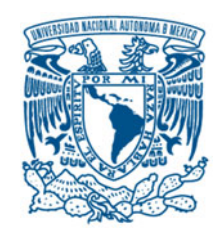

# **UNIVERSIDAD NACIONAL AUTÓNOMA DE MÉXICO**

PROGRAMA DE MAESTRÍA Y DOCTORADO EN INGENIERÍA INGENIERÍA CIVIL – ESTRUCTURAS

# SIMULACIÓN DE LA CAPA LÍMITE ATMOSFÉRICA NEUTRALMENTE ESTABLE

TESIS QUE PARA OPTAR POR EL GRADO DE: DOCTOR EN INGENIERÍA

# PRESENTA RAÚL SÁNCHEZ GARCÍA

TUTOR PRINCIPAL

DR. ROBERTO GÓMEZ MARTÍNEZ Instituto de Ingeniería, UNAM

# COMITÉ TUTOR

DR. ROBERTO MELI PIRALLA DR. JOSÉ ALBERTO ESCOBAR SÁNCHEZ DR. ADRIÁN POZOS ESTRADA Instituto de Ingeniería, UNAM

DR. REMY FERNAND ÁVILA FOUCAT Centro de Física Aplicada y Tecnología Avanzada, UNAM

CIUDAD UNIVERSITARIA, CD. MX. NOVIEMBRE 2020

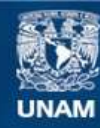

Universidad Nacional Autónoma de México

**UNAM – Dirección General de Bibliotecas Tesis Digitales Restricciones de uso**

## **DERECHOS RESERVADOS © PROHIBIDA SU REPRODUCCIÓN TOTAL O PARCIAL**

Todo el material contenido en esta tesis esta protegido por la Ley Federal del Derecho de Autor (LFDA) de los Estados Unidos Mexicanos (México).

**Biblioteca Central** 

Dirección General de Bibliotecas de la UNAM

El uso de imágenes, fragmentos de videos, y demás material que sea objeto de protección de los derechos de autor, será exclusivamente para fines educativos e informativos y deberá citar la fuente donde la obtuvo mencionando el autor o autores. Cualquier uso distinto como el lucro, reproducción, edición o modificación, será perseguido y sancionado por el respectivo titular de los Derechos de Autor.

# **JURADO ASIGNADO:**

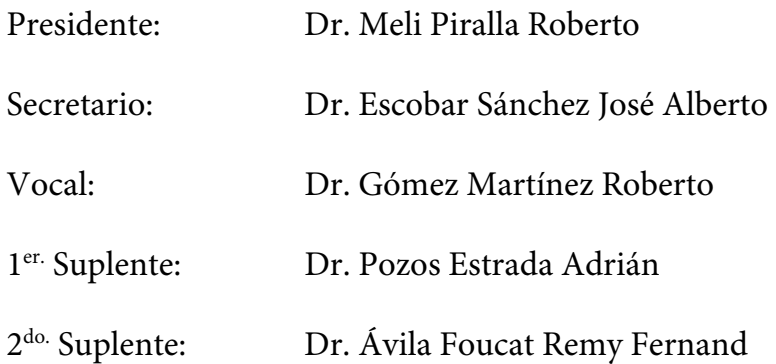

Lugar donde se realizó la tesis:

INSTITUTO DE INGENIERÍA, UNAM.

# **TUTOR DE TESIS:**

DR. ROBERTO GÓMEZ MARTÍNEZ

**\_\_\_\_\_\_\_\_\_\_\_\_\_\_\_\_\_\_\_\_\_\_\_\_\_\_\_\_\_\_\_\_\_\_\_**  FIRMA

# **DEDICATORIA**

A mi amada esposa Isela y a mi amada hija Jazel por ser siempre fuente de infinito amor y alegría.

## **AGRADECIMIENTOS**

Una vez más, es para mí un honor haber sido su alumno y haber compartido ideas y experiencias en el desarrollo de este trabajo, con gran afecto, infinitas gracias Dr. Roberto Gómez.

Dr. José A. Escobar, la confianza y la motivación que me ha brindado, desde antes y durante estos estudios, fueron parte fundamental para la realización y culminación del doctorado, muchas gracias.

Muchas gracias Dr. Micheal Richer, el intercambio de ideas, conocimientos y estimulantes pláticas acerca de la turbulencia óptica siempre las recordaré con gran satisfacción. También le agradezco que, sin serlo formalmente, fungió como otro sinodal (un riguroso sinodal).

Muchísimas gracias Dr. Remy Ávila. Los tiempos durante las revisiones han sido muy motivantes y satisfactorios, gracias por compartir parte de su quehacer científico, gracias por sus consejos, pero sobre todo gracias porque en el poco tiempo de conocerme me mostró su gran calidad humana.

Gracias a todo el comité tutor por el apoyo brindado en mi desarrollo profesional durante estos estudios de Doctorado.

Al Instituto de Ingeniería de la UNAM, mi segunda casa por mucho tiempo, por haberme abierto una vez más sus espacios para la realización de este trabajo.

Al CONACYT por la beca otorgada durante los estudios de doctorado.

A todas las personas que integran el Programa de Maestría y Doctorado en Ingeniería, muchas gracias.

# **CONTENIDO**

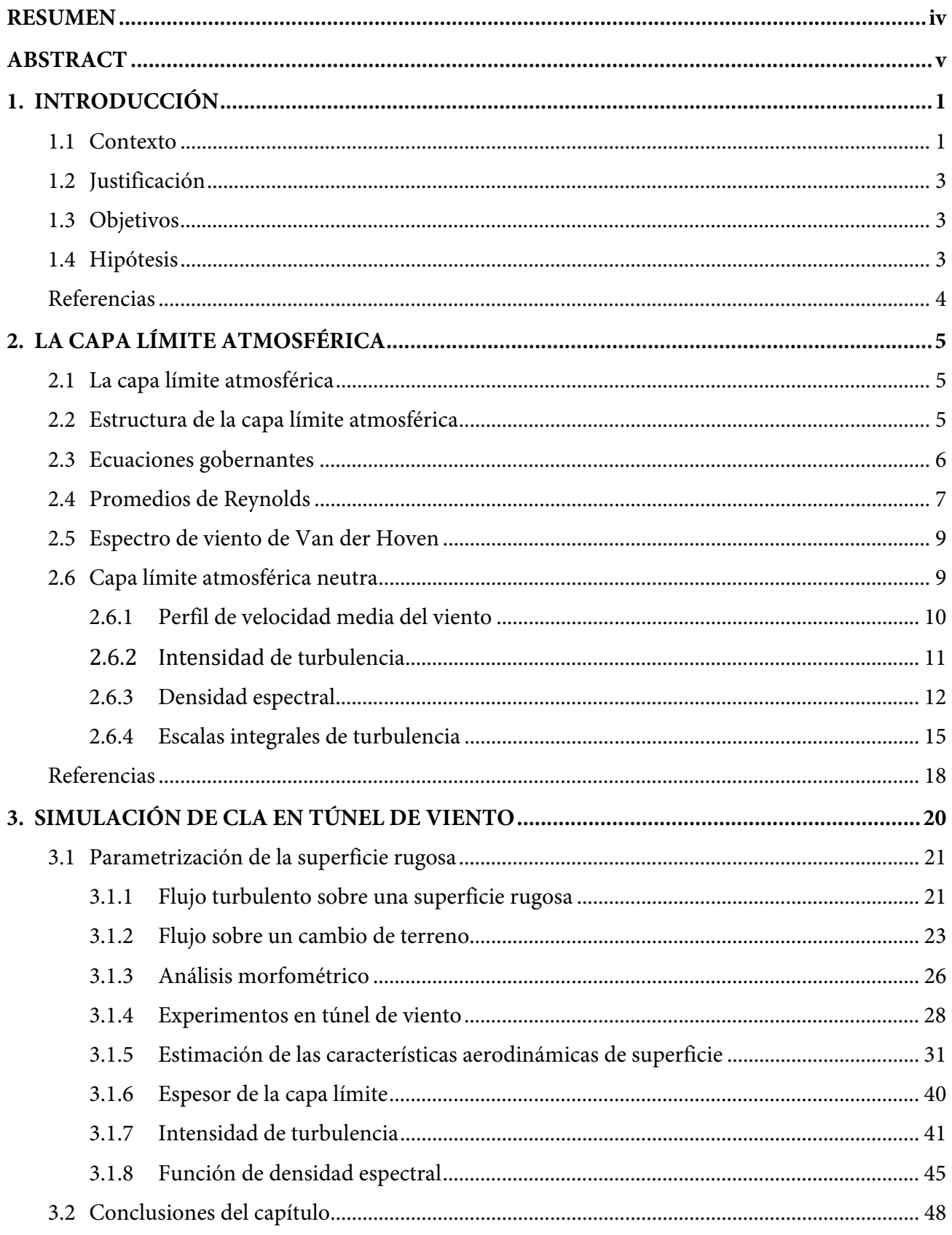

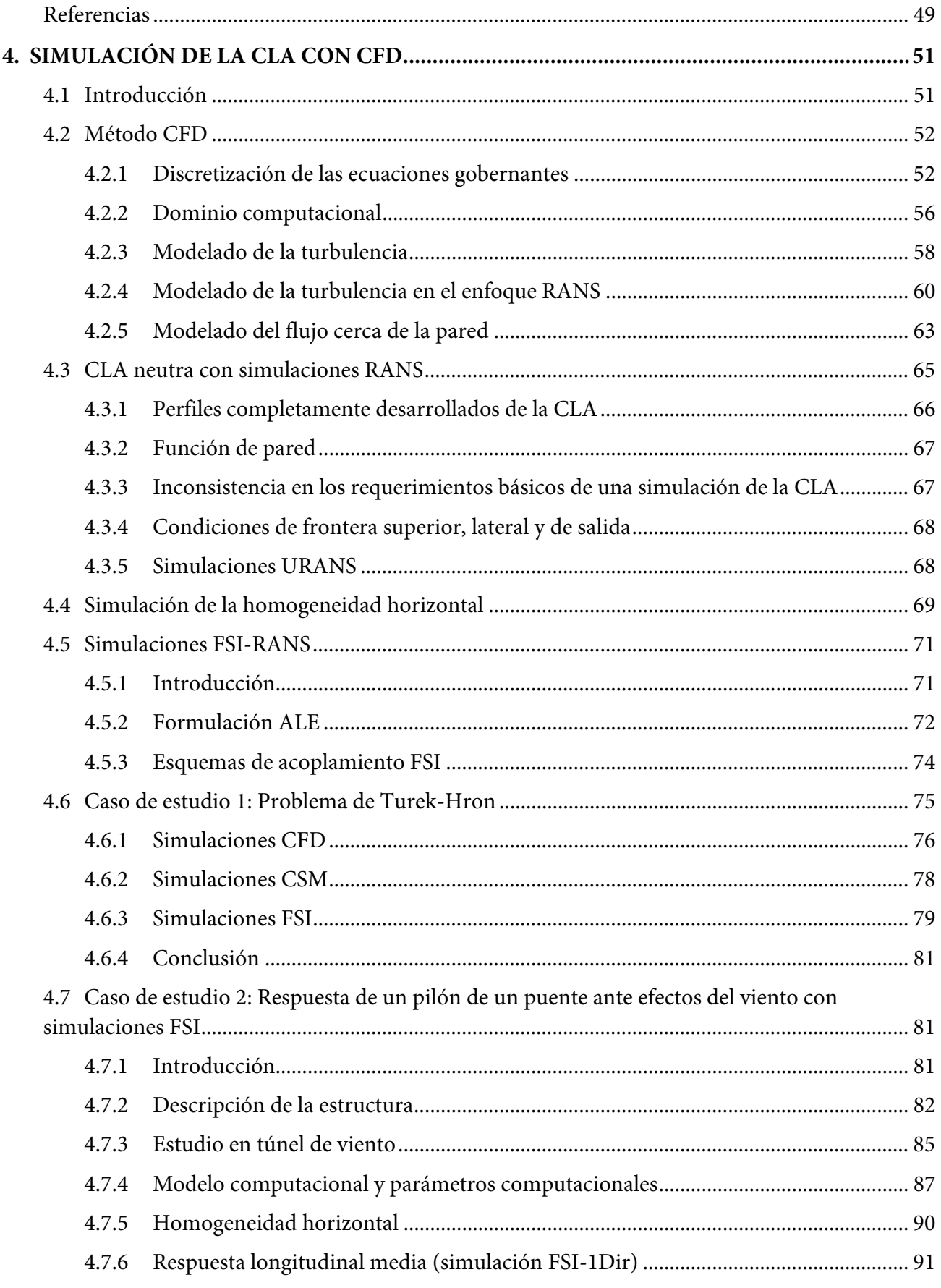

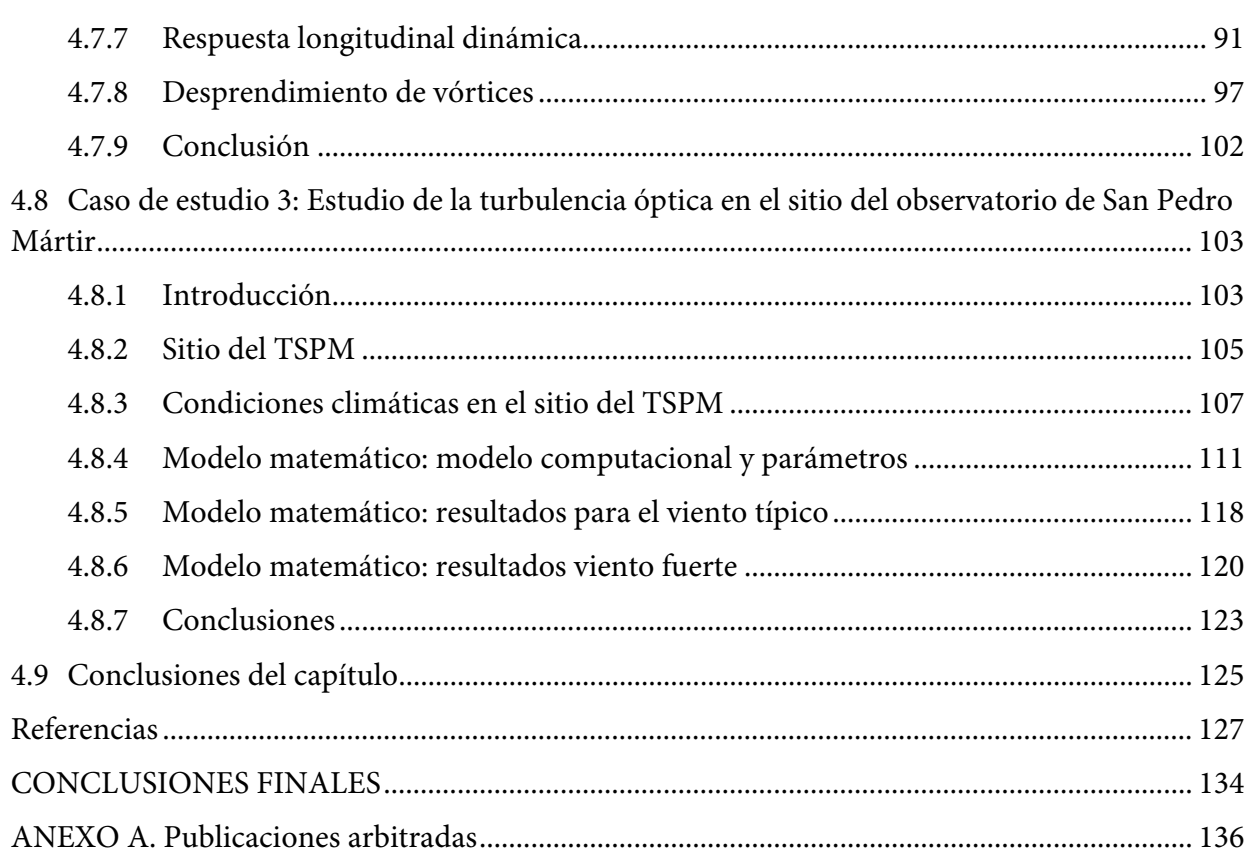

#### **RESUMEN**

En el estudio de los efectos del viento en las estructuras civiles es de gran importancia describir con precisión los detalles de la velocidad del viento de la capa límite terrestre (CLA); sin embargo, debido a que el viento en la CLA es un fenómeno turbulento (la velocidad del aire no es constante ni en el tiempo ni en el espacio), su descripción matemática es compleja y difícil de hacer una descripción determinista del viento. Por lo tanto, es necesario tratar de simular la CLA en túneles de viento de capa límite o con simulaciones numéricas con dinámica de fluidos computacional.

En la primera parte de este trabajo, se presenta una descripción básica de las propiedades de la CLA, su estructura, las ecuaciones gobernantes y la problemática de obtener una solución determinista a las ecuaciones gobernantes, razón por la cual se debe recurrir a túneles de viento o a códigos computacionales. También se presenta una descripción estadística del viento de la CLA que será de utilidad en el desarrollo de los temas posteriores.

Posteriormente, se muestra el estudio en un túnel de viento del comportamiento del viento sobre una superficie rugosa y se presentan métodos morfométricos que permiten relacionar las características aerodinámicas de la superficie rugosa, consideradas en la ley logarítmica del viento (plano de desplazamiento cero  $d_0$  y longitud de rugosidad  $z_0$ ), con la geometría y densidad de los elementos rugosos utilizados en la superficie rugosa, y se establecen relaciones adimensionales de los parámetros aerodinámicos que permiten conocer las propiedades de la capa límite ante diferentes escalas de rugosidades.

Después, se presenta una discusión de la simulación de la CLA neutra y del modelado de la turbulencia mediante métodos de dinámica de fluidos computacional. Finamente, se presentan tres casos de estudio. El primero es un problema tipo *benchmark* cuya solución sirvió para validar los métodos de interacción fluido-estructura (FSI) del código comercial ANSYS (FLUENT y MECHANICAL), los resultados se comparan con los obtenidos por otros autores. El segundo caso es el estudio de la respuesta de un pilón de concreto, de gran altura, de un puente atirantado de gran longitud ante cargas del viento mediante simulaciones FSI con el código comercial ANSYS. Por sus dimensiones, el pilón es una estructura esbelta que la hace susceptible a los efectos del viento. La respuesta obtenida con las simulaciones FSI se compara con la obtenida en un estudio de un modelo aeroelástico del pilón en un túnel de viento. El último caso de aplicación, es el estudio de la turbulencia óptica en el sitio de construcción de un nuevo observatorio astronómico en San Pedro Mártir en el estado de Baja California. Se hace una discusión acerca de las condiciones atmosféricas y orográficas medidas experimentalmente en el sitio, se discuten las direcciones del viento de interés y se muestran las limitaciones de los modelos matemáticos. Finalmente se presenta la calidad óptica estimada mediante el parámetro *seeing* y se compara con la observada en el sitio para cada dirección del viento incidente.

En cada caso y al final de la tesis se presentan las conclusiones y recomendaciones pertinentes.

### **ABSTRACT**

In the study of the effects of wind on civil structures, it is of great importance to precisely describe the details of the wind speed of Earth's atmospheric boundary layer (ABL); however, because the wind in the ABL is a turbulent phenomenon (the air velocity is not constant in either time or space), its mathematical description is complex and difficult to make a deterministic description of the wind. Therefore, it is necessary to try to simulate the ABL in boundary layer wind tunnels or with numerical simulations with computational fluid dynamics.

In the first part of this document, a basic description of the properties of the ABL, its structure, the governing equations, and the problem of obtaining a deterministic solution to equations is presented, for this reason wind tunnels or computational codes must be used. A statistical description of the ABL wind is also presented which will be useful in the development of subsequent topics.

Subsequently, the study in a wind tunnel of the behavior of the wind on a rough surface is shown. Morphometric methods are presented which allow the aerodynamic characteristics of the rough surface, considered in the logarithmic law of wind (the plane of zero displacement  $d_0$  and aerodynamic roughness length  $z_0$ ), to be related to the geometry and density of the rough elements placed on the surface, and non-dimensional relations of the aerodynamic parameters are established which allow the properties of the boundary layer to be known for different sizes of roughness.

Next, about of neutral ABL simulation and turbulence modelling using computational fluid dynamics methods is presented. Finally, three case studies are presented. The first one is a benchmark problem whose solution was used to validate the fluid-structure interaction (FSI) methods of the commercial code ANSYS (FLUENT and MECHANICAL), the results are compared with those obtained by other authors. The second case is the study of the response of a concrete pylon, of great height, of a long cable-stayed bridge to wind loads employing FSI simulations with the ANSYS commercial code. Due to its dimensions, the pylon is a slender structure that makes it susceptible to the effects of wind. The response obtained with the FSI simulations is compared with that obtained in a study of an aeroelastic model of the pylon in a wind tunnel. The last case of application is the study of optical turbulence at the construction site of a new astronomical observatory in San Pedro Martir in Baja California, Mexico. A discussion is made about the atmospheric and orographic conditions measured experimentally at the site, the wind directions of interest are discussed and the limitations of mathematical models are shown. Finally, the optical quality estimated by the *seeing* parameter is presented and compared with that observed at the site for each direction of the incident wind.

In each case and at the end of the thesis, the relevant conclusions and recommendations are presented.

## **1. INTRODUCCIÓN**

#### **1.1 Contexto**

La capa límite atmosférica (CLA) es la interfaz entre la atmósfera libre y la superficie de la tierra; se puede definir como la parte de la tropósfera que se encuentra afectada por la presencia de la superficie de la Tierra [Stull, 1988]. Desempeña un papel central en el intercambio de calor, de humedad, de cantidad de movimiento, emisión de contaminantes, formación de nubes, y en la circulación general de la atmósfera. La mayoría de las actividades humanas se encuentran inmersas en la CLA; los vientos que afectan a los edificios, puentes, camiones, embarcaciones, aerogeneradores, aviones (durante el despegue o aterrizaje) y cuestiones relacionadas con el confort en personas, son vientos de la CLA. Estos mismos también son responsables del oleaje en lagos y océanos. Los incendios forestales son fuertemente afectados por los vientos de la CLA, incluyendo la interacción que existe con la complejidad del terreno (los vientos de la capa límite varían a nivel de meso escala debido a las interacciones con la orografía y características de la superficie terrestre). Por lo anterior, es de gran importancia para diversos fines tratar de describir con precisión los detalles de la velocidad del viento de la capa límite terrestre; sin embargo, no es tarea sencilla debido a que el viento en la CLA es un fenómeno turbulento (la velocidad del aire no es constante en el tiempo ni en el espacio) y su descripción matemática es compleja. En la CLA, la rugosidad del terreno ejerce una gran influencia en el viento; la velocidad media del viento es menor cerca del suelo debido a la rugosidad del terreno, pero a la vez la rugosidad provoca que la turbulencia sea mayor cerca del suelo [Meseguer *et al*. 2001].

La turbulencia es un fenómeno aleatorio por lo que es difícil de hacer una descripción determinista del viento. Desde el punto de vista estadístico, la velocidad del viento  $U(t)$  en un punto determinado se puede expresar como la suma de una velocidad media y una velocidad de agitación turbulenta (remolinos); por ejemplo, para una dirección dada  $U(t) = \overline{U} + u(t)$ , donde  $u(t)$  es la fluctuación en el tiempo. Para caracterizar el viento en un lugar determinado, es necesario medir el valor medio de la velocidad de viento  $\overline{U}$ , promediarlo a lo largo de un periodo de tiempo representativo (habitualmente diez minutos debido a la particular distribución de la energía del viento) y medirlo a una altura de referencia, habitualmente a diez metros, sobre un terreno cuya rugosidad es conocida. A partir de este valor promedio de la velocidad del viento es posible determinar la variación con la altura de la velocidad media del viento de acuerdo con modelos de capa límite (ley de potencia o ley logarítmica) [Meseguer *et al.* 2001]. También, se puede emplear la varianza de  $u(t)$  como una medida de la intensidad de turbulencia o de la energía cinética turbulenta, y se puede realizar un análisis de la función de densidad espectral de  $u(t)$  para conocer la contribución de cada remolino con diferente tamaño a la energía cinética turbulenta total.

Cabe comentar que los vientos naturales no poseen una distribución uniforme debido a la acción conjunta de la rugosidad superficial y el gradiente térmico causado por la energía solar; sin embargo, los vientos de interés en la ingeniería civil son los vientos fuertes (vientos de las tormentas más estudiadas y que sirven de base a la mayoría de las normas de viento). Así, cuando ocurre un viento fuerte ( $\bar{U} > 10m/s$ ), la rugosidad superficial terrestre causa un nivel importante de turbulencia que provoca la mezcla de las capas de aire impidiendo la formación de procesos de convección y por tanto el gradiente térmico es adiabático y la capa límite es similar a lo que se conoce como capa límite atmosférica neutralmente estable [Dyrbye, 1997].

Por otra parte, para ayudar a resolver problemas de la ingeniería tales como predecir las cargas de viento sobre estructuras civiles, la posible interacción entre el aire y las estructuras, el efecto del viento en los peatones, la dispersión de contaminantes en el aire, etc. es necesario tratar de simular la capa límite atmosférica, ya sea en un túnel de viento de capa límite de baja velocidad o con un modelo matemático por medio de simulaciones numéricas con dinámica de fluidos computacional.

En un túnel de viento de baja velocidad se trata de simular las características de los vientos de la CLA a menor escala, lo que implica simular la distribución de velocidades medias del viento, las escalas de los remolinos de la turbulencia y las funciones de densidad espectral de tal forma que sean semejantes a la CLA a escala natural o gran escala; es decir, la capa límite simulada debe cumplir con determinadas leyes de semejanza (geométrica, cinemática y dinámica) y escalamiento [Meseguer *et al*. 2001]. Además, para lograr establecer los perfiles de velocidad media y las cantidades de turbulencia requeridos para el tipo de terreno que se trata de simular en el túnel, es de vital importancia diseñar y colocar dispositivos simuladores (pasivos o activos) a la entrada de la sección de pruebas.

Por otro lado, con la actual capacidad de procesamiento computacional y el desarrollo de métodos numéricos aplicados a la ingeniería de viento computacional [métodos de dinámica de fluidos computacional, *CFD* (por sus siglas en inglés)] es posible simular las características de la CLA. Estos métodos tienen la ventaja particular sobre los ensayos experimentales (a gran escala o a escala reducida en túneles de viento) de proporcionar información detallada de las variables importantes del flujo en todo el dominio de cálculo, bajo condiciones bien controladas y sin restricciones de semejanza. Sin embargo, para la fiabilidad de las simulaciones con *CFD* son imprescindibles estudios de verificación y validación de la solución, por lo que se requiere de mediciones experimentales de alta calidad a escala real o reducida.

Cualquiera que sea la técnica empleada en la simulación, el modelado correcto de la capa limite atmosférica, bajo condiciones de vientos fuertes en estabilidad neutra, requiere reproducir las siguientes características [Simiu y Scanlan, 1996]:

- La variación espacial de velocidades medias (con frecuencia simplificada solamente a la componente vertical)
- La distribución espacial de las tres componentes de la intensidad de turbulencia (con frecuencia simplificada solamente a la componente longitudinal)
- Las correlaciones longitudinales y transversales de las tres componentes de la turbulencia, usualmente referidas como las escalas longitudinales y laterales de la turbulencia (con frecuencia simplificada solamente a la escala longitudinal)
- Las funciones de densidad espectral de las tres componentes de la turbulencia (con frecuencia simplificada solamente a la componente longitudinal).

También es importante recalcar que, para una simulación precisa de la CLA, ya sea mediante el túnel de viento o con códigos computacionales, es imperativo contar con predicciones precisas y confiables de los procesos atmosféricos reales (características del viento y tipo de terreno del sitio de interés), ya que esta información es el punto de entrada a ambas simulaciones.

## **1.2 Justificación**

En un túnel de viento de capa límite es de primordial importancia contar con métodos de diseño de dispositivos pasivos que permitan simular el espesor de la capa límite y que generen los niveles de turbulencia adecuados para poder evaluar los problemas de ingeniería por medio de pruebas de modelos a escala. El tema de investigación propuesto surge de la necesidad de la implementación de estos métodos en el nuevo túnel de viento operado por el Instituto de Ingeniería de la UNAM (TV-IIUNAM) para su correcta operación y ejecución de proyectos y estudios. Además, dado que este tema actualmente continúa en investigación, también se busca establecer las bases que permitan continuar con el estudio de las simulaciones de la CLA en un túnel de viento.

Por otro lado, con base en la tendencia de las últimas décadas en el continuo mejoramiento de la capacidad de las computadoras y el desarrollo de algoritmos computacionales aplicados a la ingeniería de viento, es de esperarse que en un futuro próximo muchas de las simulaciones realizadas en la actualidad con un túnel de viento se puedan hacer con códigos numéricos computacionales con las grandes ventajas que esto conlleva; por esta razón, en este tema de investigación es de interés el estudio de la simulación de la CLA por medio de CFD.

## **1.3 Objetivos**

Los objetivos principales de este proyecto son:

- 1. Investigar parametrizaciones de las características de algunos dispositivos pasivos que permitan simular de manera aceptable la CLA neutra en el nuevo túnel de viento TV-IIUNAM.
- 2. Evaluar y desarrollar métodos de dinámica de fluidos computacional con el software comercial ANSYS-FLUENT que permitan un modelado adecuado de la CLA neutra.

Ambos objetivos servirán para establecer un marco de referencia y modelar la CLA neutra para estudiar la respuesta de estructuras ante el efecto de vientos fuertes.

## **1.4 Hipótesis**

La tesis que se intenta probar es que existe la posibilidad de implementar metodologías para diseñar simuladores pasivos de CLA en túneles de viento que permitan generar los perfiles de velocidad de viento medio y turbulencia requeridos, y que constituyan una herramienta efectiva y adaptable para cualquier escala solicitada.

También se intenta demostrar que con modelos numéricos computacionales se pueden estudiar con una suficiente precisión algunos problemas de ingeniería que involucran la simulación de la CLA.

## **Referencias**

- [1.1] Dyrbye, C. Hansen, S.O. (1997). Wind Loads on Structures. Ed. Wiley & Sons, Ltd.
- [1.2] Meseguer, J., Sanz, A., Perales, J.M., Pindado, S. (2001). Aerodinámica Civil. Cargas de viento en las edificaciones, McGraw-Hill, Madrid, 2001.
- [1.3] Simiu, E. and Scanlan, R. (1996). Wind Effects on Structures (3a edition). John Wiley & Sons, Inc., New York, N.Y.
- [1.4] Stull, R. B. (1988). An Introduction to Boundary Layer Meteorology (1988 Edition). Kluwer Academic Publishers. Dordrecht, 666 p.

## **2. LA CAPA LÍMITE ATMOSFÉRICA**

En este capítulo se presenta información básica sobre las propiedades de la capa límite atmosférica, su estructura, las ecuaciones gobernantes y el problema de cierre. Además, debido a que la turbulencia atmosférica no es constante en el tiempo ni en el espacio, se hace una descripción en términos estadísticos tanto del perfil de velocidad media, como de la intensidad de turbulencia y de las funciones de densidad espectral. En las referencias consultadas se puede encontrar información más detallada sobre los análisis estadísticos.

## **2.1 La capa límite atmosférica**

La capa límite atmosférica (CLA) es la interfaz entre la atmósfera libre y la superficie de la Tierra. Stull (1988), define la capa límite como "aquella parte de la tropósfera que está directamente influenciada por la presencia de la superficie terrestre, y responde a forzamientos superficiales con una escala de tiempo aproximadamente de una hora o menos". Stull menciona la presencia de forzamientos que alteran la capa límite, por ejemplo, el arrastre por fricción, la evaporación y la traspiración, la transferencia de calor, la transferencia de contaminantes y la modificación del flujo inducida por la orografía. De acuerdo con Stull el espesor de la CLA varía desde unos cuantos metros hasta pocos kilómetros (~ 1 a 2 km) dependiendo de estos forzamientos.

## **2.2 Estructura de la capa límite atmosférica**

La superficie de la Tierra ejerce sobre el aire en movimiento una fuerza de arrastre horizontal, cuyo efecto retrasa el flujo haciendo que la velocidad del viento sea nula cerca de la superficie y que aumente conforme se aleja de ésta hasta alcanzar la altura de la capa límite (altura gradiente), ver Figura 2.1. A partir de la altura gradiente, el viento es influenciado solo por el gradiente de presión atmosférica y la fuerza de Coriolis debido a la rotación de la Tierra, a este tipo de viento se le conoce como viento geostrófico.

 Dentro de la CLA se pueden distinguir dos capas principales: la capa superficial (capa de Prandtl) y la capa exterior (capa de Ekman). En la capa superficial el viento está afectado por la presencia de la superficie rugosa; mientras que, en la capa de Ekman el viento está influenciado por la fuerza de presión (campo de presión estática) y por la fuerza de Coriolis debida a la rotación de la Tierra. En la capa superficial se distinguen tres subcapas; en la capa más próxima al suelo (subcapa interfacial), en función del tamaño y densidad de las rugosidades, no existe una dirección predominante del viento y el flujo neto total es cero, por lo tanto, al espesor de esta capa  $d_0$  se le llama altura de desplazamiento del plano cero. La siguiente subcapa se conoce como subcapa rugosa, la cual es una capa de transición entre los efectos viscosos y los efectos inerciales; en la parte más baja de esta capa los efectos viscosos predominan seguido de una zona de transición. Como se muestra en la Figura 2.1, en esta subcapa rugosa existe una distancia característica importante donde la velocidad del flujo es nula y se conoce como longitud aerodinámica de rugosidad  $z_0$  y se relaciona con el tamaño promedio de remolinos que genera la rugosidad de la superficie y puede ser del orden del 10% de la altura media de las rugosidades. La última subcapa es la subcapa inercial donde los efectos inerciales son de mayor importancia que los viscosos.

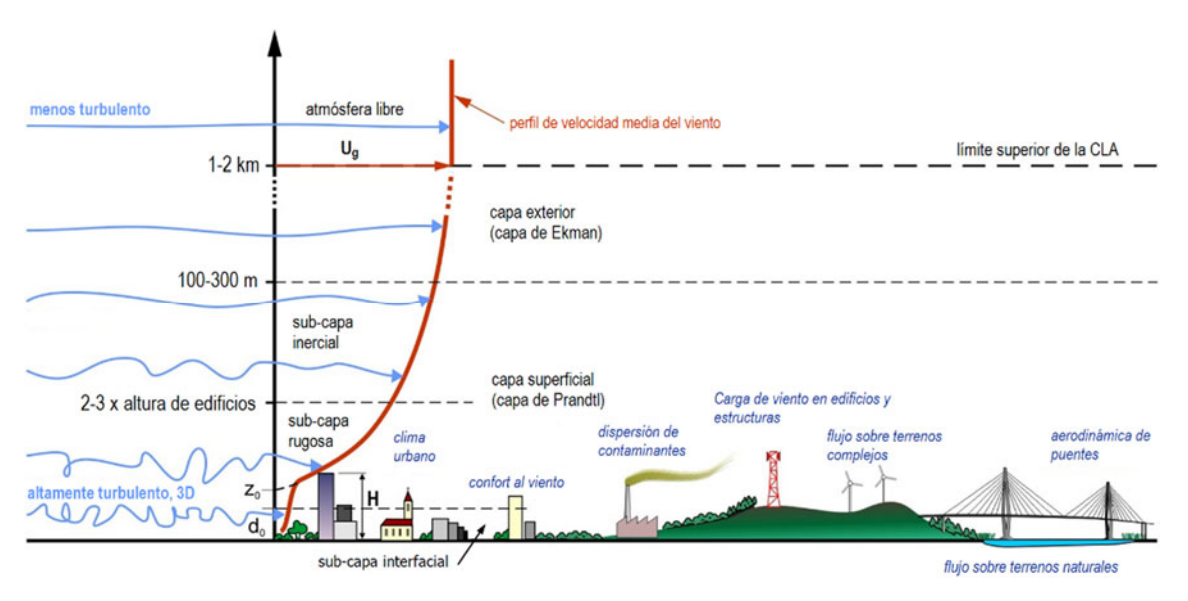

**Figura 2.1.** Estructura de la CLA: capa superficial y capa exterior (BMEAFL, 2016**)** 

#### **2.3 Ecuaciones gobernantes**

Las ecuaciones de Navier-Stokes pueden describir la dinámica y termodinámica de los gases de la atmósfera y, por lo tanto, pronosticar el estado de la capa límite atmosférica [Stull, 1988]. Estas ecuaciones contienen derivadas en el espacio y en el tiempo que requieren de condiciones iniciales y de frontera para su solución, desafortunadamente, rara vez se dispone de esas condiciones iniciales para resolver las escalas de la turbulencia hasta el remolino más pequeño. Resolver el conjunto de las ecuaciones de Navier-Stokes en la CLA es complejo y por lo tanto no existe una solución analítica para problemas prácticos en ingeniería, lo que obliga a usar soluciones analíticas de un subconjunto de ecuaciones simplificadas o bien encontrar soluciones numéricas aproximadas a un conjunto más completo de ecuaciones.

Las ecuaciones básicas que gobiernan en la CLA son: la ecuación de estado (ley del gas ideal), conservación de la masa (ecuación de continuidad), conservación de la cantidad de movimiento o momentum (segunda ley de Newton), conservación de la humedad, conservación de calor (primera ley de la termodinámica) y conservación de cantidades escalares (como contaminantes) [Stull, 1988].

La ecuación de estado está definida como:

$$
p = \rho_{aire} \mathcal{R} T_v \tag{2.1}
$$

donde p es la presión,  $\rho_{aire}$  es la densidad del aire,  $T_{\nu}$  es la temperatura virtual absoluta y  $\Re$  es la constante de gas del aire seco ( $\mathfrak{R} = 287 \text{ K}^{-1} \cdot \text{kg}^{-1}$ ).

La ecuación de continuidad (para fluidos incompresibles) se expresa como:

$$
\frac{\partial U_j}{\partial x_j} = 0 \tag{2.2}
$$

donde  $U_j$  son las componentes de la velocidad del viento  $(U, V, W)$  y  $x_j$  son las direcciones principales del viento  $(x, y, z)$ .

La ecuación de cantidad de movimiento es:

$$
\frac{\partial U_i}{\partial t} + U_j \frac{\partial U_i}{\partial x_j} = -\delta_{i3} g + f_c \varepsilon_{i j3} U_j - \frac{1}{\rho} \frac{\partial p}{\partial x_i} + v \frac{\partial^2 U_i}{\partial x_j^2}
$$
(2.3)

donde  $\delta_{i3}$  es el delta de Kronecker, g es la aceleración de la gravedad,  $f_c$  es el parámetro Coriolis (descrito más adelante),  $\varepsilon_{ij3}$  es el tensor unitario, p es la presión y  $\nu$  es la viscosidad del fluido. El término I representa el almacenamiento o cambio local del momentum (inercia), el término II describe la advección, el término III describe la acción de la gravedad solo en la dirección vertical, el término IV describe la influencia de la rotación de la tierra (efecto de Coriolis), el término V describe las fuerzas del gradiente de presión, y el término VI representa la influencia de los esfuerzos viscosos (fricción interna).

La ecuación 2.3 es una ecuación diferencial parcial de segundo orden no lineal e inestable debido principalmente a la turbulencia (término VI). Como la turbulencia es una parte intrínseca del viento y los fenómenos a pequeña escala (remolinos turbulentos) son transitorios, la descripción de cada remolino individual es imposible y por lo tanto no se puede hacer una descripción determinista del flujo turbulento. Sabiendo lo anterior y debido a la forma en que se distribuye la energía del viento (ver sección 2.5), la velocidad del viento se puede considerar como la suma de una velocidad media más una velocidad turbulenta de tal forma que:

$$
U = \overline{U}_j + u'_j \tag{2.4}
$$

donde  $\bar{U}_j$  es la velocidad media y  $u'_j$  es la velocidad turbulenta.

Esta suma se puede sustituir en las ecuaciones 2.1, 2.2 y 2.3 para tratar de obtener una solución para el promedio de las variables.

#### **2.4 Promedios de Reynolds**

Con el fin de obtener una solución de las ecuaciones 2.1, 2.2 y 2.3 para valores promedio de las variables, se sustituyen las partes medias y turbulentas y se aplican las reglas de promediado de Reynolds para tratar de eliminar la parte turbulenta y contar con una descripción media del viento [Stull, 1988]. Por ejemplo, la ecuación de cantidad de movimiento queda como:

$$
\frac{\partial \overline{U}_i}{\partial t} + \overline{U}_j \frac{\partial \overline{U}_i}{\partial x_j} = -\delta_{i3} g + f_c \varepsilon_{ij3} \overline{U}_j - \frac{1}{\rho} \frac{\partial \overline{P}}{\partial x_i} + \nu \frac{\partial^2 \overline{U}_i}{\partial x_j^2} - \frac{\partial (\overline{u'_i u'_j})}{\partial x_j}
$$
(2.5)  
I II III IV V VI VII

donde el término I representa el cambio local del momentum medio (inercia), el término II describe la advección del momentum medio por la velocidad media, el término III describe la acción de la gravedad solo en la dirección vertical, el término IV describe la influencia de la rotación de la tierra (efecto de Coriolis), el término V describe las fuerzas medias del gradiente de presión, el término VI representa la influencia de los esfuerzos viscosos sobre los movimientos medios y el término VII representa la influencia de los esfuerzos de Reynolds sobre los movimientos medios.

El último término es importante, ya que aun cuando se trate de hacer una descripción para cantidades medias, la turbulencia debe ser considerada en la descripción del flujo. Los términos  $\overline{u'_i u'_j}$ son flujos desconocidos que, si se pudieran conocer, permitirían determinar el estado de la CLA y el estado de turbulencia. Para poder utilizar las ecuaciones 2.5, se deben evaluar esos flujos o covarianzas, ya sea de forma experimental o bien derivar ecuaciones predictivas adicionales con el fin de generar una descripción útil de la turbulencia que se pueda aplicar a situaciones reales. En la ecuación 2.6 se presenta una derivación de ecuaciones predictivas para los flujos turbulentos  $\overline{u_i'u_j'}$  [Stull, 1988].

$$
\frac{\partial(\overline{u'_i u'_k})}{\partial t} + \overline{U}_j \frac{\partial(\overline{u'_i u'_k})}{\partial x_j} = (\overline{u'_i u'_j}) \frac{\partial \overline{U}_k}{\partial x_j} - (\overline{u'_k u'_j}) \frac{\partial \overline{U}_i}{\partial x_j} - \frac{\partial (\overline{u'_i u'_j u'_k})}{\partial x_j} + \frac{\partial \overline{u'_i u'_j u'_k}}{\partial x_j} + \frac{\partial \overline{u'_i u'_j u'_k}}{\partial x_k} - \frac{\partial \overline{u'_i u'_j u'_k}}{\partial x_k} + \left(\frac{g}{\overline{\theta_v}}\right) \left[\delta_{k3} \overline{u'_i \theta'_v} + \delta_{i3} \overline{u'_k \theta'_v}\right] + \frac{p'}{\overline{\rho}} \left(\frac{\partial u'_i}{\partial x_k} + \frac{\partial u'_k}{\partial x_i}\right) - 2\varepsilon_{u_i u_k} \quad \text{V}
$$
\n
$$
\text{VI} \quad \text{VII}
$$
\n
$$
\text{V}
$$

Término I representa el cambio local del flujo de momentum  $\overline{u_k'u_j'}$ Término II es la advección del flujo de momentum por el viento medio Término III es la producción del flujo de momentum por el viento cortante medio Término IV transporte del flujo de momentum por movimientos turbulentos (difusión turbulenta) Término V producción o consumo por flotabilidad Término VI es la redistribución por el término de regreso a la isotropía Término VII término de disipación viscosa

Entonces, para estimar y sustituir la cantidad desconocida  $\overline{u'_i u'_j}$  (llamada doble correlación o segundo momento estadístico) en la ecuación 2.5, se derivó la ecuación 2.6. Desafortunadamente, esta ecuación contiene términos con una triple correlación adicional y desconocidos como  $\overline{u'_i u'_j u'_k}$ . Si ahora se deriva una ecuación para estimar este tercer momento, es de esperarse que la nueva ecuación contenga cantidades con cuartos momentos desconocidos y así sucesivamente. Por lo tanto, se puede decir que, para cualquier conjunto de finito de ecuaciones, la descripción de la turbulencia no está cerrada (problema de cierre).

Para realizar una descripción matemática/estadística de la turbulencia se puede usar un número finito de ecuaciones y aproximar los términos desconocidos en términos de cantidades conocidas (parametrización); por ejemplo, para un cierre de primer orden, la primera ecuación es retenida y los segundos momentos son aproximados. Similarmente, un cierre de segundo orden retiene las primeras dos ecuaciones y parametriza los terceros momentos. Estas formas de cierre son importantes para simular la evolución de la capa límite y el flujo sobre diferentes tipos de rugosidad y topografía (tanto en túneles de viento como con análisis de fluidos computacional). A estas parametrizaciones se les conoce como modelos de turbulencia [Stull, 1988].

## **2.5 Espectro de viento de Van der Hoven**

Van der Hoven (1957) construyó un espectro de velocidad del viento a partir de registros de velocidad del viento de corta y de larga duración, Figura 2.2. Se puede observar en el espectro 3 zonas características:

- 1. Se observa un pico alrededor de la frecuencia de 0.01 ciclos/hora llamado pico macro meteorológico y está relacionado con el paso de sistemas meteorológicos de gran escala o clima ciclónico (tiempo de tránsito de 4 días).
- 2. El espectro muestra un segundo pico llamado pico micro meteorológico con frecuencias mayores a 10 ciclos/hora y está asociado a la turbulencia causada por los efectos topográficos, rugosidad del terreno y obstáculos alrededor del sitio. A este pico se le conoce como espectro de turbulencia.
- 3. En el intervalo de frecuencias de 1 a 10 ciclos/hora se observa que casi no existe energía, a este intervalo se la llama brecha espectral

Cuando se investiga la respuesta dinámica de las estructuras ante cargas de viento, el espectro de turbulencia es de gran relevancia debido a que las frecuencias principales de vibrar de las estructuras se encuentran dentro de su rango. Por otro lado, la existencia de la brecha espectral permite que los efectos del viento medio y los debidos a la turbulencia se puedan considerar por separado cómo se propone en la ecuación 2.4.

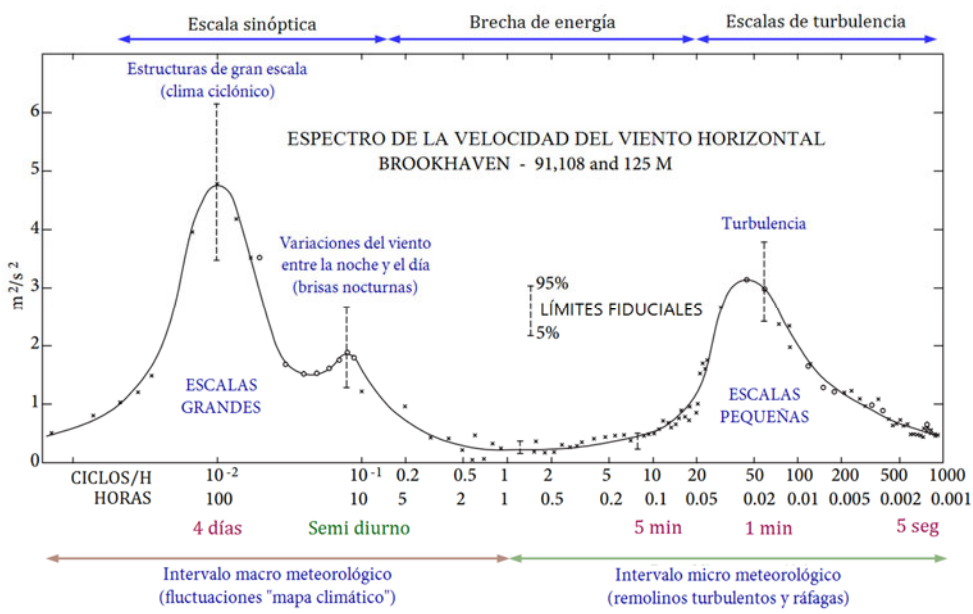

**Figura 2.2.** Espectro de potencia de la velocidad horizontal del viento en el rango de frecuencia de 0.0007 a 900 ciclos por hora [Van der Hoven, 1957]

## **2.6 Capa límite atmosférica neutra**

Como se comentó brevemente en la sección 2.2, los efectos que afectan la capa límite terrestre son la rugosidad de la superficie terrestre, la fuerza del gradiente de presión atmosférica, los efectos de Coriolis y los efectos térmicos. Éstos últimos pueden provocar tres tipos de capa límite: inestable,

estable y neutra.

La capa límite inestable ocurre cuando hay mucho calentamiento de la superficie terrestre y hace que el aire caliente cerca de la superficie se eleve. A medida que sube y debido a la reducción de la presión, la masa de aire se enfría adiabáticamente. Si el enfriamiento no es suficiente para para lograr el equilibrio térmico con el aire circundante, el aire será menos denso y continuará su movimiento ascendente, dando lugar a grandes celdas de convección. De la misma forma si la temperatura de una masa de aire es menor que el ambiente, ésta acelerará hacia abajo. El resultado es una capa límite gruesa con remolinos turbulentos a gran escala [Burton *et al*., 1997]. Si el enfriamiento adiabático provoca que el aire ascendente se vuelva más frío que su entorno, la masa de aire será más densa y tenderá a regresar a su posición original o nivel de equilibrio. Esto se conoce como estratificación estable y ocurre en noches frías cuando la superficie del suelo está fría. En esta situación, la turbulencia del viento solo está dominada por la fricción con el suelo [Burton *et al*., 1997]. Si la temperatura de la masa de aire desplazada es igual que la del aire a su alrededor, su densidad será similar y por lo tanto tenderá a permanecer a esa misma altura a la que se desplazó, entonces se dice que la atmósfera es neutra o indiferente [Burton *et al*., 1997].

Por otro lado, cuando ocurre un viento fuerte (velocidad media > 10m/s), la rugosidad superficial terrestre causa un nivel importante de turbulencia que provoca la mezcla de las capas de aire impidiendo la formación de procesos de convección, por lo que el gradiente térmico es adiabático y la capa límite es similar a la capa nocturna, por lo tanto, se conoce como capa límite atmosférica neutralmente estable [Dyrbye, 1997].

#### *2.6.1 Perfil de velocidad media del viento*

En una capa límite neutra, el único (o más dominante) mecanismo de generación de turbulencia es mecánico. Debido a la fricción, en la superficie se desarrolla un flujo cortante o superficial donde una parte de la energía del flujo medio se convierte en turbulencia y, por lo tanto, los esfuerzos de Reynolds superficiales resultan de mucha importancia. Los esfuerzos de Reynolds están definidos como:

$$
\tau_{xz} = -\rho \overline{u'w'}_s \qquad \tau_{yz} = -\rho \overline{v'w'}_s
$$
\n
$$
|\tau_{Reynolds}| = [\tau_{xz}^2 + \tau_{yz}^2]^{\frac{1}{2}}
$$
\n(2.7)

donde  $\overline{u'w'}$ y  $\overline{v'w'}$  son flujos de momento turbulento y actúan como esfuerzos. Con base en esta relación, se puede definir una importante escala de velocidad llamada velocidad de fricción,  $u^*$ :

$$
u^{*2} \equiv \left[\overline{u'w'}_s^2 + \overline{v'w'}_s^2\right]^{1/2}
$$
\n
$$
u^* = \sqrt{\frac{|\tau_{Reynolds}|}{\rho}}
$$
\n(2.8)

La velocidad de fricción se utiliza en una formulación de la capa superficial neutra [Stull, 1998]:

$$
\frac{\kappa z}{u^*} \frac{\partial \bar{u}}{\partial z} = 1 \tag{2.9}
$$

donde  $\partial \bar{u}/\partial z$  es el gradiente de velocidad media y  $\kappa$  es la constante de Von Karman (~0.4).

Integrando la ecuación 2.9 y considerando que  $\bar{u} = 0$  a la altura  $z_0$  (ver sección 2.2), se obtiene la ley logarítmica de la velocidad media del viento en función de la altura como:

$$
u(z) = \frac{u^*}{\kappa} \ln\left(\frac{z}{z_0}\right) \tag{2.10}
$$

donde  $u(z)$  es la velocidad media del viento a una altura z, y  $z_0$  es la longitud aerodinámica de rugosidad de la superficie.

El modelo logarítmico (ecuación 2.10) no aplica a alturas superiores de la capa superficial. Con el fin de extender este modelo, se necesita de un término adicional y si además se considera la altura de desplazamiento del plano cero,  $d_0$ , el modelo queda:

$$
u(z) = \frac{u^*}{\kappa} \left[ \ln \left( \frac{z - d_0}{z_0} \right) + \kappa_1 \frac{z}{z_g} \right] \tag{2.11}
$$

donde  $z_q = u^* / 6 f_c$  es la altura gradiente,  $f_c$  es el parámetro de Coriolis y  $\kappa_1$  es una constante con valor entre 4 y 7.

En la serie ESDU 82026 (1982, revisado en el 2002), con base en el trabajo de Harris y Deaves (1980), se explica un modelo más completo que considera varios términos adicionales que involucran potencias de  $z/z_a$ .

Por otro lado, durante muchos años el perfil de velocidad ha sido representado por la ley de potencia:

$$
u(z) = u_{ref} \left(\frac{z - d_0}{z_{ref}}\right)^{\alpha} \tag{2.12}
$$

donde  $u_{ref}$  es una velocidad del viento a una altura  $z_{ref}$  (normalmente 10m) y  $\alpha$  es una potencia que depende de la rugosidad del terreno. Este modelo tiene las desventajas de que tiene una buena aproximación en la parte superior de la capa límite, pero predice mal cerca de la superficie (dónde más se necesita), y que no tiene una justificación teórica.

#### *2.6.2 Intensidad de turbulencia*

La intensidad de turbulencia es una medida de la magnitud de la velocidad turbulenta comparada con la velocidad media a la misma altura. Las componentes fluctuantes del viento  $(u', v' \, y \, w')$ dependen de la rugosidad de la superficie, dónde  $u'$  es la fluctuación en la dirección del viento o longitudinal,  $v^{\prime}$  es la fluctuación lateral y  $w^{\prime}$ es la fluctuación vertical. La intensidad de turbulencia longitudinal queda definida como la desviación estándar de la velocidad turbulenta dividida entre la

velocidad media, tal y como se muestra en la ecuación 2.13.

$$
I_u(z) = \frac{\sigma_u(z)}{\overline{U}(z)} = \frac{\left(\overline{u'}^2\right)^{1/2}}{\overline{U}}
$$
\n(2.13)

Las componentes lateral y vertical,  $I_{\nu}$  y  $I_{\omega}$ , se pueden determinar a partir de  $I_{\mu}$ . En la serie ESDU 85020 (1985) se propone que:

$$
I_v = \frac{\sigma_v(z)}{\overline{U}(z)} = I_u \left( 1 - 0.22 \cos^4 \frac{\pi z}{2h} \right) \tag{2.14}
$$

$$
I_w = \frac{\sigma_w(z)}{\overline{U}(z)} = I_u \left( 1 - 0.45 \cos^4 \frac{\pi z}{2h} \right)
$$
 (2.15)

donde  $h = u^*/(6f_c)$  y  $f_c$  es el parámetro de Coriolis.

Con fines de diseño, varias publicaciones y códigos han propuesto funciones para la intensidad de turbulencia en función de la altura. Por ejemplo, Holmes (2007) sugiere la relación (basada en la ley logarítmica):

$$
I_u(z) = \frac{1}{\ln\left(\frac{z}{z_0}\right)}\tag{2.16}
$$

con  $I_v = 0.8I_u$  e  $I_w = 0.55I_u$ .

Tominaga *et al*. (2008) proponen la expresión 2.17 para estimar el perfil de intensidad de turbulencia y está en función de la altura de la capa límite  $z_q$  (determinada por el tipo de terreno) y el parámetro  $\alpha$  de la ley de potencia.

$$
I_u(z) = 0.1 \left(\frac{z}{z_g}\right)^{-\alpha - 0.05} \tag{2.17}
$$

#### *2.6.3 Densidad espectral*

Mediante el análisis espectral (función de densidad espectral) de las fluctuaciones del viento se puede describir el funcionamiento de la turbulencia como una superposición de remolinos de diferentes escalas (espaciales y temporales), Figura 2.3. Por otro lado, la interacción entre las fuerzas inerciales y las fuerzas viscosas puede caracterizarse por medio del número de Reynolds, Re, definido como  $Re = ul/v$  donde u es la velocidad del fluido, l es una dimensión espacial (como el tamaño de los remolinos) y  $\nu$  es la viscosidad del fluido.

Kolmogorov (1941) propuso que, en un flujo turbulento, los remolinos de gran tamaño extraen energía ( $\epsilon$ ) del viento medio y debido a la velocidad (u) y rozamiento entre ellos se dividen en estructuras más pequeñas transfiriendo la energía de movimiento de escalas grandes a escalas pequeñas. Debido a que en grandes escalas la viscosidad no es importante, esta transferencia de energía es conservativa (no causa pérdida de energía). A pequeñas escalas  $(u/ v < 1)$ , los efectos viscosos dominan sobre la transferencia inercial y los remolinos dejan de existir disipando la energía en forma de calor. A la longitud más pequeña de l en dónde dejan de existir los remolinos se le llama escala disipativa o escala interna. A este proceso de transferencia de energía a escalas disipativas se le conoce como cascada de energía. Kolmogorov expresa la energía (por unidad de masa y tiempo) en términos  $de$ l y  $u$  como:

$$
\epsilon \sim \frac{u^3}{l} \tag{2.18}
$$

Entonces la velocidad asociada con remolinos de un determinado tamaño es proporcional a la raíz cúbica del tamaño del remolino (ley de escala de Kolmogorov).

Por otro lado, la densidad de energía cinética,  $u^2/2$ , asociada con algún número de onda  $k \sim 1/l$  es  $S(k) \cdot k$ , por lo que la función de densidad espectral  $S(k)$  es

$$
S(k) \cdot k \propto u^{2} \sim \epsilon^{2/3} k^{-2/3}
$$
  

$$
S(k) \sim \epsilon^{2/3} k^{-5/3}
$$
 (2.19)

conocida como la ley 5/3 de Kolmogorov, y en términos de la frecuencia  $f = ku$  se escribe como:

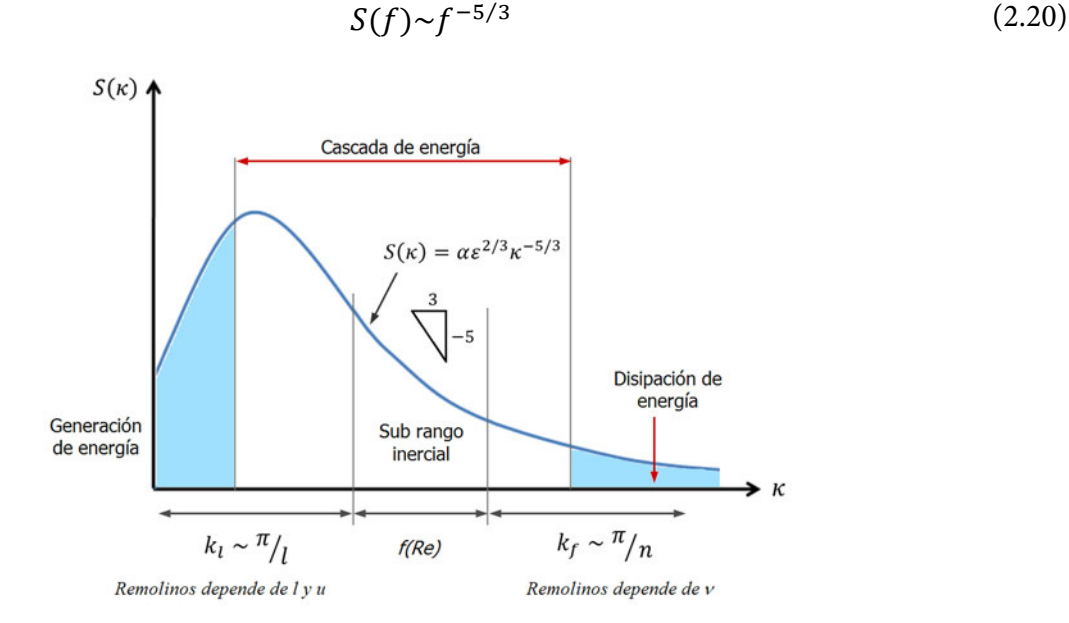

**Figura 2.3.** Espectro de turbulencia

Después de Kolmogorov, varios autores han propuesto expresiones para la función de densidad espectral, las que generalmente son de la forma de la ecuación 2.21 que está en función de la velocidad de fricción (expresada en términos de la varianza), la altura, la velocidad media y 6 parámetros.

$$
\frac{nS(f)}{\sigma^2} = \frac{af^{\gamma}}{(c+bf^{\alpha})^{\beta}}
$$
\n(2.21)

$$
f = \frac{nz}{\bar{u}}
$$

Por ejemplo, Von Kármán propone funciones para el espectro de turbulencia que se han usado en el diseño de estructuras y generalmente se acepta que tienen una buena representación de la turbulencia isotrópica ( $\sigma_u = \sigma_v = \sigma_w$ , donde  $\sigma_u$  es la desviación estándar de la velocidad del viento longitudinal,  $\sigma_v$  en la dirección transversal y  $\sigma_w$  en la dirección vertical) [Simiu y Scalan, 1996]. Los espectros de Von Kárman para las velocidades longitudinal, lateral y vertical son:

$$
\frac{nS_u(X_u)}{\sigma_u^2} = \frac{4X_u}{\left[1 + 70.8X_u^2\right]^{5/6}} \qquad (Von Karman)
$$
\n
$$
\frac{nS_v(X_v)}{\sigma_v^2} = \frac{2X_v(1 + 188.6X_v^2)}{\left[1 + 70.8X_v^2\right]^{11/6}}
$$
\n
$$
\frac{nS_w(X_w)}{\sigma_w^2} = \frac{2X_w(1 + 188.6X_w^2)}{\left[1 + 70.8X_w^2\right]^{11/6}}
$$
\n(2.22)

con

$$
X_u = \frac{nL_u}{u(z)}, \quad X_v = \frac{nL_v}{u(z)}, \quad X_w = \frac{nL_w}{u(z)}
$$

donde  $L_u$ ,  $L_v$  y  $L_w$  son escalas integrales de turbulencia (ver sección 2.6.4).

Para la turbulencia del viento longitudinal,  $u$ , otros autores han propuesto varios espectros empíricos. A continuación, se presentan los más conocidos:

$$
\frac{nS_u(X)}{\sigma_u^2} = \frac{4X}{(1+6X)^{\frac{5}{3}}} \tag{2.23}
$$

$$
\frac{nS_u(X)}{\sigma_u^2} = \frac{2}{3} \frac{X^2}{(1+X^2)^{\frac{4}{3}}}
$$
 (*Davenport*) (2.24)

$$
\frac{nS_u(X)}{\sigma_u^2} = \frac{3}{5} \frac{X}{(2 + X^2)^{\frac{5}{6}}} \tag{2.25}
$$

$$
\frac{nS_u(X)}{\sigma_u^2} = \frac{6.8X}{(1 + 10.2X)^{\frac{5}{3}}} \tag{501}
$$
 (501) (2.26)

donde:  $X = nL/\bar{u}$ , n es la frecuencia en Hz,  $\bar{u}$  es una velocidad de referencia y L es la escala de longitud. Para Davenport:  $L = 1200m$  y  $\bar{u} = u_{10}$ , para Harris:  $L = 1800m$  y  $\bar{u} = u_{10}$ , para Kaimal:  $L = 50 z y \bar{u} = u_z y$  para Solari:  $L = 300(z/300)^{\epsilon} y \bar{u} = u_z$ ; donde  $\epsilon$  varía entre 0.13 (en superficies de agua) a 0.46 (en áreas urbanas).  $u_{10}$  es la velocidad media a una altura de 10m.

En la Figura 2.4 se comparan los diferentes espectros de turbulencia longitudinal para una superficie de campo abierto ( $z_0 = 0.01$ ) y una velocidad media del viento de 20m/s a 10m de altura.

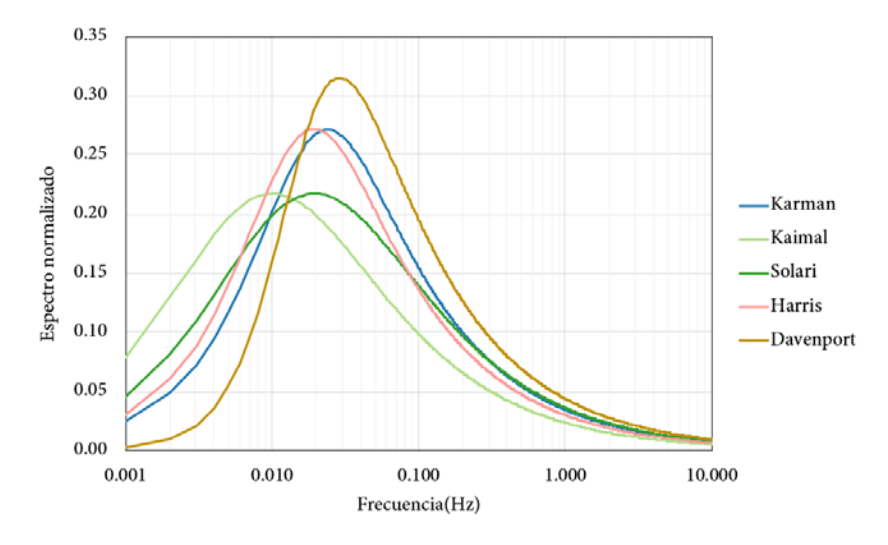

**Figura 2.4.** Comparación de espectros sobre un terreno tipo campo abierto a 20m/s

#### *2.6.4 Escalas integrales de turbulencia*

Considerando que las fluctuaciones de velocidad en un flujo que pasan por un punto son causadas por una superposición de remolinos transportados por el viento medio y que cada remolino causa una fluctuación periódica con frecuencia circular  $\omega = 2\pi n$ , donde *n* es la frecuencia, entonces, por analogía de la propagación de una onda longitudinal, definimos la longitud de onda del remolino como  $\lambda = U/n$ , donde U es la velocidad del viento y n es la frecuencia del remolino. La longitud de onda es una medida del tamaño del remolino. Las escalas de longitud integral de turbulencia son medidas del tamaño promedio de los remolinos turbulentos y dependen principalmente de la rugosidad del terreno z<sub>0</sub> y de la altura sobre el nivel del suelo (*z*) [Simiu y Scalan, 1996]. Hay nueve escalas integrales de turbulencia; para las tres principales direcciones (*x, y, z*) y para las componentes longitudinal, vertical y horizontal de las velocidades fluctuantes (*u, v, w*). Por ejemplo, en las ecuaciones 2.27, 2.28 y 2.29 se definen las escalas de longitud integral para la velocidad longitudinal *u* en las tres direcciones.

$$
L_u^x = \frac{1}{u^2} \int_0^\infty R_{uu}(x) dx
$$
\n(2.27)

$$
L_u^z = \frac{1}{u^2} \int_0^\infty R_{uu}(z) dz
$$
\n(2.28)

$$
L_u^y = \frac{1}{u^2} \int_0^\infty R_{uu}(y) dy
$$
\n(2.29)

donde R<sub>uu</sub> es la función de covariancia cruzada de la componente de velocidad longitudinal *u*. De la misma forma se definen las escalas integrales en las direcciones *x*, *y* y *z* para las otras dos componentes de turbulencia (*v*, *w*).

La estimación de las escalas de longitud integral de turbulencia depende significativamente del tamaño y grado de estacionariedad del registro con que se analiza y generalmente varían ampliamente de un experimento a otro [Simiu y Scalan, 1996]. En los documentos ESDU 85020 (1985) y ESDU 86010 (1986), se definen escalas de longitud integral para una capa límite en equilibrio, derivadas del espectro de Von Kárman, como:

$$
L_u^x = \frac{A^{3/2} \left(\frac{\sigma_u}{u^*}\right)^3 z}{2.5 K_z^{3/2} \left(1 - \frac{z}{h}\right)^2 \left(1 + 5.75 \frac{z}{h}\right)}
$$
(2.30)

donde

$$
\frac{\sigma_u}{u^*} = \frac{7.5\eta \left[ 0.538 + 0.09 \ln\left(\frac{z}{z_0}\right) \right]^p}{1 + 0.156 \ln\left(\frac{u^*}{f_c z_0}\right)}
$$
\n
$$
\eta = 1 - \frac{6f_c z}{u^*}, \qquad p = \eta^{16}
$$
\n
$$
A = 0.115 \left[ 1 + 0.315 \left( 1 - \frac{z}{h} \right)^6 \right]^{2/3}
$$
\n
$$
K_z = 0.19 - (0.19 - K_0) \exp\left[ -B \left(\frac{z}{h}\right)^N \right]
$$
\n
$$
K_0 = \frac{0.39}{R_0^{0.11}}, \quad B = 24R_0^{0.155}, \quad N = 1.24R_0^{0.008}
$$
\n
$$
R_0 = \frac{u^*}{f_c z_0} \qquad \text{(Número de Rosby)}
$$

El resto de las escalas principales son:

$$
2\frac{L_u^y}{L_u^x} = 1.0 - 0.46 \exp\left[-35\left(\frac{z}{h}\right)^{1.7}\right] \tag{2.31}
$$

$$
2\frac{L_u^z}{L_u^x} = 1.0 - 0.68 \exp\left[-35\left(\frac{z}{h}\right)^{1.7}\right] \tag{2.32}
$$

$$
2\frac{L_v^x}{L_u^x} = \left(\frac{\sigma_v}{\sigma_u}\right)^3\tag{2.33}
$$

$$
\frac{L_v^{\mathcal{Y}}}{L_u^{\mathcal{X}}} = 2 \frac{L_u^{\mathcal{Y}}}{L_u^{\mathcal{X}}} \left(\frac{\sigma_v}{\sigma_u}\right)^3 \tag{2.34}
$$

$$
2\frac{L_v^z}{L_u^x} = 2\frac{L_u^z}{L_u^x} \left(\frac{\sigma_v}{\sigma_u}\right)^3\tag{2.35}
$$

$$
2\frac{L_W^x}{L_u^x} = \left(\frac{\sigma_W}{\sigma_u}\right)^3\tag{2.36}
$$

$$
2\frac{L_w^{\mathcal{Y}}}{L_u^{\mathcal{X}}} = 2\frac{L_u^{\mathcal{Y}}}{L_u^{\mathcal{X}}} \left(\frac{\sigma_w}{\sigma_u}\right)^3\tag{2.37}
$$

$$
\frac{L_w^z}{L_u^x} = 2 \frac{L_u^z}{L_u^x} \left(\frac{\sigma_w}{\sigma_u}\right)^3 \tag{2.38}
$$

donde

$$
\frac{\sigma_v}{\sigma_u} = 1 - 0.22 \cos^4 \left(\frac{\pi z}{2h}\right), \qquad \frac{\sigma_w}{\sigma_u} = 1 - 0.45 \cos^4 \left(\frac{\pi z}{2h}\right)
$$

En la Figura 2.5 se muestran las escalas de longitud (en función de la altura) en las tres direcciones para la velocidad turbulenta u, para una superficie de terreno abierto ( $z_0 = 0.01$ ) y una velocidad media del viento de 20m/s a 10m de altura.  $L_u^x$  se determinó con la ecuación 2.30,  $L_u^y = (1/3)L_u^x$  y  $L_u^z = 0.5L_u^x$ . En la Figura 2.6 se muestran, para el mismo terreno, todas las escalas de longitud calculadas con las ecuaciones 2.30 a 2.38.

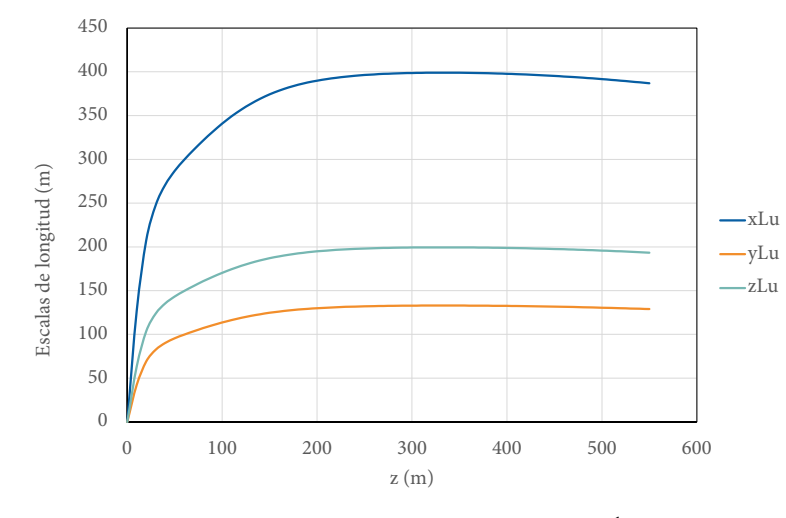

**Figura 2.5.** Escalas de longitud integral con  $L_u^y = \frac{1}{3} L_u^x$  y  $L_u^z = 0.5 L_u^x$ .

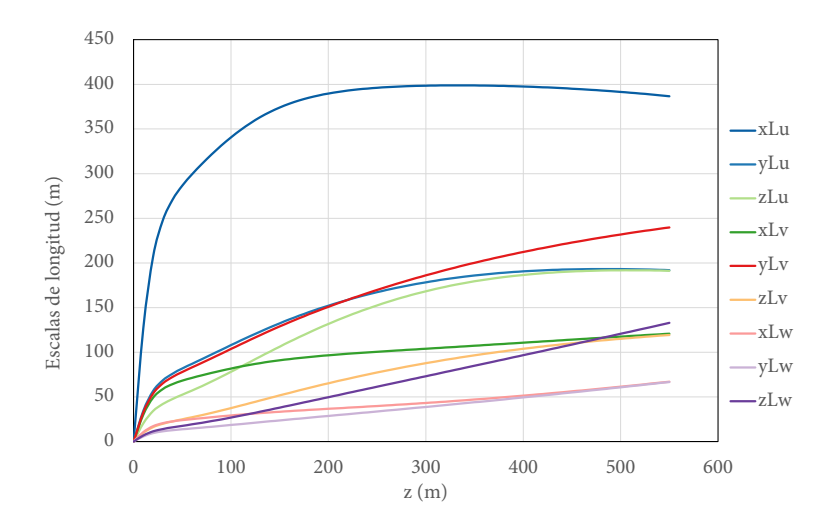

**Figura 2.6.** Escalas de longitud integral,  $z_0 = 0.01$ ,  $\bar{u} = 20m/s$  y  $z_{ref} = 10m$  [ESDU 86010, 1986]

Finalmente, el propósito principal de este capítulo fue de explicar la estructura de la CLA y el problema de obtener una solución determinista a las ecuaciones gobernantes, razón por la cual se debe recurrir a túneles de viento o a códigos computacionales de dinámica de fluidos para estudiar los efectos del viento en estructuras civiles. Otro propósito del capítulo, fue el de presentar los conceptos de una descripción estadística de la CLA que serán de utilidad en los capítulos posteriores de esta tesis.

#### **Referencias**

- [2.1] BMEAFL. (2016). Atmospheric boundary layer wind tunnel: the project [Imagen digital]. Extraída de https://bmeafl.com/the-project-proposal/
- [2.2] Burton, T. Sharpe, D. Jenkins, N. and Bossanyi, E. (2004). Wind Energy Handbook. John Wiley & Sons Ltd, 4th edition
- [2.3] Dyrbye, C. Hansen, S.O. (1997). Wind Loads on Structures. Ed. Wiley & Sons, Ltd.
- [2.4] ESDU 85020. (1985). "Characteristics of atmospheric turbulence near the ground. Part II: Single point data for strong winds (neutral atmosphere)", ESDU International, Item No. 85020, London, 1985, revised 2001
- [2.5] ESDU 86010. (1986). "Characteristics of atmospheric turbulence near the ground. Part III: Variations in space and time for strong winds (neutral atmosphere)", ESDU International, Item No. 86010, London, 1986, revised 2001
- [2.6] ESDU 82026. (1982). "Strong winds in the atmospheric boundary layer Part 1: hourly-mean wind speeds", ESDU International, Item No. 82026, London, 1986, revised 2002
- [2.7] Harris, R.I. and Deaves, D.M. (1980). The structure of strong winds. Paper 4 of Proc. CIRIA Conf. on "Wind engineering in the eighties", Construct. Indust. Res. and Inf. Assocn., London
- [2.8] Holmes, J.D. (2007), Wind loading of structures, 2nd Ed., Routledge, Taylor & Francis, UK.
- [2.9] Kaimal, J.C. and Finnigan, J.J. (1994) Atmospheric Boundary Layer Flows. Oxford University Press, Oxford
- [2.10] Kolmogorov, A. (1941). The local structure of turbulence in incompressible viscous fluid for very large Reynolds numbers. Proc. R. Soc. Lond. A, 434:9–13, 1991. First published in Russian in Dokl. Akad. Nauk SSSR (1941) 30 4
- [2.11] Simiu, E. and Scanlan, R. (1996). Wind Effects on Structures (3a edition). John Wiley & Sons, Inc., New York, N.Y.
- [2.12] Stull, R. B. (1988). An Introduction to Boundary Layer Meteorology (1988 Edition). Kluwer Academic Publishers. Dordrecht, 666 p.
- [2.13] Tominaga, Y., Mochida, A., Yoshie, R., Kataoka, H., Nozu, T., Yoshikawa, M., Shirasawa, T. (2008). AIJ guidelines for practical applications of CFD to pedestrian wind environment around buildings. Journal of Wind Engineering and Industrial Aerodynamics, 96, 1749-1761. DOI: https://doi.org/10.1016/j.jweia.2008.02.058
- [2.14] Van der Hoven, I. (1957). Power spectrum of horizontal wind speed in the frequency range from 0.0007 to 900 cycles per hour. J. Meteor., 14:160-164,1957

## **3. SIMULACIÓN DE CLA EN TÚNEL DE VIENTO**

La simulación del viento en un túnel de viento, para el estudio de estructuras, requiere reproducir un gradiente de viento a escala que sea similar en estadística (velocidad media, intensidad de turbulencia y función de densidad espectral) a las características de la capa límite neutra. La magnitud del gradiente del viento depende de la longitud y rugosidad de la superficie del lado aguas arriba del modelo [Cook, 1978]. Sin embargo, simular la CLA en un túnel de viento utilizando solamente elementos de rugosidad, aguas arriba donde se coloca el modelo de prueba, requiere de secciones de prueba con longitudes extremadamente largas porque el crecimiento de la capa límite (para las escalas usuales) es muy lento [Cermak, 1984]. Para reducir la longitud de la sección de prueba y reproducir la capa límite requerida, se han utilizado varios tipos de formas y combinaciones de dispositivos pasivos o activos para incrementar artificialmente y de manera más rápida la capa límite. Los dispositivos activos son pantallas con piezas móviles mecanizadas e incluso pueden usar inyecciones de chorros de aire al inicio de la cámara de pruebas. Los dispositivos pasivos consisten en la colocación de rugosidades en el piso de túnel y/o generadores de turbulencia que pueden ser rejas o elementos verticales (por ejemplo, de forma triangular o de cuña elíptica) junto con barreras en el piso que pueden ser de altura constante o dentadas. Estas técnicas se conocen como métodos de rugosidad, de barrera y dispositivos de mezcla, Figura 3.1.

Desde finales de la década de los 60's, varios autores (por ejemplo, Counihan 1969, 1973; Cook, 1978; Gartshore y De Croos, 1977; Cermak, 1984; Irwin, 1981; Ohya, 2001; Kozmar, 2011; y otros) han propuesto diversos dispositivos simuladores pasivos con el intento de crear perfiles de viento y de turbulencia más realistas. Counihan (1969) y Standen (1972), empleando elementos de rugosidad, barrera y dispositivos de mezcla desarrollaron técnicas de simulación particularmente apropiadas para reproducir una capa límite neutralmente estable. Irwin (1981) desarrolló fórmulas simples de diseño para el uso de elementos triangulares (agujas) con placas planas para la simulación de la CLA.

Es importante recalcar que la capa límite simulada debe cumplir con determinadas leyes de semejanza (geométrica, cinemática y dinámica). Los criterios de similitud aplicables tanto a las características del flujo de capa límite como a los modelos de prueba siguen siendo un tema de discusión y de investigación. La coincidencia de los perfiles de velocidad, intensidades de turbulencia, funciones de densidad espectral y números de Reynolds, en las pruebas de túnel de viento se basan en formulaciones empíricas debiéndose realizar un ajuste posterior por prueba y error, además, hay ausencia de parámetros turbulentos en el proceso de diseño del conjunto de los simuladores pasivos. Un último problema radica en establecer los criterios a emplear para optar por uno u otros procedimientos de simulación de la capa límite. Por lo tanto, es necesario continuar con la investigación en técnicas de simulación de la capa límite en laboratorios de viento.

En este capítulo se presentan métodos morfométricos para relacionar las características aerodinámicas de la superficie rugosa, consideradas en la ley logarítmica del viento (plano de desplazamiento cero  $d_0$  y longitud de rugosidad  $z_0$ ), con la geometría y densidad de los elementos rugosos utilizados en la superficie rugosa.

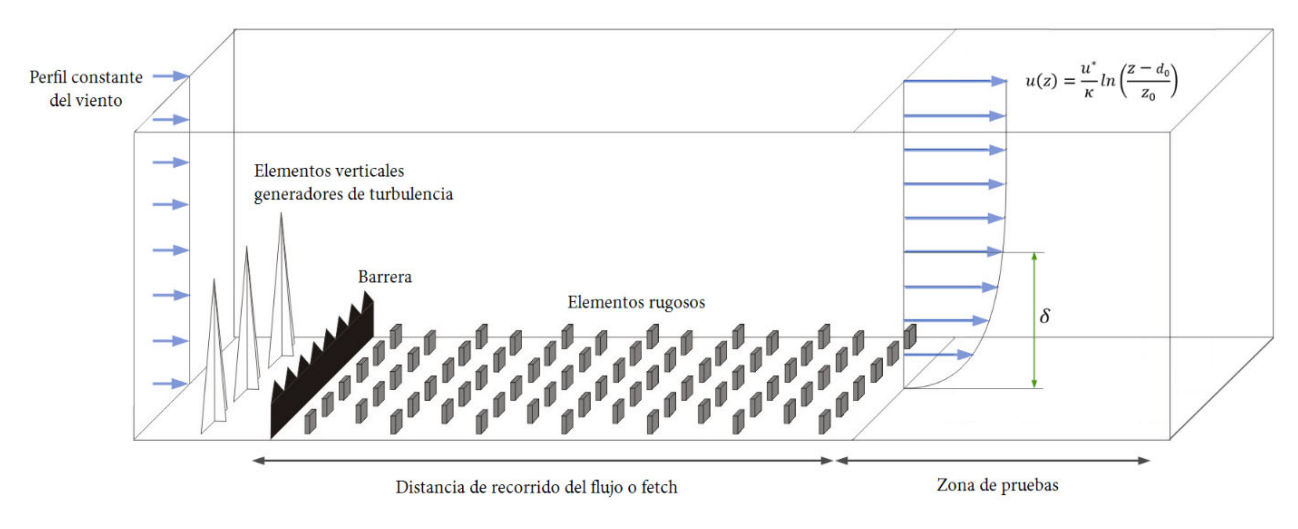

**Figura 3.1** Dispositivos de rugosidad, barrera y dispositivos de mezcla

#### **3.1 Parametrización de la superficie rugosa**

En principio se puede usar cualquier forma y cantidad de dispositivos pasivos en la simulación de la CLA en un túnel de viento, siempre y cuando el viento en la zona de pruebas cumpla con las estadísticas del viento que se requiera simular, sin embargo, es deseable contar con una formulación que permita el diseño de las características geométricas de los dispositivos pasivos para diferentes escalas empleadas en los estudios del túnel. En esta parte, con base en métodos morfométricos se busca establecer una parametrización de las características aerodinámicas del perfil logarítmico del viento con la forma y densidad de las rugosidades de la superficie.

#### *3.1.1 Flujo turbulento sobre una superficie rugosa*

En la sección 2.2 se explicó que la estructura de la capa límite sobre una superficie rugosa se caracteriza por una capa superficial y una capa exterior. La capa superficial se puede dividir en una subcapa interfacial, una subcapa rugosa (SR) y una subcapa inercial (SI), la Figura 3.2 muestra un esquema de una capa límite en una zona urbana dónde se puede observar estas subcapas.

En una capa límite neutra, el mecanismo de generación de turbulencia es solamente mecánico y se asocia con el viento cortante y los esfuerzos de superficie. La teoría de semejanza, la cual es un tipo de cierre de las ecuaciones de turbulencia de orden cero, se puede usar para estimar valores del viento medio (también de temperatura, humedad, cantidades escalares, etc.) en función de la altura sin considerar ecuaciones para la turbulencia. Para el caso de la velocidad media en función de la altura es:

$$
u(z) = \frac{u^*}{\kappa} \ln \left( \frac{z - d_0}{z_0} \right) \tag{3.1}
$$

donde k es la constante de Von Karman (~0.4),  $u^*$  es la velocidad de fricción y representa el efecto del esfuerzo cortante del viento  $\tau_0$  sobre el suelo,  $z_0$  es la longitud aerodinámica de rugosidad y  $d_0$  es

el desplazamiento del plano cero. Los parámetros  $z_0$  y  $d_0$  son propiedades de la superficie determinadas por la geometría de la rugosidad e independientes de la velocidad y estabilidad del viento.

La longitud aerodinámica  $z_0$  se puede interpretar como el tamaño de un remolino característico que se forma como resultado de la fricción del aire y la superficie del suelo [Dyrbye, 1997], y por lo tanto es función del tamaño de la rugosidad de la superficie, Figura 3.3. Si la rugosidad de la superficie es muy densa, el flujo se eleva por encima de la parte superior de los elementos rugosos y por lo tanto se puede decir que la rugosidad forma una nueva superficie. Matemáticamente el cambio del nivel se toma en cuenta al introducir el desplazamiento  $d_0$  en la ecuación 3.1, Figura 3.4.

En la SR el flujo está influenciado fuertemente por la rugosidad de la superficie y por lo tanto es espacialmente no homogéneo e inherentemente tridimensional. El espesor de la SR depende de la forma y tamaño de los elementos rugosos, y de su densidad por área; por lo tanto, es de esperar diferentes espesores de la SR para diferentes tipos de terrenos, aunque se dice que es de 2 a 5 veces la altura de los elementos rugosos [Cheng y Castro, 2002].

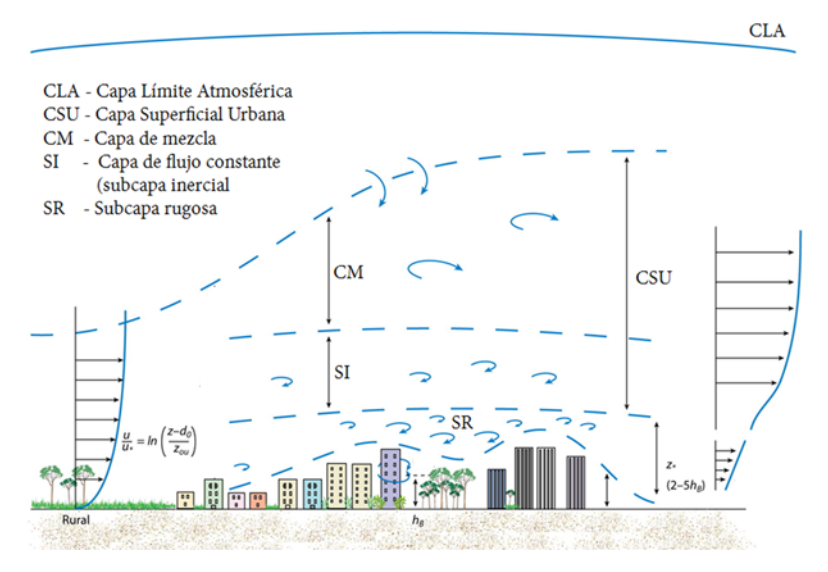

**Figura 3.2** Estructura de la capa límite atmosférica urbana

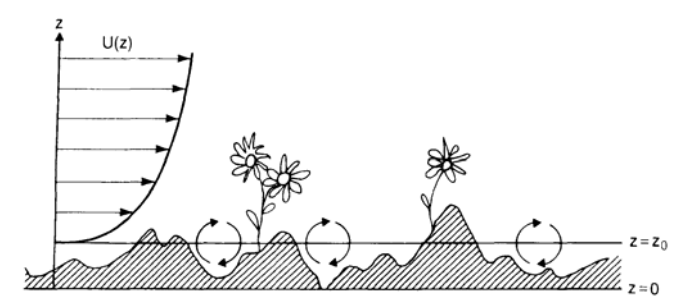

**Figura 3.3** Ilustración de la longitud de rugosidad

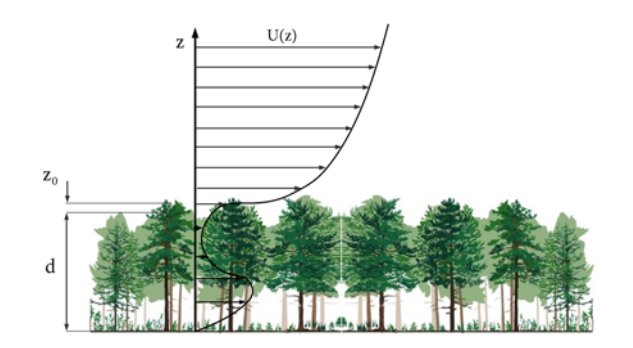

**Figura 3.4** Perfil de viento por encima de un bosque

#### *3.1.2 Flujo sobre un cambio de terreno*

Cuando el viento fluye sobre un tipo de terreno de rugosidad constante el perfil del viento está determinado por la ecuación 3.1. Si la superficie sufre un cambio de rugosidad, el perfil del viento trata de ajustarse al nuevo terreno; el aire se mueve de un terreno con una longitud aerodinámica  $z_{01}$  a otro tipo de terreno con longitud aerodinámica  $z_{02}$ , lo que genera la formación de una capa interna, como se muestra en la Figura 3.5. El viento por encima de la altura  $\delta_2$ , después del cambio de rugosidad, depende solo de la rugosidad previa  $z_{01}$ . Después del cambio de rugosidad y por debajo de la altura  $\delta_1$ , la velocidad del viento depende solo de la nueva rugosidad  $z_{02}$ . La región entre  $\delta_1 y \delta_2$  es una zona de transición que depende de ambas rugosidades. La región comprendida entre el suelo y la altura  $\delta_2$ se llama capa límite interna y a la parte baja de esta capa (hasta la altura  $\delta_1$ ) se le llama capa de equilibrio [Dyrbye, 1997; Kaimal y Finnigan, 1994; ESDU 85020, 1985]. Es de esperarse que conforme aumente la distancia de recorrido del viento (*fetch*) en la nueva superficie, el espesor  $\delta_2$  de la capa interna aumente. Una dificultad particular es definir el espesor o altura de la capa interna, algunos autores [Cheng y Castro, 2002] sugieren tomar la altura donde la velocidad alcanza al 99% de su valor viento arriba. Varios autores han propuesto formulaciones para predecir el espesor de la capa límite interna,  $\delta$ , en un flujo neutralmente estratificado; Savelyev y Taylor (2005) hacen una revisión de varias formulaciones de la evaluación de la altura de la capa interna con la distancia recorrida o *fetch*, Figura 3.6. Savelyev y Taylor (2001), con base a la derivación de Panofsky y Dutton (1984), proponen una ecuación para la interfaz entre el flujo entrante y la región perturbada (la capa límite interna) con el argumento de que el aire cercano a la superficie experimenta primero el impacto del cambio de rugosidad y luego la señal se propaga hacia arriba, por lo que suponen que la velocidad vertical de propagación es proporcional a la varianza de la componente de velocidad turbulenta vertical,  $\sigma_w$  en la interfaz ( $z = \delta(x)$ ), es decir,

$$
\frac{d\delta}{dt} = A\sigma_w \tag{3.2}
$$

donde A es una constante. Expandiendo  $d\delta/dt = \partial \delta/dt + (\partial \delta/dx)(dx/dt)$  se tiene que, para un estado estacionario del flujo,  $d\delta/dt = (\partial \delta/dx)(dx/dt)$  y asumiendo que  $dx/dt$  es igual a la velocidad media del viento y que  $\sigma_w \propto u^*$ , la ecuación para la interface se reformula como

$$
U(\delta)\frac{d\delta}{dt} = A\sigma_w = Bu^*
$$
\n(3.3)

donde  $U(\delta)$  es la velocidad media del viento a la altura de la interface y para flujos en estado estable,  $\delta$  es función solo de la distancia aguas abajo, x.

Además, considerando que la velocidad a la altura  $z = \delta$ , está dada por el perfil logarítmico aguas arriba

$$
U(\delta) = \frac{u_U^*}{\kappa} \ln \left( \frac{\delta}{z_{0U}} \right) = \frac{u_D^*}{\kappa} \ln \left( \frac{\delta}{z_{0D}} \right)
$$
 (3.4)

donde los subíndices  $U \, y \, D$  implica valores aguas arriba (antes del cambio de rugosidad) y aguas abajo, respectivamente. Con la ecuación 3.3 y  $B = 1.25$  ( $A = 1$  y  $\sigma_w = 1.25u^*$ ), sustituyendo e integrando la ecuación 3.16, se obtiene el modelo de la forma

$$
\frac{\delta}{z_{0U}} \left[ \ln \left( \frac{\delta}{z_{0U}} \right) - 1 \right] + C = 1.25 \kappa A_N \left( \frac{x}{z_{0U}} \right) \tag{3.5}
$$

con  $A_N$  como función de  $M = \ln(z_{0D}/z_{0U})$ , con base en ajustes a datos experimentales se tiene que

$$
A_N = 1 + 0.1 \ln \left( \frac{z_{0D}}{z_{0U}} \right) \tag{3.6}
$$

Finalmente, Savelyev y Taylor (2001) proponen la fórmula siguiente para el espesor de la capa límite en función de la longitud del fetch y del cambio de rugosidades

$$
\delta \left( \ln \frac{\delta}{z_{01}} - 1 \right) = 1.25 \kappa \left( 1 + 0.1 \ln \frac{z_{02}}{z_{01}} \right) x \tag{3.7}
$$

donde  $\delta$  es el espesor de la capa límite,  $z_{01}$  es la longitud aerodinámica antes del cambio de rugosidad,  $z_{02}$  es la longitud aerodinámica de la zona con rugosidades,  $\kappa$  es la constante de Von Karman (~0.4) y x es el *fetch*.

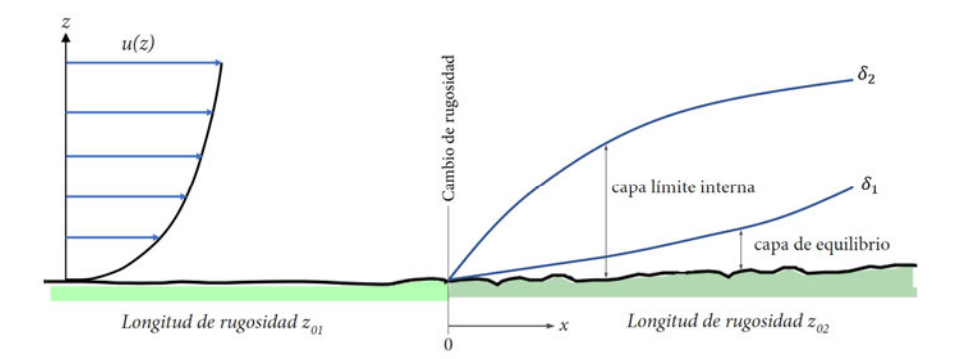

**Figura 3.5** Capa límite interna debido a un cambio de rugosidad en el suelo

La altura de la capa de equilibrio se toma normalmente como el 10% de la altura de la capa interna y es una capa de esfuerzos constantes en equilibrio con la nueva superficie. El crecimiento y adaptación del flujo a la nueva superficie requiere de grandes distancias [Kaimal y Finnigan 1994], si la longitud o *fetch* no es suficiente, la capa de equilibrio no puede extenderse por encima de la capa rugosa (SR) y complica su identificación debido a la no homogeneidad espacial del flujo causado por la rugosidad. Para poder definir los parámetros de la ley logarítmica (ecuación 3.1) se requiere de una capa de equilibrio de esfuerzos constantes; así que, para obtener esos parámetros para una superficie sin una capa de equilibrio, se pueden usar métodos morfométricos o análisis de superficie [Grimmond y Oke, 1999; Macdonald *et al.,* 1998].

Short fetch IBL height formulae (in chronological order). IBL height  $\delta$  and distance from a leading edge  $x$  are in metres.

| Formula                                                                                                    | Author(s)                                             | <b>Notes</b>                                                                                                    |
|----------------------------------------------------------------------------------------------------|-------------------------------------------------------|----------------------------------------------------------------------------------------------------|
| $\frac{\delta}{z_{0D}} = (0.75 - 0.03M) \left(\frac{x}{z_{0D}}\right)^{0.8}$                                                                                                    | Elliott (1958)                                        | $M=\ln\frac{z_{0D}}{z_{0U}}$                                                                                         |
| $\begin{array}{l} 4 \kappa^2 (\frac{x}{z_{0D}}-\frac{x_0}{z_{0D}})=\frac{\delta}{z_{0D}} \left[\delta \ln \frac{\delta}{z_{0D}}-5+\frac{M}{2} \right. \\ \left. +\frac{4-7M/6-M^2/4}{\ln(\delta/z_{0D})-1+M/4}+\frac{4+7M/6+M^2/24+M^3/16}{\left(\ln(\delta/z_{0D})-1+M/4\right)^2}\right], \end{array}$<br>$x_0 = 0$ for $-M \le 3$ else $4\kappa^2 \frac{x_0}{z_0} e^{M-1}$<br>$-\frac{64}{27} - \frac{M}{18} - \frac{88}{27M} + \frac{64}{9M^2}$ | Panofsky and<br>Townsend (1964)                       | $z_0$ is the surface<br>roughness length, $\kappa$ is<br>the von Karman const.                                       |
| $2\kappa^2 x = \delta \ln \frac{\delta}{200}$                                                                                                    | Townsend (1965)                                       |                                                                                                    |
| $1.73\kappa \frac{x}{z_{0D}} = \frac{\delta}{z_{0D}} (\ln \frac{\delta}{z_{0D}} - 1) - \frac{\delta_0}{z_{0D}} (\ln \frac{\delta_0}{z_{0D}} - 1)$                                                                                                    | Miyake (1965)                                         | $\delta_0 = \delta(x=0)$                                                                                             |
| $\kappa^2 x = \delta \frac{\ln \frac{\delta}{\delta p} (\ln \frac{\delta}{\delta p} + M)}{2 \ln \frac{\delta}{\delta p} + M}$                                                                                                    | Townsend (1966)                                       | $\kappa^2 x = \frac{\delta \ln \frac{\delta}{z_{0U}} \ln \frac{\delta}{z_{0D}}}{2 \ln \frac{\delta}{z_{0D}}}$        |
| $\frac{d\delta}{dx} = \kappa^2 \frac{\delta}{z_{0U}} \frac{\ln^2 \frac{\delta}{z_{0D}} + \ln \frac{\delta}{z_{0D}} \ln \frac{\delta}{z_{0U}}}{F(\delta) \ln \frac{\delta}{z_{0U}}}$                                                                                                    | Radikevitsch (1971)                                   | $\delta(x=0)=z_{0D}$                                                                                                 |
| $F(\delta) = \frac{\delta}{z_{0U}} \ln^2 \frac{\delta}{z_{0D}} - \ln \frac{\delta}{z_{0D}} \left( 3 \frac{\delta}{z_{0U}} + \frac{z_{0D}}{z_{0U}} \right)$                                                                                                    |                                                       |                                                                                                    |
| $\begin{array}{l} +4\Bigl(\frac{\delta}{z_{0U}}-\frac{z_{0D}}{z_{0U}}\Bigr)\\ \delta=f_1\Bigl(\frac{z_{0U}}{z_{0D}}\Bigr)x^{(0.8+f_2(z_{0U}/z_{0D}))} \end{array}$                                                                                                    | Shir (1972)                                           | $f_1, f_2$ are not given                                                                                             |
|                                                                                                    | Panofsky (1973)                                       | $z_{0r} = \max(z_{0U}, z_{0D})$                                                                                      |
| $1.5\kappa \frac{x}{z_0} = \frac{\delta}{z_0} \left( \ln \frac{\delta}{z_0} - 1 \right)$<br>$\frac{\delta}{z_0} = 0.095 \left( \frac{x}{z_0} \right)^{1.03}$                                                                                                    | Schofield (1975)                                      | Wind-tunnel data                                                                                                    |
| $0.75\kappa \frac{x}{z_0} = \frac{\delta_0'}{z_0'} \left( \ln \frac{\delta_0'}{z_0} - 1 \right) - \frac{\delta_0'}{z_0'} \left( \ln \frac{\delta_0'}{z_0'} - 1 \right)$                                                                                                    | Jackson (1976)                                        | $\delta' = \delta - d_D$                                                                                             |
|                                                                                                    |                                                       | $d_D$ – displacement                                                                                                 |
| $\frac{\delta}{z_{0U}} = f_1(M) \left(\frac{x}{z_{0D}}\right)^{0.8}$<br>$\frac{\delta}{z_{0r}} = 0.28 \left( \frac{x}{z_{0r}} \right)^{0.}$                                                                                                    | Andreopoulos<br>and Wood (1982)<br>Wood (1982)        | $z_0' = \sqrt{\frac{z_{0U}^2 + z_{0D}^2}{2}}$ $f_1(M)$<br>was tabulated elsewhere<br>$z_{0r} = \max(z_{0U}, z_{0D})$ |
|                                                                                                    | Raabe (1983)                                          |                                                                                                    |
| $\begin{array}{l} \kappa \frac{x}{z_{0U}}=\frac{\delta}{z_{00}}\left(\ln\frac{\delta}{z_{00}}-\ln\frac{z_{0D}}{z_{0U}}-1\right)+\frac{z_{0D}}{z_{0U}} \\ \frac{\delta}{z_{00}}=0.32\left(\frac{x}{z_{00}}\right)^{0.8} \end{array}$<br>$1.25\kappa \frac{x}{z_{0D}} = \frac{\delta}{z_{0D}} \left( \ln \frac{\delta}{z_{0D}} - 1 \right) + 1$                                                                                                    | Pendergrass and Aria<br>(1984)<br>Panofsky and Dutton |                                                                                                    |
|                                                                                                    | (1984)<br>Troen et al. (1987)                         |                                                                                                    |
| $2.25\kappa \frac{x}{z_{0D}} = \frac{\delta^*}{z_{0D}} \left( \ln \frac{\delta^*}{z_{0D}} - 1 \right)$<br>$\delta = C\delta^*$                                                                                                    | WASP model                                            | $C = 0.3$ (constant)                                                                                                 |
| $\delta = 0.09x^{0.8}$                                                                                                    | Jegede and                                            | Data fetch range:                                                                                                    |
|                                                                                                    | Foken (1999)                                          | $140 - 260$ m                                                                                                    |
| $\delta\left(\ln\frac{\delta}{z_{0U}}-1\right) = 1.25\kappa(1+0.1M)x$                                                                                                    | Savelyev and                                          | $M=\ln\frac{z_{0D}}{z_{0U}}$                                                                                         |
|                                                                                                    | Taylor (2001)                                         |                                                                                                    |
| $\frac{\delta}{z_{0D}} = 10.56 \left(\frac{x}{z_{0D}}\right)^{0.33}$                                                                                                    | Cheng and Castro (2002)                               |                                                                                                    |
| $\frac{d\delta}{dx} = C\kappa \left(1 + \frac{\delta}{x}M\right) \left(\ln \frac{\delta}{z_{0U}}\right)^{-1}$                                                                                                    | Equation (23)                                         | $C = \sigma_w/u_*$ (=1.25)                                                                                           |
| $\delta\left(\ln\frac{\delta}{2\delta U}-1-C\kappa M\right)=C_{\kappa X}$                                                                                                    | Equation (26)                                         | $2\delta\left(\ln\frac{\delta}{\sqrt{20U^20D}}-1\right)=x$                                                           |

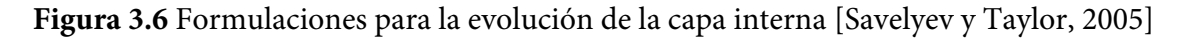

### *3.1.3 Análisis morfométrico*

Para describir, modelar y pronosticar el comportamiento del viento de la CLA, es necesario el conocimiento de las características aerodinámicas de la superficie: plano de desplazamiento cero  $d_0$  y longitud de rugosidad  $z_0$ . El efecto de la superficie sobre el viento depende de la distribución y el tamaño de los elementos rugosos. Para poder determinar esos parámetros, se pueden utilizar dos enfoques: morfométricos y micrometeorológicos. Los métodos micrometeorológicos (o anemométricos) usan mediciones en campo del viento para determinar los parámetros aerodinámicos del perfil logarítmico del viento. Los métodos morfométricos (o geométricos), usan algoritmos para relacionar los parámetros aerodinámicos con la forma y densidad de las rugosidades de la superficie. Los métodos morfométricos tienen la ventaja que los parámetros se pueden determinar sin la necesidad de altas torres e instrumentación en los sitios; en el modelado de la CLA en túneles de viento se pueden aplicar estos métodos para determinar las rugosidades distribuidas que generen los perfiles de velocidad requeridos.

Los métodos morfométricos (de acuerdo con la Figura 3.7) están divididos en 3 enfoques:

- 1. Basados en la altura de la rugosidad:
- 2. Basados en la relación de áreas en planta:  $\lambda_P = \frac{A_P}{A_T} = \frac{L_x L_y}{D_x D_y}$
- 3. Basados en la relación de áreas frontales:  $\lambda_F = \frac{A_F}{A_T} = \frac{H L_y}{D_x D_y}$

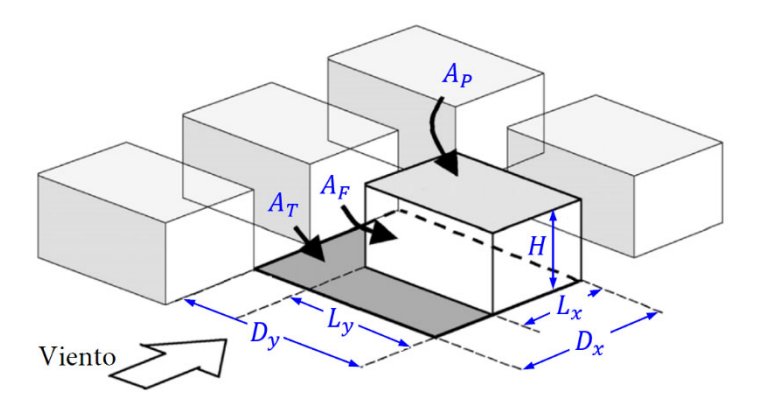

**Figura 3.7** Dimensiones usadas en análisis morfométricos

En el método más simple (regla de oro),  $z_0$  y  $d_0$  se calculan como una fracción de la altura promedio de los elementos rugosos,

$$
z_0 = 0.1H\tag{3.8}
$$

$$
d_0 = 0.7H\tag{3.9}
$$

donde *H* es la altura de los elementos.
Kutzbach (1961), con base en mediciones en campo, dónde colocó cajas regularmente espaciadas a diferentes densidades en la superficie de un lago congelado, propone:

$$
\frac{z_0}{H} = \lambda_P^{-1.13} \tag{3.10}
$$

$$
\frac{d_0}{H} = \lambda_P^{\,0.29} \tag{3.11}
$$

Lettau (1969), con base en la investigación de Kutzbach, propone la expresión 3.12 para estimar la longitud de rugosidad  $z_0$  para obstáculos distribuidos uniformemente.

$$
\frac{z_0}{H} = 0.5\lambda_F \tag{3.12}
$$

Counihan (1971), a partir de pruebas en túnel de viento y arreglos de elementos cúbicos, determinó la expresión,

$$
\frac{z_0}{H} = 8.2 \frac{H}{X_F} + 1.08 \frac{A_P}{A_T} - 0.08
$$
\n(3.13)

donde  $X_F$  es el *fetch* y  $A_P$  es el área en planta de los obstáculos. Cuando el *fetch* es largo,  $H/X_F \to 0$ , la expresión se reduce a

$$
\frac{z_0}{H} = 1.08\lambda_P - 0.08\tag{3.14}
$$

válido solo en el intervalo  $0.10 < \lambda_p < 0.25$ .

Theurer (1993) utilizando datos de mediciones en ciudades y en experimentos en túnel de viento encontró las siguientes expresiones (válidas para  $\lambda_P < 0.6$  y  $\lambda_F < 0.25$ ) para aproximar  $z_0$  y  $d_0$ .

$$
\frac{d_0}{H} = 1.67\lambda_P \tag{3.15}
$$

$$
\frac{z_0}{H - d_0} = 1.67\lambda_F \tag{3.16}
$$

Kastner-Klein y Rotach (2004) a partir de pruebas en túnel de viento, obtienen las expresiones,

$$
\frac{Z_0}{H} = 0.072\lambda_P \{ \exp[-2.2(\lambda_P - 1)] - 1 \}
$$
\n(3.17)

$$
\frac{d_0}{H} = \lambda_P \{ 0.4 \exp[-2.2(\lambda_P - 1)] + 0.6 \}
$$
\n(3.18)

La mayoría de estos estimadores están limitados a superficies rugosas con  $\lambda_F < 20 - 25$ %, lo cual es un problema en muchas aplicaciones prácticas, especialmente en sitios urbanos donde  $\lambda_F$  excede el 20%. Macdonald *et al*. (1998) proponen una expresión a partir de principios fundamentales y suposiciones básicas, que permite estimar  $z_0$  y  $d_0$  para densidades de obstáculos mayores del 30%. Su formulación la calibraron con resultados de pruebas en túnel de viento de diferentes arreglos de cubos (cuadrados y escalonados) obteniendo:

$$
\frac{d_0}{H} = 1 + A^{-\lambda_P} (\lambda_P - 1)
$$
\n(3.19)

$$
\frac{z_0}{H} = \left(1 - \frac{d}{H}\right) exp\left(-\left(0.5\beta \frac{C_D}{\kappa^2} \left(1 - \frac{d}{H}\right)\lambda_F\right)^{-0.5}\right) \tag{3.20}
$$

donde A es un coeficiente empírico,  $C_p$  es el coeficiente de arrastre del obstáculo (~1.2),  $\kappa$  es la constante de Von Karman (~0.4) y  $\beta$  es un factor de corrección para el coeficiente de arrastre (toma en cuenta varias variables como la forma del perfil de velocidad, la intensidad de turbulencia incidente, la longitud de escala de la turbulencia, ángulo de incidencia del viento y por las esquinas redondeadas de los cubos). Los coeficientes empíricos  $A \, y \, \beta$  se deben establecer a priori. Macdonald *et al.* calibran las ecuaciones 3.19 y 3.20 con datos experimentales en túnel de viento y recomiendan  $A = 4.43$  y  $\beta =$ 1.0 para arreglos de cubos escalonados. En la Figura 3.8 se muestran gráficas de las ecuaciones 3.19 y 3.20.

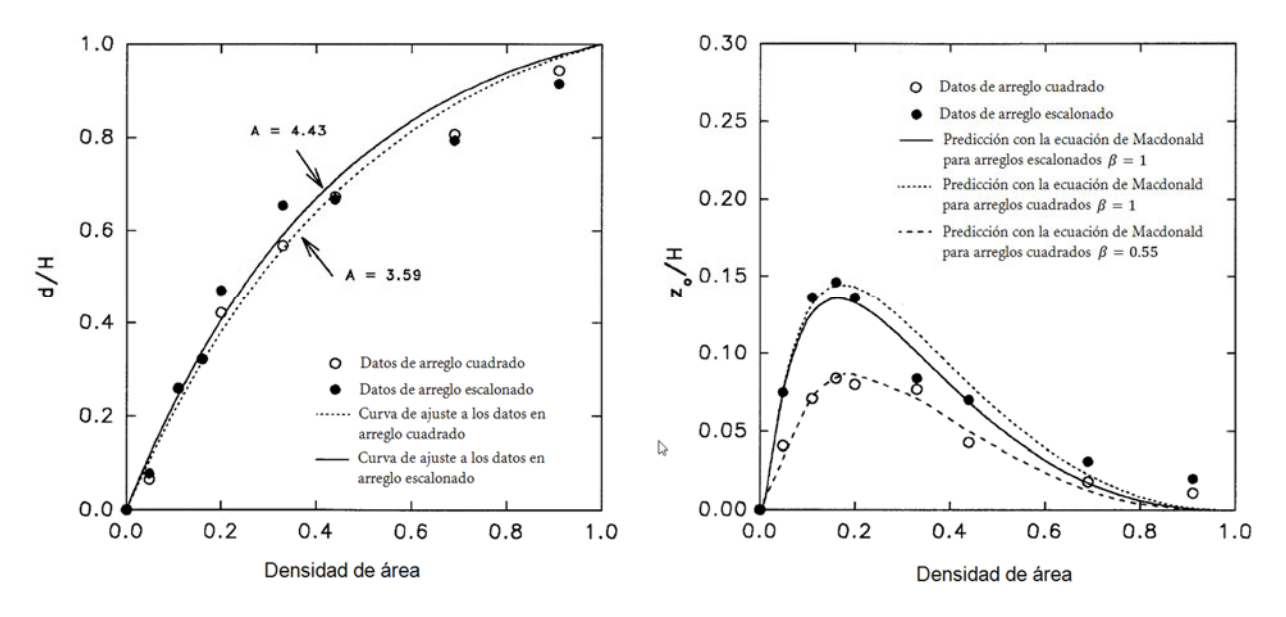

**Figura 3.8** Curvas de  $d_0/H$  y  $z_0/H$  obtenidas por Macdonald *et al.* (1998)

#### *3.1.4 Experimentos en túnel de viento*

Con el fin de verificar la utilidad del análisis morfométrico en la determinación de las características aerodinámicas ( $d_0$  y  $z_0$ ) de superficies rugosas, se realizaron experimentos en el túnel de viento del IIUNAM cubriendo el piso del túnel con cubos de las mismas dimensiones a diferentes densidades. El objetivo fundamental es la parametrización de  $d_0$  y  $z_0$ , en función de la geometría de los elementos rugosos y su densidad, que ayude en la simulación de la CLA en túneles de viento. Los experimentos se realizaron en la sección de pruebas que mide 3m de ancho por 2m de alto y una longitud de 17.65m de longitud (a partir de la salida del cono de contracción hasta la mesa de prueba 2).

Para generar la rugosidad de la superficie, se utilizaron aproximadamente 3100 cubos de madera

(de tercera calidad) de 7.5cm de lado, dispuestos en un arreglo escalonado y con una distancia de recorrido del flujo o *fetch* de 12.6m. Las densidades de rugosidad consideradas en este estudio son del 0% (sin cubos), 2%, 5%, 8%, 10%, 12%,15%, 20%, 30%, 40%, 50% y 100%. Para ilustrar, en la Figura 3.9 se muestra en planta la distribución de los cubos en la sección de pruebas del túnel de viento para el caso del 50%.

Todas las pruebas se hicieron con una velocidad media de referencia máxima de 18m/s (medida al centro del túnel en condiciones de túnel vacío o sin rugosidades), la que bien podría representar un límite superior en las pruebas requeridas en túnel de viento. Al centro de la mesa 2 se midieron los perfiles de velocidad del viento con un anemómetro de hilo caliente de una dirección. Cada medición se realizó a una frecuencia de muestreo de 2 kHz y un tiempo total de 45 s, la Figura 3.10 muestra un registro típico. En la Figura 3.11 se muestran las pruebas en el túnel de viento para los casos considerados.

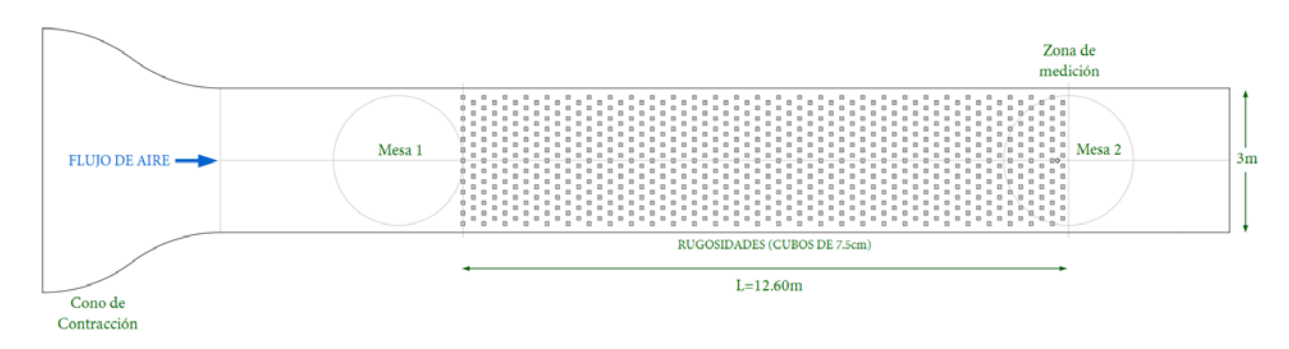

**Figura 3.9** Sección de pruebas del túnel de viento con elementos rugosos (*fetch* de 12.6m)

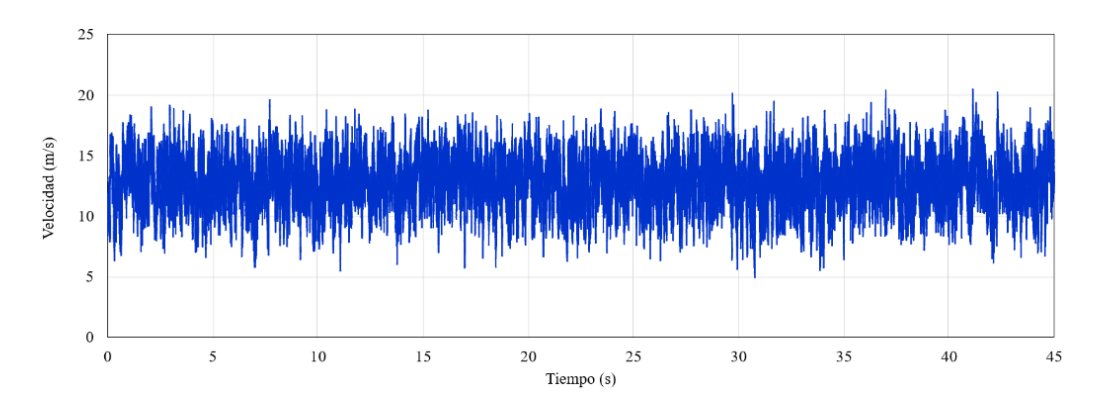

**Figura 3.10** Registro de velocidad del viento típico (registro tomado a una altura de 3H para el caso de  $\lambda_p$ =50%)

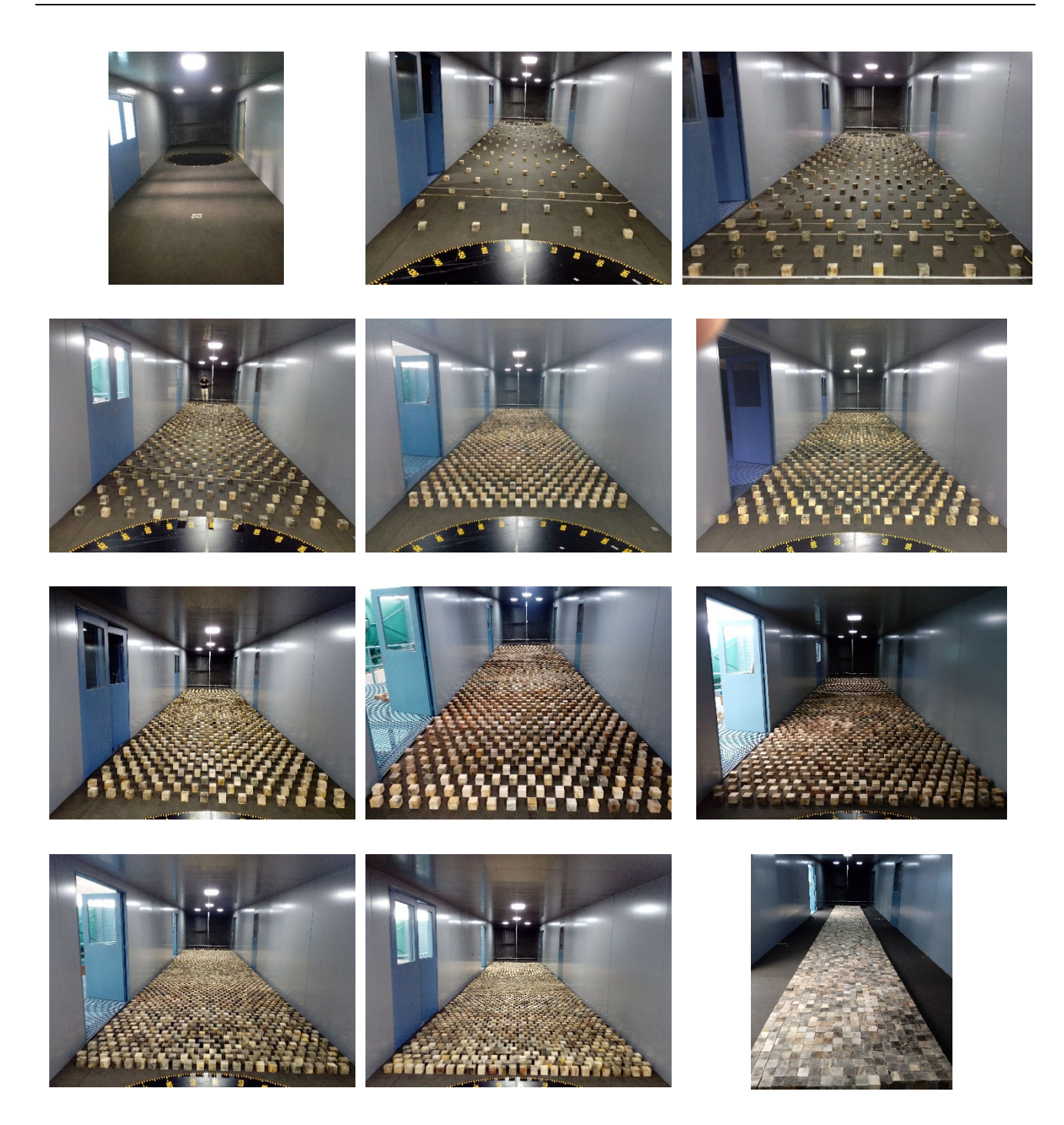

**Figura 3.11** Pruebas en túnel de viento para los casos de densidad considerados: sin rugosidades (0%), 2%, 5%, 8%, 10%, 12%, 15%, 20%, 30%, 40%, 50% y 100%. En todos los casos se utilizaron cubos de las mismas dimensiones (~7.5cm de lado)

### *3.1.5 Estimación de las características aerodinámicas de superficie*

La ecuación 3.19 propuesta por Macdonald *et al.* con  $A = 4.43$  (para arreglos de cubos escalonados) se usó para estimar la altura de desplazamiento  $d_0$ , ya que esta ecuación es aplicable a todo el rango de densidades y de acuerdo con Grimmond y Oke (1999) los valores predichos por esta ecuación son razonables. La velocidad de fricción,  $u^*$ , se estimó mediante una regresión lineal (ecuación 3.21) con los datos de los perfiles medidos en el túnel y representados con una gráfica de velocidad contra  $log_{10}$  de la altura, ver Figura 3.12. La longitud de rugosidad,  $z_0$ , se puede estimar con la intersección de la línea recta de la regresión anterior con el eje vertical (línea verde en la Figura 3.12); sin embargo, este parámetro se estimó mediante el método de optimización no lineal del gradiente reducido generalizado [Lasdon *et al*., 1978] incorporado en el *solver* del software MICROSOFT EXCEL para una mejor precisión y automatización de las estimaciones. La Figura 3.12 muestra los datos para el caso del 10% de densidad de área  $(\lambda_p)$ .

$$
u^* = \frac{\kappa}{2.3} \cdot \frac{u_2 - u_1}{\log_{10} \left(\frac{z_2}{z_1}\right)}\tag{3.21}
$$

donde  $\kappa$  es la constante de Von Karman (~0.4).

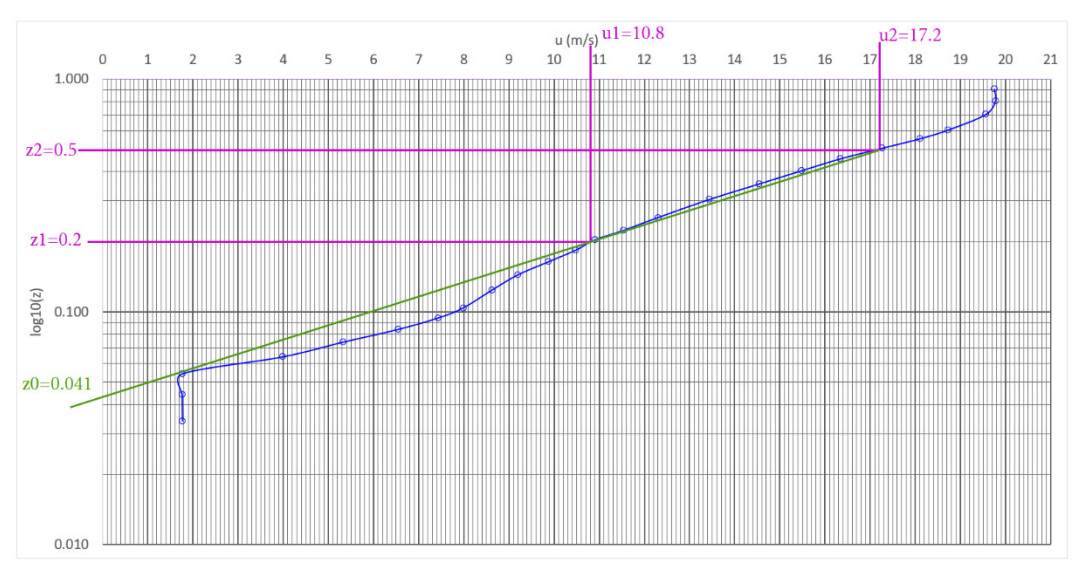

**Figura 3.12** Perfil de velocidad medido para el caso  $\lambda_p = 10\%$ 

En la Tabla 3.1 se presentan los valores estimados para  $d_0$ ,  $z_0$  y  $u^*$ , tanto para el ajuste a los datos experimentales como para las formulaciones propuestas por varios autores mencionadas en la sección 3.1.3. Para todas las formulaciones se usó la misma  $u^*$  estimada con el ajuste a los datos experimentales. La Figura 3.13 muestra los perfiles de velocidad del viento medidos y el perfil ajustado a la ley logarítmica. También se muestran en la Figura 3.13 los perfiles descritos en la sección 3.1.3

| $\lambda_P$ |                    | Ajuste Ley-Log<br>experimental | Regla oro | Kutzbach | Lettau | Counihan | McDonald | Kastner-<br>Rotach | Theurer |
|-------------|--------------------|--------------------------------|-----------|----------|--------|----------|----------|--------------------|---------|
|             | $d_0$              | 0.0000                         |           |          |        |          |          |                    |         |
| $0\%$       | $Z_0$              | 4.38E-05                       |           |          |        |          |          |                    |         |
|             | $u^*$              | 0.79                           |           |          |        |          |          |                    |         |
|             | $d_0$              | 0.0037                         | 0.0525    | 0.0241   | 0.0525 |          | 0.0037   | 0.0061             | 0.0025  |
| $2\%$       | $Z_0$              | 0.0110                         | 0.0075    | 0.0009   | 0.0008 |          | 0.0017   | 0.0008             | 0.0024  |
|             | $u^*$              | 2.04                           | 2.04      | 2.04     | 2.04   | L,       | 2.04     | 2.04               | 2.04    |
|             | $d_0$              | 0.0089                         | 0.0525    | 0.0315   | 0.0525 |          | 0.0089   | 0.0144             | 0.0063  |
| 5%          | $Z_0$              | 0.0265                         | 0.0075    | 0.0025   | 0.0019 |          | 0.0057   | 0.0019             | 0.0057  |
|             | $u^*$              | 2.55                           | 2.55      | 2.55     | 2.55   |          | 2.55     | 2.55               | 2.55    |
|             | $d_0$              | 0.0137                         | 0.0525    | 0.0361   | 0.0525 | ÷,       | 0.0137   | 0.0218             | 0.0100  |
| $8\%$       | $Z_0$              | 0.0304                         | 0.0075    | 0.0043   | 0.0030 |          | 0.0081   | 0.0028             | 0.0087  |
|             | $u^*$              | 2.62                           | 2.62      | 2.62     | 2.62   |          | 2.62     | 2.62               | 2.62    |
|             | $d_0$              | 0.0168                         | 0.0525    | 0.0385   | 0.0525 | 0.0073   | 0.0168   | 0.0262             | 0.0125  |
| 10%         | $\boldsymbol{z}_0$ | 0.0410                         | 0.0075    | 0.0056   | 0.0038 | 0.0075   | 0.0091   | 0.0034             | 0.0104  |
|             | $\boldsymbol{u}^*$ | 2.80                           | 2.80      | 2.80     | 2.80   | 2.80     | 2.80     | 2.80               | 2.80    |
|             | $d_0$              | 0.0198                         | 0.0525    | 0.0406   | 0.0525 | 0.0094   | 0.0198   | 0.0304             | 0.0150  |
| 12%         | $\boldsymbol{z}_0$ | 0.0417                         | 0.0075    | 0.0068   | 0.0045 | 0.0102   | 0.0097   | 0.0038             | 0.0120  |
|             | $u^*$              | 2.92                           | 2.92      | 2.92     | 2.92   | 2.92     | 2.92     | 2.92               | 2.92    |
|             | $d_0$              | 0.0240                         | 0.0525    | 0.0433   | 0.0525 | 0.0127   | 0.0240   | 0.0359             | 0.0188  |
| 15%         | $Z_0$              | 0.0439                         | 0.0075    | 0.0088   | 0.0056 | 0.0143   | 0.0101   | 0.0044             | 0.0141  |
|             | $u^*$              | 2.61                           | 2.61      | 2.61     | 2.61   | 2.61     | 2.61     | 2.61               | 2.61    |
|             | $d_0$              | 0.0280                         | 0.0525    | 0.0456   | 0.0525 | 0.0159   | 0.0280   | 0.0409             | 0.0225  |
| 18%         | $Z_0$              | 0.0404                         | 0.0075    | 0.0108   | 0.0068 | 0.0183   | 0.0101   | 0.0049             | 0.0158  |
|             | $u^*$              | 2.59                           | 2.59      | 2.59     | 2.59   | 2.59     | 2.59     | 2.59               | 2.59    |
|             | $d_0$              | 0.0304                         | 0.0525    | 0.0470   | 0.0525 | 0.0181   | 0.0304   | 0.0439             | 0.0251  |
| 20%         | $Z_0$              | 0.0382                         | 0.0075    | 0.0122   | 0.0075 | 0.0210   | 0.0100   | 0.0052             | 0.0167  |
|             | $u^*$              | 2.52                           | 2.52      | 2.52     | 2.52   | 2.52     | 2.52     | 2.52               | 2.52    |
|             | $d_0$              | 0.0414                         | 0.0525    | 0.0529   | 0.0525 |          | 0.0414   | 0.0555             | 0.0376  |
| 30%         | $Z_0$              | 0.0320                         | 0.0075    | 0.0192   | 0.0113 |          | 0.0082   | 0.0059             | 0.0187  |
|             | $u^*$              | 2.48                           | 2.48      | 2.48     | 2.48   |          | 2.48     | 2.48               | 2.48    |
|             | $d_0$              | 0.0502                         | 0.0525    | 0.0575   | 0.0525 |          | 0.0502   | 0.0629             | 0.0501  |
| 40%         | $Z_0$              | 0.0230                         | 0.0075    | 0.0266   | 0.0150 |          | 0.0060   | 0.0059             | 0.0166  |
|             | $u^*$              | 2.26                           | 2.26      | 2.26     | 2.26   |          | 2.26     | 2.26               | 2.26    |
|             | $d_0$              | 0.0572                         | 0.0525    | 0.0613   | 0.0525 |          | 0.0572   | 0.0676             | 0.0626  |
| 50%         | $Z_0$              | 0.0168                         | 0.0075    | 0.0343   | 0.0188 |          | 0.0040   | 0.0054             | 0.0103  |
|             | $u^\ast$           | 2.14                           | 2.14      | 2.14     | 2.14   |          | 2.14     | 2.14               | 2.14    |
|             | $d_0$              | 0.0750                         |           |          |        |          |          |                    |         |
| 100%        | $Z_0$              | 6.09E-05                       |           |          |        |          |          |                    |         |
|             | $u^*$              | 0.78                           |           |          |        |          |          |                    |         |

**Tabla 3.1** Parámetros aerodinámicos estimados para el ajuste a la ley logarítmica y para varios autores, ver sección 3.1.3, [primera estimación]

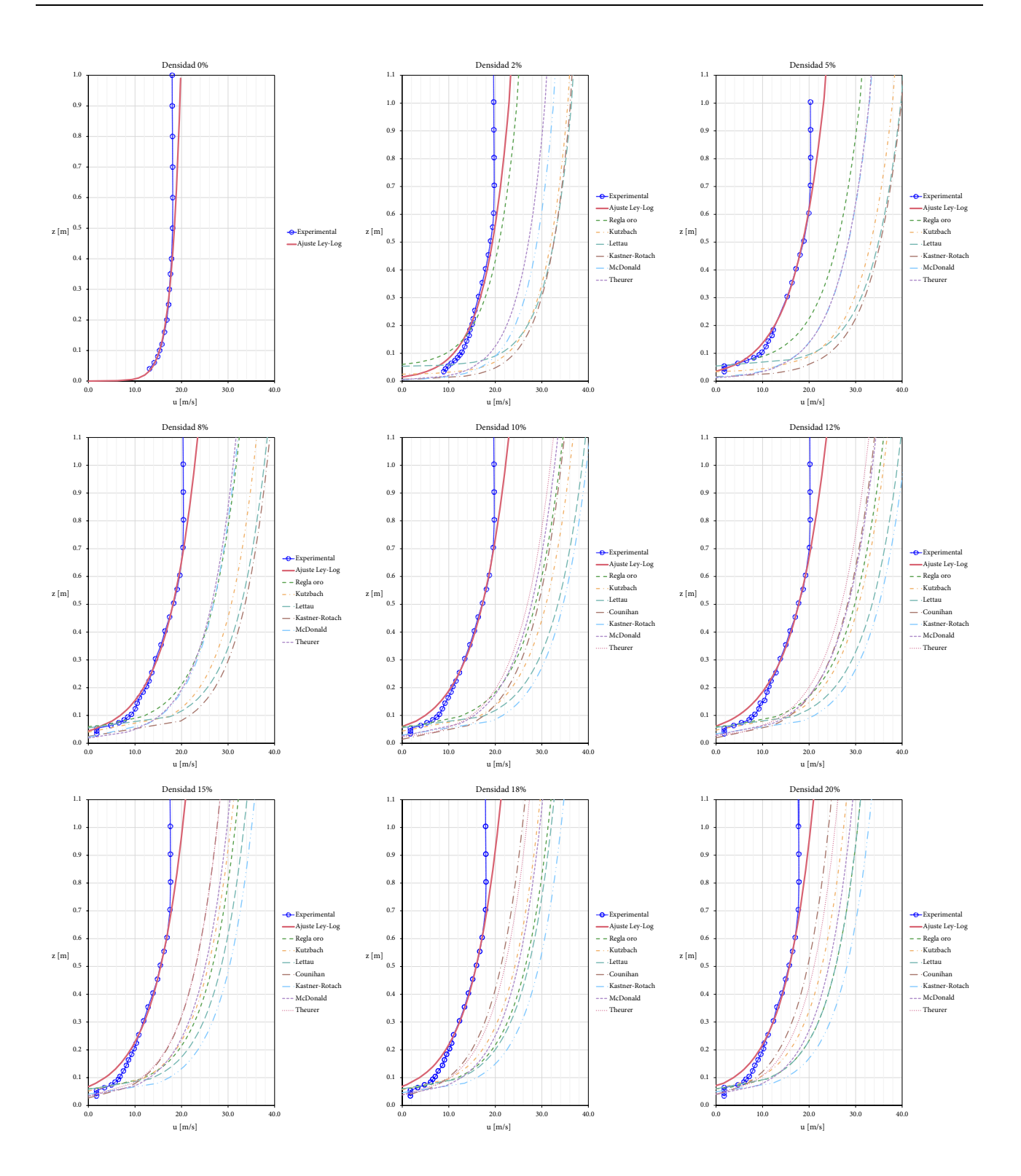

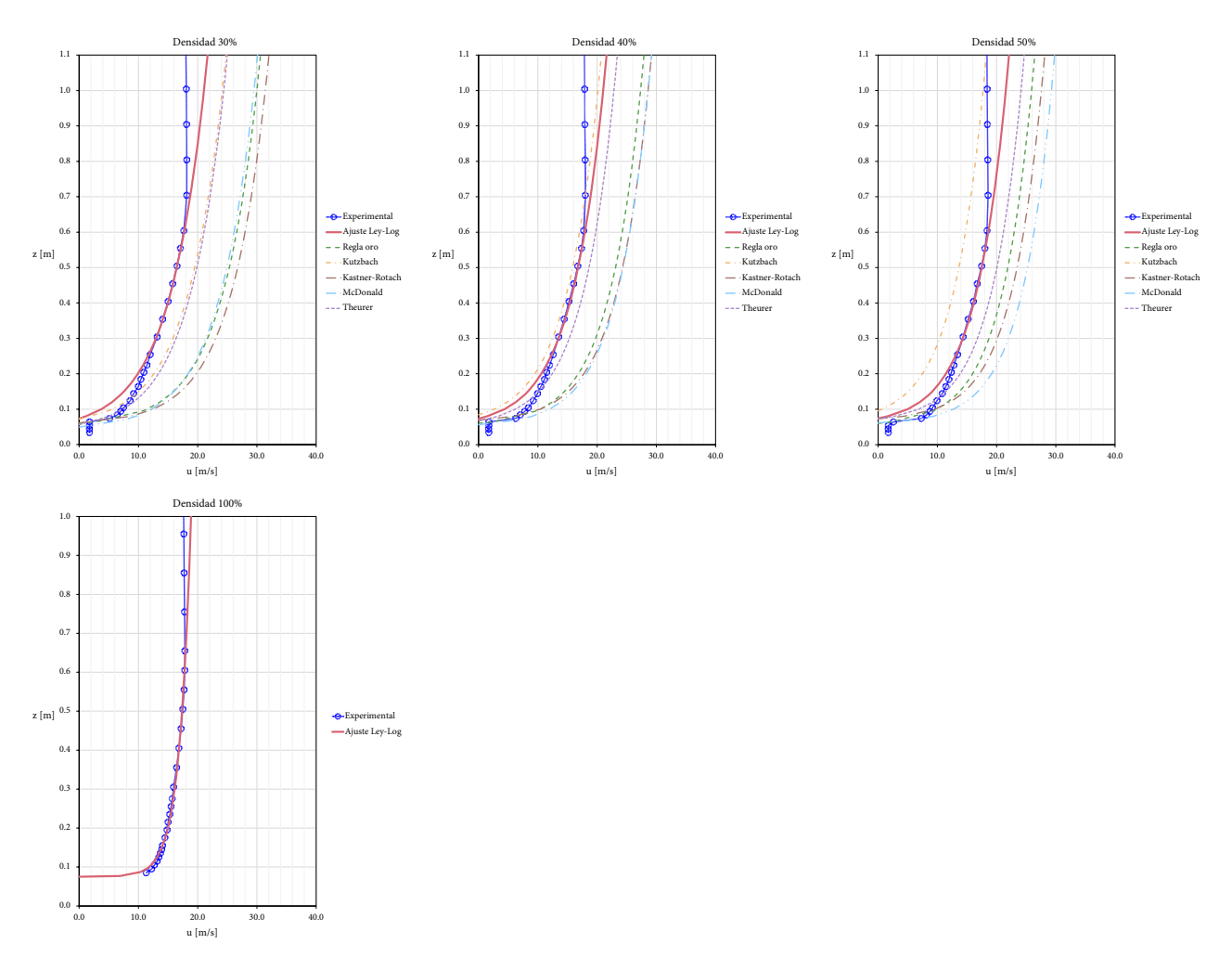

**Figura 3.13** Perfiles de velocidad medido, ajuste a la ley logarítmica y perfiles de las formulaciones de la sección 3.1.3 (primera estimación)

Estrictamente hablando, la ley logarítmica (en lo sucesivo denominada la ley Log) solo es aplicable dentro de la subcapa inercial (SI) que empieza muy por encima de la altura de los elementos rugosos (de 2 a 3 veces la altura de las rugosidades), ya que la subcapa rugosa (SR) es una capa de transición entre los efectos viscosos y los efectos inerciales, y en la SI los flujos turbulentos son aproximadamente constantes. Esto se puede observar en los ajustes de los datos a la ley Log mostrados en la Figura 3.13, dónde la ley Log se ajusta a los datos desde una altura de 0.22m (~3 veces la altura de los cubos) hasta una altura dónde la velocidad es prácticamente constante (~0.99 $u_{max}$ ).

No obstante lo anterior, el objetivo de este capítulo es determinar parametrizaciones que permitan estimar los perfiles de velocidad media del viento aún en la subcapa rugosa, por lo que se hace una segunda estimación en la que tanto el parámetro  $z_0$  como  $u^*$ se estiman mediante el método de optimización no lineal del gradiente reducido generalizado para los perfiles medidos en el túnel y para las formulaciones de los otros autores,  $u^*$  se estima con el mismo método y de manera independiente. En la Tabla 3.2 se presentan los nuevos valores estimados para  $d_0$ ,  $z_0$  y  $u^*$ . La Figura 3.14 muestra los perfiles de velocidad del viento con las nuevas estimaciones y donde se puede apreciar un mejor ajuste

que en la primera estimación mostradas en la Figura 3.13.

En la Tabla 3.3 se muestran los valores de los parámetros aerodinámicos de superficie  $d_0$ ,  $z_0$  y  $u^*$ resultado del ajuste a los datos experimentales, también se presenta el espesor de la capa límite, δ, estimado como el 0.99 de la velocidad máxima registrada. Los parámetros  $d_0$  y  $z_0$  se normalizaron con la altura de los cubos ( $H = 7.5cm$ ), en la Tabla 3.4 se presentan estas normalizaciones para cada caso de densidad de cubos  $\lambda_p$ .

La Figura 3.15 muestra la variación de  $d_0/H$  en función de la densidad de los cubos (rugosidades) usada en el ajuste a la ley Log (en principio se estableció que debería coincidir con la curva propuesta por Macdonald *et al.*). Se observa que para una densidad del 100%,  $d_0 = H$ , ya que no hay separación entre las rugosidades y se genera una nueva superficie plana sin obstrucciones.

En la Figura 3.16 se muestra la variación de  $z_0/H$  en función de la densidad de las rugosidades, y se compara con los datos experimentales obtenidos por Macdonald *et al.* Se puede apreciar que existen diferencias entre los resultados, las que pueden deberse a varias variables como la longitud del *fetch*, material de los cubos, forma de los cubos, la forma del perfil de velocidad, la intensidad de turbulencia incidente, la longitud de escala de la turbulencia, ángulo de incidencia del viento y por las esquinas redondeadas de los cubos. Ajustando la ecuación 3.20 derivada por Macdonald *et al.* a los datos experimentales de este estudio se determinó un valor de 4.5 para el factor de corrección  $\beta$ , esta curva se muestra también en la Figura 3.16.

|             | autores, ver sección $\sigma$ .i, (segunda estimación) |                                |           |          |        |          |          |                    |         |
|-------------|--------------------------------------------------------|--------------------------------|-----------|----------|--------|----------|----------|--------------------|---------|
| $\lambda_P$ |                                                        | Ajuste Ley-Log<br>experimental | Regla oro | Kutzbach | Lettau | Counihan | McDonald | Kastner-<br>Rotach | Theurer |
|             | $d_0$                                                  | 0.0000                         |           |          |        |          |          |                    |         |
| $0\%$       | $Z_0$                                                  | 4.38E-05                       |           |          |        |          |          |                    |         |
|             | $u^\ast$                                               | 0.79                           |           |          |        |          |          |                    |         |
|             | $d_0$                                                  | 0.0037                         | 0.0525    | 0.0241   | 0.0525 |          | 0.0037   | 0.0061             | 0.0025  |
| 2%          | $Z_0$                                                  | 0.0040                         | 0.0075    | 0.0009   | 0.0008 |          | 0.0017   | 0.0008             | 0.0024  |
|             | $u^*$                                                  | 1.56                           | 1.92      | 1.17     | 1.17   |          | 1.29     | 1.13               | 1.37    |
|             | $d_0$                                                  | 0.0089                         | 0.0525    | 0.0315   | 0.0525 |          | 0.0089   | 0.0144             | 0.0063  |
| 5%          | $Z_0$                                                  | 0.0192                         | 0.0075    | 0.0025   | 0.0019 |          | 0.0057   | 0.0019             | 0.0057  |
|             | $u^\ast$                                               | 2.27                           | 1.80      | 1.35     | 1.29   |          | 1.58     | 1.25               | 1.59    |
|             | $d_0$                                                  | 0.0137                         | 0.0525    | 0.0361   | 0.0525 |          | 0.0137   | 0.0218             | 0.0100  |
| $8\%$       | $Z_0$                                                  | 0.0228                         | 0.0075    | 0.0043   | 0.0030 |          | 0.0081   | 0.0028             | 0.0087  |
|             | $u^*$                                                  | 2.36                           | 1.73      | 1.47     | 1.38   |          | 1.68     | 1.32               | 1.73    |
|             | $d_0$                                                  | 0.0168                         | 0.0525    | 0.0385   | 0.0525 | 0.0073   | 0.0168   | 0.0262             | 0.0125  |
| 10%         | $Z_0$                                                  | 0.0252                         | 0.0075    | 0.0056   | 0.0038 | 0.0075   | 0.0091   | 0.0034             | 0.0104  |
|             | $u^\ast$                                               | 2.29                           | 1.61      | 1.46     | 1.35   | 1.51     | 1.62     | 1.28               | 1.70    |
| 12%         | $d_0$                                                  | 0.0198                         | 0.0525    | 0.0406   | 0.0525 | 0.0094   | 0.0198   | 0.0304             | 0.0150  |
|             | $Z_0$                                                  | 0.0252                         | 0.0075    | 0.0068   | 0.0045 | 0.0102   | 0.0097   | 0.0038             | 0.0120  |
|             | $u^\ast$                                               | 2.39                           | 1.67      | 1.60     | 1.46   | 1.73     | 1.74     | 1.39               | 1.83    |
|             | $d_0$                                                  | 0.0240                         | 0.0525    | 0.0433   | 0.0525 | 0.0127   | 0.0240   | 0.0359             | 0.0188  |
|             |                                                        |                                |           |          |        |          |          |                    |         |

**Tabla 3.2** Parámetros aerodinámicos estimados para el ajuste a la ley logarítmica y para varios autores, ver sección 3.1.3, (segunda estimación)

| $\lambda_P$ |          | Ajuste Ley-Log | Regla oro | Kutzbach | Lettau | Counihan                 | McDonald | Kastner- | Theurer |
|-------------|----------|----------------|-----------|----------|--------|--------------------------|----------|----------|---------|
|             |          | experimental   |           |          |        |                          |          | Rotach   |         |
| 15%         | $Z_0$    | 0.0245         | 0.0075    | 0.0088   | 0.0056 | 0.0143                   | 0.0101   | 0.0044   | 0.0141  |
|             | $u^\ast$ | 2.05           | 1.44      | 1.48     | 1.33   | 1.66                     | 1.52     | 1.25     | 1.67    |
|             | $d_0$    | 0.0280         | 0.0525    | 0.0456   | 0.0525 | 0.0159                   | 0.0280   | 0.0409   | 0.0225  |
| 18%         | $Z_0$    | 0.0226         | 0.0075    | 0.0108   | 0.0068 | 0.0183                   | 0.0101   | 0.0049   | 0.0158  |
|             | $u^*$    | 2.07           | 1.48      | 1.63     | 1.44   | 1.87                     | 1.57     | 1.32     | 1.79    |
|             | $d_0$    | 0.0304         | 0.0525    | 0.0470   | 0.0525 | 0.0181                   | 0.0304   | 0.0439   | 0.0251  |
| 20%         | $Z_0$    | 0.0222         | 0.0075    | 0.0122   | 0.0075 | 0.0210                   | 0.0100   | 0.0052   | 0.0167  |
|             | $u^*$    | 2.03           | 1.47      | 1.68     | 1.47   | 1.95                     | 1.56     | 1.33     | 1.81    |
|             | $d_0$    | 0.0414         | 0.0525    | 0.0529   | 0.0525 |                          | 0.0414   | 0.0555   | 0.0376  |
| 30%         | $Z_0$    | 0.0153         | 0.0075    | 0.0192   | 0.0113 |                          | 0.0082   | 0.0059   | 0.0187  |
|             | $u^*$    | 1.91           | 1.56      | 2.09     | 1.75   | $\overline{\phantom{m}}$ | 1.58     | 1.47     | 2.03    |
|             | $d_0$    | 0.0107         | 0.0075    | 0.0266   | 0.0150 | $\overline{\phantom{m}}$ | 0.0060   | 0.0059   | 0.0166  |
| 40%         | $Z_0$    | 1.7600         | 1.5984    | 2.4426   | 1.9671 |                          | 1.5031   | 1.5168   | 2.0307  |
|             | $u^*$    | 0.00           | 0.00      | 0.00     | 0.00   | ÷,                       | 0.00     | 0.00     | 0.00    |
|             | $d_0$    | 0.0572         | 0.0525    | 0.0613   | 0.0525 | $\overline{\phantom{a}}$ | 0.0572   | 0.0676   | 0.0626  |
| 50%         | $Z_0$    | 0.0072         | 0.0075    | 0.0343   | 0.0188 |                          | 0.0040   | 0.0054   | 0.0103  |
|             | $u^*$    | 1.67           | 1.68      | 2.87     | 2.23   | $\overline{a}$           | 1.44     | 1.57     | 1.86    |
|             | $d_0$    | 0.0750         |           |          |        | ٠                        |          |          |         |
| 100%        | $Z_0$    | 6.09E-05       |           |          |        |                          |          |          |         |
|             | $u^*$    | 0.78           |           |          |        |                          |          |          |         |

**Tabla 3.2** Parámetros aerodinámicos estimados para el ajuste a la ley logarítmica y para varios autores, ver sección 3.1.3, (segunda estimación)

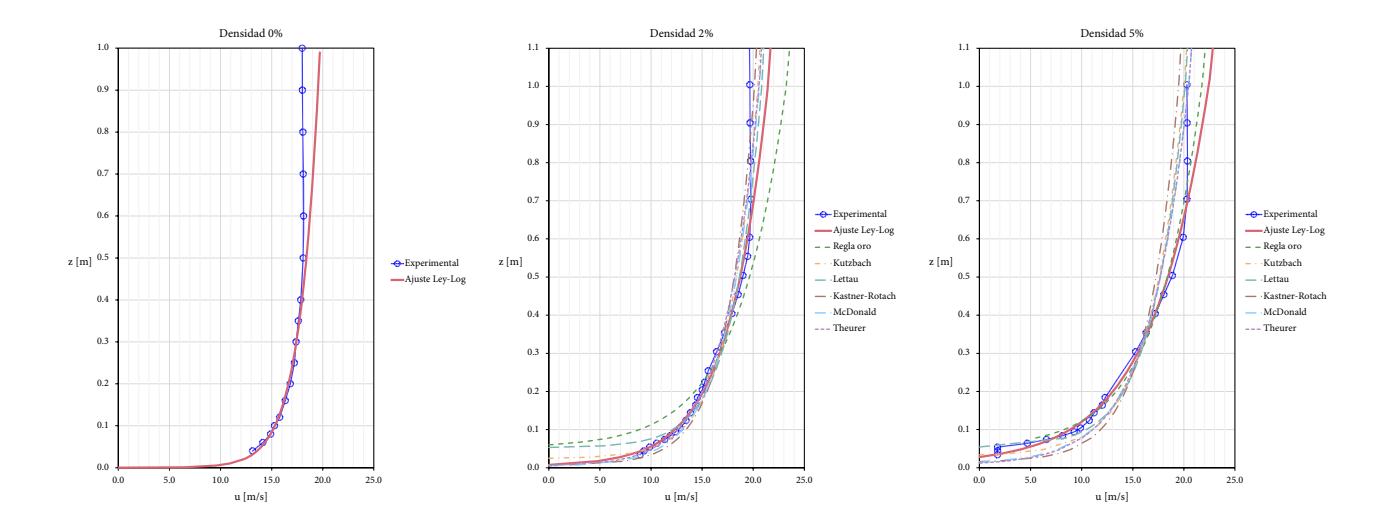

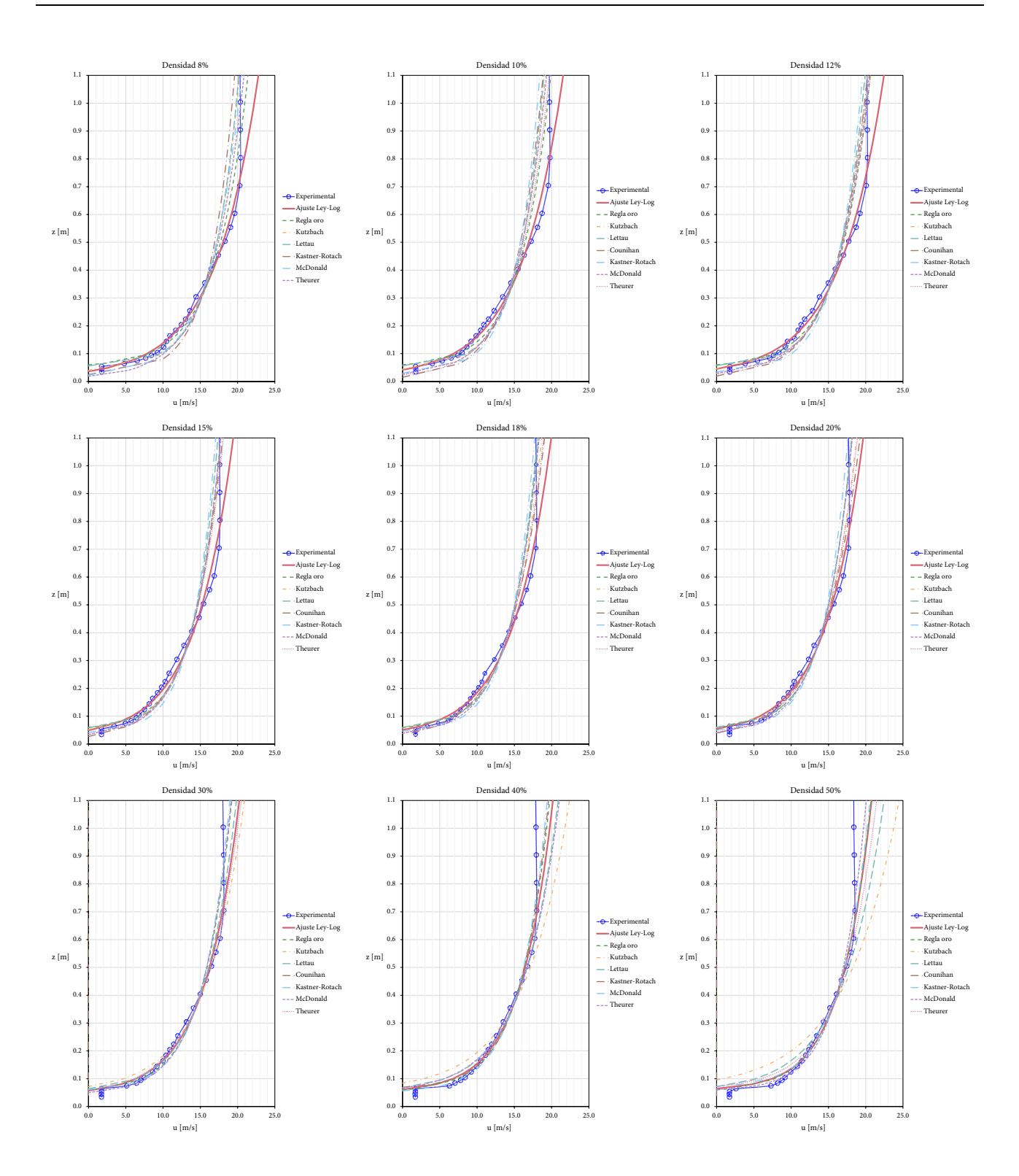

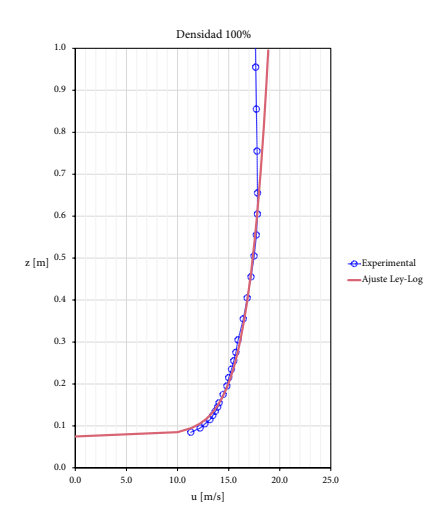

**Figura 3.14** Perfiles de velocidad medido, ajuste a la ley logarítmica y perfiles de las formulaciones de la sección 3.1.3 (segunda estimación)

|                  |        | (segunda estimación) |       |                         |
|------------------|--------|----------------------|-------|-------------------------|
| $\lambda_P$      | $d_0$  | $Z_0$                | $u^*$ | $\delta = 0.99 u_{max}$ |
| %                | m      | m                    | m/s   | m                       |
| $\boldsymbol{0}$ | 0.00   | 3.37E-05             | 0.766 | 0.44                    |
| $\overline{2}$   | 0.0037 | 0.0040               | 1.556 | 0.58                    |
| 5                | 0.0089 | 0.0192               | 2.274 | 0.66                    |
| 8                | 0.0137 | 0.0228               | 2.358 | 0.69                    |
| 10               | 0.0168 | 0.0252               | 2.289 | 0.71                    |
| 12               | 0.0198 | 0.0252               | 2.389 | 0.70                    |
| 15               | 0.0240 | 0.0245               | 2.053 | 0.69                    |
| 18               | 0.0280 | 0.0226               | 2.068 | 0.69                    |
| 20               | 0.0304 | 0.0222               | 2.030 | 0.70                    |
| 30               | 0.0414 | 0.0153               | 1.912 | 0.67                    |
| 40               | 0.0502 | 0.0107               | 1.760 | 0.63                    |
| 50               | 0.0572 | 0.0072               | 1.671 | 0.60                    |
| 100              | 0.0750 | 6.09E-05             | 0.785 | 0.47                    |

**Tabla 3.3** Estimación de los parámetros aerodinámicos de superficie (segunda estimación)

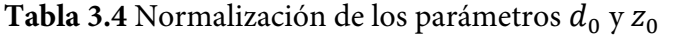

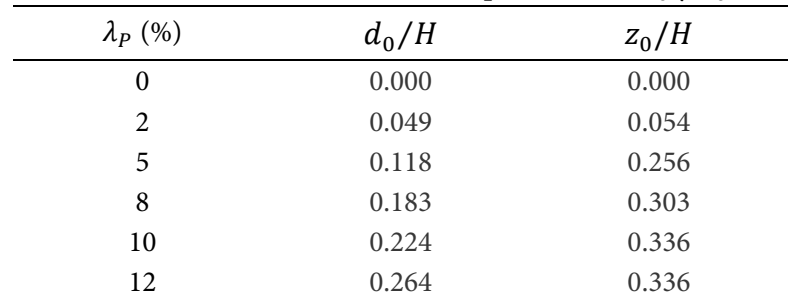

|                 | <b>I avia 3.4</b> INOHIMALZACIÓN DE 108 PATAMENTOS $u_0$ y $z_0$ |         |
|-----------------|------------------------------------------------------------------|---------|
| $\lambda_P$ (%) | $d_0/H$                                                          | $z_0/H$ |
| 15              | 0.320                                                            | 0.326   |
| 18              | 0.373                                                            | 0.302   |
| 20              | 0.406                                                            | 0.296   |
| 30              | 0.552                                                            | 0.205   |
| 40              | 0.669                                                            | 0.143   |
| 50              | 0.762                                                            | 0.096   |
| 100             | 1.000                                                            | 0.001   |

**Tabla 3.4** Normalización de los parámetros de v. z.

Altura del cubo  $H = 7.5$ cm

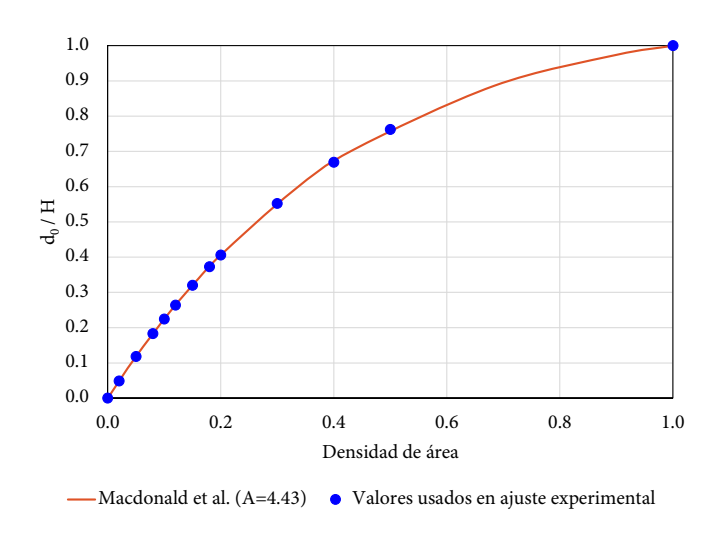

Figura 3.15 Variación de  $d_0/H$  con la densidad de rugosidades

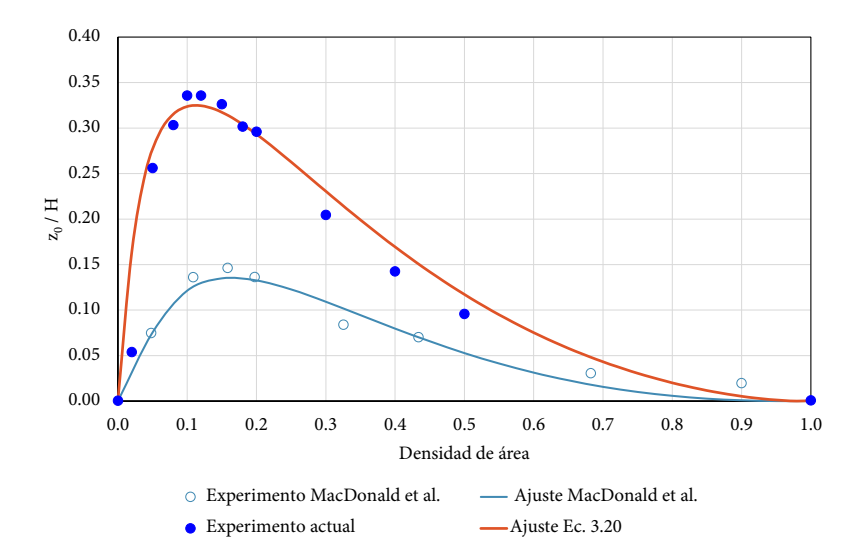

Figura 3.16 Variación de  $z_0/H$  con la densidad de rugosidades  $\lambda_P$  para el experimento actual y ajuste de la ecuación 3.20 con  $\beta = 4.5$ 

#### *3.1.6 Espesor de la capa límite*

En la sección 3.1.2 se describió el cambio de la capa límite ante un cambio de rugosidad, cuando el aire se mueve de un terreno con una longitud aerodinámica  $z_{01}$  a otro tipo de terreno con longitud aerodinámica  $z_{02}$ . Con base en las formulaciones propuestas por Savelyev y Taylor (2001), ver ecuación 3.7, y con los datos experimentales del espesor de la capa límite mostrados en la Tabla3.3, se determinó la expresión 3.22 que relaciona la altura de la capa límite con la distancia recorrida por el flujo o *fetch* y las longitudes aerodinámicas de las superficies. En la Tabla 3.5 se muestran los datos experimentales y la normalización del espesor de la capa límite con la altura de las rugosidades. En la Figura 3.17 se muestra la variación del espesor de la capa límite (normalizada con la altura de los cubos) con respecto a la densidad de área de las rugosidades, también se muestra la curva de ajuste expresada por la ecuación 3.22.

$$
\delta \left( \ln \frac{\delta}{z_{01}} - 1 \right) = 0.7 \kappa \left( 1 + 0.1 \ln \frac{z_{02}}{z_{01}} \right) x \tag{3.22}
$$

donde  $\delta$  es el espesor de la capa límite,  $z_{01}$  es la longitud aerodinámica antes del cambio de rugosidad,  $z_{02}$  es la longitud aerodinámica de la zona con rugosidades,  $\kappa$  es la constante de Von Karman (~0.4) y x es el *fetch* (en este caso  $x = 12.6m$ ).

La Figura 3.18 muestra la variación de  $\delta/H$  con respecto  $z_0/H$ . Es importante mencionar que la expresión 3.22 se determinó para el caso dónde el *fetch* es de 12.6m, para un mejor ajuste se requieren de mediciones para diferentes longitudes del recorrido del flujo.

| $\lambda_{P}$  | $Z_0$    | $\delta = 0.99 u_{max}$ | $z_0/H$  | $\delta/H$ |
|----------------|----------|-------------------------|----------|------------|
| %              | m        | m                       |          |            |
| $\theta$       | 3.37E-05 | 0.44                    | 8.53E-04 | 5.84       |
| $\overline{2}$ | 0.0040   | 0.58                    | 0.0538   | 7.80       |
| 5              | 0.0192   | 0.66                    | 0.2562   | 8.81       |
| 8              | 0.0228   | 0.69                    | 0.3034   | 9.22       |
| 10             | 0.0252   | 0.71                    | 0.3357   | 9.50       |
| 12             | 0.0252   | 0.70                    | 0.3357   | 9.34       |
| 15             | 0.0245   | 0.69                    | 0.3262   | 9.26       |
| 18             | 0.0225   | 0.69                    | 0.2996   | 9.20       |
| 20             | 0.0222   | 0.70                    | 0.2967   | 9.29       |
| 30             | 0.0153   | 0.67                    | 0.2046   | 8.90       |
| 40             | 0.0107   | 0.63                    | 0.1432   | 8.46       |
| 50             | 0.0071   | 0.60                    | 0.0944   | 8.04       |
| 100            | 6.09E-05 | 0.47                    | 8.12E-04 | 6.21       |

**Tabla 3.5** Normalización del espesor de la capa límite

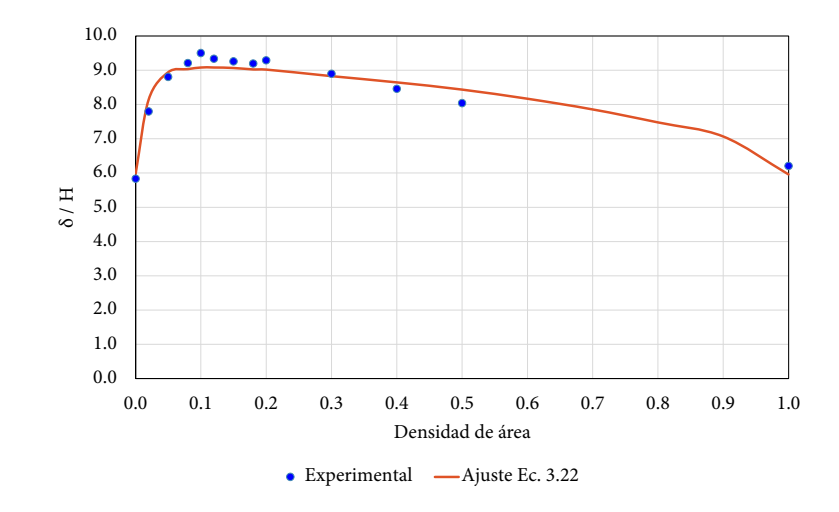

**Figura 3.17** Variación del espesor normalizado  $\delta/H$  con la densidad de rugosidades (para  $x =$  $12.6m)$ 

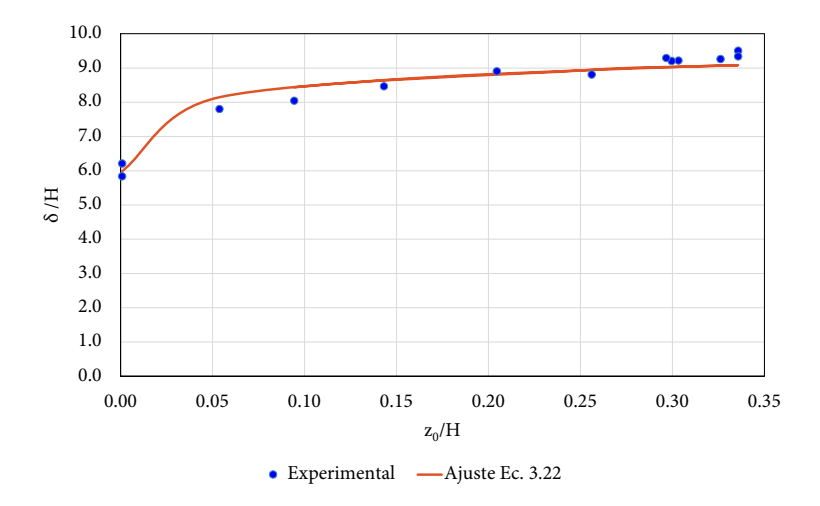

**Figura 3.18** Variación del espesor normalizado  $\delta/H$  con respecto a la longitud aerodinámica normalizada  $z_0/H$  (para  $x = 12.6m$ )

## *3.1.7 Intensidad de turbulencia*

La intensidad de turbulencia longitudinal,  $I_u$ , queda definida como la desviación estándar de la velocidad turbulenta dividida entre la velocidad media, tal y como se muestra en la ecuación 2.13 del capítulo 2. Con este concepto se determinó la  $I_u$  de los datos experimentales, y los resultados se muestran en la Figura 3.19.

Para estimar el perfil de  $I_u$ , se propone un modelo que está en función de la altura y de los parámetros aerodinámicos de superficie $z_0$ y $\delta$ , como

$$
I_u = C_1 \left(\frac{z}{\delta}\right)^{-C_2 \cdot z_0} \tag{3.23}
$$

donde  $\delta$  es el espesor de la capa límite,  $z_0$  es la longitud aerodinámica,  $z$  es la altura con respecto a

la superficie y  $C_1$  y  $C_2$  son parámetros de ajuste del modelo.

En la Tabla 3.6 se muestran los valores estimados para los parámetros  $C_1$  y  $C_2$ . El ajuste a los datos experimentales se hizo empleando el método de optimización del gradiente reducido generalizado.

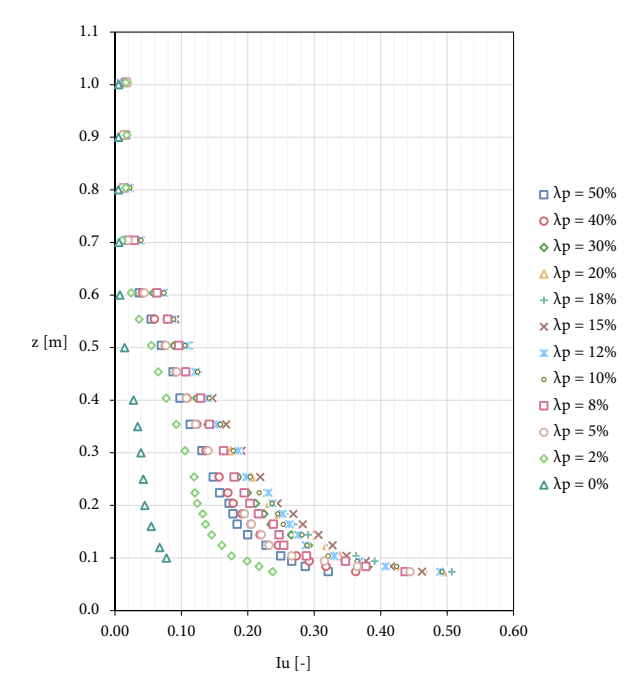

**Figura 3.19** Intensidad de turbulencia experimental

| $\lambda_P$ | $Z_0$  | $\delta$ | $C_1$ | $\mathcal{C}_2$ |
|-------------|--------|----------|-------|-----------------|
| $\%$        | m      | m        |       |                 |
| 2           | 0.0040 | 0.585    | 0.057 | 171.1           |
| 5           | 0.0192 | 0.661    | 0.058 | 46.5            |
| 8           | 0.0228 | 0.691    | 0.076 | 33.4            |
| 10          | 0.0252 | 0.713    | 0.084 | 29.8            |
| 12          | 0.0252 | 0.700    | 0.087 | 29.4            |
| 15          | 0.0245 | 0.694    | 0.096 | 28.7            |
| 18          | 0.0226 | 0.690    | 0.090 | 33.5            |
| 20          | 0.0222 | 0.697    | 0.088 | 33.9            |
| 30          | 0.0153 | 0.668    | 0.078 | 51.6            |
| 40          | 0.0107 | 0.635    | 0.074 | 68.6            |
| 50          | 0.0072 | 0.603    | 0.073 | 100.3           |

**Tabla 3.6** Parámetros  $C_1$  y  $C_2$  estimados para la Ec. 3.23

Observando los datos de la Tabla 3.6, se puede observar que el parámetro  $C_1$  se puede sustituir por un valor constante igual a 0.09 (aproximadamente el promedio) con lo que se propone el modelo de la ecuación 3.24. En la Tabla 3.7 se presenta una recalibración del parámetro  $C_2$ . En la Figura 3.20 se muestran los perfiles de la intensidad de turbulencia experimentales y el determinado por la formulación 3.24.

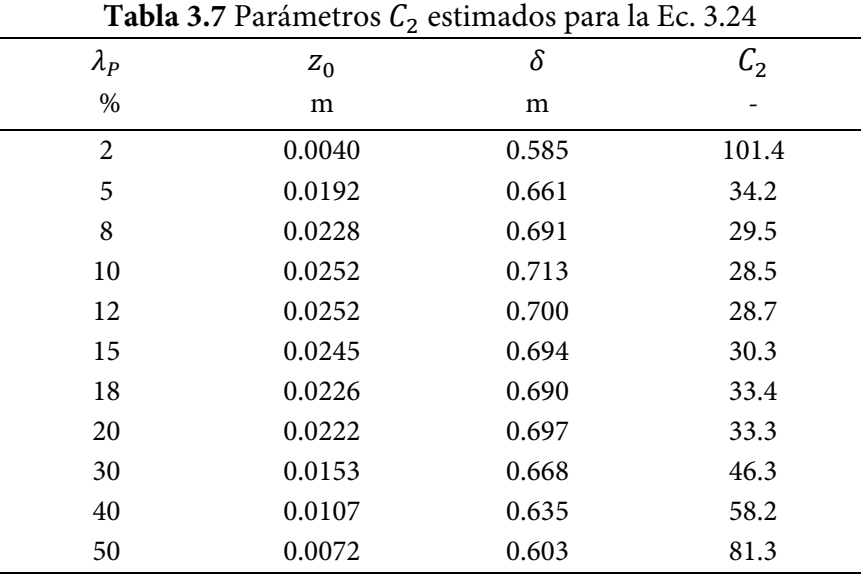

$$
I_u = 0.09 \left(\frac{z}{\delta}\right)^{-C_2 \cdot z_0} \tag{3.24}
$$

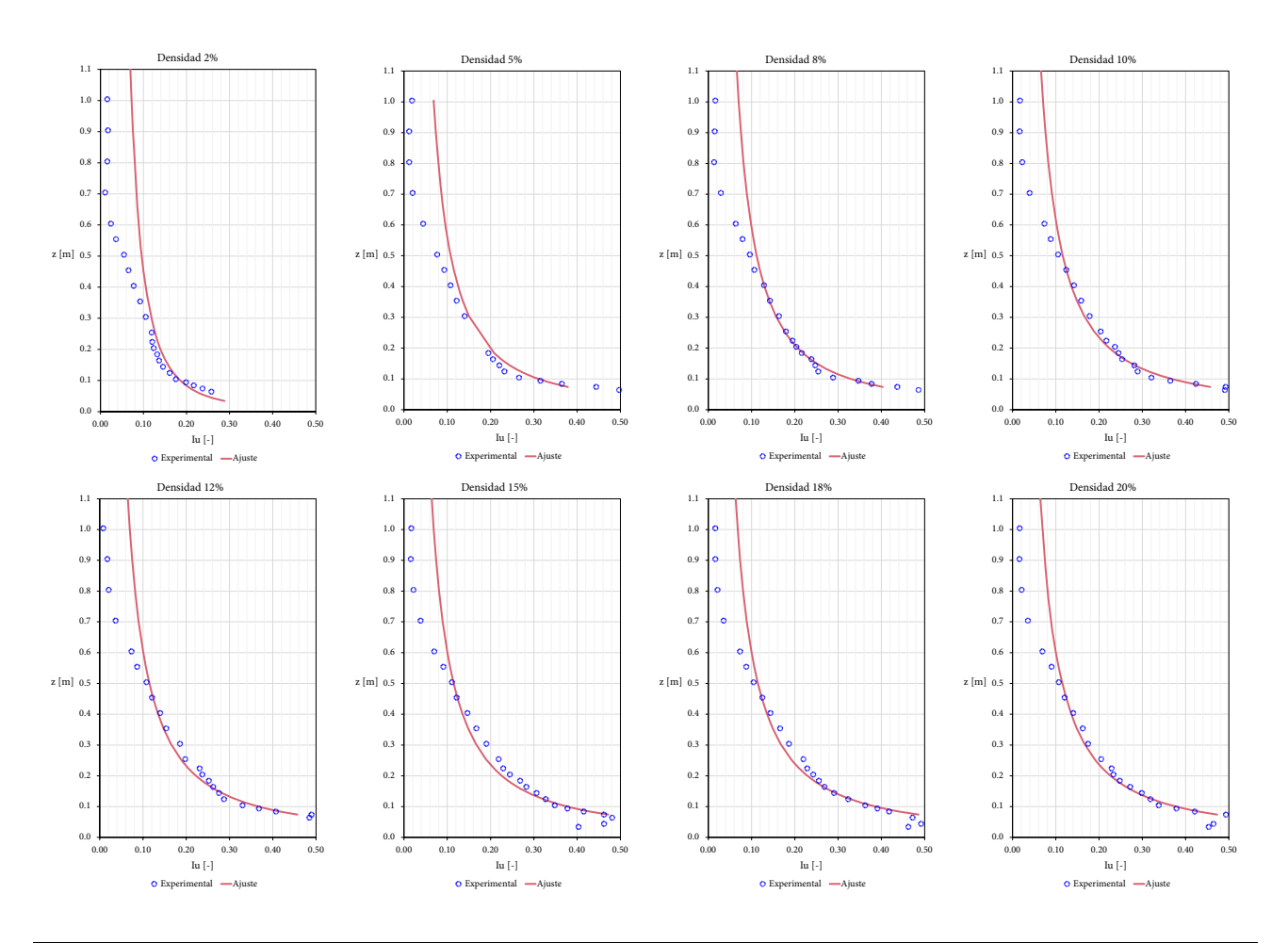

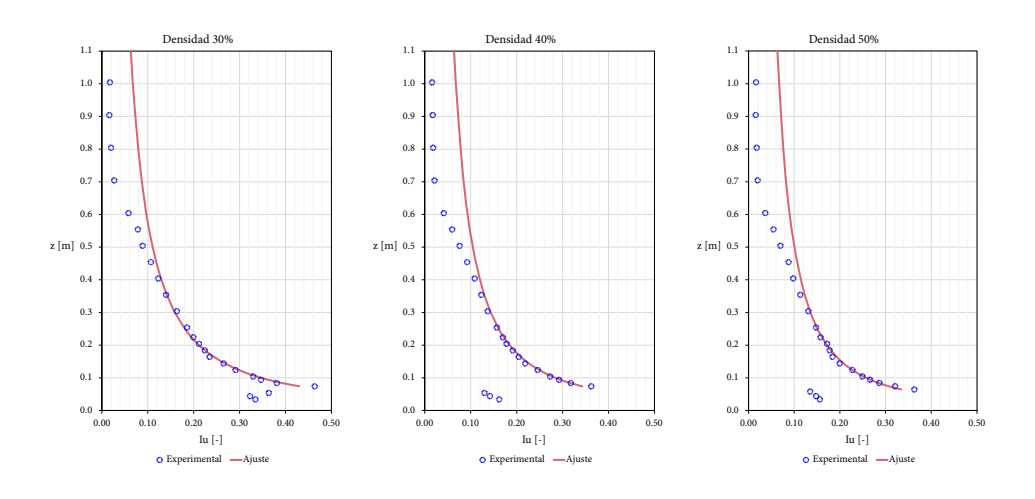

**Figura 3.20** Intensidad de turbulencia experimental y perfil con la formulación 3.24

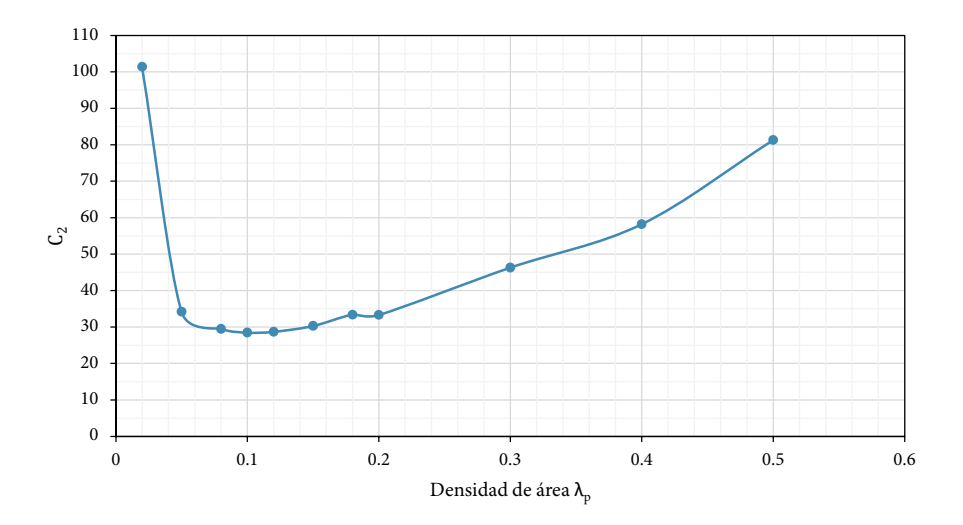

Figura 3.21 Variación del parámetro  $C_2$  (ec. 3.24) en función de la densidad de área

De acuerdo con los datos anteriores y mostrados en la Figura 3.21, se propone la ecuación 3.25 para densidades de área entre el 5% y el 22%. Para densidades que estén entre el 22% y el 50% se propone una interpolación lineal entre estos valores para  $C_2$ .

$$
I_u = 0.09 \left(\frac{z}{\delta}\right)^{-32 \cdot z_0} \tag{3.25}
$$

#### *3.1.8 Función de densidad espectral*

En la Figura 3.22 se muestran las funciones de densidad espectral o espectros de turbulencia medidos a las alturas correspondientes a la mitad de la subcapa rugosa (~15cm) y a la mitad de la subcapa inercial (~40cm). Debido a que la mayoría de los espectros teóricos (sección 2.6.2) son del tipo "Von Karman" o de la forma de la ecuación 2.21, en la Figura 3.22 los espectros se comparan con la ley 5/3 de Kolmogorov, con el espectro de Von Karman y con el espectro de Kaimal. La escala de longitud  $L_n$ se estimó haciendo un ajuste a los datos experimentales, y se obtuvo un valor medio de 0.18m. Se observa que en general el espectro de Von Karman se ajusta mejor a los datos experimentales sobre todo a bajas alturas. El espectro de Kaimal parece ajustarse mejor a datos a mayores alturas. También se observa la zona inercial (cascada de energía) que es característica de un espectro de turbulencia.

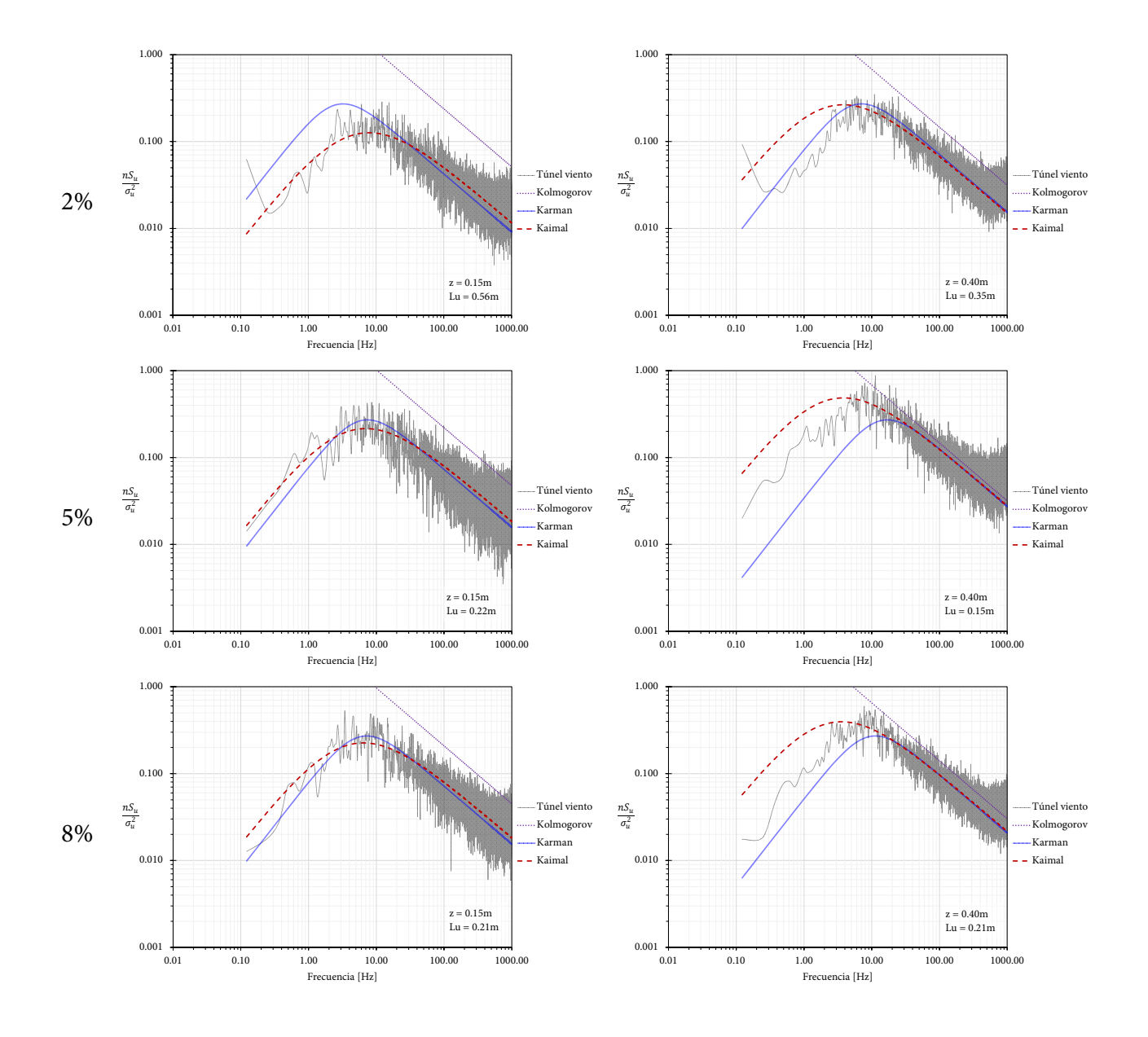

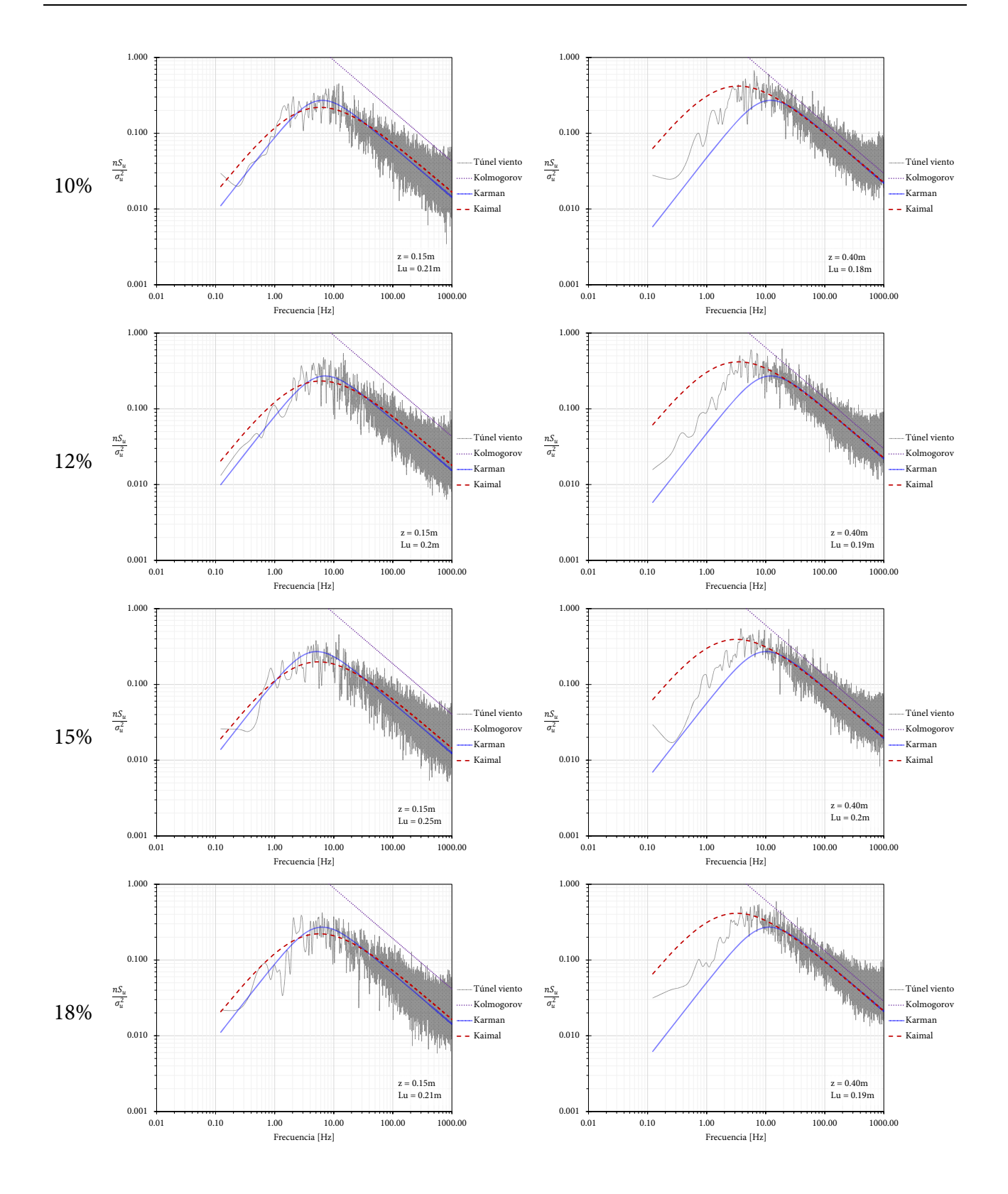

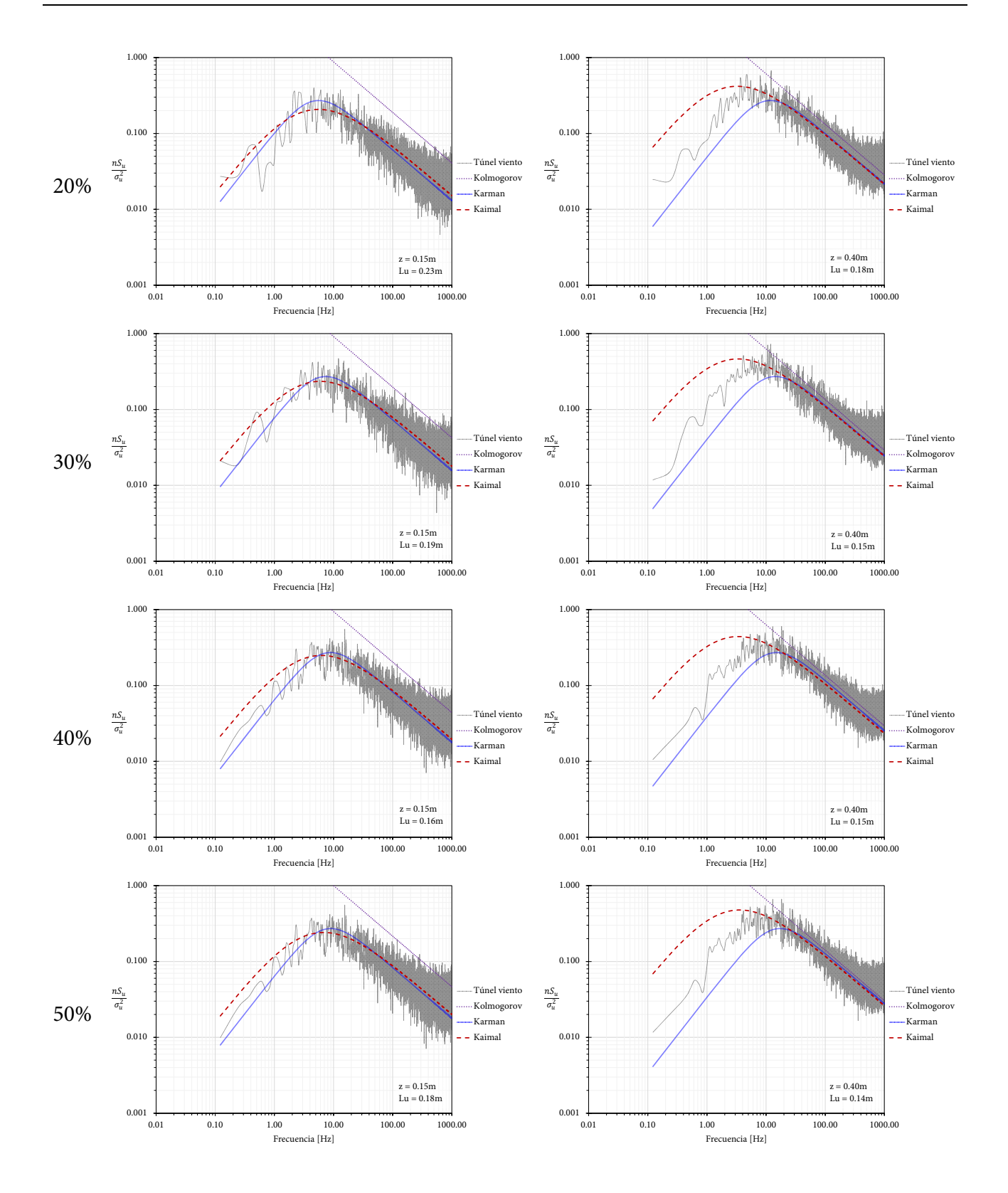

**Figura 3.22** Espectros de turbulencia a las alturas de 0.15m y 0.40m para los casos de densidad en planta  $\lambda_p$  de 2%, 5%, 8%, 10%, 12%, 15%, 18%, 20%, 30%, 40% y 50%.

#### **3.2 Conclusiones del capítulo**

El objetivo de esta parte de la tesis es relacionar las características aerodinámicas de la superficie rugosa, consideradas en la ley logarítmica del viento (plano de desplazamiento cero  $d_0$  y longitud de rugosidad  $z_0$ ), con la geometría y densidad de los elementos rugosos de una superficie rugosa para contribuir a la simulación de la CLA neutra en el túnel de viento del IIUNAM.

Para lograr este objetivo, se realizaron una serie de experimentos en el túnel de viento usando cubos como elementos rugosos colocados en arreglos escalonados y a diferente densidad. Mediante métodos morfométricos se pudo establecer una parametrización de los parámetros aerodinámicos  $d_0$  y  $z_0$  del perfil del viento en función de la geometría de los cubos y su densidad. En general, se puede concluir que la ley Log puede describir de manera adecuada los perfiles de velocidad del viento medidos en los experimentos, con ligeras diferencias en la subcapa rugosa debido a que en esta zona los esfuerzos de superficie no son constantes.

Si se desea describir el perfil de viento en la subcapa inercial por medio de la ley Log, la ecuación 3.21 es adecuada en la estimación de la velocidad de fricción  $u^*$ . Las estimaciones de  $u^*$  basadas en los ajustes, aún en la subcapa rugosa (segunda estimación, Tabla 3.2), deberían interpretarse como la velocidad de escala para el perfil de viento medio en lugar de una estimación de una velocidad de fricción real.

Para un cambio de rugosidad de la superficie y con base en las formulaciones de Savelyev y Taylor (2001), también se pudo calibrar una ecuación para el crecimiento del espesor de la capa límite en función de la distancia de recorrido del flujo (*fetch*) y el cambio de las longitudes aerodinámicas. De la misma manera se establecieron ecuaciones para estimar los perfiles de intensidad de turbulencia en función de los parámetros aerodinámicos estimados con los métodos morfométricos.

Es importante mencionar que, dependiendo del escalamiento requerido en un estudio en túnel de viento, aparte de usar elementos rugosos en la superficie, se requiere de dispositivos adicionales que permitan incrementar la turbulencia en las capas altas de la CLA e incluso aumentar el espesor de la CLA. Aún en esos casos, los resultados presentados son de utilidad en la simulación de la CLA.

## **Referencias**

- [3.1] Gartshore, I.S., De Croos, K.A. (1977). Roughness element geometry required for wind tunnel simulations of the atmospheric wind. Transactions of the ASME, New York. Journal of Fluids Engineering. Volume 99. Serie Y. September 1977.
- [3.2] Cermak, J.E. (1984). Wind-Simulation Criteria for Wind-Effect Tests. Journal of Structural Engineering no (1984): 328-339.
- [3.3] Cheng, H. and Castro, IP. (2002) Near wall flow over urban-like roughness. Boundary-Layer Meteorol 104: 229–259
- [3.4] Cook, N.J. (1978). Wind-Tunnel Simulation of the Adiabatic Atmospheric Boundary Layer by Roughness, Barrier and Mixing Device Methods. Journal of Industrial Aerodynamics 3 (1978): 157- 176
- [3.5] Counihan, J. (1969). An Improved Method of Simulating an Atmospheric Boundary Layer in a Wind Tunnel. Atmospheric Environment 3: 197-214.
- [3.6] Counihan, J. (1971). Wind tunnel determination of the roughness length as a function of the fetch and the roughness density of three-dimensional roughness elements. Atmospheric Environment 5, 637—642
- [3.7] Counihan, J. (1973). Simulation of an Adiabatic Urban Boundary Layer in the Wind Tunnel. Atmospheric Environment 7: 673-689.
- [3.8] Dyrbye, C. Hansen, S.O. (1997). Wind Loads on Structures. Ed. Wiley & Sons, Ltd.
- [3.9] ESDU 85020. (1985). "Characteristics of atmospheric turbulence near the ground. Part II: Single point data for strong winds (neutral atmosphere)", ESDU International, Item No. 85020, London, 1985, revised 2001
- [3.10] Grimmond, C.S.B. and Oke, T. R., (1999). Aerodynamic properties of urban areas derived from analysis of surface form. Journal of Applied Meteorology, 38, 1262-1292
- [3.11] Irwin, H.P.A.H. (1981). The Design of Spires for Wind Simulation. Journal of Wind Engineering and Industrial Aerodynamics 7 (1981): 361-366.
- [3.12] Kaimal, J. C. and Finnigan, J. J., (1994). Atmospheric boundary layer Flows, Their structure and management. Oxford University press. 289pp
- [3.13] Kastner-Klein, P. and M. W. Rotach. (2004). Mean flow and turbulence characteristics in an urban roughness sublayer. BLM, 111, 55-84
- [3.14] Kozmar H. (2011). Truncated vortex generators for part-depth wind tunnel simulations of the atmospheric boundary layer flow. J. Wind Eng. Ind. Aerod., 99(2-3): 130–136.
- [3.15] Kutzbach, J. (1961), Investigations of the Modification of Wind Profiles by Artificially Controlled Surface Roughness, PhD thesis, University of Wisconsin-Madison
- [3.16] Lasdon, L. S., Waren, A. D., Jain, A. and Ratner, M. (1978). "Design and testing of a GRG code for nonlinear optimization," ACM Tran. Math. Software, vol. 4, pp.34-50
- [3.17] Lettau, H. (1969). Note on aerodynamic roughness parameter estimation on the basis of roughness element description. Journal of Applied Meteorology 8, 828—832
- [3.18] Macdonald, R. W., Griffiths, R. F., Hall, D. J. (1998). An improved method for estimation of surface roughness of obstacle arrays. Atmospheric Environment, 32, 1857–1864
- [3.19] Ohya Y. (2001). Wind-Tunnel study of atmospheric stable boundary layers over a rough surface. Boundary-layer meteorology. 98:57–82.
- [3.20] Panofsky, H. A. and Dutton, J. A. (1984). Atmospheric Turbulence, Wiley (Interscience), New York, 397 pp.
- [3.21] Savelyev, S. A. and Taylor, P. A. (2001). 'Notes on Internal Boundary-Layer Height Formula', Boundary-Layer Meteorol. 101, 293–301.
- [3.22] Savelyev, S. A., Taylor, P. A., (2005). Internal boundary layers: I. Height formulae for neutral and diabatic flows. Boundary-Layer Meteorology, 115, 1-25.
- [3.23] Standen, N. M. (1972). A spire array for generating thick turbulent shear layers for natural wind simulation in wind tunnels; Report of National Aeronautical Establishment; Canada; LTR-LA-94; may 1972.
- [3.24] Theurer, W. (1993) Dispersion of ground-level emissions in complex built-up areas. Doctoral Thesis, University of Karlsruhe (in German)
- [3.25] Vladimir, G., Pozos, A. and Gómez, R. (2020). Experimental study of wind-induced shear, bending, and torsional loads on rectangular tall buildings. Advances in Structural Engineering. Volume: 23 issue: 14, page(s): 2982-2995

# **4. SIMULACIÓN DE LA CLA CON CFD**

# **4.1 Introducción**

La capacidad actual de procesamiento computacional y el desarrollo de métodos numéricos de la dinámica de fluidos computacional (CFD), han permitido la simulación de la capa límite atmosférica neutra y el estudio de los efectos del viento en las estructuras civiles mediante modelos numéricos. En las últimas tres décadas se han intensificado y han progresado rápidamente las técnicas de dinámica de fluidos computacional, la dinámica estructural computacional (CSD) y la de interacción fluidoestructura (FSI) para el estudio de los efectos del viento en estructuras civiles. En Cochran y Derickson (2010), Tamura *et al*. (2008), Tamura (2010), Blocken (2014), Löhner *et al*. (2015), Tominaga *et al*. (2008), Franke *et al*. (2007), Blocken *et al*. (2007) y Casey y Wintergerste (2000) se pueden encontrar estados del arte, avances recientes y recomendaciones de buenas prácticas del uso de dichas técnicas.

Los métodos de CFD tienen la ventaja particular sobre los ensayos experimentales (a gran escala o a escala reducida en túneles de viento) de proporcionar información detallada de las variables importantes del flujo en todo el dominio de cálculo, bajo condiciones bien controladas y sin restricciones de similitud. Una ventaja importante de CFD a destacar en la ingeniería de viento, es el hecho de que se puede integrar en las fases de diseño de las estructuras civiles. No obstante, para la fiabilidad de las simulaciones con CFD se requieren de estudios de verificación y validación de la solución, por lo cual se requieren de mediciones experimentales de alta calidad (a escala real o reducida). Para simular la CLA con adecuada precisión, ya sea en túneles de viento o con códigos computacionales, es imperativo contar con predicciones precisas y confiables de los procesos atmosféricos reales (características del viento y tipo de terreno del sitio de interés), ya que esta información es el punto de entrada a ambas simulaciones. También, es importante reconocer que los resultados de las simulaciones CFD pueden ser muy sensibles a la configuración de los parámetros de cálculo; es decir, para una simulación típica, se tienen que seleccionar las variables objetivo, las ecuaciones (aproximación) que describen el fenómeno, el modelo de turbulencia, el tamaño del dominio computacional, la discretización del dominio (malla) y del tiempo, las condiciones de frontera, los criterios de convergencia, etc.

En los trabajos antes citados, se ha puesto de manifiesto que CFD es útil para predecir cargas aerodinámicas en las estructuras, aunque alejado todavía de ser una alternativa completa a las simulaciones en túnel de viento. Se puede afirmar que la combinación del uso de simulaciones CFD y FSI junto con datos experimentales dan lugar a una mejor compresión del flujo de aire alrededor de las estructuras y de la respuesta de las mismas ante los efectos del viento. Por lo tanto, existe la necesidad de continuar con la investigación en estos tópicos, ya que con base en los estudios revisados del tema y en los estudios propios del autor, en un futuro próximo estas técnicas serán de uso común y rutinarias en la mayoría de las estructuras civiles e incluso sin necesidad de recurrir a los modelos en túnel de viento (a juicio del autor).

En este capítulo se pretende de describir la problemática de las simulaciones numéricas de la CLA neutra con CFD y su aplicación en el estudio de las estructuras ante efectos del viento. En una primera parte (sección 4.2) se describe el método de CFD, se presentan los modelos numéricos de turbulencia y la extensión del dominio matemático. Posteriormente, en la sección 4.3 se presenta la problemática y requerimientos para modelar la CLA neutra con los métodos de CFD, se enfatiza en la configuración de las condiciones de frontera y los parámetros computacionales de los solucionadores. Con base en lo presentado y discutido en las secciones 4.2 y 4.3, se presenta en la sección 4.4 una simulación de la homogeneidad horizontal la que es necesaria hacer previo a una simulación de la CLA neutra. En la sección 4.5 se describe el método de interacción fluido-estructura (FSI). En las últimas tres secciones se presentan 3 casos de estudio para verificar la aplicabilidad de los métodos de CFD y FSI para modelar la CLA neutra y estudiar los efectos del viento en las estructuras. En el primero se estudia un problema tipo *benchmark* con el fin de desarrollar criterios y calibrar los métodos de FSI. En el segundo caso se estudia con simulaciones numéricas la respuesta de un pilón de concreto reforzado de 152m de altura, los resultados se comparan con los resultados de un estudio en túnel de viento. Finalmente, estas técnicas se aplican al estudio de la turbulencia óptica en el Parque Nacional de San Pedro Mártir en Baja California en México, donde existe el proyecto de construir un nuevo telescopio astronómico.

### **4.2 Método CFD**

#### *4.2.1 Discretización de las ecuaciones gobernantes*

#### *Discretización espacial*

En la sección 2.3 se presentaron las ecuaciones de Navier-Stokes con las que se puede describir y pronosticar el estado de la CLA. Se trata de un sistema de ecuaciones diferenciales que contienen derivadas en el espacio y en el tiempo que requieren de condiciones iniciales y de frontera para su solución, las que desafortunadamente rara vez se conocen como para resolver todas las escalas turbulentas. Al no haber soluciones analíticas para problemas prácticos en ingeniería, se requiere reescribir las ecuaciones de Navier-Stokes en su forma discreta para luego tratar de resolverlas numéricamente. Hay varios métodos de discretización tales como el Método de Diferencias Finitas, Método de Volúmenes Finitos o el Método de Elemento Finito. El método de volúmenes finitos es el método más usado por los códigos de CFD debido a su ventaja computacional (uso de memoria y solucionadores eficientes e iterativos bien desarrollados). En los trabajos desarrollados en esta tesis se ocupa el método de volúmenes finitos.

 En el método de volúmenes finitos, el dominio espacial se divide en un número finito de pequeños volúmenes de control (VC) como se muestra en la Figura 4.1. La malla define los límites de los volúmenes de control, mientras que el nodo computacional se encuentra en el centro del VC. De forma conservativa se garantiza el equilibrio de masa, cantidad de movimiento y energía en este conjunto de VC. La formulación integral de esas ecuaciones se expresa en la ecuación 4.1 para una variable o cantidad  $\phi$  de interés.

$$
\frac{\partial}{\partial t} \int\limits_V \rho \phi \, dV + \oint\limits_A \rho \phi V \cdot dA = \oint\limits_A \Gamma_\phi \nabla \phi \cdot dA + \int\limits_V S_\phi \, dV \tag{4.1}
$$

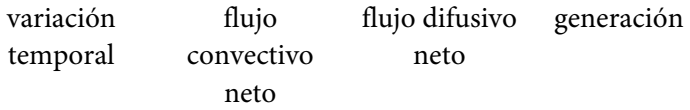

dónde V es el volumen del VC, A es la superficie del VC,  $\rho$  es la densidad del fluido, V es el vector de velocidad, A es el vector de área de la superficie,  $\Gamma_{\phi}$  es el coeficiente de difusión para  $\phi$ ,  $\nabla\phi$  es el gradiente de  $\phi$  y S<sub> $\phi$ </sub> es la generación de  $\phi$  por unidad de volumen.

Los términos de convección y difusión en la ecuación 4.1 requieren conocer los valores de  $\phi$  en la superficie o caras del VC, sin embargo, los códigos CFD calculan la solución de  $\phi$  en los centroides de cada VC o celda, por lo que se requiere adoptar un esquema de discretización para interpolar los valores de las fronteras o caras. El esquema más simple es el esquema *upwind* de primer orden (*firstorder upwind differencing scheme*) que supone el valor en una cara del VC igual al valor en el centro de la celda aguas arriba. Por ejemplo, en la Figura 4.2a se tienen dos celdas adyacentes con valores  $\phi_P$ y  $\phi_E$  en sus centroides P y E respectivamente, para estimar el valor de  $\phi$  en la cara  $e$ , simplemente se toma el valor de la celda aguas arriba, es decir  $\phi_e = \phi_p$ . Este método se puede usar cuando el nivel de precisión esperado es bajo.

En el esquema de diferenciación central (*central differencing scheme*) se emplea la interpolación lineal entre  $\phi_P$  y  $\phi_E$ , tal y como se muestra en la Figura 4.2b.

En el esquema *upwind* de segundo orden (*second-order upwind differencing scheme*) se determina el valor de  $\phi_e$  a partir de los valores de las dos celdas aguas arriba de la cara, Figura 4.2c. Este esquema es más preciso que el de primer orden, pero en regiones con gradientes fuertes puede dar como resultado valores que están fuera del rango de los valores de las celdas. Este esquema es el utilizado en las simulaciones presentadas más adelante.

Otro esquema es el llamado QUICK (*quadratic upwind interpolation for convective kinetics*), mostrado en la Figura 4.2d. Es un esquema muy preciso, pero en regiones con fuertes gradientes puede conducir a problemas de estabilidad en el cálculo. El esquema QUICK solo se puede usar cuando la cuadrícula se compone de celdas cuadriláteras y hexaédricas.

#### *Discretización temporal*

Para flujos transitorios también se debe tomar en cuenta la tasa de cambio de  $\phi$  con respecto al tiempo,  $\partial \rho \phi / \partial t$ , de forma discreta. La elección del paso de tiempo es importante, ya que debe ser lo suficientemente pequeño como para capturar las variaciones importantes del flujo, pero un paso de tiempo muy pequeño requerirá de mayor potencia computacional sin ningún aumento en la precisión.

Las discretizaciones temporal y espacial están relacionadas a través del número de Courant:

$$
C = \frac{u \cdot \Delta t}{\Delta x} \tag{4.2}
$$

donde u es la velocidad media del flujo,  $\Delta t$  es el paso de tiempo y  $\Delta x$  es el tamaño característico de la malla. El tamaño del paso de tiempo se elige tal que  $C < 1$ . Esto significa que la distancia recorrida por una partícula de fluido durante un paso de tiempo no debe ser mayor que el tamaño característico

### de la malla.

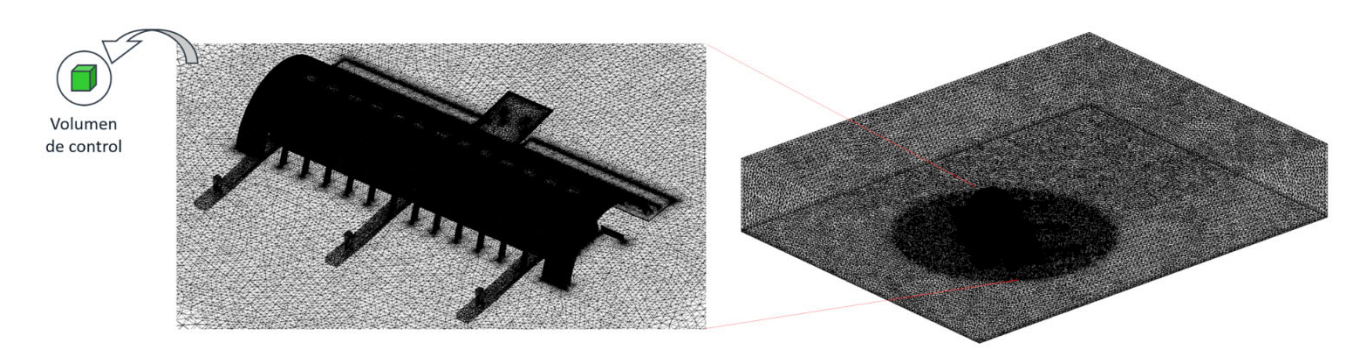

**Figura 4.1** Discretización espacial del dominio

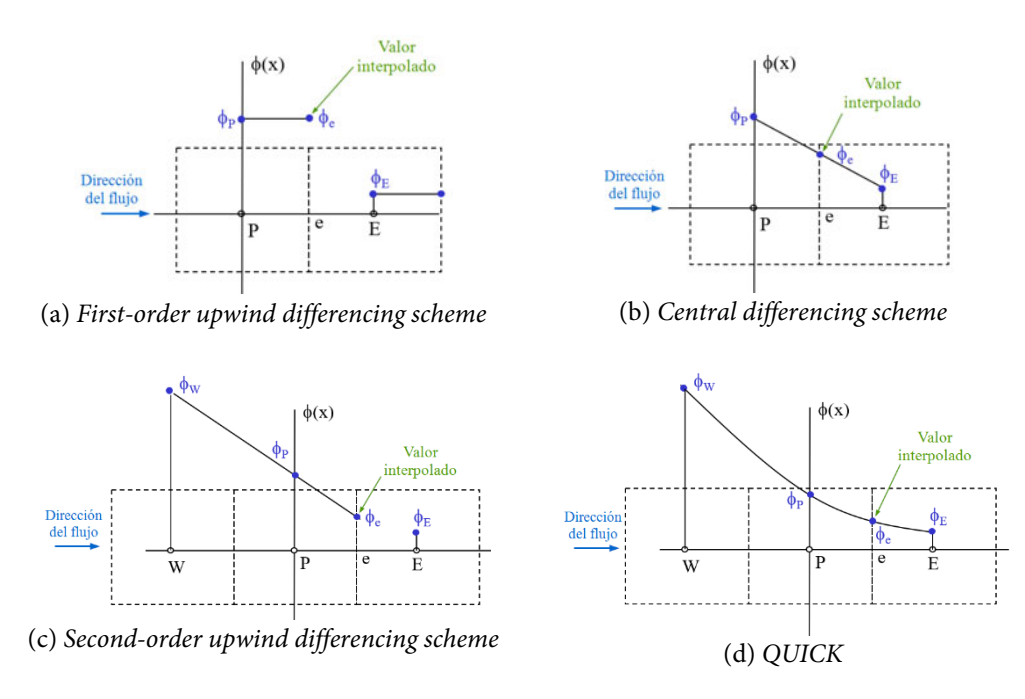

**Figura 4.2** Esquemas de discretización

# *Acoplamiento presión-velocidad*

Los términos de convección-difusión están disponibles para todas las variables del flujo, excepto para la presión. Los gradientes de presión aparecen en las ecuaciones de cantidad de movimiento por lo que el campo de presión debe calcularse para poder resolver estas ecuaciones. El campo de velocidad también tiene que satisfacer la ecuación de continuidad. Pero si el flujo es incompresible, la densidad es constante y no se puede vincular con la presión por medio de la ecuación de estado  $p = p(\rho, T)$  por lo que la solución de las ecuaciones de Navier-Stokes se complica por la falta de una ecuación independiente para la presión.

No obstante lo anterior, existen algoritmos de acoplamiento presión-velocidad que se utilizan para

derivar ecuaciones para la presión a partir de las ecuaciones de cantidad de movimiento y de continuidad. Estos algoritmos se basan en la suposición de que el fluido fluye de regiones de alta presión a regiones de baja presión, suponen un campo de presión inicial, inspeccionan una celda, si no se satisface la continuidad porque fluye más masa hacia adentro de la celda de lo que sale, entonces en esa celda la presión deber ser más baja en comparación con las celdas vecinas y por lo tanto la presión se debe aumentar en relación con las celdas vecinas (lo contrario es válido para celdas donde sale más masa de lo que entra); se repite este proceso iterativamente para todas las celdas. El objetivo es encontrar una ecuación para la corrección de la presión en función del desequilibrio de masa. El algoritmo que utiliza el principio anterior y predeterminado en la mayoría de los códigos CFD es el SIMPLE (*Semi-Implicit Method for Pressure-Linked Equations*) [Patankar and Spalding, 1972]. Las versiones mejoradas de SIMPLE son SIMPLER (SIMPLE *Revised*), SIMPLEC (SIMPLE *consistent*) y PISO (*Pressure Implicit with Splitting of Operators*) con las que se puede acelerar la convergencia porque permiten el uso de factores de sub relajación más grandes. Todos estos algoritmos eventualmente convergen a la misma solución, la diferencia está en la velocidad y estabilidad del cálculo numérico. No existe un algoritmo único que sea siempre más rápido que los otros, la rapidez dependerá del flujo [Versteeg y Malalasekera, 2007]. Es importante remarcar que ésta es una de tantas formas de atacar el problema y en la literatura se pueden encontrar variantes de todo tipo.

En un solucionador del tipo segregado, Figura 4.3, las ecuaciones gobernantes se resuelven de forma secuencial. Primero, las ecuaciones de cantidad se movimiento se resuelven asumiendo un gradiente de presión. Luego, la solución calculada se pone en la ecuación de continuidad, ya que las velocidades calculadas a partir de la ecuación de cantidad de movimiento no la satisfacen a priori, esto conduce a una presión corregida. Después, esta presión corregida se vuelve a poner en las ecuaciones de cantidad de movimiento. Este proceso se repite hasta que todas las variables satisfagan las ecuaciones de cantidad de movimiento y de continuidad. Las variables escalares, como cantidades de turbulencia, se calculan después. Todo el proceso se repite hasta que todas las variables hayan convergido, es decir, hasta que los residuos de las variables hayan descendido por debajo de un valor predeterminado. Además de los residuos, las fuerzas, el flujo de masa y varias variables de campo deben monitorearse para garantizar que hayan alcanzado un estado estacionario, lo que significa que las variables no cambian con el tiempo, o si lo hacen, varían de manera consistente, hecho que se puede predecir con base en sucesos anteriores.

En un solucionador acoplado, Figura 4.3, se resuelven simultáneamente las ecuaciones de cantidad de movimiento y la de continuidad basada en la presión. En consecuencia, la ecuación de corrección de presión no es necesaria. Debido al fuerte acoplamiento, el tiempo de iteración y los requisitos de memoria aumentan en comparación con un solucionador segregado, pero la convergencia, cuando ocurre, mejora.

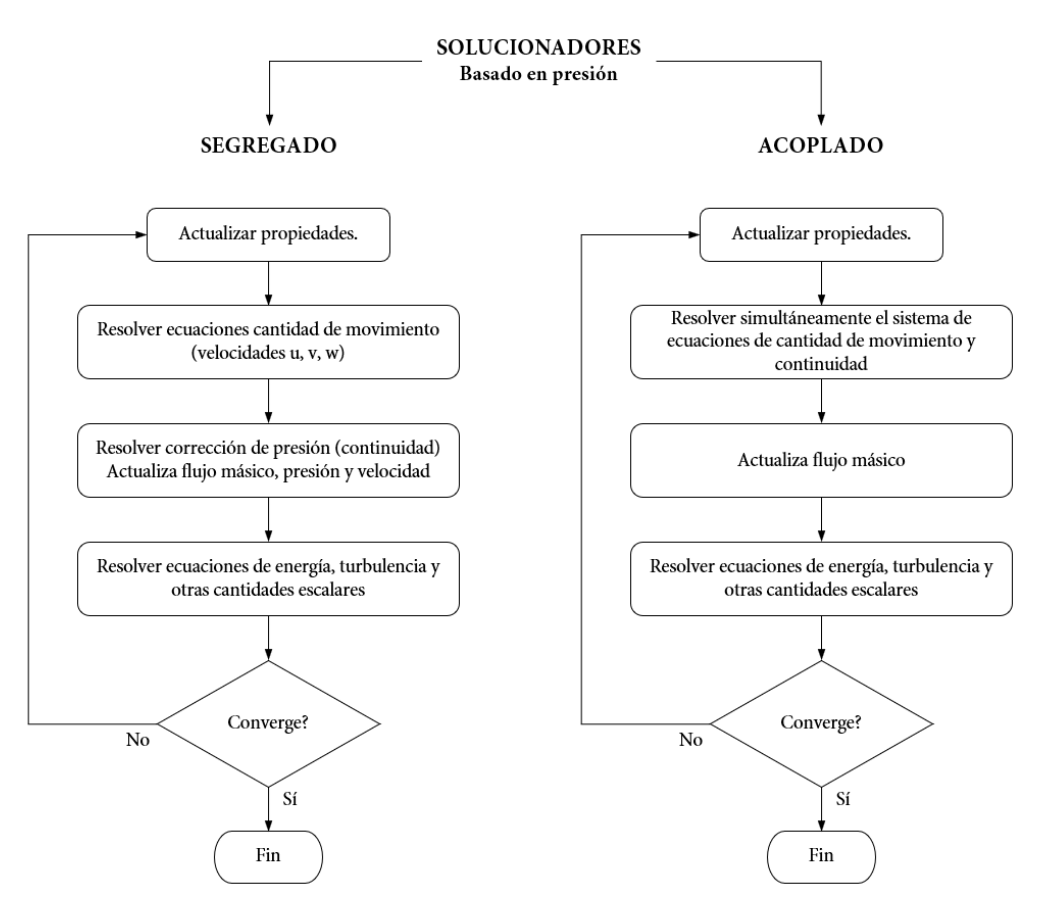

**Figura 4.3** Métodos de solución del método de volumen finito

# *4.2.2 Dominio computacional*

## *Recomendaciones para construir el dominio*

El primer paso para obtener un modelo numérico, es definir el tamaño del dominio y luego discretizar su geometría; es decir, definir una malla.

De manera general, en cuánto a la extensión del dominio, se debe buscar que las fronteras estén lo suficientemente alejadas del modelo de la estructura que se requiere estudiar, de tal modo que no afecten a la solución. Dichas fronteras también se deben configurar de forma adecuada al problema, por ejemplo, fronteras de entrada del flujo (*inlet*), de salida del flujo (*outlet*), paredes (*wall*), simétricas (*symmetry*), etc.

Con respecto a la malla computacional, ésta debe ser lo suficientemente fina como para capturar los vórtices y las estratificaciones del flujo. Se trata de generar celdas que no estén muy deformadas y que estén alineadas con el flujo en zonas dónde los gradientes de las variables sean grandes, para evitar o limitar la difusión numérica (idealmente la línea imaginaria que conecta los centroides de dos celdas consecutivas debe estar alineadas con el flujo), Figura 4.4. La difusión numérica es un problema característico del método de volúmenes finitos que hay que tomar en cuenta para obtener una solución correcta, por lo que se busca generar una malla de buena calidad. Existen diferentes métricas para

verificar la calidad de la malla tales como la ortogonalidad, relación de aspecto y esviajamiento de las celdas, Figura 4.5. Los resultados deben ser independientes de la malla por lo que se recomienda probar al menos tres refinamientos de la misma. La independencia de la malla es un buen criterio para obtener resultados de buena calidad. Con respecto al estudio del efecto del viento en estructuras civiles, se requiere de una malla tridimensional para poder capturar todas las características del flujo. Por ejemplo, el desprendimiento de vórtices es una característica de flujo transversal y el golpeteo (*buffeting*) es causado por la excitación del viento en 3D.

En Tominaga *et al*. (2008), Franke *et al*. (2007) y Casey y Wintergerste (2000), se han publicado directrices bastante generales de buenas prácticas para la ingeniería de viento computacional (CWE). Aunque son directrices útiles para modelos de CFD, siguen siendo recomendaciones y no reglas definitivas, por lo que la práctica utilizada en los modelos de esta tesis es generar los dominios tomando en cuenta dichas recomendaciones, para luego ajustar el dominio al problema específico buscando optimizar el tiempo de cálculo y contribuir así a la experiencia del análisis de las estructuras civiles ante los efectos del viento mediante simulaciones CFD y FSI.

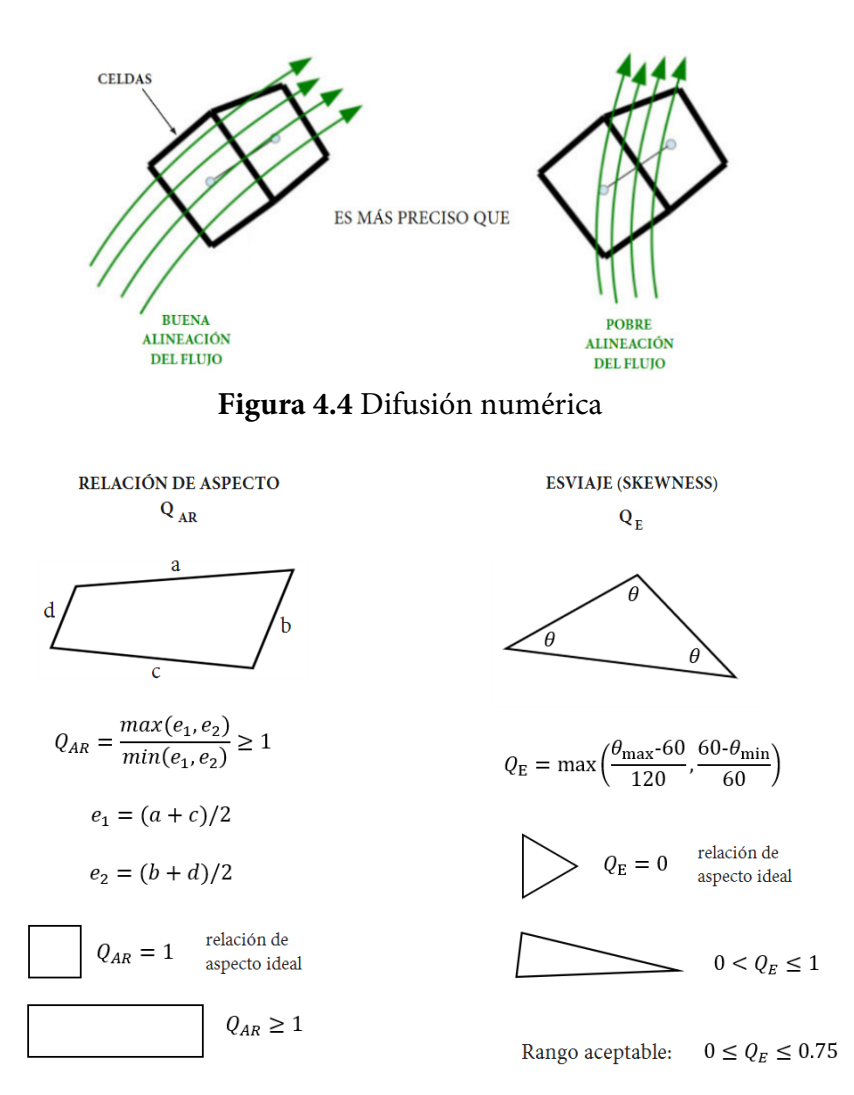

**Figura 4.5** Calidad de la malla: relación de aspecto y esviaje

# *Mallas estructuradas y no estructuradas*

Las mallas estructuradas (Figura 4.6) están formadas por un conjunto de nodos (o volúmenes de control) que pueden ser identificados de forma única mediante un grupo de índices ordenados (i, j, k). Es el tipo de malla más simple y es equivalente a una malla cartesiana. Cada nodo P de la malla tiene 4 vecinos en 2D y 6 en 3D los cuales se numeran variando los índices (i, j, k) de P en  $\pm 1$ . Su mayor desventaja es que solo se pueden utilizar en dominios con geometrías simples y muchas veces acumulan celdas en regiones que no son de interés. Estas mallas se usan con frecuencia en el método de elementos finitos.

Las mallas no estructuradas (Figura 4.7) son más flexibles de adaptar a geometrías complejas. También, se pueden adaptar a cualquier esquema de discretización espacial, pero los métodos de volúmenes y elementos finitos son los que mejor se adaptan. Generalmente se construyen utilizando triángulos o cuadriláteros en 2D y tetraedros o hexaedros en 3D sin seguir un patrón ordenado o alineado a los ejes de referencia. Se debe de tener cuidado con este tipo de malla para evitar la difusión numérica.

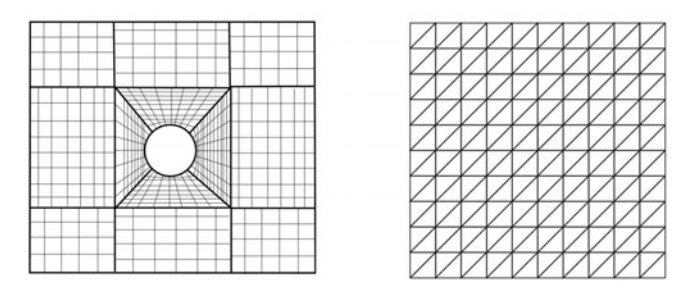

**Figura 4.6** Mallas estructuradas

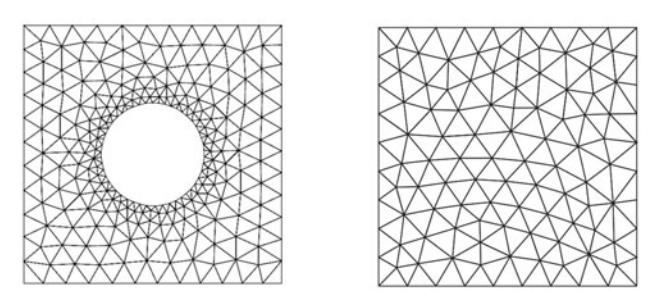

**Figura 4.7** Mallas no estructuradas

# *4.2.3 Modelado de la turbulencia*

Como la turbulencia es una parte intrínseca del viento y los fenómenos a pequeña escala son transitorios, la descripción de cada remolino individual es imposible y por lo tanto no se puede hacer una descripción determinista del flujo turbulento. En el capítulo 2 se presentaron las ecuaciones gobernantes de la CLA (ecuaciones de Navier-Stokes), en particular en la sección 2.4 se explica que aun cuando se trate de hacer una descripción del flujo para cantidades promedio de las variables (promedios de Reynolds), aparecen correlaciones desconocidas de las fluctuaciones del viento  $(\overline{u'_i u'_j})$  que originan el problema de cierre.

Entonces, intentar simular numéricamente todas las escalas espaciales y temporales de un flujo turbulento conduce a un esfuerzo computacional grande e intenso que no es práctico en aplicaciones de ingeniería. Se han dedicado grandes esfuerzos de investigación en el desarrollo de métodos numéricos para capturar los efectos importantes de la turbulencia. Actualmente, los métodos se pueden agrupar en tres categorías (Figura 4.8): simulación numérica directa (DNS), simulación de remolinos grandes (LES) y simulación con promedios de Reynolds (RANS).

Con simulaciones DNS, se calcula el flujo medio y todas las fluctuaciones de la velocidad turbulenta. Las ecuaciones de Navier-Stokes se resuelven utilizando una malla muy fina para que se puedan considerar las escalas de longitud de Kolmogorov en las que tiene lugar la disipación de energía, y con pasos de tiempo lo suficientemente pequeños como para resolver las fluctuaciones más rápidas (Figura 4.9). Este método es poco práctico e inviable debido a que los grandes dominios 3D y los altos números de Reynolds involucrados requerirían una cantidad de puntos de la malla que está más allá de la capacidad actual de una computadora.

En LES, los remolinos más grandes del flujo turbulento se calculan directamente y los movimientos a pequeñas escalas se consideran mediante algún modelo de turbulencia, Figura 4.9. Sin embargo, las simulaciones LES también requieren una alta capacidad de cómputo dependiendo de la frecuencia de corte,  $f_c$ , del espectro de turbulencia. Es importante mencionar que, en años recientes, con esta técnica se está comenzando a estudiar problemas de CFD con geometría compleja.

Mediante un enfoque RANS, las ecuaciones se resuelven solo para cantidades promedio del flujo, y el efecto de todas las escalas de movimiento turbulento se determina solo con un modelo de turbulencia (Figura 4.9), disminuyendo el esfuerzo computacional. Este método tiene las desventajas de no poder calcular las fluctuaciones instantáneas, por lo que se requiere validar el modelo de turbulencia empleado para que sea representativo del fenómeno simulado.

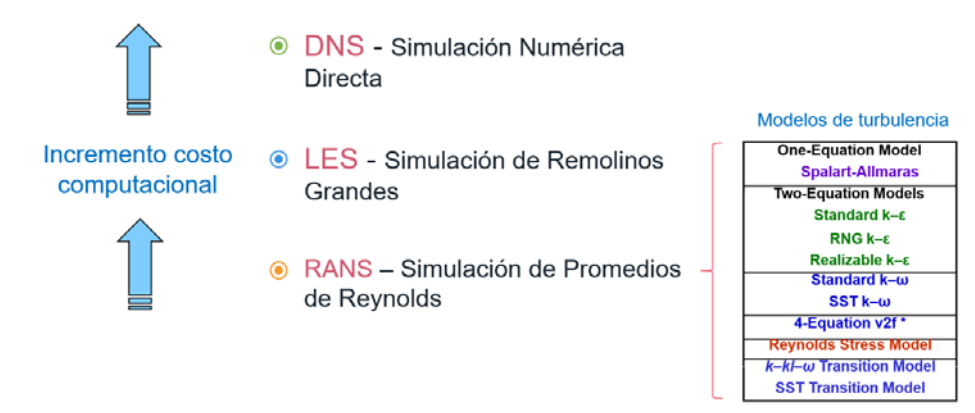

**Figura 4.8** Tipos de simulaciones numéricas en CFD

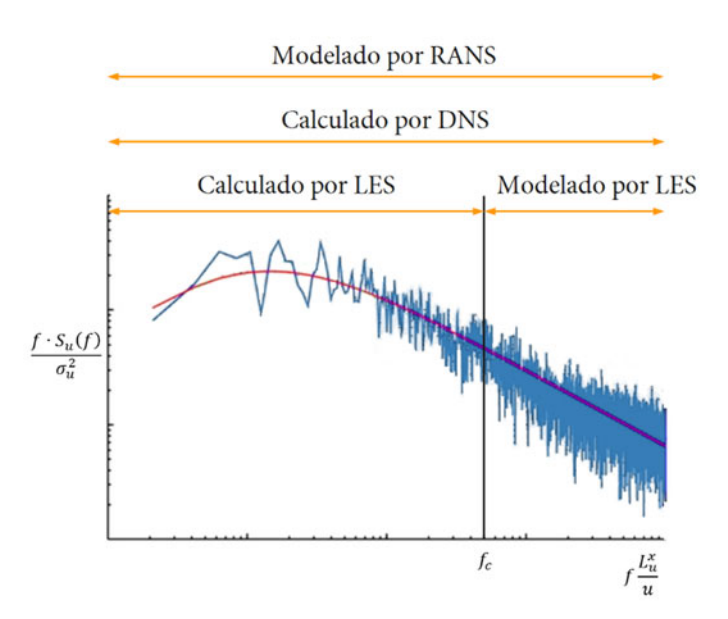

**Figura 4.9** Ámbito de los métodos de simulación de CFD en el espectro de turbulencia

#### *4.2.4 Modelado de la turbulencia en el enfoque RANS*

A pesar de las limitaciones del enfoque RANS, este método es el que más se ha utilizado en aplicaciones de ingeniería debido al bajo costo computacional y al desarrollo y mejora de modelos de turbulencia. Otro aspecto importante del enfoque RANS es que permite la implementación de simulaciones CFD desde las fases de diseño de las estructuras sensibles al viento. Por lo anterior, en este trabajo se utiliza este enfoque para simular las características de la CLA neutra, sin perder de vista que el futuro de las simulaciones CFD para aplicaciones a la ingeniería de viento son las simulaciones LES (a juicio del autor).

Para que un modelo de turbulencia sea útil (en un código de CFD de uso general), éste debe tener una amplia aplicabilidad, ser preciso, simple y económico de ejecutar. Los modelos de turbulencia más comunes se clasifican en función del número de ecuaciones de transporte adicionales que deben resolverse junto con las ecuaciones de flujo RANS. Entonces, para simular los flujos turbulentos, es necesario desarrollar modelos de turbulencia que permitan estimar los esfuerzos de Reynolds  $(\overline{u'_i u'_j}),$ ver ecuación 2.5, para poder cerrar el sistema de ecuaciones. Por lo tanto, y debido a que los esfuerzos de Reynolds provocan el mismo efecto de deformación que los esfuerzos viscosos, el enfoque RANS se basa en la suposición hecha por Boussinesq (1877) donde los esfuerzos de Reynolds pueden ser proporcionales a las tasas medias de deformación (similar a la ley de viscosidad de Newton):

$$
\tau_{ij} = -\rho \overline{u'_i u'_j} = 2\mu_t S_{ij} - \frac{2}{3} \rho k \delta_{ij}
$$
\n(4.3)

donde  $\mu_t$  es la viscosidad turbulenta y

$$
k = \frac{1}{2} \left( \overline{u'^2} + \overline{v'^2} + \overline{w'^2} \right)
$$
 \tEnergía cinética turbulenta (4.4)

$$
S_{ij} = \frac{1}{2} \left( \frac{\partial U_i}{\partial x_j} + \frac{\partial U_j}{\partial x_i} \right)
$$
 Tensor de deformación (4.5)

*Modelo de turbulencia*  $k - \varepsilon$ 

El modelo k-ε estándar [Launder y Spalding, 1972] es el modelo de turbulencia más popular y más utilizado. Para cerrar el conjunto de ecuaciones RANS, el modelo k-ε introduce dos nuevas variables: la energía cinética turbulenta  $k$  (ecuación 4.4) y la tasa de disipación de la energía cinética turbulenta definida como:

$$
\varepsilon = \frac{\partial k}{\partial t} \tag{4.6}
$$

Las ecuaciones de transporte para  $k \, y \, \varepsilon$  son [Versteeg y Malalasekera, 2007]:

$$
\frac{\partial(\rho k)}{\partial t} + \frac{\partial(\rho k u_i)}{\partial x_i} = \frac{\partial}{\partial x_j} \left( \frac{\mu_t}{\sigma_k} \frac{\partial k}{\partial x_j} \right) + 2\mu_t S_{ij} \cdot S_{ij} - \rho \varepsilon \tag{4.7}
$$

$$
\frac{\partial(\rho \varepsilon)}{\partial t} + \frac{\partial(\rho \varepsilon u_i)}{\partial x_i} = \frac{\partial}{\partial x_j} \left( \frac{\mu_t}{\sigma_{\varepsilon}} \frac{\partial \varepsilon}{\partial x_j} \right) + C_{1\varepsilon} \frac{\varepsilon}{k} 2\mu_t S_{ij} \cdot S_{ij} - C_{2\varepsilon} \rho \frac{\varepsilon^2}{k}
$$
(4.8)

donde los primeros términos del lado derecho representan la difusividad efectiva de k y  $\varepsilon$ , respectivamente ( $\sigma_k$  y  $\sigma_{\varepsilon}$  son los números turbulentos de Prandtl para  $k$  y  $\varepsilon$ ), los segundos términos en el lado derecho de las ecuaciones expresan la tasa de producción de  $k$  o  $\varepsilon$ . Los últimos términos en el lado derecho son la tasa de destrucción de  $k \, y \, \varepsilon$ .  $S_{ij}$  es el tensor esfuerzo-deformación (ecuación 4.5) y  $\mu_t$  es la viscosidad turbulenta determinada como:

$$
\mu_t = C_\mu \frac{k^2}{\varepsilon} \tag{4.9}
$$

A partir del ajuste de datos para una amplia gama de flujos turbulentos, los coeficientes de este modelo de turbulencia toman los valores:  $C_{\mu} = 0.09$ ,  $\sigma_{k} = 1.00$ ,  $\sigma_{\varepsilon} = 1.30$ ,  $C_{1\varepsilon} = 1.44$  y  $C_{2\varepsilon} = 1.92$ .

El modelo k-ε estándar se ha utilizado ampliamente en diversas aplicaciones de ingeniería, ya que converge rápidamente proporcionando resultados coherentes y requiriendo una baja capacidad computacional. Sin embargo, las regiones del flujo más difíciles de simular por los modelos de turbulencia son las regiones de impacto del flujo sobre los cuerpos inmersos en el flujo debido a la presencia de gradientes adversos de presión. En estas regiones el flujo experimenta transformaciones importantes como cambios de dirección, de velocidades y de régimen (turbulentos y laminares). Los primeros trabajos con el modelo k-ε estándar han mostrado que éste sobre predice la energía cinética turbulenta en la región de impacto (p. ej., alrededor de las esquinas frontales de cuerpos con aristas), lo que lleva a una deficiente predicción del flujo en las superficies superiores o techo, y por lo tanto la separación y la re-adhesión del flujo no se produce como debería. También, no se predice con precisión el punto de estancamiento en las caras a barlovento. Se cree que la predicción excesiva de la energía cinética turbulenta se debe al uso del modelo de viscosidad turbulenta (ecuación 4.9) [Murakami, 1998].

Para reducir el problema anterior, varios grupos de investigación han propuesto versiones revisadas del modelo k-ε estándar. Los más conocidos son los modelos LK [Kato y Launder, 1993] y el MMK [Murakami *et al*., 1998], ambos ayudan a reducir significativamente la producción de energía cinética. La inconsistencia matemática del modelo LK en el modelado de los esfuerzos de Reynolds y el término de producción en las ecuaciones 4.7 y 4.8, condujo al desarrollo del modelo MMK. En la Figura 4.10 se muestra una comparación de la energía cinética, alrededor de un cubo, calculada con los modelos mencionados y con la obtenida en un experimento en un túnel de viento.

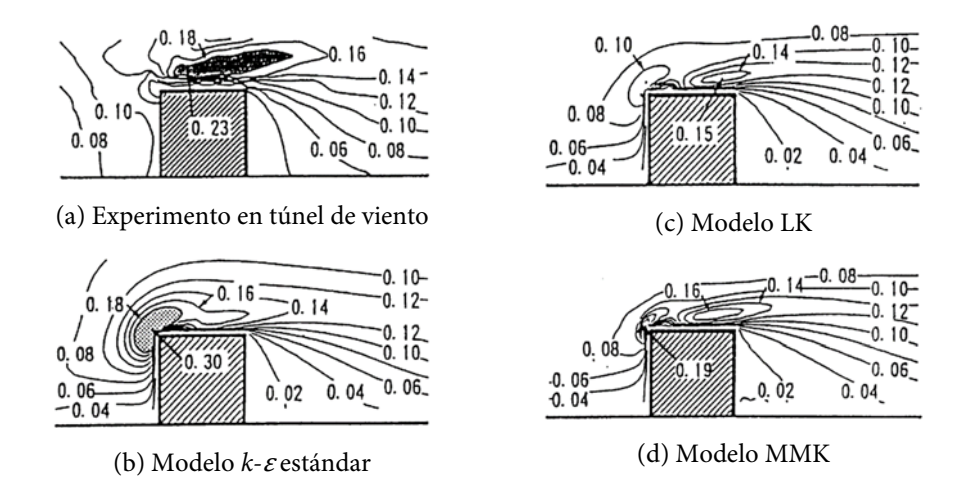

**Figura 4.10** Comparación de la distribución de la energía cinética turbulenta alrededor de un cubo con los modelos de turbulencia k-ε estándar, LK y MMK [Murakami *et al*., 1998]

Existen otras variantes del modelo k-ε estándar tales como el modelo RNG k-ε y el modelo Realizable k-ε. El modelo RNG k-ε, se basa en el modelo estándar el cuál se modifica mediante una técnica matemática llamada métodos de "grupo de renormalización" (RNG). El modelo analítico resultante contiene constantes, términos y funciones adicionales en las ecuaciones de transporte de kε que permiten un mejor rendimiento y mejor comportamiento en las aplicaciones. Información detallada de este modelo se presenta en Yakhot y Orszag (1986) y Yakhot *et al*. (1992). De manera breve, el modelo elimina de las ecuaciones de transporte los efectos de las escalas más pequeñas y expresa sus efectos en términos de movimientos a mayor escala y una viscosidad modificada con el fin de tomar un rango más amplio de escalas de movimiento [Versteeg y Malalasekera, 2007]. El modelo Realizable k-ε difiere del estándar en dos aspectos, contiene una formulación alterna para la viscosidad turbulenta e introduce una ecuación de transporte modificada para la tasa de disipación, que se deriva de una ecuación exacta para el transporte de la fluctuación y la vorticidad media cuadrada. El término Realizable significa que el modelo satisface ciertas limitaciones matemáticas sobre los esfuerzos de Reynolds, consistente con la física de flujos turbulentos. Información detallada de este modelo se presenta en Shih *et al*. (1995).
En los últimos años varias investigaciones han comparado el rendimiento de los modelos de turbulencia; por ejemplo, Richards *et al*. (2002) estudiaron el flujo alrededor de un cubo usando los modelos k-ε estándar, MMK k-ε y RNG k-ε. Compararon sus resultados numéricos con datos registrados a gran escala en el cubo del Silsoe [Richards *et al*., 2001]. Ningún modelo pudo predecir correctamente la distribución de las presiones en el cubo, especialmente la presión negativa a lo largo de los bordes de barlovento. Se concluyó que ninguno de los modelos fue capaz de predecir los niveles correctos de turbulencia y que las velocidades se predicen mejor que las distribuciones de presión. Específicamente, todos los modelos subestiman las presiones en el techo.

Por lo anterior, también en los últimos años, se han desarrollado y se siguen desarrollando otros modelos de turbulencia y que están disponibles en diferentes códigos computacionales de CFD, por mencionar los más conocidos se encuentran: k-ω estándar, SST k-ω, Esfuerzos de Reynolds y modelos de transición (k-kl-ω y SST). En Versteeg y Malalasekera (2007) se puede encontrar una descripción de estos modelos y sus formulaciones.

### *4.2.5 Modelado del flujo cerca de la pared*

Cerca de una frontera sólida o pared, el comportamiento del flujo y la estructura de turbulencia son considerablemente diferentes de los flujos turbulentos libres. Si se considera un número de Reynolds local basado en una distancia "y" perpendicular a la pared ( $Re_y = Uy/v$ ), se observa que si "y" está alejada de la pared, las fuerzas de inercia dominan sobre los efectos viscosos (p. ej., si  $U =$  $1m/s$ ,  $y = 0.1m$  y  $v = 10^{-6}m^2/s$ , se tiene un  $Re_y = 10^5$ ). Si "y" decrece y tiende a cero, el número de Reynolds también tenderá a cero, pero justo antes de que llegue a cero existirá un rango de valores de "y" para los cuáles  $Re<sub>v</sub>$  es del orden de 1 y por lo tanto las fuerzas viscosas serán igual o mayores a las de inercia. En resumen, cerca de paredes hay una capa delgada que se caracteriza por fuertes gradientes debido a los efectos viscosos y por lo tanto se requiere de una malla fina para resolver el flujo completamente hasta la pared. Cuando la malla no es lo suficientemente fina, la región del flujo cerca de la pared se puede modelar mediante el uso de funciones de pared.

Cerca de la pared, la velocidad del flujo medio depende de la distancia "y", de la densidad  $\rho$ , de la viscosidad  $\mu$  del fluido y del esfuerzo cortante  $\tau_w$ . Por medio de un análisis dimensional se tiene la ley de pared:

$$
u^{+} = \frac{U}{u^{*}} = f\left(\frac{\rho u^{*} y}{\mu}\right) = f(y^{+})
$$
\n(4.10)

donde  $u^+$ está en función de y<sup>+</sup>,  $u^+y y^+$  son grupos adimensionales.  $u^* = \sqrt{\tau_w/\rho}$  es la velocidad de fricción.

Entonces, para una pared lisa, si  $y^+$ < 5, los efectos viscosos son dominantes y los esfuerzos cortantes son aproximadamente constantes y  $u^+ = y^+$ . Esta región es llamada subcapa viscosa o región laminar. Para 30  $\lt y^+$  $\lt$  500, existe la capa logarítmica en la que domina la turbulencia. La velocidad sigue una ley logarítmica (ley universal de pared) como,

$$
u^{+} = \frac{1}{\kappa} \ln(y^{+}) + B = \frac{1}{\kappa} \ln(Ey^{+})
$$
\n(4.11)

dónde  $\kappa$  es la constante de Von Karman (~0.4) y la constante  $B \approx 5.5$  ( $E \approx 9.8$ ) para paredes lisas; la rugosidad de la pared provoca una disminución en el valor de B. Los valores de  $\kappa$  y  $B$  son constantes universales válidas para todos los flujos turbulentos que pasan por paredes lisas con un número de Reynolds alto.

Entre estas dos capas  $(5 < y<sup>+</sup> < 30)$  se encuentra la capa de transición, en la que se equilibran las fuerzas turbulentas o de inercia con los efectos viscosos. La Figura 4.11 muestra la comparación de la ley de pared para una pared lisa con datos experimentales.

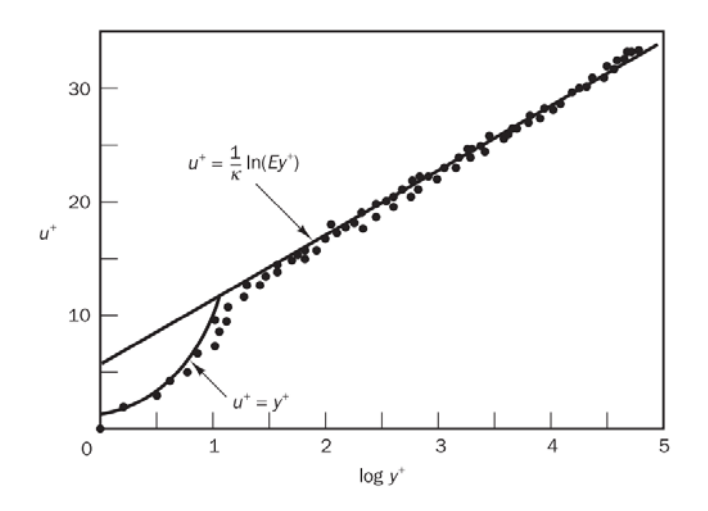

**Figura 4.11** Ley de pared cerca de una pared lisa comparada con datos experimentales [Versteeg y Malalasekera, 2007]

### *Ley de pared para superficies totalmente rugosas*

La modificación de la ley universal de pared para superficies rugosas, se basa en los experimentos realizados por Nikuradse (1933) con flujos en tuberías cubiertas con granos de arena (rugosidad de grano de arena  $k_s$ ). Estos experimentos indican que cuando se traza en una escala semilogarítmica la velocidad media cerca de paredes rugosas se tiene la misma pendiente (1/k) que para paredes lisas pero con una intersección ΔB diferente. El desplazamiento ΔB, cómo se muestra en la Figura 4.12, está en función de la altura adimensional de rugosidad de grano de arena  $k_s^+ = u k_s/\nu$ . La ley logarítmica para una pared rugosa es [Cebeci y Bradshaw, 1977]:

$$
\frac{U}{u^*} = \frac{1}{\kappa} \ln \left( \frac{u^* y}{\nu} \right) + B - \Delta B(k_s^+) \tag{4.12}
$$

donde ΔB depende de los valores de  $k_s^+$ . Tres regímenes de rugosidad se distinguen: Liso ( $k_s^+$ <2.25), de transición (2.25< $k_s^+$ <90) y totalmente rugoso ( $k_s^+$ >90).

En códigos computacionales de CFD es común que se tengan implementadas éstas funciones de pared.

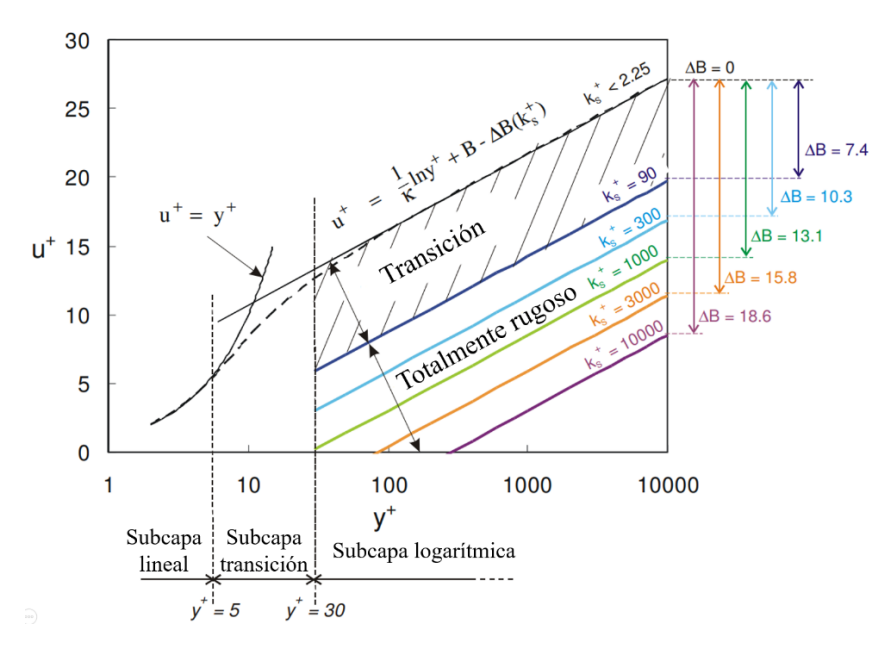

**Figura 4.12** Ley de la pared para superficies lisas y superficies rugosas con grano de arena [Blocken *et al*., 2007].

### **4.3 CLA neutra con simulaciones RANS**

En la Figura 4.13 se muestra un dominio computacional típico para una simulación CFD. Dentro del dominio se pueden distinguir tres regiones: una región aguas arriba, una región central y otra región aguas abajo. En la región central se ubican los cuerpos reales (p. ej., estructuras civiles) que se modelan explícitamente de acuerdo con su forma geométrica. En las regiones aguas arriba y aguas abajo se modela implícitamente la rugosidad del terreno; es decir, no se incluyen los objetos rugosos de la superficie real en el dominio, pero su efecto se puede modelar en términos de una rugosidad aerodinámica de superficie [Blocken *et al*., 2007].

Para simular las características del viento de la CLA se utiliza la imposición de perfiles verticales de la velocidad media del viento y de las cantidades turbulentas (intensidad de turbulencia o bien energía cinética y tasa de disipación) en el plano de entrada (*inlet*). Estos perfiles completamente desarrollados deben ser representativos del tipo de terreno que se requiere simular y generalmente están en función de la longitud aerodinámica de rugosidad del suelo  $z_0$  [Wieringa, 1992]. Como se revisó en la sección anterior, el efecto de la rugosidad se puede modelar por medio de funciones de pared aplicadas en la frontera inferior del dominio mediante una rugosidad de grano de arena equivalente apropiada. Los perfiles verticales de la velocidad media del viento y las cantidades de turbulencia se deben mantener a lo largo del dominio, es decir, los perfiles impuestos en la entrada deben ser los mismos que los perfiles incidentes en la región central en un dominio computacional similar pero vacío. Esto se conoce como simulación de la CLA horizontalmente homogénea y está asociada a la ausencia de gradientes del flujo en los perfiles verticales de la velocidad media del viento y las cantidades de turbulencia.

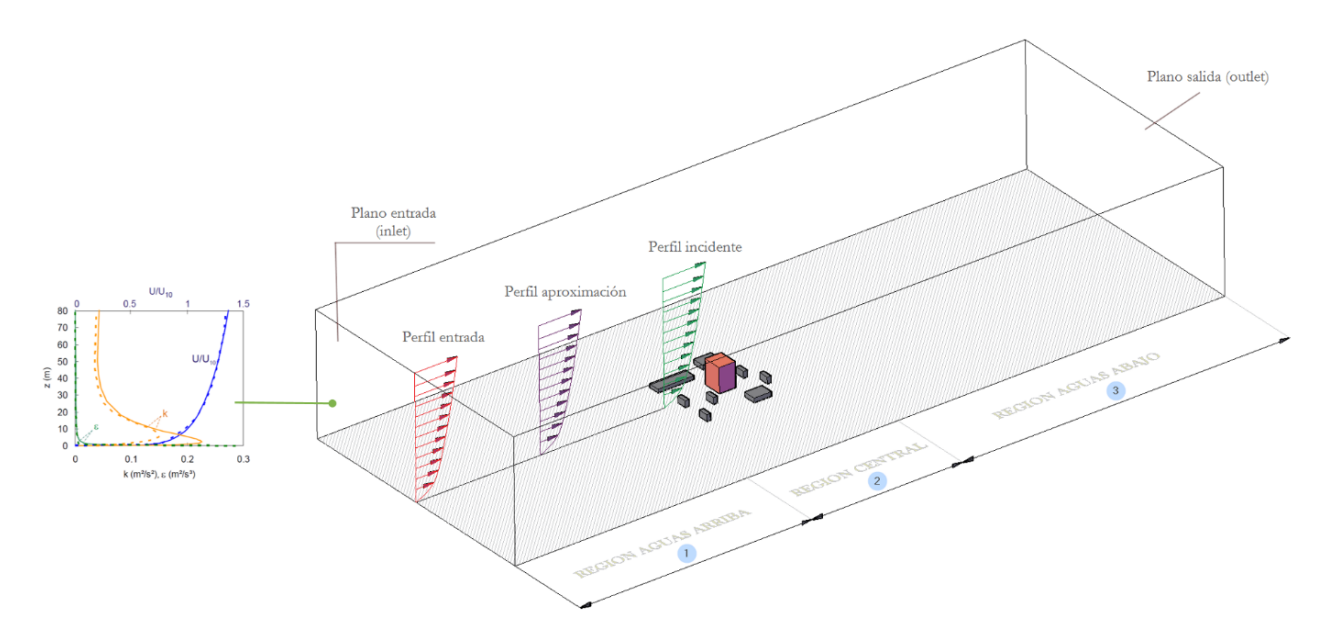

**Figura 4.13** Dominio computacional para simulaciones de la CLA con CFD [Blocken *et al*., 2007]

Las diferencias entre los perfiles de entrada y los perfiles incidentes (es decir, el problema de homogeneidad horizontal) pueden ser perjudiciales para el éxito de las simulaciones de CFD, dado que incluso los cambios menores en los perfiles incidentes pueden causar cambios significativos en el campo de flujo. En Blocken *et al*. (2007) se presenta un resumen dónde, varios autores han reportado dificultades para simular un flujo horizontalmente homogéneo. Particularmente, sugieren que el cambio en el perfil de energía cinética es el responsable de las discrepancias encontradas en simulaciones de CFD con experimentos correspondientes en túnel de viento.

### *4.3.1 Perfiles completamente desarrollados de la CLA*

Richards y Hoxey (1993) proponen perfiles verticales de velocidad media del viento, de energía cinética turbulenta y tasa de disipación de turbulencia (ecuaciones 4.13 a 4.15) que han sido ampliamente utilizados como datos de entrada en simulaciones CFD de capa límite neutra con el modelo k-ε.

$$
U(z) = \frac{u_{CLA}^*}{\kappa} \ln\left(\frac{z + z_0}{z_0}\right) \tag{4.13}
$$

$$
k(z) = \frac{u_{CLA}^*}{\sqrt{C_{\mu}}} \tag{4.14}
$$

$$
\varepsilon(z) = \frac{u_{CLA}^{*}}{\kappa(z + z_0)}
$$
(4.15)

donde z es la altura,  $u^*_{\mathcal{C}LA}$  es la velocidad de fricción de la CLA,  $\kappa$  es la constante de Von Karman (~0.4-0.42) y  $C_u$  es una constante del modelo k-ε.

#### *4.3.2 Función de pared*

Cómo ya se mencionó, para una simulación adecuada de una CLA neutra y horizontalmente homogénea, es necesario modelar la rugosidad del terreno en la frontera inferior del dominio computacional. Varios códigos computacionales comerciales de CFD (FLUENT y CFX entre ellos) permiten el modelado de la rugosidad aerodinámica del terreno  $z_0$  de manera implícita en términos de una "rugosidad equivalente de arena",  $k<sub>s</sub>$ , por medio de funciones de pared modificadas. La función de pared utilizada en el código FLUENT [ANSYS, 2013] está determinada por la ecuación 4.16 para paredes totalmente rugosas, donde el producto  $C_s k_s$  representa la modificación de rugosidad y  $U_p$  es la velocidad a la mitad de la altura  $(z_p)$  de la primera celda adyacente a la frontera inferior (Figura 4.14). La constante de rugosidad  $C_s$  es un parámetro de las funciones de pared del código FLUENT y varía entre cero y uno; cabe mencionar que sólo el producto  $C_s k_s$  es importante, lo que implica que los valores individuales de  $C_s$  y  $k_s$  no son importantes [Blocken *et al.*, 2007].

$$
\frac{U_p}{u^*} = \frac{1}{\kappa} \ln \left( \frac{u^* z_p}{\nu C_s k_s} \right) + 5.43\tag{4.16}
$$

$$
k_s = \frac{9.793 z_0}{C_s} \tag{4.17}
$$

Es importante observar que la ecuación 4.17 relaciona la rugosidad aerodinámica del terreno  $z_0$ con los parámetros  $k_s y \mathcal{C}_s$ . Además, las funciones de pared del código FLUENT requieren que se cumpla con la condición de  $z_p > k_s$ , de lo contrario se pueden obtener resultados incorrectos [ANSYS, 2013].

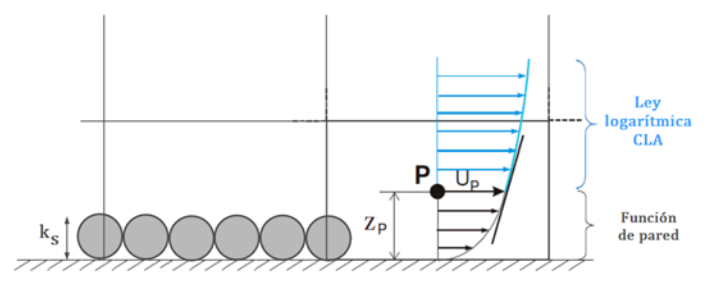

**Figura 4.14** Ilustración del tamaño de celda inicial y tamaño de la rugosidad [Blocken *et al*. 2007]

#### *4.3.3 Inconsistencia en los requerimientos básicos de una simulación de la CLA*

En los problemas de ingeniería que utilizan los códigos de CFD, para la simulación de una capa límite atmosférica horizontalmente homogénea, normalmente se requiere cumplir:

- 1. Alta resolución de la malla cerca del piso del dominio (altura primera celda < 1m)
- 2. Cumplir con la condición de  $z_n > k_s$  (exigencia de la ley de pared, ecuación 4.16)
- 3. Conocer la relación entre la altura de rugosidad de grano de arena equivalente  $k_s$  y la correspondiente rugosidad aerodinámica del terreno  $z_0$  (ecuación 4.17)

Sin embargo, cumplir con estos requerimientos conlleva a una inconsistencia. Por un lado, el primer requisito requiere de una malla lo suficientemente fina cerca de la parte inferior del dominio para poder calcular el flujo en las zonas de interés; por ejemplo, para un estudio de confort en peatones se necesitan alturas de elementos de la malla menores a 2m. Lo que se contrapone al tercer requerimiento, ya que  $k_s$  es aproximadamente 30 veces  $z_0$  [Blocken *et al.* 2007, ANSYS, 2013] y de acuerdo con la clasificación de tipos de terreno realizadas por Davenport [Wieringa, 1992], se tiene que para un terreno abierto (sin mucha rugosidad):  $z_0 = 0.1$ m y  $k_s \approx 3$ m; para un terreno muy rugoso:  $z_0 = 0.5$ m y  $k_s \approx 15$ m; y para ciudades:  $z_0 > 2.0$ m y  $k_s > 60$ m. La condición de  $z_p > k_s$  daría como resultado una malla con elementos más grandes que los requeridos por el punto 1. Es importante mencionar que en los códigos de CFD (como ANSYS-FLUENT y ANSYS-CFX) se considera que, al no cumplir con el tercer requisito, los resultados de la simulación pueden dar lugar a imprecisiones y a la incorrecta simulación de la CLA [ANSYS, 2013]. En Blocken *et al*. (2007) se hace una discusión de esta inconsistencia y se presentan recomendaciones para mejorar las simulaciones de la CLA neutra. Por lo tanto, es de gran importancia investigar y aplicar el uso de estas funciones de pared modificadas en los problemas de ingeniería de viento aplicadas a las estructuras civiles y poder así estimar de manera adecuada las cargas a las que van a estar sujetas.

### *4.3.4 Condiciones de frontera superior, lateral y de salida*

Se han propuesto varias recomendaciones para la condición de frontera superior para tratar de ayudar a mantener la energía cinética turbulenta y el perfil de velocidad. Estas incluyen aplicar un esfuerzo cortante constante  $\tau = \rho u^{*2}$  [Richards y Hoxey, 1993; Hargreaves y Wright, 2007], condición de simetría [Franke *et al*., 2007] o condiciones en la entrada del dominio [Blocken *et al*., 2007]. En general, se recomienda que la frontera superior debe estar lo más alejada posible del campo de flujo de interés para minimizar sus efectos en la solución. Franke *et al*. (2007) recomendaron que la altura del dominio debería ser al menos cinco veces la altura del obstáculo más grande.

Las fronteras laterales se recomienda establecerlas del tipo simétricas para mantener el flujo paralelo a los lados. Una condición de simetría significa que las velocidades normales a las fronteras se establezcan a cero y se considera que los valores de todas las demás propiedades fuera del dominio son iguales a los valores en el nodo más cercano dentro del dominio [Versteeg y Malalasekera, 2007].

Finalmente, se recomienda establecer la frontera de salida (*outlet*) del tipo "*outflow*", ya que es apropiado donde el flujo de salida está completamente desarrollado (flujo difusivo normal de cero para todas las variables de flujo) [ANSYS, 2013]. En el caso especial de una CLA neutra se puede también asignar del tipo "*outlet*" estableciendo la presión relativa a cero.

Se puede encontrar más información sobre las condiciones de la frontera en las recomendaciones de buenas prácticas antes mencionadas.

### *4.3.5 Simulaciones URANS*

Hay fenómenos como el desprendimiento de vórtices que por su naturaleza requieren de simulaciones de la CLA en el tiempo o transitorias (*unsteady*) llamadas URANS. Éstas esencialmente introducen un filtro temporal definido por el paso de tiempo en el análisis, de tal manera que la simulación reproduce las características del flujo de cierto periodo.

### **4.4 Simulación de la homogeneidad horizontal**

Para investigar e ilustrar el problema de la homogeneidad horizontal, se realizaron simulaciones de CFD de la CLA en un dominio computacional 2D vacío con el código FLUENT, en un esquema RANS y con el modelo de turbulencia k-ε estándar. El dominio computacional tiene como dimensiones 1500m de longitud por 500m de altura. La discretización del dominio consta de una malla estructurada con mayor refinamiento cerca de la frontera inferior, ver Figura 4.15. Con las ecuaciones 4.13, 4.14 y 4.15 se generaron los perfiles de viento medio, energía cinética y tasa de disipación, respectivamente, para la entrada del dominio. Se consideraron dos tipos de exposiciones: un tipo de terreno de campo abierto ( $u^*_{\text{CLA}}$ =1.442 m/s y z<sub>0</sub>=0.03m) y un tipo de terreno rugoso o suburbano ( $u^*_{\text{CLA}}$ =2.371m/s y  $z_0$ =0.3m). El campo fluido cerca de la frontera inferior se simuló mediante funciones de pared estándar modificadas con  $k_{\rm s}$ =0.24m y  $C_{\rm s}$ =1.22 para el tipo de terreno abierto, y  $k_{\rm s}$ =0.24m y  $C_{\rm s}$ =12.24 para el tipo de terreno rugoso. Para cumplir con la condición  $z_n > k_s$ , se estableció la altura de la primera celda a 0.5m. La frontera superior se especifica como simetría, con velocidad normal de cero y gradientes normales de cero para todas las variables. En la salida, se usa una frontera del tipo "*outflow*", el cual asume que no habrá gradientes del flujo en este sitio. Para la discretización espacial se utilizan esquemas de segundo orden para las ecuaciones de momento, energía cinética y disipación turbulenta. Para el acoplamiento presión-velocidad entre las ecuaciones de momento y continuidad se usa el algoritmo SIMPLE [Patankar and Spalding, 1972]. En las guías del COST [Frenke *et al*., 2007], se recomienda que los residuales en el solucionador de CFD se reduzcan en al menos cuatro órdenes de magnitud, por lo tanto, los residuales escalados se establecieron en valores de 10-5.

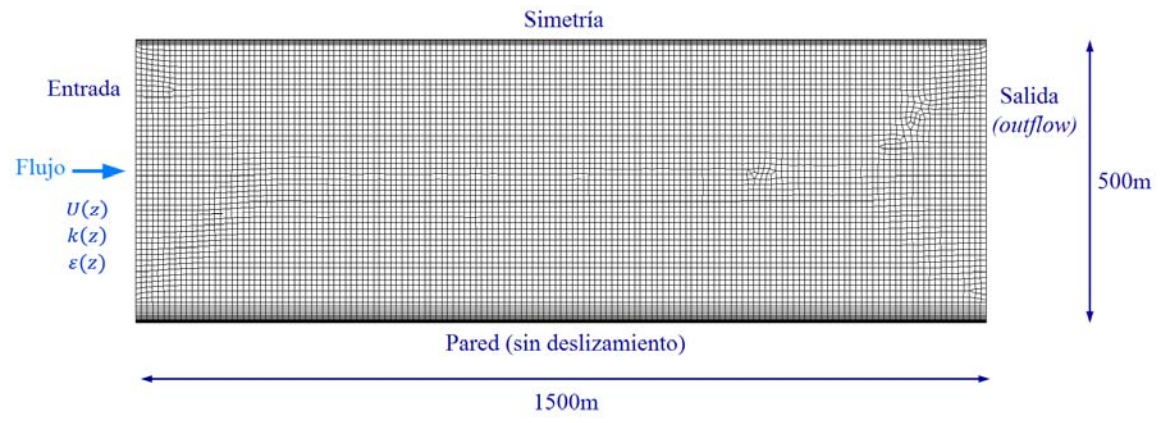

**Figura 4.15** Dominio computacional y malla (número de celdas: ~9800)

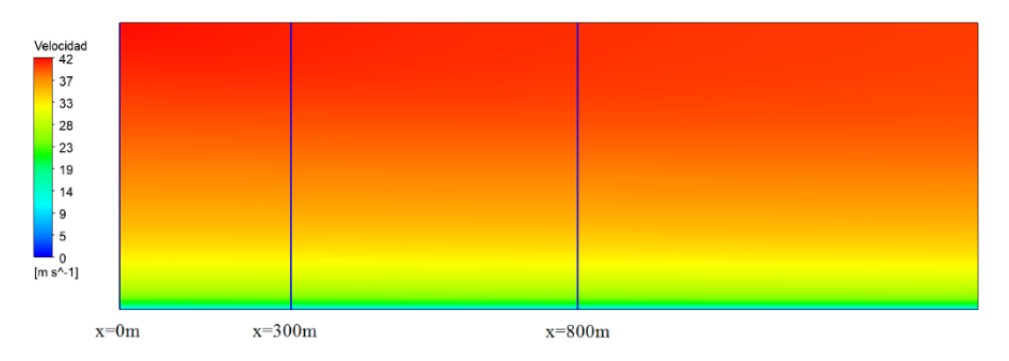

**Figura 4.16** Contorno de velocidades

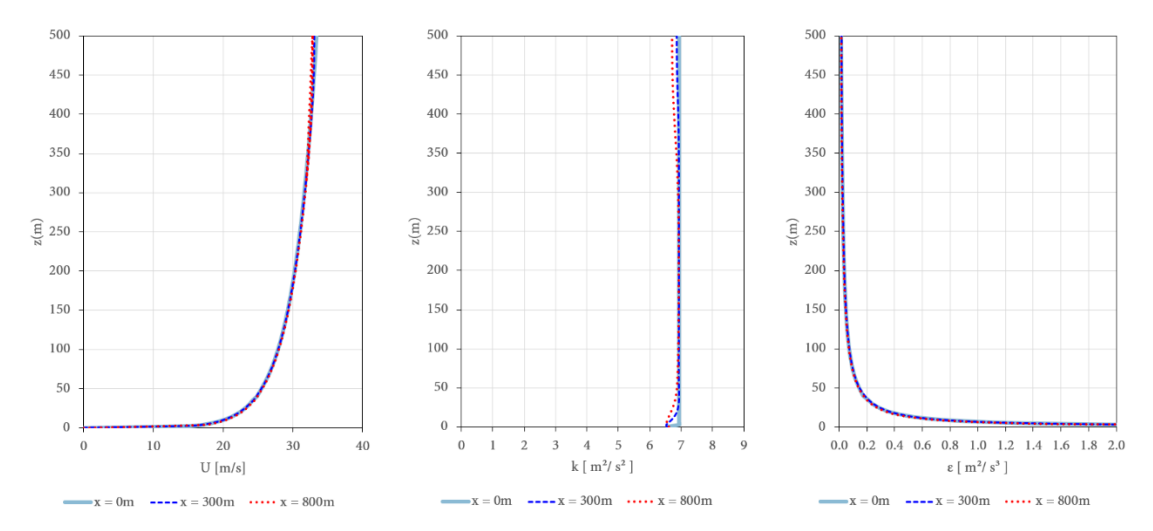

**Figura 4.17** Perfiles verticales de  $U(z)$ ,  $k(z)$  y  $\varepsilon(z)$  en la entrada (x=0m), de aproximación (x=300m) e incidente (x=800m) en un dominio computacional vacío con  $z_0 = 0.03m$  (tipo de terreno campo abierto)

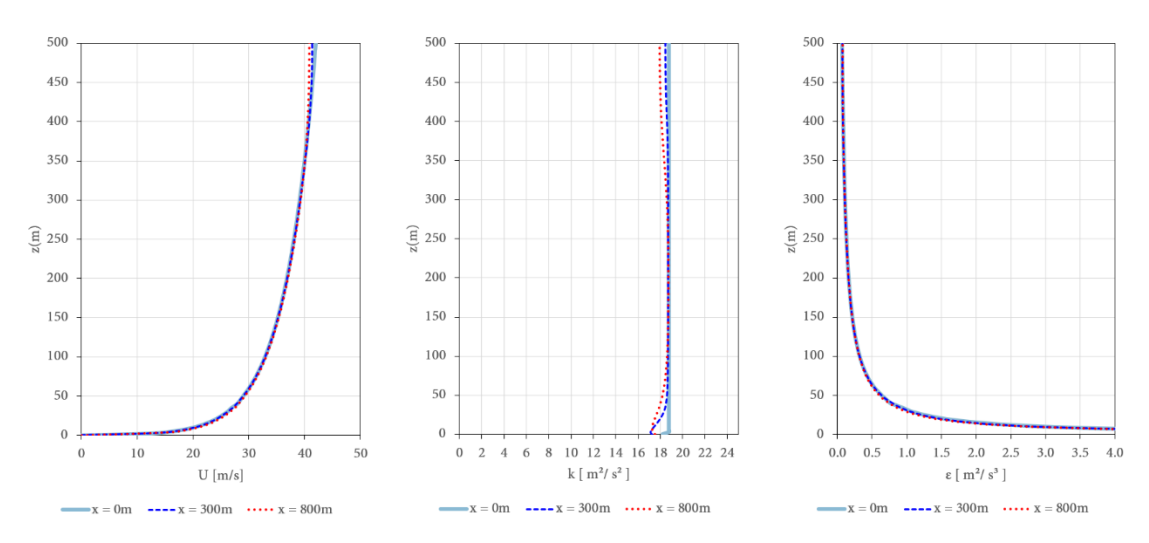

Figura 4.18 Perfiles verticales de  $U(z)$ ,  $k(z)$  y  $\varepsilon(z)$  en la entrada (x=0m), de aproximación (x=300m) e incidente (x=800m) en un dominio computacional vacío con  $z_0 = 0.3m$  (tipo de terreno rugoso)

En la Figura 4.15 se muestra el tamaño del dominio computacional y la malla generada. En la Figura 4.16 se muestran los contornos de velocidad dónde se observa cualitativamente la homogeneidad horizontal en la velocidad (no se aprecian gradientes verticales en la frontera inferior). Se puede observar en la Figura 4.17 que los perfiles de entrada (velocidad, energía cinética y tasa de disipación) y los perfiles incidentes (300m y 800m) son similares, aunque hay una diferencia menor en la energía cinética en la parte superior debido al tipo de frontera impuesto. En conclusión, se puede decir que se logró simular adecuadamente una CLA neutra horizontalmente homogénea. Para el caso de estudio del pilón (sección 4.6), se seguirá un procedimiento similar antes de realizar las simulaciones de interacción fluido-estructura (FSI). Para el caso de estudio de la turbulencia óptica, estos procedimientos serán de utilidad para proponer los perfiles de entrada, ya que no trata de un dominio plano.

## **4.5 Simulaciones FSI-RANS**

## *4.5.1 Introducción*

Esta sección tiene como objetivo introducir de manera breve los aspectos más importantes de las simulaciones de interacción fluido estructura (FSI), con el fin de poder aplicar esta técnica en el análisis de la respuesta estática y dinámica de estructuras civiles.

Cuando se trata de cuerpos deformables inmersos en flujos de aire, se presentan interacciones que pueden ser estables u oscilatorias entre la estructura sólida y el fluido circundante. Las presiones ejercidas por el fluido provocan esfuerzos y deformaciones en la estructura. Si estas deformaciones son pequeñas, el comportamiento del campo fluido casi no se verá afectado; sin embargo, si las deformaciones de la estructura son considerables, el campo fluido se verá muy afectado y por lo tanto las fuerzas del fluido sobre la estructura también cambiarán. En consecuencia, las deformaciones de la estructura también cambiarán, por lo que se dice que se trata de un fenómeno bidireccional acoplado entre el comportamiento mecánico de la estructura y el comportamiento del fluido, a esto se le llama interacción fluido-estructura (FSI) [Sigrist, 2015].

En el análisis numérico de FSI, las superficies sólidas actúan como interfaces entre los dominios del fluido y del sólido proporcionando los medios para transferir cargas mecánicas o térmicas. Los métodos de CFD permiten la solución del campo fluido mientras que la dinámica de sólidos (CSD) determina el estado de esfuerzos y deformaciones de la estructura ante las cargas determinadas con CFD. Por lo tanto, el análisis de FSI requiere de interacciones CFD-CSD bidireccionales (FSI-2Dir) y una solución iterativa totalmente acoplada en cada instante de tiempo, la que puede ser computacionalmente costosa [Sigrist, 2015]. En estas simulaciones se distinguen tres elementos importantes al resolver las interacciones FSI: el fluido, la estructura y la malla del fluido. Ésta última se mueve o deforma de acuerdo con los desplazamientos de la estructura sólida. En la Figura 4.19 se muestra un esquema de la metodología de FSI bidireccional.

Cuando las deformaciones de la estructura son muy pequeñas y las variaciones con el tiempo son también relativamente pequeñas, se puede considerar que el campo fluido no se verá casi afectado y el problema se puede considerar como una interacción unidireccional (FSI-1Dir), la que resulta más económica de estudiar y que se puede utilizar para verificar la validez del modelo, el mapeo de cargas sobre las superficies, la precisión de la transferencia de carga y una buena estimación de la respuesta estructural. En muchos casos, todo lo que se necesita es un FSI unidireccional, ya que las soluciones fluidas y sólidas están débilmente acopladas.

Las ecuaciones gobernantes del fluido son las ecuaciones de Navier-Stokes, antes ya descritas. La ecuación gobernante para la estructura es la ecuación de movimiento [Tedesco *et al*., 1999]:

$$
M\ddot{u} + C\dot{u} + Ku = F_w(t) \tag{4.18}
$$

donde  $u$  es el vector de desplazamiento de la estructura,  $M$  es la matriz de masas,  $C$  es la matriz de amortiguamiento, K es la matriz de rigidez y  $F_w(t)$  son las fuerzas debidas al viento.

Con respecto al material del sólido deformable, en el estudio de la interacción del viento con las estructuras civiles, generalmente se espera un comportamiento elástico lineal del material, sin embargo, se puede usar cualquier ley constitutiva que permita el código de CSD que se utilice en el esquema de FSI.

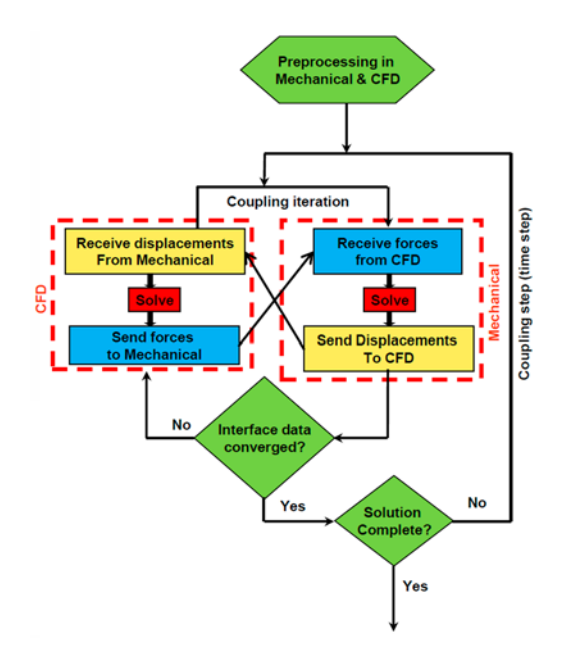

**Figura 4.19** Metodología FSI bidireccional (FSI-2Dir)

### *4.5.2 Formulación ALE*

Tradicionalmente, los problemas en ingeniería estructural y mecánica de sólidos han utilizado un sistema de coordenadas lagrangianas, con la malla computacional moviéndose conforme a la deformación del material. Esta elección es muy económica y resuelve los límites del material con mucha precisión. Su principal desventaja es que las deformaciones deben limitarse, de lo contrario la distorsión en la malla dará como resultado imprecisiones en los resultados aunado a una inestabilidad numérica.

En el caso de la mecánica de fluidos, tradicionalmente se usa un sistema de coordenadas euleriano que tiene la malla fija en el espacio. El uso de una malla fija elimina la limitación del grado de deformación permitido en el fluido, pero introduce la complejidad adicional de los términos convectivos asociados con el transporte del fluido a través de la malla.

Para problemas de FSI, ni la formulación Lagrangiana ni la Euleriana son óptimas para todo el dominio. Una formulación Lagrangiana no puede manejar las grandes deformaciones del fluido y una formulación Euleriana pierde cierta precisión cuando se aplica a los sólidos. La mayoría de las formulaciones de FSI usan una formulación Euleriana para el fluido y una formulación Lagrangiana para la estructura, e introducen un algoritmo de acoplamiento entre ellas. El método Arbitrario Lagrangiano-Euleriano (ALE) permite que la malla se mueva de manera arbitraria, reduciendo las limitantes de las formulaciones Lagrangiana y Euleriana [Souli y Benson, 2010]. En un método ALE, los nodos de la malla del fluido se pueden mover (formulación Lagrangiana), pueden permanecer fijos (formulación Euleriana) o se pueden mover de forma arbitraria (ALE) para generar una capacidad de rezonificación continua [Donea *et al*., 2004]. En la Figura 4.20 se muestra una comparación del movimiento de los nodos en los métodos Lagrangiano, Euleriano y ALE: en un enfoque Lagrangiano, los nodos de la malla coinciden con los puntos del material, mientras que en el enfoque Euleriano los nodos de la malla son fijos. En la descripción ALE, los nodos de malla no son fijos, pero no se mueven tanto como el material. En otras palabras, la malla se mueve en cierta medida, y se utiliza un enfoque Euleriano para calcular el flujo a través de las caras de los elementos [Revuz, 2011].

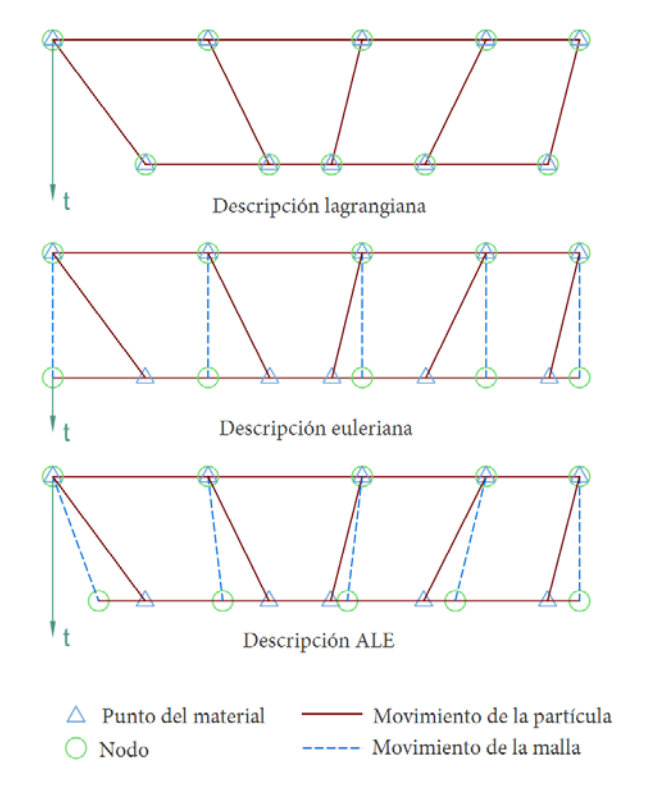

**Figura 4.20** Ejemplo unidimensional de malla Lagrangiana, Euleriana y ALE y movimiento de las partículas [Donea *et al*., 2004].

La formulación ALE, originalmente desarrollada por Noh (1964), combina las ventajas de las descripciones de la cinemática Lagrangiana y Euleriana, al tiempo que se limitan sus respectivos inconvenientes (movimiento limitado disponible en el enfoque lagrangiano y resolución limitada en el método euleriano). Debido a que los métodos ALE se recomiendan para simulaciones con número de Reynolds alto y como el flujo de aire alrededor de cuerpos con aristas (como son las estructuras civiles) tienen esta característica, es justificable el uso de ALE para simulaciones FSI [Revuz, 2011].

### *4.5.3 Esquemas de acoplamiento FSI*

Los métodos para resolver las ecuaciones de FSI acopladas totalmente discretizadas se pueden clasificar en dos categorías generales: acopladas de manera débil y de manera fuerte, también denominadas escalonadas y monolíticas, respectivamente. El enfoque débil consiste en resolver las ecuaciones de flujo y las ecuaciones de la estructura secuencialmente, en tiempos escalonados o no escalonados, pero siempre en dos pasos distintos de manera no acoplada. Mientras que, en un enfoque monolítico o implícito, tanto la estructura como el fluido se resuelven al mismo tiempo. Esto hace que el enfoque monolítico sea más robusto, pero menos flexible que los métodos secuenciales [Bazilevs et al., 2013].

### *Enfoque secuencial*

El enfoque escalonado o secuencial es el método más simple para acoplar las ecuaciones del fluido con las de la estructura. Se resuelve el campo fluido, se determinan las fuerzas sobre la estructura, se calcula la deformación de la estructura y finalmente se mueve la malla del fluido, todo en un paso de tiempo  $t_i$ . En el paso siguiente  $t_{i+1}$ , el fluido se resuelve con la nueva malla deformada. En la Figura 4.21(a) se ilustra este proceso. Este método ha sido el más adoptado en simulaciones FSI debido a su estabilidad y ventajas aceptables. Además, debido a que el campo fluido y los desplazamientos estructurales no se resuelven en el mismo solucionador, tiene la ventaja en la variedad de códigos CFD y CSD que se pueden usar. La desventaja de este método es que el fluido se resuelve con una malla de un paso anterior, es decir, la velocidad de la estructura y la continuidad del desplazamiento no se satisfacen simultáneamente, lo que puede generar errores numéricos. Incluso si los solucionadores para la estructura y el fluido son de segundo orden de precisión en el tiempo, el acoplamiento de todo el sistema Fluido-Estructura es solo de primer orden [Revuz, 2011]. Ya que el fluido generalmente requiere de un paso de tiempo menor que la estructura, se puede lograr una mejora al método y un ahorro en el tiempo de cálculo asignado sub ciclos para el fluido. Otra mejora que se puede hacer es escalonar en el tiempo los solucionadores del fluido y de la estructura: el cálculo del fluido se realiza en  $t_{i+1/2}$  y la estructura en el paso de tiempo  $t_{i+1}$ . Este método se llama escalonado en serie mejorado (*Improved Serial Staggered*) [Revuz, 2011], ver Figura 4.21(b).

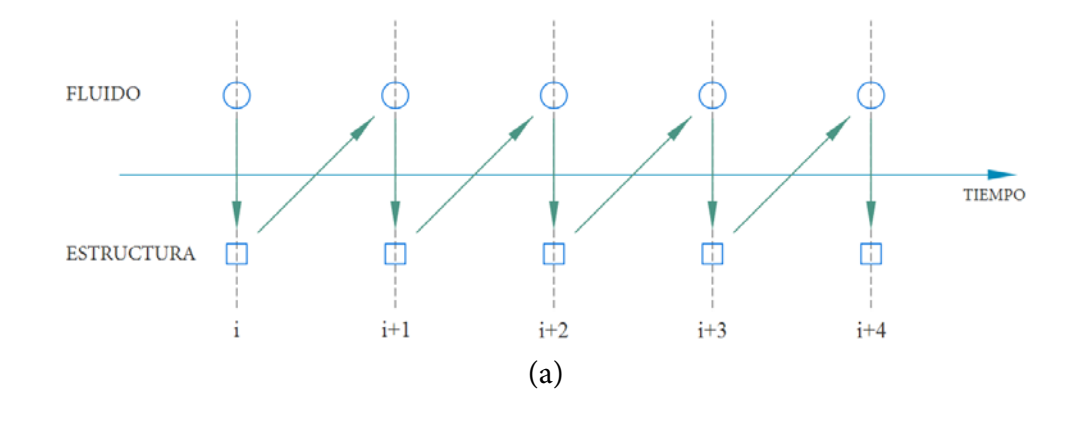

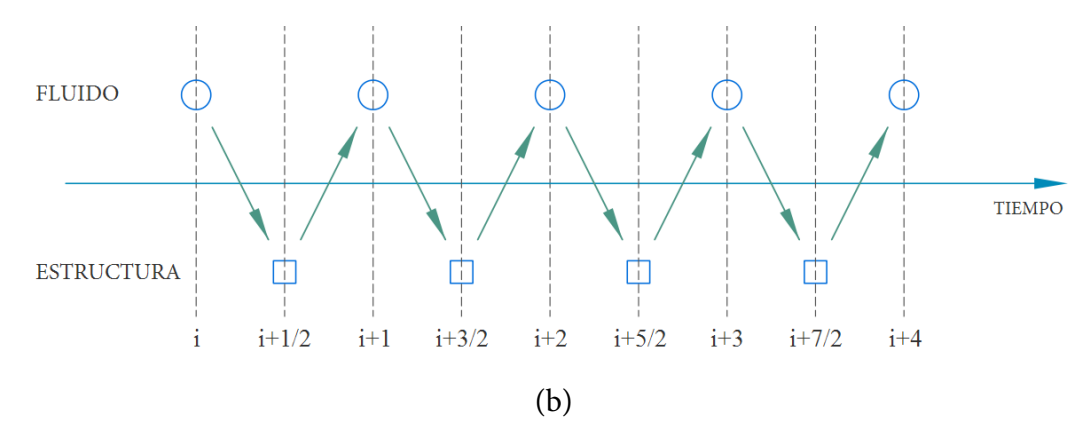

**Figura 4.21** Ilustración del acoplamiento FSI: (a) secuencial y (b) *Improved Serial Staggered* [Revuz, 2011]

#### *Enfoque monolítico*

En los enfoques fuertemente acoplados o monolíticos (también llamado método totalmente implícito), las ecuaciones para la deformación del fluido, sólido y malla se resuelven simultáneamente de manera totalmente acoplada, en bloque y con un mismo solucionador. La principal ventaja radica en que los solucionadores monolíticos son más robustos y evitan por completo los problemas de convergencia que se tienen con los enfoques escalonados. Sin embargo, su desventaja es la dificultad de generar un solo código que permita la solución de ambas partes [Revuz, 2011].

Debido a lo anterior, los esquemas secuenciales tienen la ventaja de usar un código diseñado específicamente para el fluido y un código específico para la estructura. Por esta razón, el acoplamiento FSI secuencial convencional se ha elegido para el presente trabajo.

#### *Discretización*

Con respecto a la discretización, es importante mencionar que el fluido generalmente requiere una malla mucho más fina cerca de la interfaz con los sólidos para poder resolver la capa límite, mientras que la estructura no requiere de una malla tan fina. Así, se puede hacer que la malla (en la interfaz) del fluido coincida con la del sólido o bien usar una malla del fluido diferente de la malla estructural, y entonces utilizar algún tipo de interpolación entre la malla del fluido con la malla de la estructura (mapeo de nodos).

#### **4.6 Caso de estudio 1: Problema de Turek-Hron**

Una parte importante en las simulaciones numéricas es la validación de los métodos y criterios empleados y conocer la capacidad de los códigos computacionales. Para fines de este trabajo, se utiliza el problema propuesto por Turek y Hron (2006) para evaluar las capacidades de los códigos ANSYS-FLUENT y ANSYS-MECHANICAL. Este problema propuesto ha sido utilizado ampliamente para calibrar varios códigos y simulaciones de CFD y FSI.

El problema de Turek y Hron consiste en el estudio de una barra elástica ante el desprendimiento de vórtices alternos, colocada ésta aguas abajo de un cilindro rígido y en un flujo laminar incompresible, Figura 4.22. El problema se resuelve en tres partes: a) simulaciones CFD para estudiar únicamente el comportamiento del fluido, b) simulaciones de mecánica de sólidos (CSM) para estudiar solo la barra elástica y c) simulaciones FSI para estudiar la deformación de la barra acoplada con el desprendimiento de vórtices del fluido.

Para el campo fluido se generó una malla no estructurada con aproximadamente 23000 elementos con un mallado más fino cerca de las fronteras del cilindro y de la barra elástica (Figura 4.23). Para el análisis estructural de la barra elástica se generó una malla con 280 elementos (Figura 4.24), la condición de frontera en un extremo está restringida a desplazamientos cero. Se observa que en la interface del sólido y fluido las mallas no coinciden, ya que en el fluido se requiere de mayor número de elementos para poder capturar de manera adecuada el comportamiento del fluido, mientras que para el sólido no se requiere de una malla tan fina, lo que implica que existirá un mapeo de valores entre los nodos del fluido y el sólido.

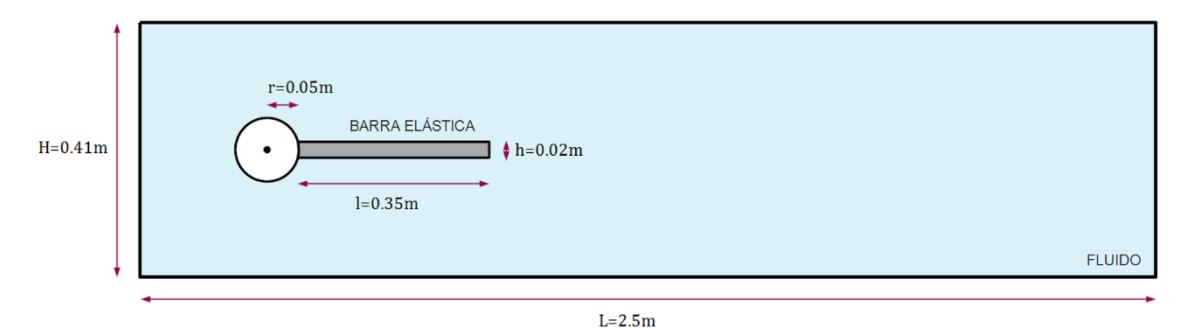

**Figura 4.22** Geometría usada para el problema de Turek y Hron (2006)

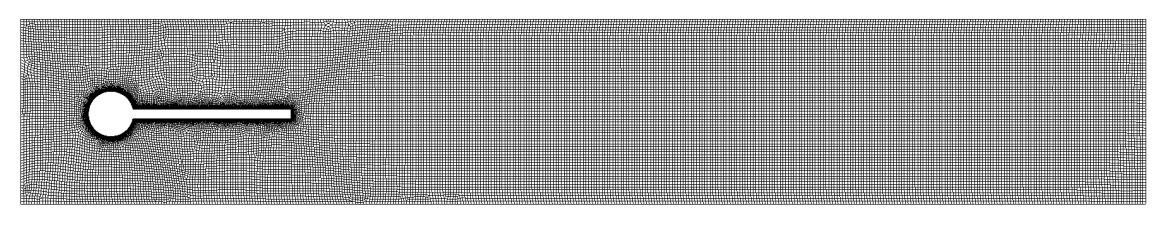

**Figura 4.23** Malla usada en el fluido

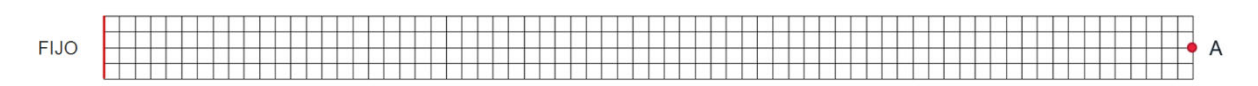

**Figura 4.24** Malla usada para la barra elástica

# *4.6.1 Simulaciones CFD*

En esta parte se investiga solo el comportamiento del fluido con la barra completamente rígida. Se estudian tres velocidades de flujo siendo la tercera la velocidad crítica del desprendimiento de vórtices.

En la entrada del dominio (*inlet*) se prescribe un perfil de velocidad parabólico simulando un flujo completamente desarrollado y dado por:

$$
u(0, y) = 1.5\overline{U} \frac{y(H - y)}{\left(\frac{H}{2}\right)^2}
$$
 (4.19)

donde  $u$  es la velocidad,  $y$  es la coordenada vertical en la entrada del dominio,  $H$  es la altura del dominio (0.41m) y  $\bar{U}$  es la velocidad media que produce un máximo de 1.5 $\bar{U}$  al centro de la altura de la entrada (Figura 4.25).

Las fronteras superior e inferior se establecieron como paredes sin deslizamiento y la frontera de salida (*outlet*) con una presión estática de cero (Figura 4.25). Se utiliza un solucionador basado en presión, con un esquema de discretización espacial de segundo orden para la presión y un esquema *upwind* de segundo orden para el momento. Se utiliza el algoritmo SIMPLE [Patankar and Spalding, 1972] para el acoplamiento presión-velocidad entre las ecuaciones de momento y continuidad. Los residuales escalados se establecieron en valores de 10-4. En la Tabla 4.1 se muestran los parámetros usados en cada simulación.

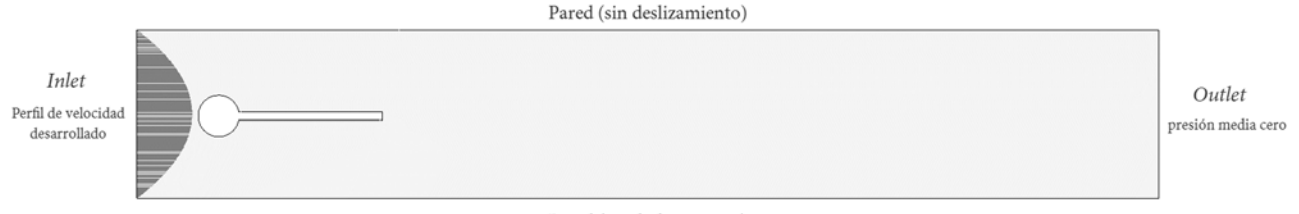

Pared (sin deslizamiento)

**Figura 4.25** Condiciones de frontera

| Parámetro                                             | CFD-1                                 | $CFD-2$ | CFD-3 |       |
|-------------------------------------------------------|---------------------------------------|---------|-------|-------|
| Densidad                                              | $\rho^{\rm f}$ [kg/m <sup>3</sup> ] = | 1000    | 1000  | 1000  |
| Viscosidad cinemática<br>$v^f$ $\left[m^2/s\right] =$ |                                       | 0.001   | 0.001 | 0.001 |
| Viscosidad dinámica                                   | $\mu^f$ [kg/m·s] =                    | 1.0     | 1.0   | 1.0   |
| Velocidad de referencia                               | $U$ [m/s] =                           | 0.2     | 1.0   | 2.0   |

**Tabla 4.1** Parámetros para las simulaciones CFD

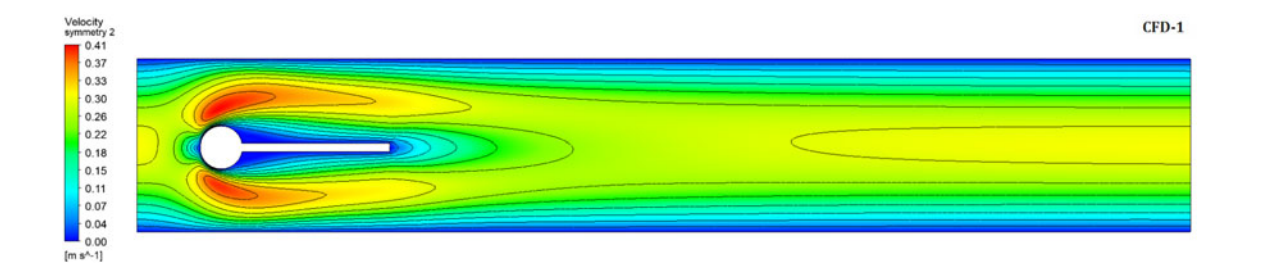

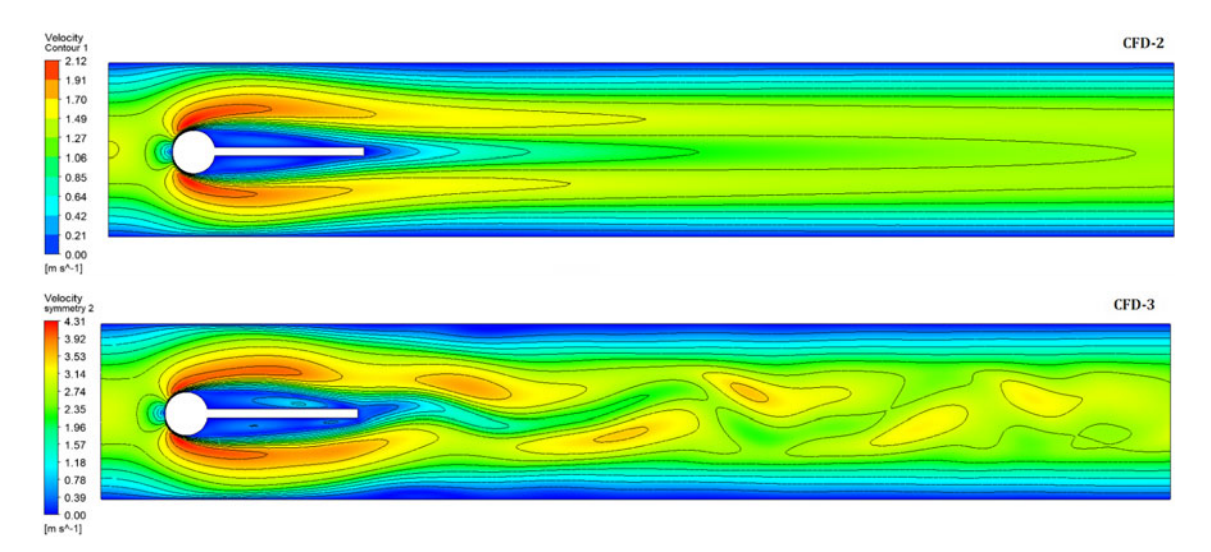

**Figura 4.26** Contornos de velocidad, simulaciones CFD

|         | Turek – Hron    |                    |                          | Simulación actual |                |       |  |
|---------|-----------------|--------------------|--------------------------|-------------------|----------------|-------|--|
|         | Arrastre $[N]$  | Sustentación [N]   | Arrastre [N]             | Sustentación [N]  | f[Hz]          |       |  |
| $CFD-1$ | 14.29           | 1.12               | $\overline{\phantom{a}}$ | 14.27             | 1.12           |       |  |
| $CFD-2$ | 136.7           | 10.53              | $\overline{\phantom{a}}$ | 142.1             | 10.78          |       |  |
| $CFD-3$ | $439.4 \pm 5.6$ | $-11.89 \pm 437.8$ | 4.395                    | $439.1 + 4.6$     | $-7.3 \pm 383$ | 4.379 |  |

**Tabla 4.2** Resultados de las simulaciones CFD

En la Figura 4.26 se muestran los contornos de velocidad del fluido para cada caso de análisis, se puede observar la ocurrencia del desprendimiento de vórtices en el tercer caso. En la Tabla 4.2 se muestran las fuerzas de arrastre y de sustentación para los tres casos de análisis y la frecuencia del desprendimiento de vórtices, únicamente para el tercer caso. Se puede observar una buena concordancia con los resultados reportados por Turek y Hron (2006).

# *4.6.2 Simulaciones CSM*

Cómo referencia estructural se simuló la barra elástica aislada bajo una aceleración gravitacional de 2m/s<sup>2</sup>. Se estudiaron dos casos estacionarios, uno con gran flexibilidad de la barra (CSM1) y otro con una elasticidad moderada (CSM2). Además, se estudia un tercer caso el cual es transitorio y que considera una flexibilidad alta (CSM3). En la Tabla 4.3 se muestran las propiedades mecánicas del material usado en cada caso.

En la Tabla 4.4 se muestran los desplazamientos verticales del punto A (Figura 4.24) obtenidos con las simulaciones, se puede observar que hay una buena aproximación a lo publicado por Turek y Hron (2006).

| Parámetro                       | CSM-1                            | $CSM-2$     | CSM-3                 |              |
|---------------------------------|----------------------------------|-------------|-----------------------|--------------|
| Densidad                        | $\rho^s$ [kg/m <sup>3</sup> ] =  | 1000        | 1000                  | 1000         |
| Relación de Poisson<br>$10^s =$ |                                  | 0.4         | 0.4                   | 0.4          |
| Módulo de cortante              | $\mu^s$ [kg/m·s <sup>2</sup> ] = | $0.5E + 06$ | $2.0E + 06$           | $0.5E + 06$  |
| Módulo de elasticidad           | $E^s$ [kg/m·s <sup>2</sup> ] =   |             | $1.40E+06$ $5.60E+06$ | $1.40E + 06$ |

**Tabla 4.3** Parámetros de entrada para las simulaciones mecánicas

**Tabla 4.4** Resultados para las simulaciones CSM (desplazamientos verticales en el punto A)

|         |                                                                        | Turek – Hron | Simulación actual                 |                                   |  |
|---------|------------------------------------------------------------------------|--------------|-----------------------------------|-----------------------------------|--|
|         | $Ux [ \times 10^{-3} \text{ m} ]$<br>$Uy [ \times 10^{-3} \text{ m} ]$ |              | $Ux [ \times 10^{-3} \text{ m} ]$ | $Uy [ \times 10^{-3} \text{ m} ]$ |  |
| CSM-1   | $-7.187$                                                               | $-66.10$     | $-7.107$                          | -65.68                            |  |
| $CSM-2$ | $-0.4690$                                                              | $-16.97$     | $-0.467$                          | $-16.91$                          |  |
| CSM-3   | $-14.305$                                                              | $-63.607$    | $-14.60$                          | $-64.20$                          |  |

### *4.6.3 Simulaciones FSI*

El problema considera tres simulaciones FSI. El caso FSI-1 tiene un grado de dificultad simple y sirve solo para propósitos de validación. El caso FSI-3 corresponde al caso CFD-3 y se considera de alto grado de dificultad. En el caso FSI-2 el comportamiento de la barra y del fluido son totalmente oscilantes, se observa que tiene el mismo número de Reynolds que el caso CFD-2 dónde el fluido no presenta oscilaciones. De acuerdo con Turek y Hron, el caso FSI-2 es ideal para la verificación de los mecanismos de interacción, y por lo tanto es el caso que se estudia en este trabajo. En la Tabla 4.5 se muestran los parámetros de entrada para el caso FSI-2. En esta tabla, también se muestran los parámetros para los otros casos, pero solo como referencia.

Para estabilizar la deformación de la malla en las primeras iteraciones de la solución transitoria, la velocidad de entrada se aumenta gradualmente de acuerdo con:

$$
u(t,0,y) = \begin{cases} u(0,y) \frac{1 - \cos(0.5\pi t)}{2}, & t < 2.0s \\ u(0,y) & , \quad \text{otro caso} \end{cases} \tag{4.20}
$$

donde  $u(0, y)$  es el perfil de velocidad dado en la ecuación 4.19.

Para el fluido, se usaron las mismas condiciones de frontera que para los casos de CFD. Se usó un solucionador basado en presión con un esquema de discretización espacial de segundo orden para la presión y un esquema *upwind* de segundo orden para el momento. Además, para el acoplamiento presión-velocidad se utilizó el método *Coupled*. En este caso es importante considerar la deformación de la malla, por lo que se usó el método "*difusion-smoothing*". Para lograr una solución estrechamente acoplada, se adopta un esquema de acoplamiento secuencial y sub iterativo, con una sub relajación en la transferencia de carga del fluido. Se configuró un paso de tiempo de 0.01s que es adecuado para resolver el desprendimiento de vórtices. Finalmente, los residuales escalados se establecieron en

valores de 10-4.

| Parámetro                                               | $FSI-1$                               | $FSI-2$      | $FSI-3$      |              |
|---------------------------------------------------------|---------------------------------------|--------------|--------------|--------------|
| Sólido                                                  |                                       |              |              |              |
| Densidad                                                | $\rho^s$ [kg/m <sup>3</sup> ] =       | 1000         | 1000         | 1000         |
| Relación de Poisson                                     | $v^s =$                               | 0.4          | 0.4          | 0.4          |
| Módulo de cortante                                      | $\mu^s$ [kg/m·s <sup>2</sup> ] =      | $5.0E + 0.5$ | $5.0E + 0.5$ | $2.0E + 06$  |
| Módulo de elasticidad<br>$E^s$ [kg/m·s <sup>2</sup> ] = |                                       | $1.40E + 06$ | $1.40E + 06$ | $5.60E + 06$ |
| Fluido                                                  |                                       |              |              |              |
| Densidad                                                | $\rho^{\rm f}$ [kg/m <sup>3</sup> ] = | 1000         | 1000         | 1000         |
| Viscosidad cinemática                                   | $v^f$ [m <sup>2</sup> /s] =           | 0.001        | 0.001        | 0.001        |
| Viscosidad dinámica                                     | $\mu^f$ [kg/m·s] =                    | 1.0          | 1.0          | 1.0          |
| Velocidad de referencia                                 | $U$ [m/s] =                           | 0.2          | 1.0          | 2.0          |
|                                                         | $\beta = \rho^s / \rho^f$ =           | 1            | 1            | 1            |
|                                                         | $Ae = E^{s}/\rho^{f}U^{2}$            | $3.50E + 04$ | $1.40E + 03$ | $1.40E + 03$ |
|                                                         | $Re =$                                | 20           | 100          | 200          |

**Tabla 4.5** Parámetros para las simulaciones FSI

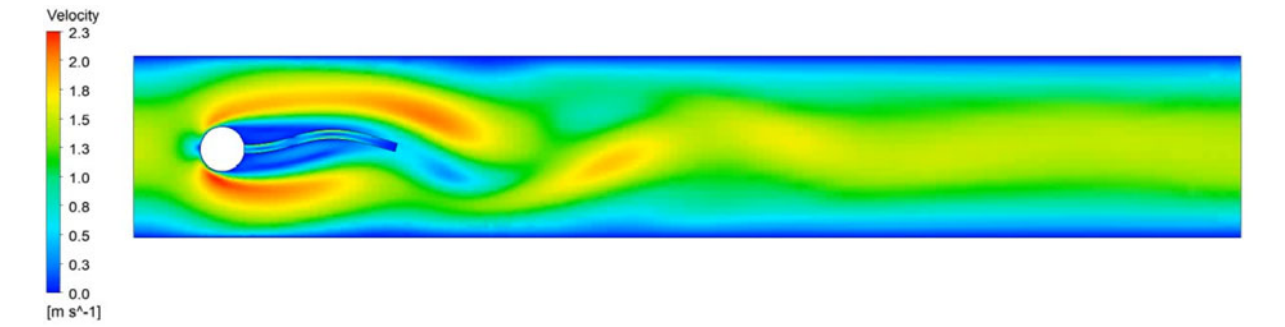

**Figura 4.27** Contorno de velocidad para la simulación FSI-2

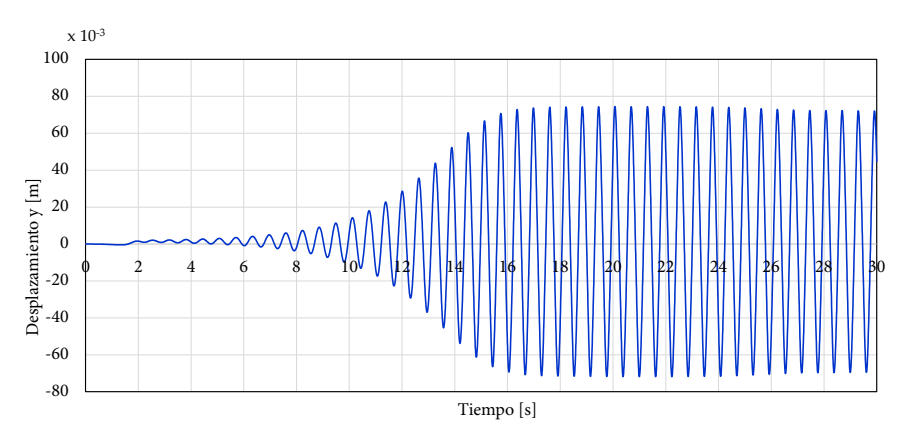

**Figura 4.28** Desplazamiento vertical del punto A de la barra elástica para el caso FSI-2

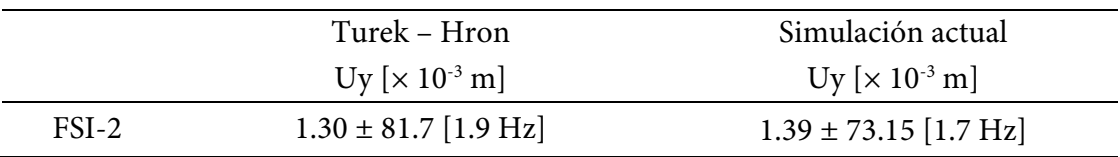

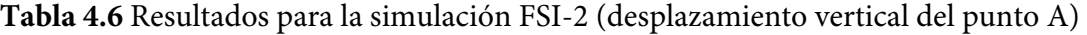

En la Figura 4.27 se muestran los contornos de velocidad (para el caso de interés FSI-2) dónde se observa el fenómeno acoplado del desprendimiento de vórtices y la deformación de la barra. En la Figura 4.28 se muestra la historia del desplazamiento vertical del punto A. En la Tabla 4.6 muestra el desplazamiento máximo en el punto A (entre paréntesis se reporta la frecuencia del desplazamiento vertical), se puede observar que existe una adecuada aproximación a lo publicado por Turek y Hron (2006).

# *4.6.4 Conclusión*

Cómo conclusión se puede decir que se han podido reproducir las simulaciones del problema propuesto por Turek y Hron obteniendo resultados satisfactorios. Se concluye que las capacidades de los códigos ANSYS-FLUENT y ANSYS-MECHANICAL son capaces de resolver los problemas de FSI en un esquema secuencial. Los métodos y criterios empleados en la solución de este problema serán de utilidad en el estudio del pilón de un puente y la turbulencia óptica en el parque nacional de San Pedro Mártir.

# **4.7 Caso de estudio 2: Respuesta de un pilón de un puente ante efectos del viento con simulaciones FSI**

# *4.7.1 Introducción*

Otro objetivo del presente trabajo es estimar la respuesta de una estructura especial y sensible a los efectos del viento mediante simulaciones RANS-FSI. En esta sección se muestra el uso de estas simulaciones para estimar la respuesta de un pilón de concreto reforzado de un puente atirantado ante los efectos del viento.

Con respecto al comportamiento de los puentes atirantados, se puede decir que son altamente susceptibles a los efectos del viento, tanto en las fases de construcción como de servicio, debido a su alta flexibilidad, bajo amortiguamiento y forma geométrica del tablero y de los pilones. Los pilones de los puentes atirantados son generalmente estructuras muy esbeltas y flexibles dependiendo de la combinación de rigidez del tablero y el esquema de atirantamiento [Gimsing, 1998; Nazmy and Abdel-Ghaffar, 1992]. Los fenómenos de inestabilidad producidos por el viento, generalmente incluyen los modos de flexión y de torsión, y pueden provocar fenómenos de vibración tales como desprendimiento de vórtices a bajas velocidades del viento o inestabilidades a altas velocidades [Strømmen, 2006; Larsen, 1992; Holmes, 2007].

En esta sección se presenta el estudio de un pilón aislado de concreto reforzado de un puente atirantado de gran longitud ante los efectos del viento. Mediante simulaciones FSI (en una dirección), se pretende modelar tanto el viento de la CLA neutra como la respuesta estructural del pilón en un rango amplio de velocidades del viento. Con los resultados de las simulaciones FSI y el método de factor de efecto de ráfaga [Solari, 1998] se estima la respuesta dinámica del pilón. Se examina el pilón aislado del resto de la estructura y en un tipo de exposición de terreno abierto con una longitud aerodinámica de rugosidad z<sub>0</sub> de 0.03m [Wieringa, 1992]. Los resultados numéricos se comparan y validan con un modelo aeroelástico del pilón a escala 1:250 probado en un túnel de viento.

# *4.7.2 Descripción de la estructura*

El puente atirantado "El Baluarte" es un ícono de la ingeniería de puentes mexicanos debido a sus características y ubicación particulares (Figura 4.29). El puente forma parte de un importante eje carretero ubicado al norte de México y tiene como obstáculo natural la Sierra Madre Occidental. Esta área, aparte de ser muy accidentada topográficamente, también es propensa al paso de huracanes como lo muestran las observaciones realizadas desde 1949 hasta 2015 en el Océano Pacífico por *The National Oceanic and Atmospheric Administration* [NOAA, 2015] (Figura 4.30); por lo tanto, el puente también es propenso a las acciones del viento.

El puente libra un accidente topográfico con una profundidad de 390m. Es el puente atirantado más largo de América del Norte con una longitud total de 1124 m: un claro principal de 520 m y dos tramos laterales de 250 y 354 m, respectivamente. El tablero en el claro central está conformado por una sección compuesta (dos vigas laterales principales de acero con una losa de concreto) y en los claros laterales por cajones de concreto presforzado con una losa de concreto reforzado. El claro central se sostiene por 152 cables en dos planos verticales en una configuración de tipo semi-arpa. En la Figura 4.31 se muestra una vista panorámica del puente y en la Figura 4.32 se muestran las dimensiones generales del mismo.

Los elementos más importantes de la subestructura del puente son los pilones ubicados en los ejes 5 y 6 mostrados en la Figura 4.32, con alturas de 169m y 152m, respectivamente. Son elementos estructurales con alturas considerables que las hacen esbeltas, de gran flexibilidad y altamente susceptibles a los efectos del viento. Los pilones tienen forma de delta con secciones transversales rectangulares huecas y espesor variable de las paredes. Ambos pilones son de concreto reforzado con una resistencia del concreto de 350 kg/cm<sup>2</sup> (34300 kPa). En este estudio se analiza el pilón del eje 6 aislado, aunque se considera que ambos pilones, por ser similares en geometría, tendrían el mismo comportamiento ante cargas del viento. En la Figura 4.33 se muestran las dimensiones generales y secciones transversales tipo del pilón 6.

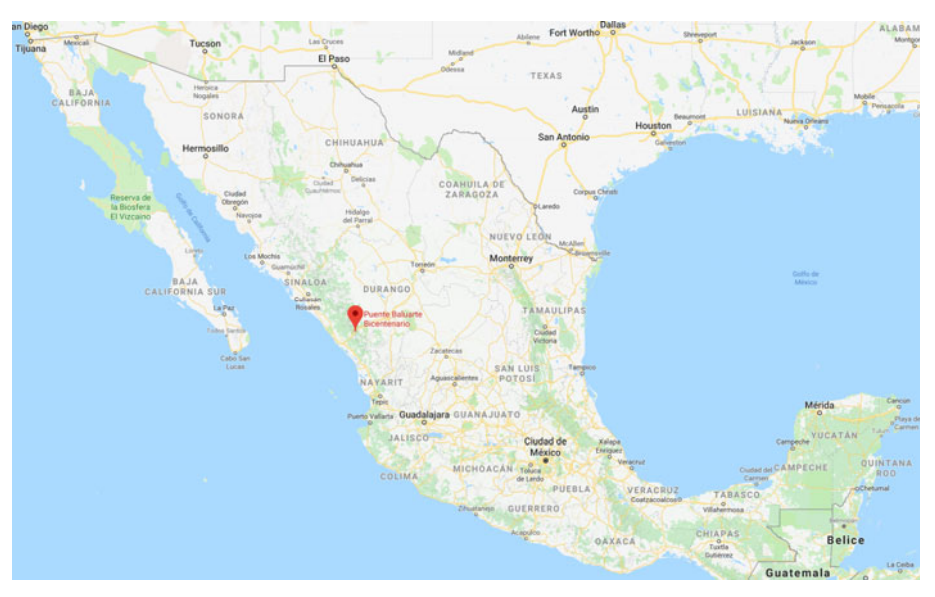

**Figura 4.29** Ubicación del puente "El Baluarte"

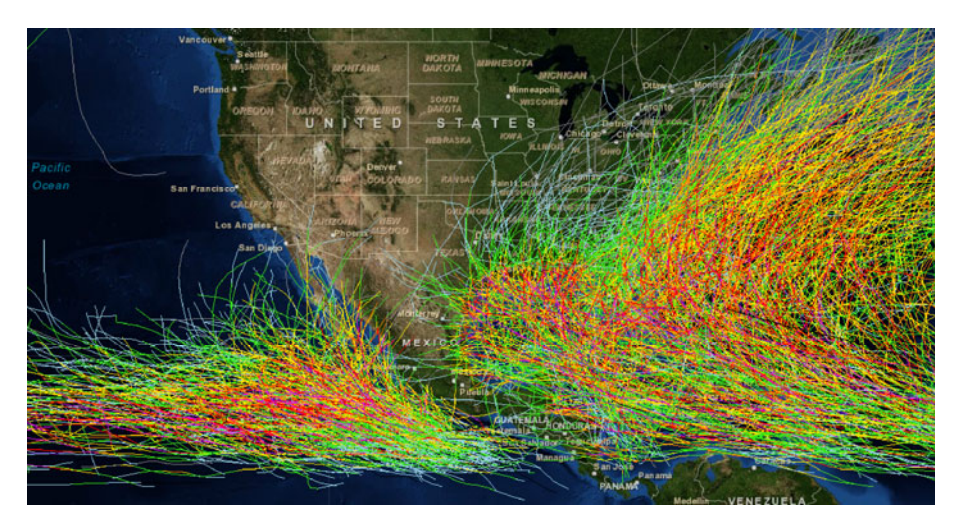

**Figura 4.30** Trayectoria de huracanes de los últimos 60 años en México [NOAA, 2015]

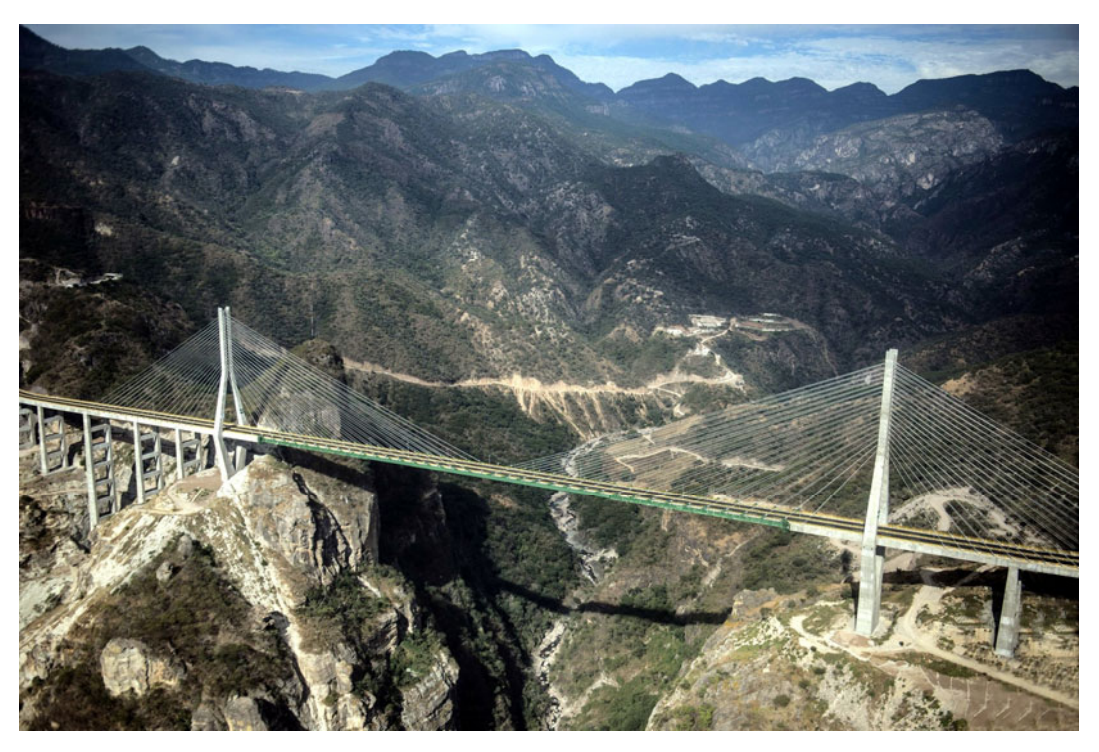

**Figura 4.31** Vista panorámica del puente "El Baluarte"

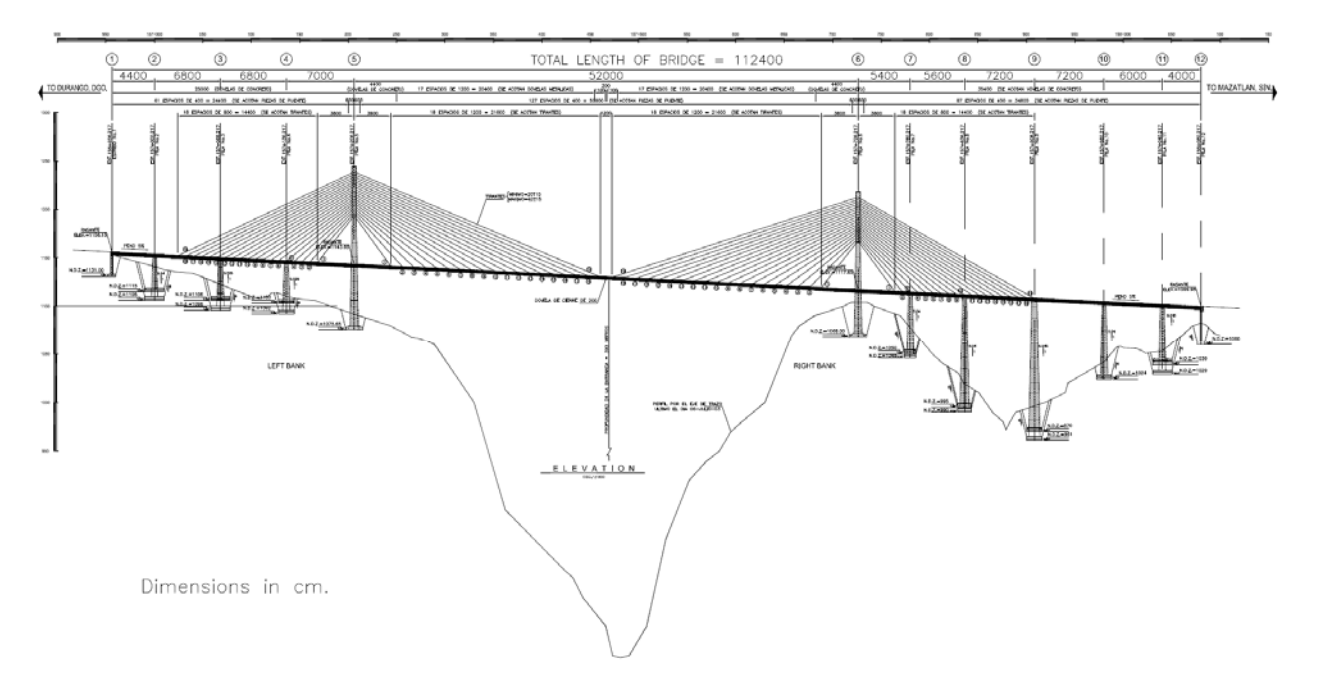

**Figura 4.32** Dimensiones del puente "El Baluarte" – Vista en elevación

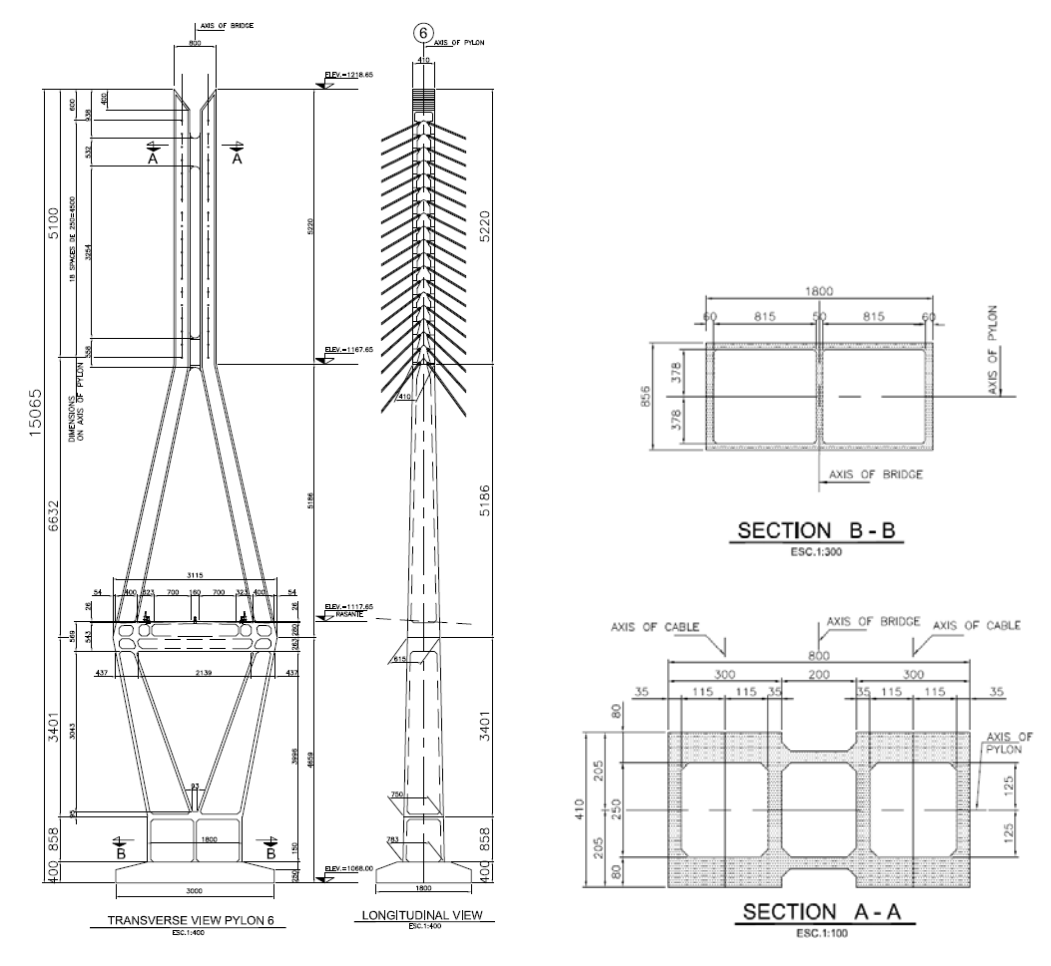

**Figura 4.33** Dimensiones del pilón 6 en cm.

### *4.7.3 Estudio en túnel de viento*

Se diseñó y construyó un modelo aeroelástico del Pilón 6 con una escala geométrica de 1:250, y se estudió en un túnel de viento de manera aislada del resto de la estructura [King y Kong, 2010; King *et al*., 2011]. La respuesta del pilón se examinó en dos condiciones de viento: a) un viento con baja turbulencia y b) una exposición típica de terreno abierto. La Figura 4.34 muestra el modelo del pilón y la prueba en el túnel en un tipo de exposición de terreno abierto. No se incluyó ninguna topografía circundante por lo que toda la longitud del pilón estuvo expuesta al viento, incluida la porción del pilón que estaría por debajo del nivel del suelo; se considera que los resultados de estas pruebas proporcionan estimaciones conservadoras de las respuestas para los pilones 5 y 6.

Las propiedades elásticas del pilón fueron modeladas con una "columna vertebral" de aluminio que proporciona la rigidez longitudinal y lateral apropiada del pilón. En esta columna vertebral se instalaron sensores de deformación en cinco secciones del pilón (sitios D, F, G, H e I mostrados en la Figura 4.36) para poder estimar los momentos de flexión lateral y longitudinal. Estos resultados se utilizan para comparar y validar los resultados numéricos del presente estudio.

Las pruebas en el túnel de viento del pilón se realizaron en un intervalo completo de 90° con incrementos de 10° y en un rango amplio de velocidades del viento medio (de 10 a 90 m/s a escala real

y a la altura del pilón de 152m), y ante dos exposiciones de terreno: un flujo relativamente "suave" con un z<sub>0</sub> de 0.002m y una exposición de campo abierto (z<sub>0</sub> de 0.03m). Las intensidades de turbulencia en la parte superior del pilón fueron de aproximadamente 5% y 11%, respectivamente. La Figura 4.35 muestra los perfiles verticales de velocidad media del viento e intensidad de turbulencia longitudinal medidas en el túnel de viento para la exposición de campo abierto. La velocidad media del viento utilizada en el estudio del túnel se definió como la media aritmética de la velocidad durante un tiempo promedio de 10 minutos, a una altura de 10m y en condiciones de terreno de campo abierto.

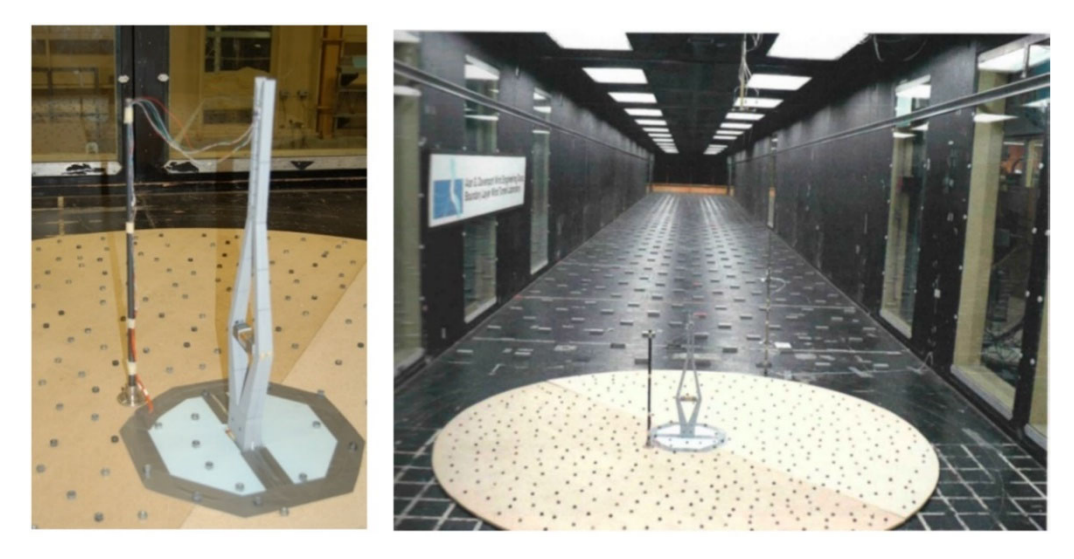

**Figura 4.34** Modelo aeroelástico del pilón 6 y prueba en túnel de viento ante el tipo de exposición de campo abierto

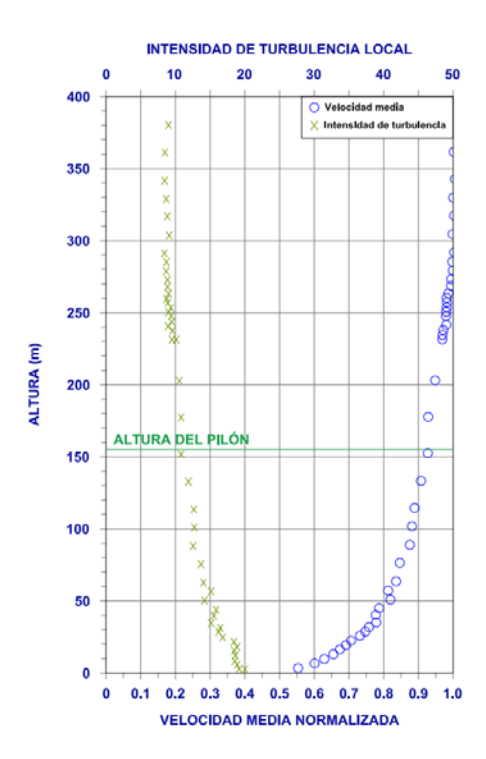

**Figura 4.35** Perfiles de viento usados en las pruebas de túnel de viento (exposición terreno abierto)

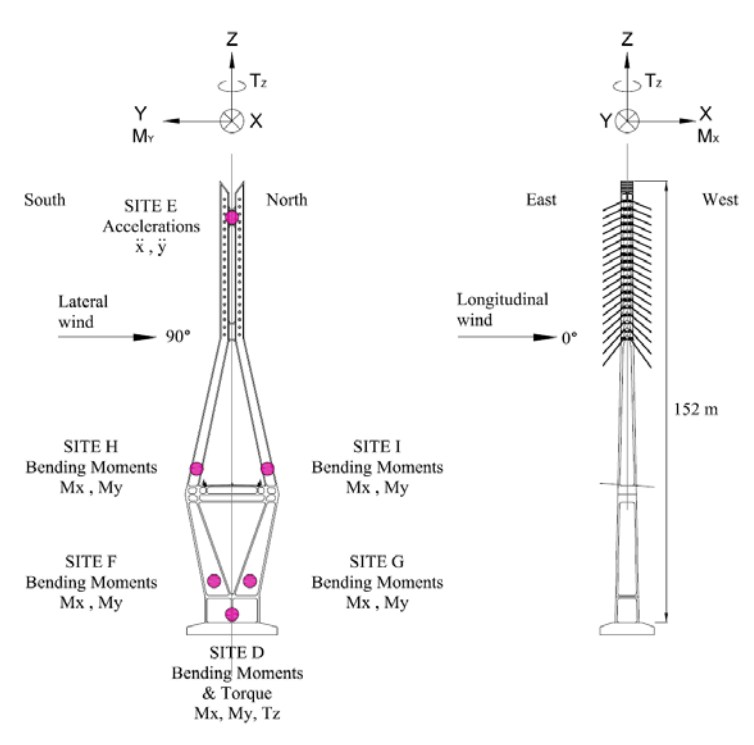

**Figura 4.36** Puntos de instrumentación en el estudio de túnel de viento (a escala real, el sitio D se ubica a una altura de 2.4m, el sitio F a 17.1m y el sitio H a 52m)

# *4.7.4 Modelo computacional y parámetros computacionales*

Con base en un enfoque de FSI en una sola dirección se estimó la respuesta del pilón considerando las características de la CLA neutra simulada en el túnel de viento, pero a escala natural. Se modeló la CLA neutra ante una exposición del tipo terreno abierto ( $z_0$  de 0.03m [Wieringa, 1992]). Los perfiles de viento medio se generaron de acuerdo con las velocidades de referencia 10, 20, 30, 40, 50, 60, 70, 80 y 90 m/s a la altura del pilón (152m), y una intensidad de turbulencia del 11% a la misma altura. A continuación, se presentan los parámetros computacionales utilizados.

# *Modelo estructural del pilón*

Se utilizó el código ANSYS-MECHANICAL para generar el modelo de análisis de elementos finitos (FEA) y determinar la respuesta estructural del pilón ante las presiones del viento. La geometría del modelo se hizo de acuerdo con los planos de proyecto considerando las variaciones de las secciones transversales y espesores de pared (Figura 4.33). Se consideraron las siguientes propiedades mecánicas del concreto: resistencia de 350 kg/cm<sup>2</sup>, densidad de 2400 kg/m<sup>3</sup>, módulo de elasticidad de 280000 kg/cm2 y una relación de Poisson de 0.2. En la Figura 4.37 se muestra el modelo de mecánica de sólidos generado con un tipo de malla no estructurada de 42000 elementos, aproximadamente.

# *Dominio computacional CFD*

Se usó el código ANSYS-FLUENT para la simulación del campo fluido con el enfoque RANS. Las dimensiones del dominio computacional son de 140m de ancho por 250m altura y 300m de longitud. La malla es no estructurada con 1.2 millones de celdas con una resolución mayor en las paredes del pilón. La malla se generó tomando en cuenta en la medida de lo posible las recomendaciones hechas por [Frenke, 2007; Tominaga, 2008]. En la Figura 4.38 se muestra la malla generada.

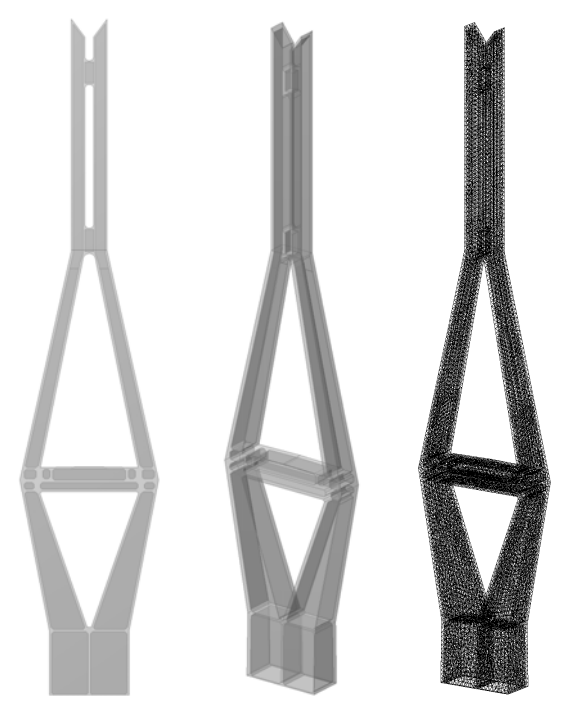

**Figura 4.37** Modelo de mecánica de sólidos del pilón

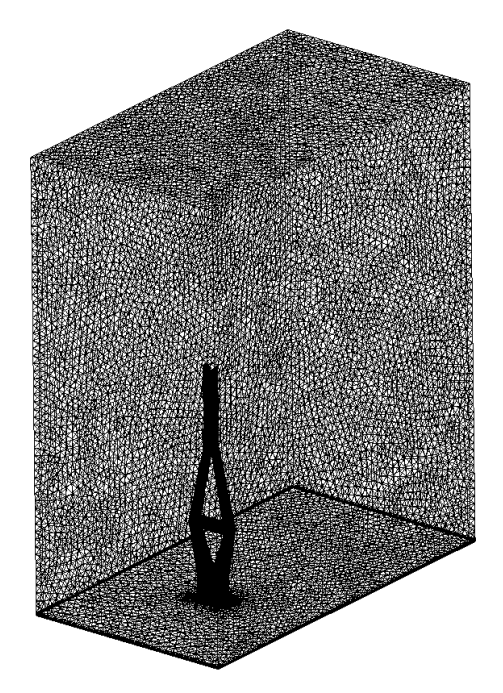

**Figura 4.38** Dominio computacional para el análisis de CFD

#### *Condiciones de frontera del modelo CFD*

En la entrada del dominio (*inlet*) se asumió un perfil logarítmico de velocidad media del viento (ecuación 4.21) con una longitud de rugosidad aerodinámica z $_0$  de 0.03m. En la ecuación 4.21,  $u^{\ast}_{\mathcal{C}LA}$ es la velocidad de fricción de la CLA y κ es la constante de Von Karman (~0.4). La intensidad de turbulencia está definida con la ecuación 4.22 considerando un  $I_u$  de 11% a la altura del pilón,  $H_T$  es la altura gradiente e igual a 350m para un tipo de terreno abierto y  $\alpha$  depende del tipo de rugosidad (0.15 en este caso). La Figura 4.39 muestra la intensidad de turbulencia comparada con el perfil medido en las pruebas de túnel de viento. La energía cinética turbulenta  $k$  se calcula con la ecuación 4.23 asumiendo una turbulencia isotrópica, donde  $U$  es la velocidad media del viento. La tasa de disipación está dada por la ecuación 4.24.

$$
U(z) = \frac{u_{cLA}^*}{\kappa} \ln \left( \frac{z + z_0}{z_0} \right)
$$
 (4.21)

$$
I_u(z) = 0.1 \left(\frac{z}{H_T}\right)^{-\alpha - 0.05}
$$
\n(4.22)

$$
k(z) = 1.5(l_u U)^2
$$
 (4.23)

$$
\varepsilon(z) = \frac{u_{cLa}^*^3}{\kappa(z + z_0)}
$$
\n
$$
\tag{4.24}
$$

Para cumplir con los requerimientos de la sección 4.2 y tratar de simular una CLA horizontalmente homogénea, se establecen los valores de  $z_p = 0.6m$ ,  $k_s = 0.3m$  y  $C_s = 0.98m$ , basados en una longitud de rugosidad aerodinámica  $z_0$  de 0.03m.

La condición en la frontera superior se modela como simétrica, lo que implica velocidades normales a la frontera iguales a cero. La frontera de salida se estableció del tipo "*outflow*", que asume que no hay gradientes del flujo en este lugar.

#### *Configuración del solucionador CFD*

En estas simulaciones se usó el código ANSYS-FLUENT para resolver las ecuaciones 3D-RANS mediante el método de control de volumen. Para las ecuaciones de cierre se utilizó el modelo k-ε realizable [Shih, 1994]. Se usaron esquemas de discretización espacial de segundo orden para las ecuaciones de momento, energía cinética y disipación turbulenta. Se utiliza el algoritmo SIMPLE [Patankar and Spalding, 1972] para el acoplamiento presión-velocidad entre las ecuaciones de momento y continuidad. De acuerdo con las recomendaciones de las guías del COST [Frenke *et al*., 2007], los residuales escalados se establecieron en valores de 10-4. Dado que la malla usada en la simulación CFD no coincide con la malla del pilón en el modelo de mecánica de sólidos, las presiones del fluido se mapean a las caras del modelo estructural.

# *4.7.5 Homogeneidad horizontal*

Con el fin de corroborar la homogeneidad horizontal del campo fluido, se realizó una simulación preliminar con el dominio vacío (sin considerar el pilón). En la Figura 4.40 se muestran los perfiles en la entrada del dominio (x=0m) y los perfiles incidentes (x=80m) de la velocidad media del viento, de la energía cinética turbulenta y de la disipación de energía. Se observa que la velocidad y la tasa de disipación se conservan a lo largo del dominio. La energía cinética presenta diferencias, sin embargo, se puede decir que la simulación cumple con una adecuada homogeneidad horizontal.

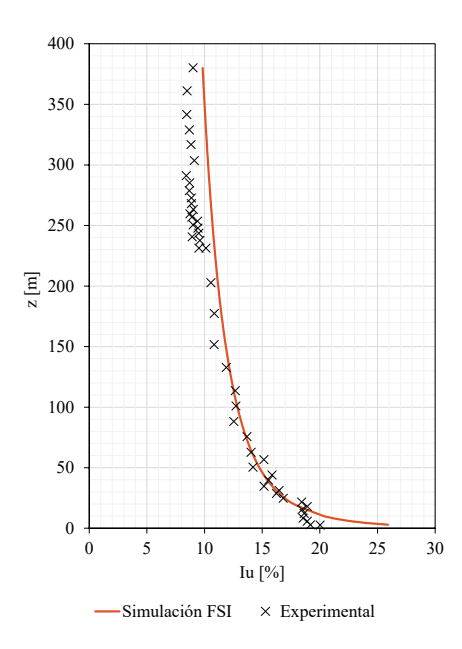

**Figura 4.39** Perfil de intensidad de turbulencia longitudinal

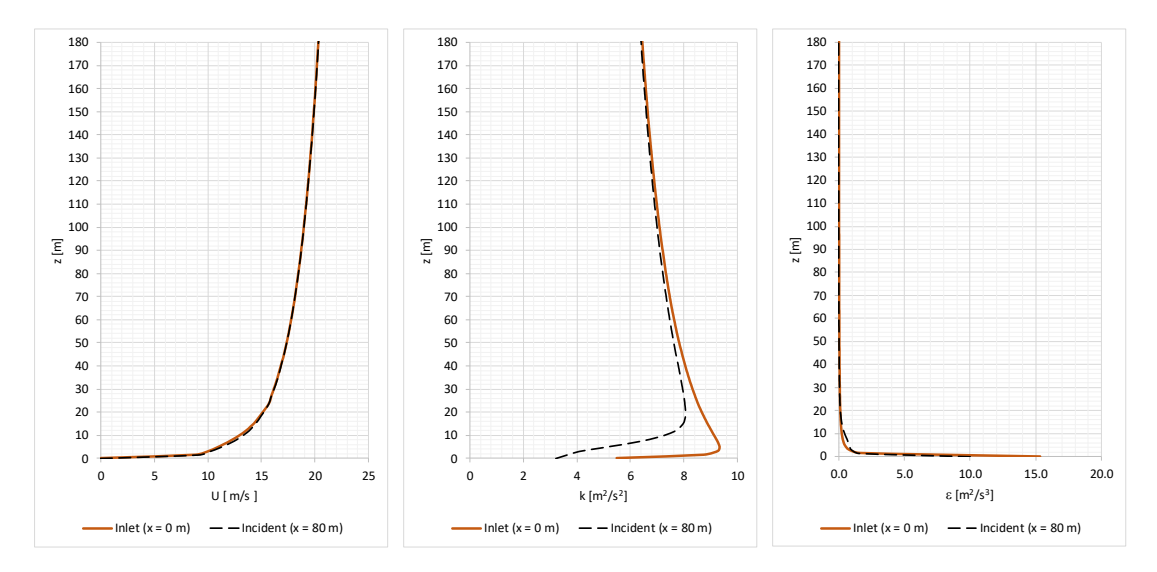

**Figura 4.40** Perfiles en la entrada e incidente de la velocidad media del viento, energía cinética turbulenta y disipación de energía en un dominio computacional vacío con  $z_0 = 0.03m$  y  $u_{ref} =$  $20m/s$ 

### *4.7.6 Respuesta longitudinal media (simulación FSI-1Dir)*

En la Figura 4.41 se muestra la distribución del coeficiente de presión en el pilón. Como era de esperarse, se puede observar que en la cara frontal del pilón se presentan presiones positivas (con una máxima en el último tercio de la altura del pilón) y succiones en las caras laterales y posterior, presentando las máximas succiones en los bordes de las caras laterales debido a las aristas de las secciones transversales del pilón. En la Figura 4.42 se puede observar el comportamiento del viento en un plano vertical longitudinal, se observan zonas de estancamiento en la parte inferior del pilón y en las zonas donde están las trabes transversales; también se puede observar de manera cualitativa la vorticidad y la estela del flujo aguas abajo del pilón, así como el comportamiento tridimensional del flujo lo que implica la necesidad y justificación de la elaboración de modelos 3D. Debido a que la malla del fluido no coincide con la malla del sólido en la interface (caras del pilón), las cargas del viento se interpolan, en la Figura 4.43 se muestran el mapeo de las presiones. En la Figura 4.44 se muestra el estado de deformación del pilón solo para el caso de una velocidad de 70m/s, observándose un desplazamiento máximo de 0.75m (a la altura del pilón). Mediante integración numérica, se obtienen los momentos flexionantes para los sitios D, F, y H, en la Figura 4.45 se presentan los momentos para los diferentes casos de velocidad del viento (cuadros azules) donde se puede observar que la respuesta numérica es bastante aproximada a la determinada en el estudio de túnel de viento (cuadros verdes), pese a que para el sito H a velocidades altas (>70m/s) existan pequeñas diferencias. En la Figura 4.46 se muestran los desplazamientos en la parte más alta del pilón para cada caso de análisis considerado.

## *4.7.7 Respuesta longitudinal dinámica*

Una manera de estimar las cargas máximas inducidas por el golpeteo de las ráfagas del viento y poder conocer la respuesta dinámica longitudinal de las estructuras, es por medio del método del factor de efecto de ráfaga. Este método se basa en factores de ráfaga determinados con base en la teoría de vibraciones aleatorias para traducir la amplificación dinámica de la carga, causada por la turbulencia atmosférica y la sensibilidad dinámica de la estructura, en una carga estática equivalente. Este factor también puede usarse para estimar la desviación máxima esperada de la respuesta media [Solari and Kareem 1998].

Diferentes códigos y normas internacionales han adoptado el enfoque anterior para evaluar los efectos del viento en estructuras grandes. A pesar del uso extendido del factor de ráfaga, existe una dispersión considerable entre los efectos del viento predichos por los diversos códigos y estándares en condiciones de flujo similares [Zhou *et al*., 2002; Muñoz *et al*., 2008]. Pese a lo anterior y a las restricciones de aplicabilidad del método del factor de ráfaga, en este estudio se determina la respuesta dinámica del pilón a partir de la respuesta media obtenida con las simulaciones numéricas FSI y con lo metodología propuesta por Solari y Kareem (1998). Estos autores definen un factor de efecto de ráfaga (factor de amplificación dinámica) cómo,

$$
G = \frac{1 + 2gl_{\bar{z}}\sqrt{Q^2 + R^2}}{1 + 7I_{\bar{z}}}
$$
(4.25)

dónde  $g$  es el factor pico,  $I_{\bar{z}}$  es la intensidad de turbulencia a una altura de referencia  $\bar{z},$   $Q^2$  es la

respuesta de fondo o no resonante y  $R^2$  es la respuesta resonante. Las ecuaciones 4.26 a 4.33 muestran cada una de estas variables.

 $\alpha_m = 0.67 + 0.05 \ln(z_0)$ 

Factor respuesta de fondo:

Longitud de escala de turbulencia  
(para z 
$$
\ge z_{min}
$$
):  $L_{\bar{z}} = 300 \cdot \left(\frac{\bar{z}}{20}\right)$ 

$$
Q^{2} = \frac{1}{1 + 0.90 \left(\frac{b+h}{L_{\bar{z}}}\right)^{0.63}}
$$
(4.26)

$$
L_{\bar{z}} = 300 \cdot \left(\frac{\bar{z}}{200}\right)^{\alpha_m} \tag{4.27}
$$

Factor de respeesta resonante: 
$$
R^2 = \frac{\pi}{4 \cdot \zeta} \cdot S_u \cdot R_h \cdot R_b
$$
 (4.28)

Densidad de potencia normalizada:

Funciones de admitancia  $R_h = \frac{1}{\eta_h}$ 

$$
S_u = \frac{6.8\left(\frac{\eta \cdot L_{\bar{z}}}{\bar{u}_{\bar{z}}}\right)}{\left(1 + 10.2\left(\frac{\eta \cdot L_{\bar{z}}}{\bar{u}_{\bar{z}}}\right)\right)^{\frac{5}{3}}}
$$
(4.29)

$$
R_h = \frac{1}{\eta_h} - \frac{1}{2 \cdot \eta_h^2} (1 - e^{-2 \cdot \eta_h})
$$
\n(4.30)

$$
R_b = \frac{1}{\eta_b} - \frac{1}{2 \cdot \eta_b^2} (1 - e^{-2 \cdot \eta_b})
$$
  

$$
\eta_h = \frac{4.6 \cdot h \cdot \eta}{\bar{u}_{\bar{z}}}
$$
(4.31)

Frecuencias reducidas:

Factor pico:

$$
\eta_b = \frac{4.6 \cdot b \cdot \eta}{\bar{u}_{\bar{z}}}
$$

$$
g = \sqrt{2 \cdot \ln \left( \nu \cdot T \right)} + \frac{0.6}{\sqrt{2 \cdot \ln \left( \nu \cdot T \right)}}
$$
(4.32)

Número de cruces por cero:  $v = \eta \cdot \left| \frac{R^2}{\gamma^2} \right|$ 

 $\frac{R}{Q^2 + R^2}$  (4.33)

Tiempo de promediación para velocidad media:  $T = 600 s$ 

En la Tabla 4.7 se muestran los valores de los parámetros empleados en las ecuaciones anteriores para estimar el factor de amplificación (G) para el caso del pilón. En la Tabla 4.8 se muestran los valores de G calculados para cada caso de carga del viento (10 a 90 m/s) y en la Tabla 4.9 se muestran los momentos en los sitios D, F y H obtenidos con las simulaciones numéricas FSI y amplificadas con su respectivo factor de amplificación. En la Figura 4.44 se muestra la respuesta dinámica para los sitios D, F y H obtenida con el factor de amplificación (círculos rojos), se puede observar que se obtienen resultados comparables con la respuesta dinámica obtenida en el túnel de viento (círculos grises).

| Variable           | Valor | Unidades                 | Descripción                                     |
|--------------------|-------|--------------------------|-------------------------------------------------|
| $b =$              | 8.5   | m                        | Ancho del pilón                                 |
| $h =$              | 150   | m                        | Altura del pilón                                |
| $\bar{z} = 0.6h =$ | 90    | m                        | Altura de referencia                            |
| $\eta =$           | 0.24  | Hz                       | Frecuencia de vibrar del primer modo            |
| $\zeta =$          | 0.01  | $\overline{\phantom{a}}$ | Amortiguamiento estructural                     |
| $z_0 =$            | 0.03  | m                        | Longitud de rugosidad aerodinámica              |
| $I_{\bar{z}}=$     | 0.125 |                          | Intensidad de turbulencia a la altura $\bar{z}$ |
| $\alpha_m =$       | 0.49  |                          |                                                 |
| $L_{\bar{z}}=$     | 202   | m                        | Longitud de escala de turbulencia               |
| $T =$              | 600   | S                        | Tiempo de promediación para velocidad media     |
| $O^2$              | 0.564 |                          | Factor de respuesta de fondo                    |

**Tabla 4.7** Parámetros para el cálculo de factores de amplificación dinámica

**Tabla 4.8** Cálculo de factores de amplificación para cada caso de análisis (10 a 90 m/s).

|                       | 10    | 20    | 30    | 40    | 50    | 60    | 70    | 80    | 90    |
|-----------------------|-------|-------|-------|-------|-------|-------|-------|-------|-------|
| $\bar{u}_{\bar{z}} =$ | 9.90  | 19.80 | 29.70 | 41.77 | 50.92 | 58.60 | 68.70 | 78.20 | 86.89 |
| $S_u =$               | 0.05  | 0.07  | 0.09  | 0.11  | 0.12  | 0.13  | 0.14  | 0.15  | 0.16  |
| $\eta_h =$            | 16.73 | 8.36  | 5.58  | 3.96  | 3.25  | 2.83  | 2.41  | 2.12  | 1.91  |
| $\eta_b =$            | 0.95  | 0.47  | 0.32  | 0.22  | 0.18  | 0.16  | 0.14  | 0.12  | 0.11  |
| $R_h =$               | 0.06  | 0.11  | 0.16  | 0.22  | 0.26  | 0.29  | 0.33  | 0.36  | 0.39  |
| $R_b =$               | 0.58  | 0.75  | 0.82  | 0.87  | 0.89  | 0.90  | 0.91  | 0.92  | 0.93  |
| $R^2 =$               | 0.13  | 0.48  | 0.97  | 1.68  | 2.26  | 2.75  | 3.41  | 4.02  | 4.56  |
| $\nu =$               | 0.08  | 0.16  | 0.19  | 0.21  | 0.21  | 0.22  | 0.22  | 0.22  | 0.23  |
| $g =$                 | 3.00  | 3.23  | 3.27  | 3.30  | 3.31  | 3.32  | 3.32  | 3.32  | 3.33  |
| $G =$                 | 0.87  | 0.97  | 1.07  | 1.19  | 1.27  | 1.34  | 1.42  | 1.48  | 1.54  |

**Tabla 4.9** Momentos amplificados en los sitios D, F y H en  $(KN-m) \times 10^5$ .

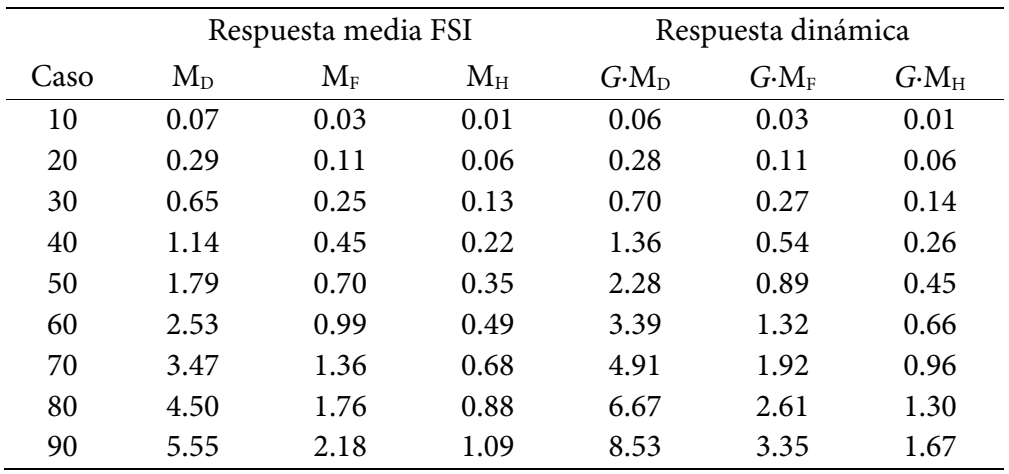

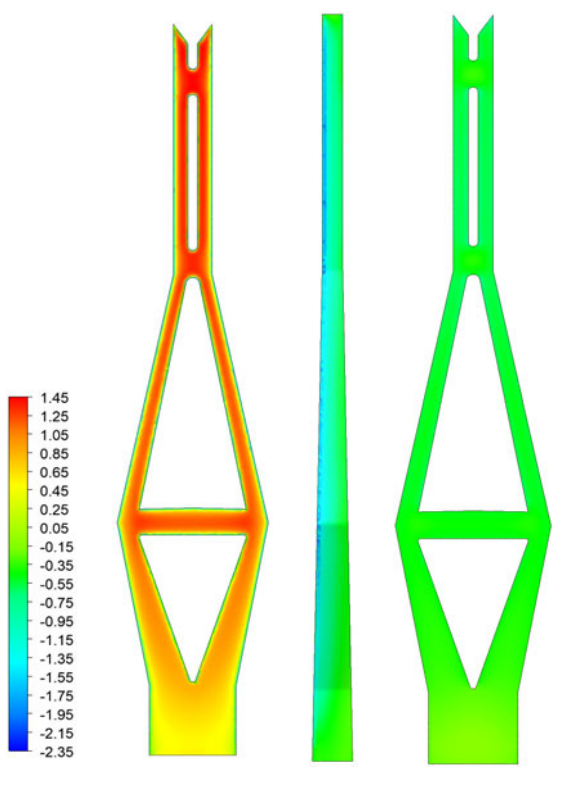

**Figura 4.41** Coeficiente de presión

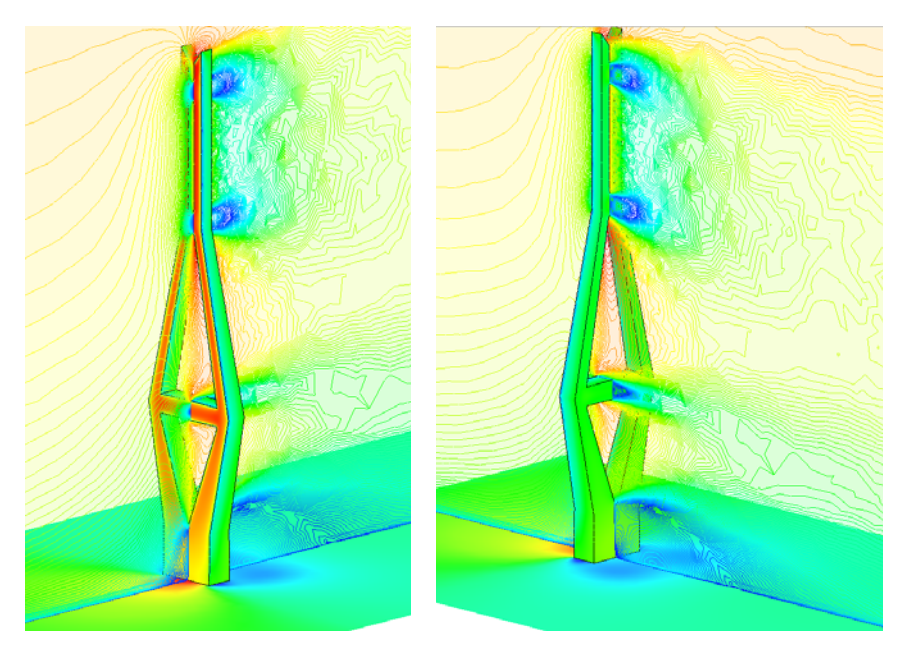

**Figura 4.42** Contornos de velocidad

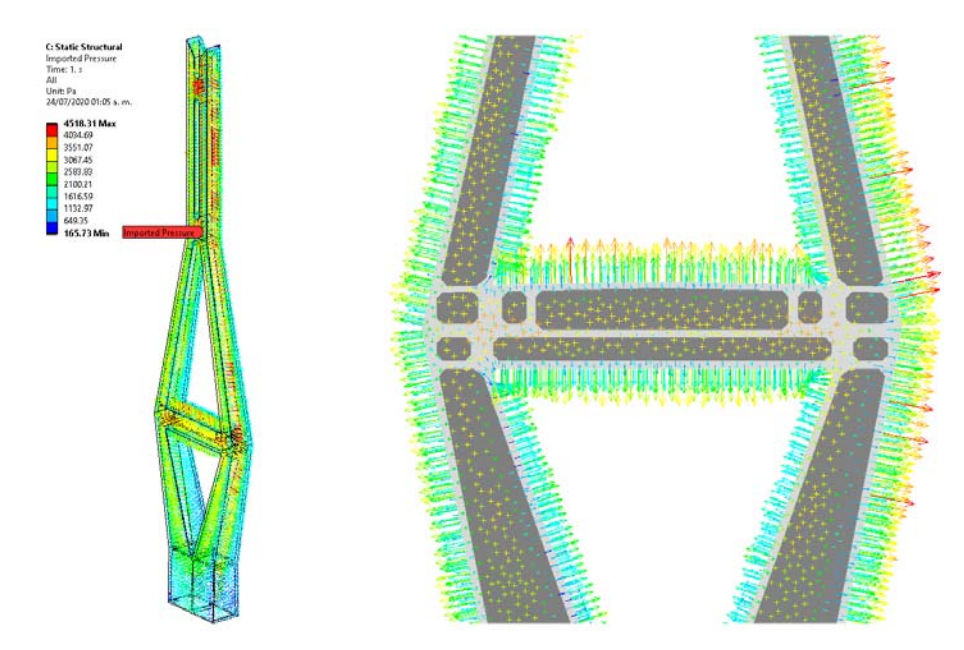

**Figura 4.43** Mapeo de presiones en el modelo estructural (caso de 70m/s)

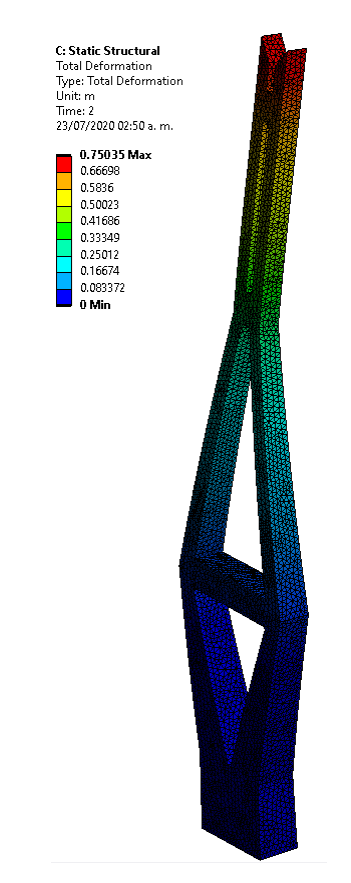

**Figura 4.44** Deformación del pilón para el caso de 70m/s

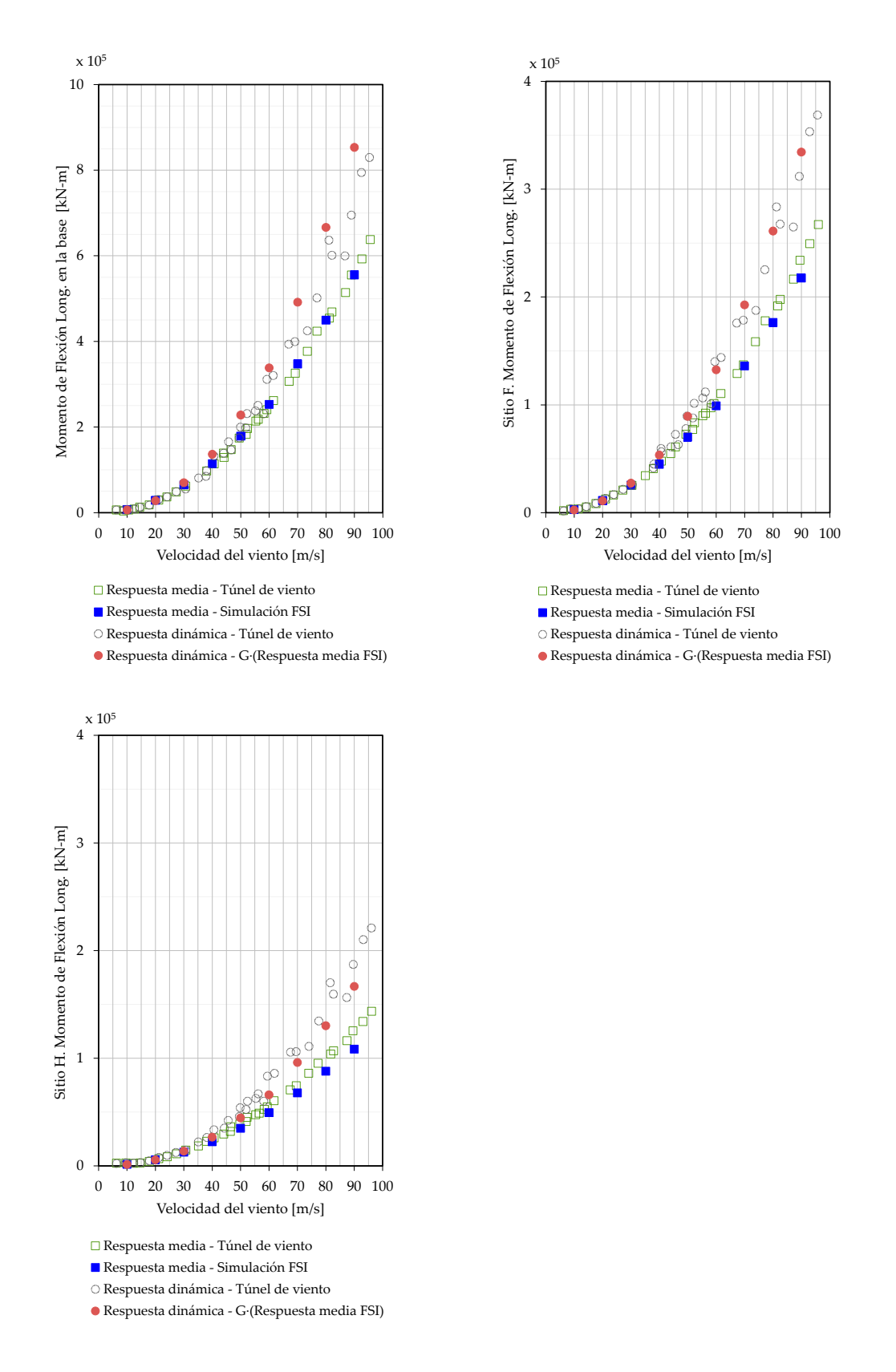

**Figura 4.45** Respuestas media y dinámica del pilón: momento flexionante longitudinal en los sitios D (en la base del pilón), F y H.

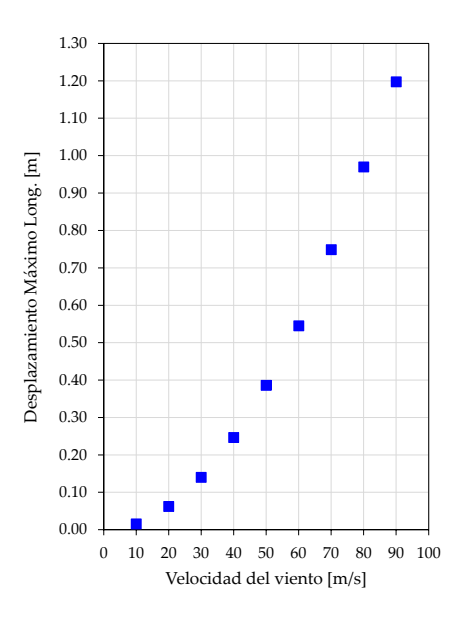

**Figura 4.46** Desplazamiento máximo longitudinal a la altura del pilón, ante el viento medio

### *4.7.8 Desprendimiento de vórtices*

El desprendimiento de vórtices es un fenómeno físico complejo, especialmente en la condición del *lock-in* donde se acopla con alguna frecuencia fundamental de la estructura, ya que puede producir grandes vibraciones a velocidades moderadas y frecuentes del viento. La estructura puede sufrir gran cantidad de ciclos de esfuerzos que conducen a la acumulación de daño por fatiga. En esta sección se presenta el análisis del desprendimiento de vórtices del pilón con simulaciones CFD y se comparan con los resultados obtenidos en el túnel de viento. En este análisis, se considera el viento incidiendo de forma lateral al pilón o en dirección de 90° de acuerdo con la Figura 4.36

### *Análisis modal*

Para poder estimar las velocidades críticas del viento para el desprendimiento de vórtices, es necesario determinar las frecuencias y modos de vibrar del pilón. A partir del modelo estructural descrito en la sección 4.7.4 se realizó un análisis modal de la estructura. En la Tabla 4.10 se muestran las frecuencias de vibrar y en la Figura 4.47 se muestran las formas de vibrar para cada modo.

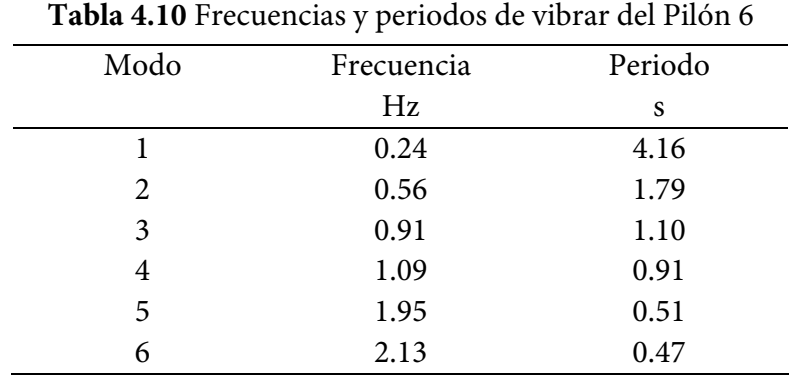

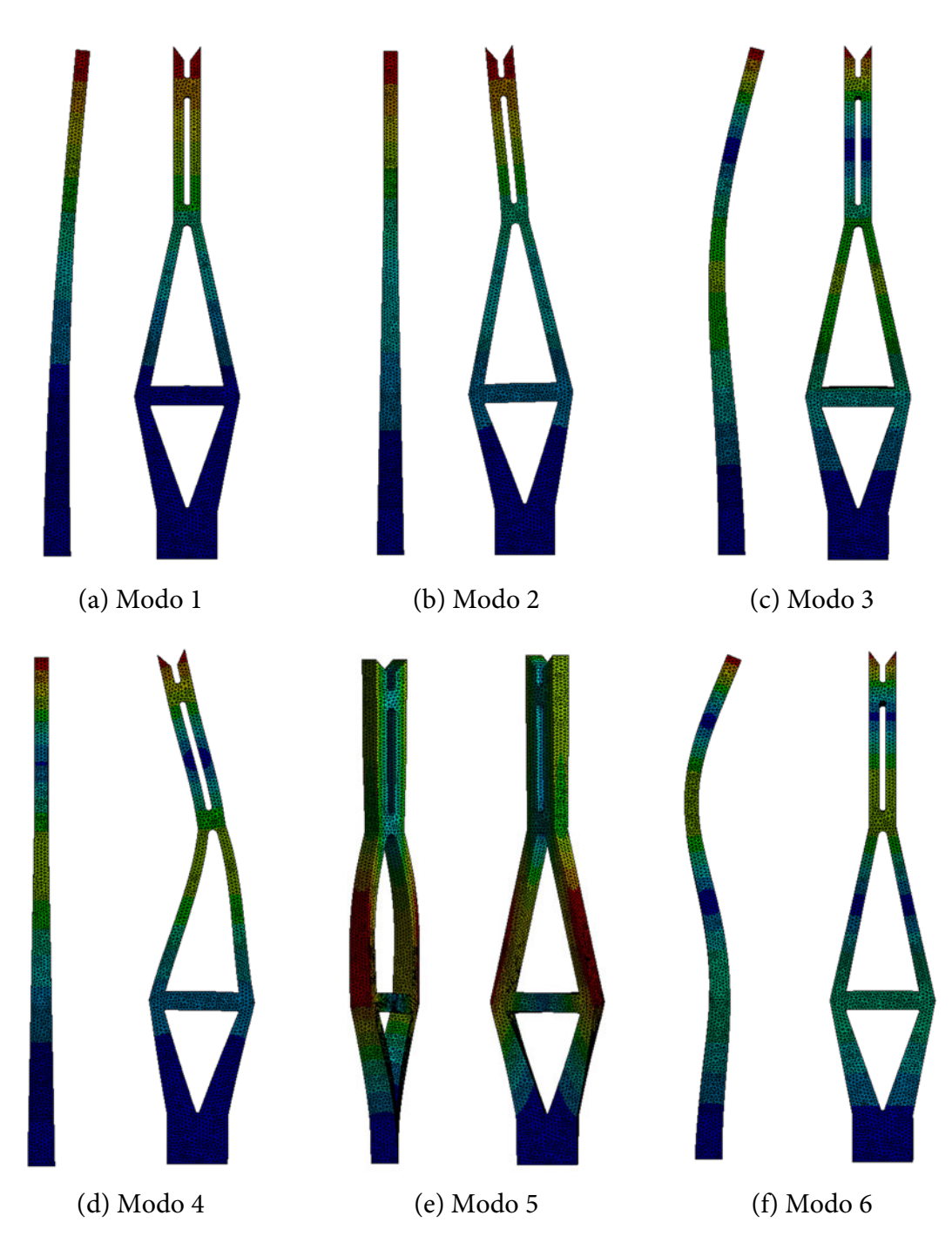

**Figura 4.47** Modos de vibrar del pilón 6

Por otro lado, el número *Strouhal, St*, es un número adimensional que relaciona la oscilación de un flujo con su velocidad media y está definido como  $St = fL/U$ , donde f es la frecuencia del desprendimiento de los vórtices,  $L$  es una longitud característica (p. ej. el ancho del pilón) y  $U$  es la velocidad media del viento.

Entonces, se puede observar en la Figura 4.47 que en los modos 1, 3 y 6 (modos de flexión lateral)
el fenómeno del desprendimiento de vórtices puede ser importante si sus frecuencias coinciden con la frecuencia de la oscilación del viento. Si se considera un número aproximado de *Strouhal* de 0.1 (para secciones cuadradas) y un ancho promedio del pilón de 6m (ver Figura 4.33), se tendría una velocidad crítica de 15m/s para el primer modo ( $f_n = 0.24 Hz$ ), de 55m/s para el tercero ( $f_n =$ 0.91 Hz) y para el sexto modo ( $f_n = 2.13$  Hz) de 127m/s. Por lo tanto, es importante estudiar el comportamiento oscilatorio del viento en estas velocidades.

# *Desprendimiento de vórtices con CFD*

En esta sección se estudia el comportamiento del flujo alrededor del pilón en un inetervalo de velocidades de 15 a 50 m/s (con base en las velocidades críticas antes estimadas) para identificar la ocurrencia del desprendimiento de vórtices y sus velocidades críticas. Para este análisis se utilizó el mismo dominio computacional y parámetros computacionales descritos en la sección 4.7.4, pero en un enfoque URANS (RANS transitorio) con un paso de tiempo de 0.01s.

En la Figura 4.48 se muestra el campo fluido en planos horizontales, a diferentes alturas y para algunas velocidades. De manera cualitativa, se puede observar que a partir de la velocidad de 35m/s comienza a ocurrir el fenómeno del desprendimiento de vórtices en secciones cerca de la base del pilón. A una velocidad del viento de 42m/s, los vórtices se presentan en casi toda la longitud del pilón. Y finalmente, a una velocidad de 50m/s ya se observa un marcado desprendimiento de vórtices en el último tercio de la altura del pilón.

Con base en lo anterior, se puede concluir que el pilón es susceptible al desprendimiento de vórtices para velocidades del viento cercanas a los 50m/s, donde la frecuencia del desprendimiento es cercana al tercer modo de vibrar (segundo modo de flexión lateral) del pilón. No se observa la ocurrencia de desprendimientos de vórtices que pudieran afectar en el primero modo del pilón.

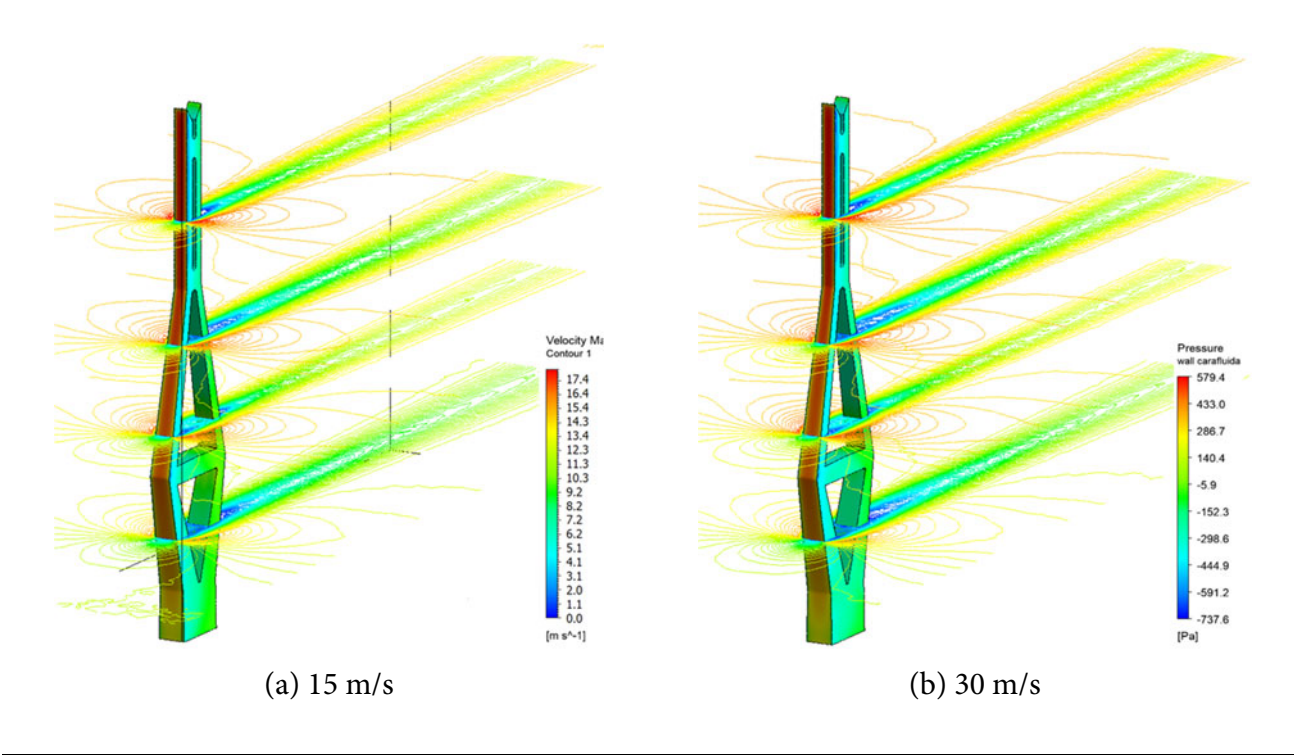

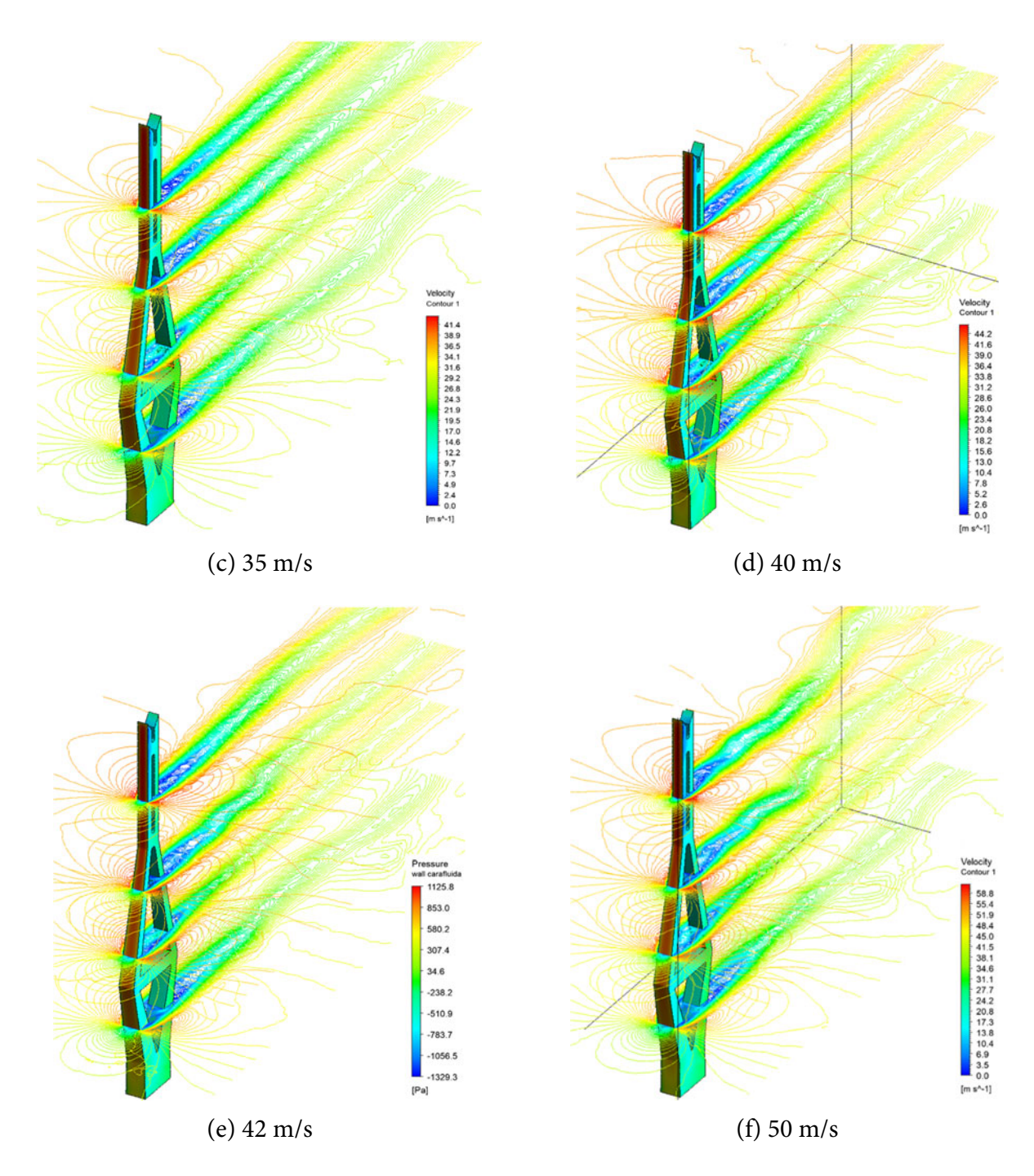

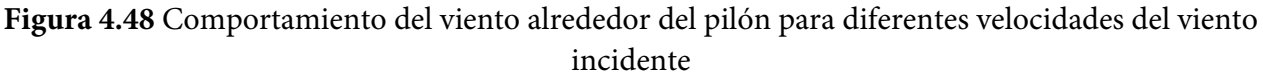

# *Desprendimiento de vórtices en túnel de viento*

En la Figura 4.49 se presenta el espectro de potencia de las aceleraciones registradas en el estudio en túnel de viento del pilón. Estas aceleraciones se midieron en la parte superior de pilón (sitio E, Figura 4.36), a una velocidad de 52m/s para el caso de exposición de viento suave. Se puede observar un pico de desprendimiento de vórtices en una frecuencia dominante de 15.2Hz en el modelo y

~0.96Hz en el prototipo (determinado a partir de la escala geométrica de 1/250 y de la escala de velocidades de 1⁄√250 usadas en el túnel de viento), y que corresponde al segundo modo de vibrar (segundo modo de flexión lateral) del pilón [King y Kong, 2010].

En la Figura 4.50 se presenta un resumen de las pruebas en túnel de viento del pilón 6 aislado, se observa que la velocidad crítica para el viento suave es de 52m/s y de 50m/s para viento con exposición de campo abierto.

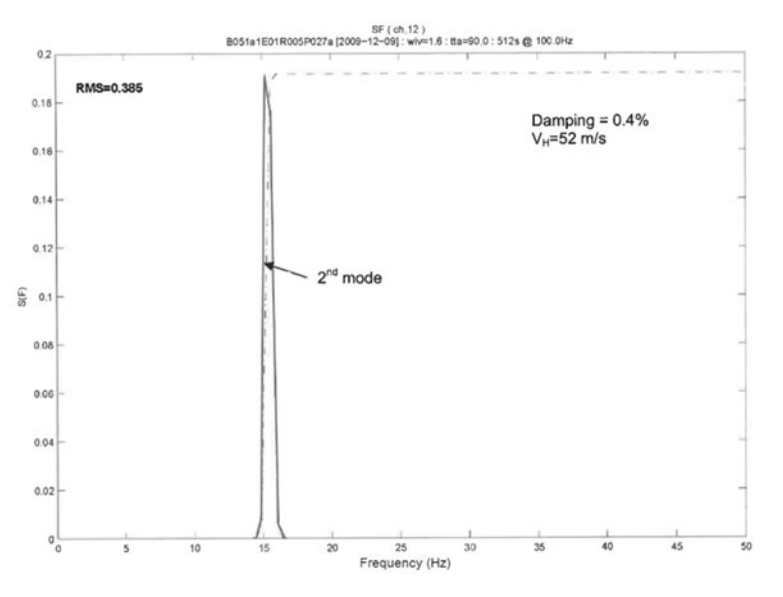

**Figura 4.49** Espectro de aceleración en la parte superior del pilón con viento a 90° dentro del pico del desprendimiento de vórtices para la condición de viento suave [King y Kong, 2010]

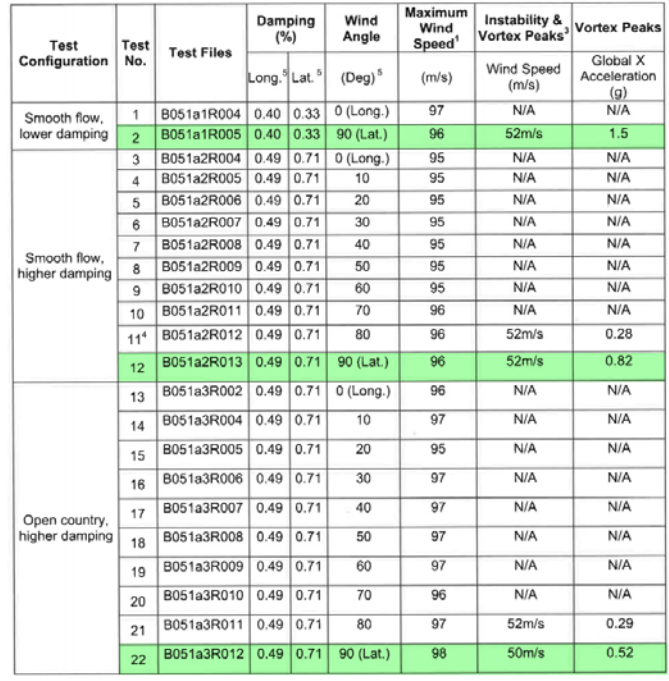

**Figura 4.50** Resumen de las pruebas en túnel de viento del pilón 6 aislado [King y Kong, 2010]

## *Discusión*

Con las simulaciones de CFD se estimó que se presenta el fenómeno de desprendimiento de vórtices a partir de una velocidad media del viento de ~42m/s, y acentuándose cerca de los 50m/s. En este intervalo de velocidades se puede afectar al segundo modo lateral de vibrar del pilón; en el estudio en túnel de viento también se obtuvo la misma conclusión.

La vibración inducida por vórtices del pilón 6 a una velocidad media del viento de 42 a 50 m/s no debería ser motivo de preocupación, ya que es aproximadamente el doble de la velocidad del viento del período de retorno de 10 años para la etapa de construcción (25m/s) [Pozos-Estrada *et al*. 2011].

# *4.7.9 Conclusión*

Dado que una parte importante en esta tesis es la de mostrar la capacidad de los códigos computacionales CFD-RANS y FSI en la simulación de la CLA y en el análisis de la respuesta de estructuras ante efectos del viento, se presentó el análisis del pilón 6 de concreto reforzado del puente "El Baluarte" para validar los métodos y criterios empleados.

Con las simulaciones numéricas se pudo determinar la respuesta media longitudinal del pilón ante diferentes velocidades del viento incidente en un tipo de exposición de terreno abierto. Se modelaron las características de la CLA neutra y las propiedades mecánicas del pilón. La respuesta del pilón obtenida se comparó con la respuesta medida en el túnel de viento obteniendo prácticamente la misma respuesta. Es importante mencionar que, aunque se comparó la respuesta solo para los tres sitios instrumentados en el modelo del túnel, la ventaja del modelo numérico permite conocer el estado de esfuerzos y deformaciones de toda la estructura. También es importante mencionar que la estructura estudiada tiene una geometría un tanto compleja, ya que cuenta con aberturas y variaciones en su sección transversal, lo que lleva a pensar que las metodologías y criterios empleados se pueden aplicar también al estudio de edificios altos.

Además, se estimó la respuesta dinámica del pilón a partir de los resultados numéricos obtenidos y el método del factor de efecto de ráfaga. A pesar del uso extendido del factor de ráfaga, existe una dispersión considerable entre los efectos del viento predichos por los diversos códigos y estándares en condiciones de flujo similares, aunque en este caso se obtuvieron resultados satisfactorios cuando se comparan con los obtenidos en el túnel de viento.

Con respecto a la respuesta transversal del pilón, con el modelo de sólidos (análisis modal) se identificaron las frecuencias y modos de vibrar del pilón con las que se pudo hacer una primera estimación de las velocidades críticas del desprendimiento de vórtices. A partir de los modelos de CFD se estudió el comportamiento del viento alrededor del pilón y se identificó la ocurrencia de los desprendimientos de vórtices y sus velocidades críticas. Se concluye que el desprendimiento de vórtices es importante en el segundo modo de vibrar de flexión lateral del pilón, aunque de acuerdo con los estudios de viento en el sitio, la vibración inducida por vórtices no debería ser motivo de preocupación. Una vez más, los resultados son satisfactorios si se comparan con los obtenidos en el túnel de viento.

No obstante los resultados obtenidos, en trabajos futuros se propone determinar la respuesta del

pilón con simulaciones LES con las que se puedan modelar explícitamente las ráfagas del viento turbulento y estimar la respuesta dinámica sin necesidad de recurrir al factor de efecto de ráfaga. Actualmente se está trabajando en simulaciones FSI en dos direcciones para poder estimar los niveles de desplazamiento y aceleraciones en el pilón.

# **4.8 Caso de estudio 3: Estudio de la turbulencia óptica en el sitio del observatorio de San Pedro Mártir**

### *4.8.1 Introducción*

En las observaciones astronómicas existen efectos perjudiciales de la atmósfera debidos principalmente a la absorción y dispersión de la luz, a la refracción de la luz y a la contaminación del aire. La absorción y dispersión extinguen algunas longitudes de onda que limitan la fotometría (la mayor parte del espectro electromagnético sólo puede observarse desde el espacio), la refracción limita la visión y es origen del centelleo astronómico, y las estelas de contaminantes, como el polvo, limitan también la fotometría.

Cuando una estrella se observa a través de un telescopio, debe aparecer como una fuente puntual de luz. Sin embargo, en la práctica se ve como una imagen borrosa y en movimiento. El origen físico de estas aberraciones ópticas son las fluctuaciones aleatorias del índice de refracción del aire de la atmósfera a lo largo de la línea de visión, también conocidas como turbulencia óptica [Roddier, 1981; Schroeder, 2000]. De hecho, el principal contribuyente a la distorsión de las imágenes estelares, tomadas con telescopios desde la Tierra, es la turbulencia de la CLA [Vernin y Roddier, 1973; Wilson, 2002; Tokovinin y Kornilov, 2007; Avila *et al*., 2008; Masciadri *et al*., 2010; Cortés *et al*., 2012], la que es causada por la fricción del aire con la superficie de la Tierra (turbulencia mecánica) y los efectos de convección (turbulencia térmica) [Stull, 1988]. La Figura 4.51 ejemplifica de manera simple la turbulencia óptica. El gradiente de temperatura junto con la turbulencia de la CLA hace que aparezcan y desaparezcan constantemente zonas de aire con diferente densidad (Figura 4.52). A medida que la luz viaja a través de estas capas de aire turbulento, de diferentes temperaturas, se propaga causando un movimiento aparente y una rápida variación del brillo de los objetos estelares, conocido como centelleo astronómico [Schroeder, 2000]. El *seeing* astronómico se refiere a la cantidad aparente de desenfoque y centelleo de los objetos astronómicos debido a la turbulencia de la atmósfera. El conocimiento de la física del *seeing* permite una mejor selección del sitio de construcción de los telescopios, mejorar el diseño de los observatorios astronómicos, reducir los efectos locales adversos a la calidad de imagen, diseñar dispositivos activos/dinámicos para superar la degradación de la imagen y comprender cómo optimizar los períodos de observación para una mayor calidad y estabilidad de la imagen.

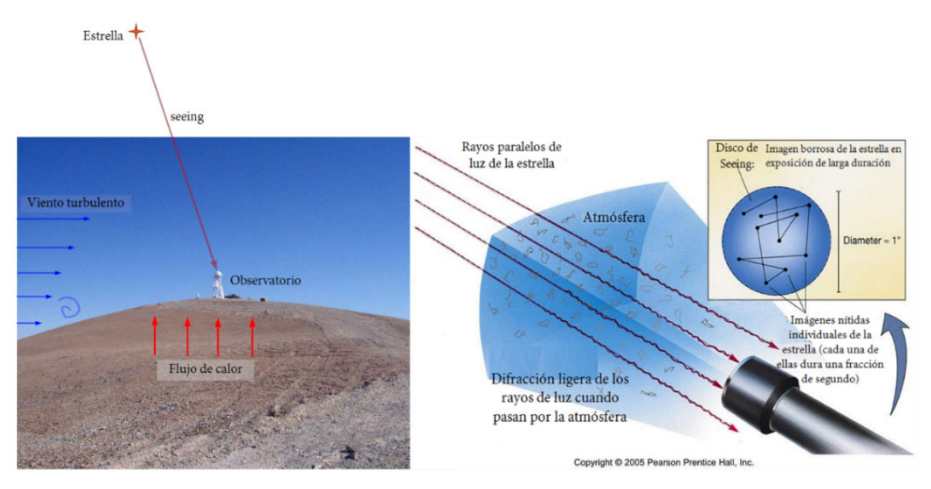

**Figura 4.51** Efecto de la turbulencia atmosférica en la óptica de los telescopios.

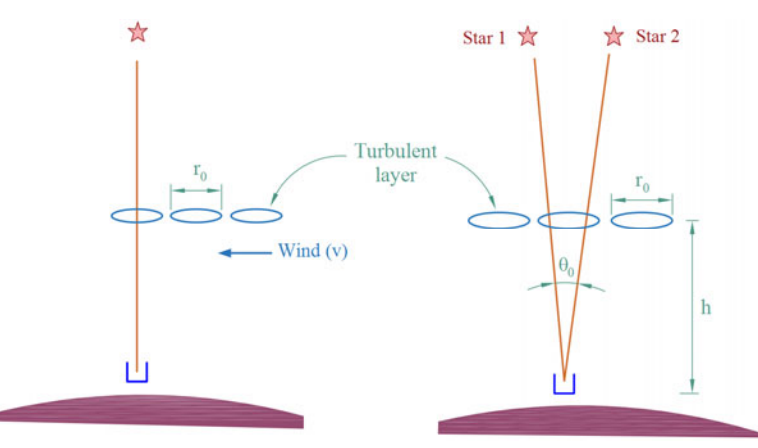

**Figura 4.52** Suponiendo que la turbulencia se produce en una sola capa, los efectos del *seeing* pueden verse como resultado del paso de celdas atmosféricas coherentes de diámetro r<sub>0</sub>. El tiempo característico de la turbulencia óptica es una función del tamaño de la celda atmosférica y la velocidad del viento que transporta esas celdas (izquierda). El ángulo isoplanático es una función del tamaño de las celdas atmosféricas y la altura de la capa turbulenta sobre el telescopio (derecha).

El *seeing* puede ser cuantificado tanto teóricamente como por mediciones experimentales, o combinando ambas técnicas. Las simulaciones numéricas (modelos de mesoescala de alta resolución y modelos de dinámica de fluidos computacional), son las únicas capaces de proporcionar mapas tridimensionales de la turbulencia óptica. Masciadri y su grupo han utilizado un modelo atmosférico de mesoescala llamado Meso-Nh (desarrollado conjuntamente por el *Laboratoire d'Aérologie* y el *Centre National de Recherches Météorologiques* en Francia) que ha dado excelentes resultados en la caracterización de la turbulencia óptica en una región alrededor de un observatorio astronómico [Masciadri, Ávila y Sánchez 2004; Masciadri *et al*. 2009, 2017]. Por otra parte, los modelos de CFD pueden estudiar la turbulencia óptica a microescala o de manera más local en un observatorio (incluyendo los flujos dentro del mismo recinto). Naturalmente, las simulaciones numéricas requieren de calibración con mediciones directas de algunas condiciones atmosféricas en el sitio.

El estudio del impacto del entorno del viento en un observatorio es complicado, ya que normalmente se construyen en zonas montañosas donde los vientos pueden estar sujetos a patrones de flujo muy complejos. Normalmente y para altas resoluciones no hay suficientes registros históricos de las condiciones de la CLA en un sitio seleccionado, y muchas veces las mediciones existentes se obtienen en el sitio de interés sin considerar el medio ambiente circundante.

Los métodos de CFD pueden ser muy útiles para caracterizar el viento en un observatorio astronómico, ya que permiten estimar variables importantes del flujo en condiciones bien controladas que son difíciles o costosas de medir o registrar. Sin embargo, la fiabilidad de las simulaciones de CFD requieren de verificación y validación de la solución, por lo que se requieren de mediciones de ciertas variables en el sitio que sirvan de corroboración. También, para simular adecuadamente la CLA se requieren mediciones precisas y confiables de los procesos atmosféricos reales (campos de velocidad del viento y temperatura) que sirvan de entrada al modelo matemático. En lo que respecta al campo de velocidades del viento, las cantidades desconocidas son la velocidad media y las cantidades de turbulencia (energía cinética y tasa de disipación). Para el campo de temperatura se debe considerar el perfil de temperatura vertical y el flujo de calor neto del suelo. El tamaño del dominio matemático, que depende de la topografía del lugar, también desempeña un papel importante en el desarrollo de la CLA que se quiere simular.

Las simulaciones CFD pueden proporcionar predicciones precisas de las propiedades del viento y las condiciones meteorológicas antes y después de la construcción del observatorio, teniendo en cuenta los cambios en la topografía del sitio como resultado de la construcción del observatorio. Sin embargo, como ya se mencionó en la sección 4.2.3, intentar resolver por completo las escalas espaciales y temporales del campo fluido turbulento conlleva a un gran esfuerzo de cálculo computacional, como son las técnicas de simulación numérica directa (DNS) o de simulación de remolinos grandes (LES) que resultan poco prácticas e inviables debido al tamaño de los dominios cuyos volúmenes son de kilómetros cúbicos. Por otra parte, con las simulaciones RANS es posible calcular las cantidades medias de un viento turbulento (presión, temperatura y velocidad) a partir de las cuales se puede derivar la calidad óptica utilizando el parámetro de Fried [Fried, 1966], el cuál es utilizado ampliamente por la comunidad astrofísica.

En esta sección se presentan simulaciones RANS de la CLA en el sitio de construcción de un nuevo telescopio de 6.5 m de diámetro que se instalará en el Observatorio Astronómico Nacional en la Sierra de San Pedro Mártir (OAN-SPM) en Baja California [Richer *et al*. 2016, 2018], ver Figura 4.53. El objetivo es evaluar la calidad de la imagen (cuantificada por medio del *seeing*) para el Telescopio San Pedro Mártir (TSPM). Las condiciones ambientales medidas en el sitio se utilizan para validar los modelos numéricos. También se presentan los perfiles de las variables atmosféricas de interés en el sitio, como la velocidad del viento y la constante de estructura del índice de refracción, y se comparan con los resultados de los modelos. Por último, se presenta la estimación del *seeing* en el sitio del TSPM para cada dirección de incidencia del viento.

### *4.8.2 Sitio del TSPM*

El TSPM estará ubicado dentro del OAN-SPM en las coordenadas geográficas 31° 02' 43.15'' N,

115° 8' 10.16'' W a una altitud de 2794 m sobre el nivel del mar (nivel del sitio terminado). En la Figura 4.53 se presentan la ubicación y un mapa topográfico de los alrededores del sitio del TSPM. El OAN-SPM está situado en el borde oriental de la Sierra de San Pedro Mártir, que se extiende de noroeste a sureste. El lado oriental de la sierra es mucho más abrupto que el lado occidental. Esta diferencia se aplica incluso a pequeña escala, especialmente para las direcciones de norte a este, ya que el acantilado está a sólo 1-2 km del TSPM. El sitio del TSPM está expuesto a los vientos de todas las direcciones, excepto los del este, donde la orografía lo protege ligeramente. En la Figura 4.54 se muestra un render del nuevo telescopio y una vista panorámica del sitio de interés.

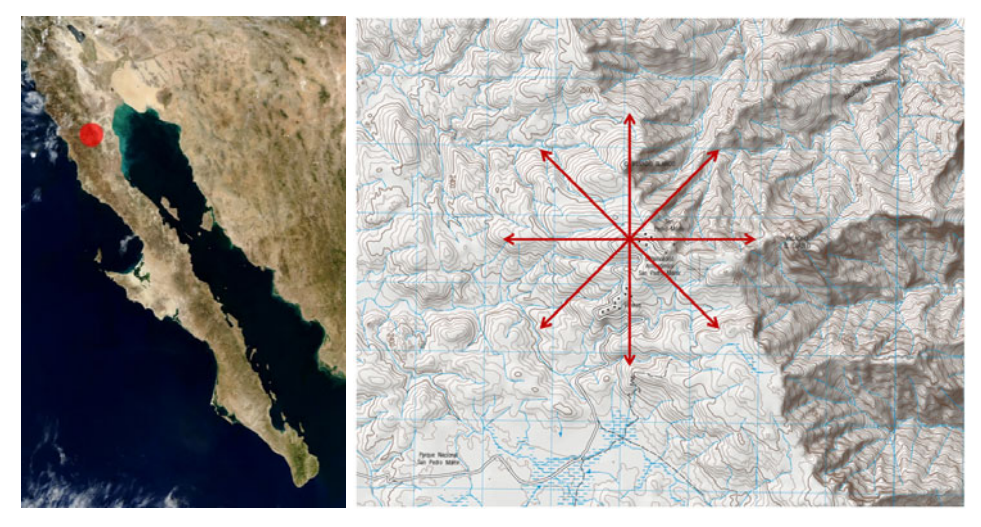

**Figura 4.53** Ubicación del TSPM.

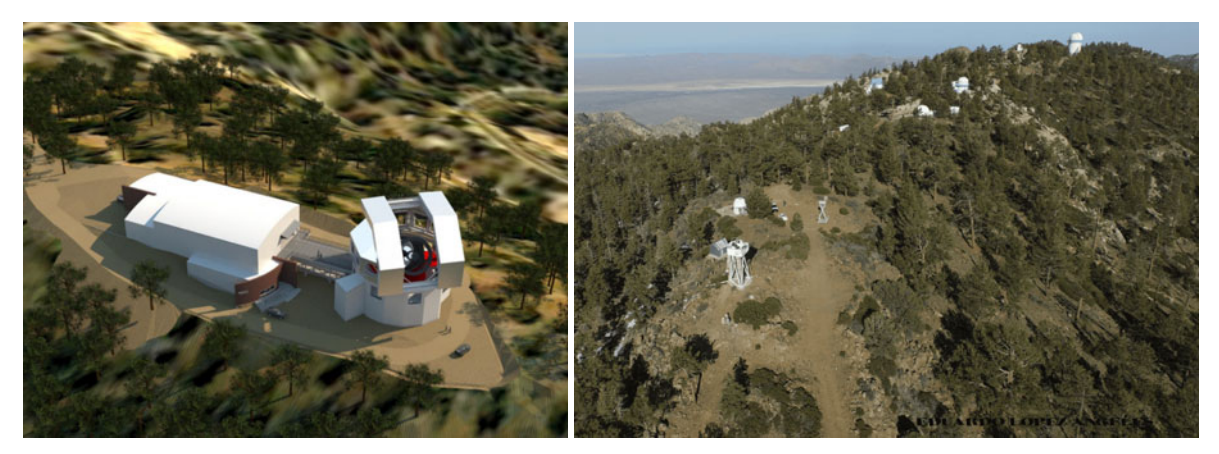

**Figura 4.54** Panel izquierdo: Render del TSPM (cortesía de M3 Mexicana S.A. de C.V. y M. Richer). Panel derecho: Vista aérea desde el noroeste del sitio del TSPM (cortesía de Eduardo López Ángeles y M. Richer).

### *4.8.3 Condiciones climáticas en el sitio del TSPM*

#### *Viento*

Con respecto al viento, dos cuestiones son importantes: la variación de la velocidad del mismo con la altura y la distribución de las direcciones del viento. Para caracterizar el viento en el sitio se utilizaron los datos del OAN-SPM y del proyecto de selección de sitios del Telescopio de Treinta Metros (TMT) [Schock *et al*., 2009]. El OAN-SPM tiene una estación meteorológica instalada a una altura de 7m respecto del nivel del suelo, que cuenta con mediciones de la velocidad del viento durante un período mayor a una década [Plauchu-Frayn *et al*., 2020]. Por su parte, en el proyecto del TMT se instaló una estación meteorológica con un anemómetro mecánico a 2 m por encima del suelo (del 2 de octubre de 2004 al 17 de agosto de 2008), y un anemómetro ultrasónico a 7 m (del 4 de mayo de 2006 al 8 de agosto de 2008). Para el proyecto del TMT también se instaló una torre con anemómetros ultrasónicos a unas alturas de 7, 12, 19 y 30 m sobre el suelo en un periodo del 14 de diciembre del 2005 al 16 de mayo del 2006. Para todos estos instrumentos, todos los registros están disponibles. Finalmente, en el proyecto del TMT también se estudiaron las velocidades del viento a alturas de hasta 800 m utilizando dos instrumentos tipo SODAR, durante el periodo del 8 al 6 de mayo de 2006 (sistemas SFAS y XFAS) [Els *et al*. 2009; Schock *et al*. 2009]. Para estos dos instrumentos, solo están disponibles los perfiles de viento promedio [Richer, comunicación personal, 2019]. También, en Bohigas y Núñez (2010) se resumen todas las mediciones basadas en los anemómetros instalados por el proyecto TMT. La Figura 4.55 presenta, en una gráfica semi logarítmica, todo el conjunto de datos disponibles relacionados con el perfil de velocidad del viento para el sitio TSPM del proyecto TMT, hasta una altura de 800m. La velocidad del viento varía proporcionalmente como el logaritmo de la altura en los primeros 100m. La variación con la altura en los siguientes 100m, aproximadamente también es logarítmica, pero con una pendiente menos pronunciada. La velocidad del viento es entonces aproximadamente constante durante el intervalo de altura de 250-450 m. Finalmente, la velocidad del viento varía linealmente con la altura sobre el rango de 450-800 m con un gradiente de 8.2 km/s por km. Por su parte, Richer [comunicación personal, 2019] hace una revisión de los datos disponibles de los vientos de las estaciones meteorológicas propias del OAN-SPM y de los datos obtenidos con los anemómetros ultrasónicos a alturas de 7m, 12m, 19m y 30m del proyecto TMT, y mediante un ajuste de mínimos cuadrados de la velocidad del viento sobre los primeros 100 m de altura propone el perfil de velocidad del viento como,

$$
\frac{U}{U_{7m}} = (1.009 \pm 0.025) + (0.341 \pm 0.013) \ln\left(\frac{z}{7}\right)
$$
 (4.34)

dónde  $U_{7m}$ = 4 m/s. En términos de la ley logarítmica estándar  $u_z = (u^*/\kappa) \ln(z/z_0)$ , la ecuación anterior se ajusta usando  $u^* = 0.55$  m/s y  $z_0 = 0.36$  m, asumiendo  $\kappa = 0.4$ . Estos valores son razonables con el tipo de terreno del sitio de interés y el ajuste resultante es muy similar al que se muestra en la Figura 4.55.

En la Figura 4.56 se muestran los perfiles de velocidad del viento medidos desde 7 a 30 m de altura usando el mástil de 30 m del proyecto TMT para una velocidad media del viento de 4.5 m/s a 10 m. También, se muestra el ajuste de la ecuación 4.34 en el rango de 0-100 m. Estos perfiles son los que se utilizarán como referencia para validación de las simulaciones numéricas.

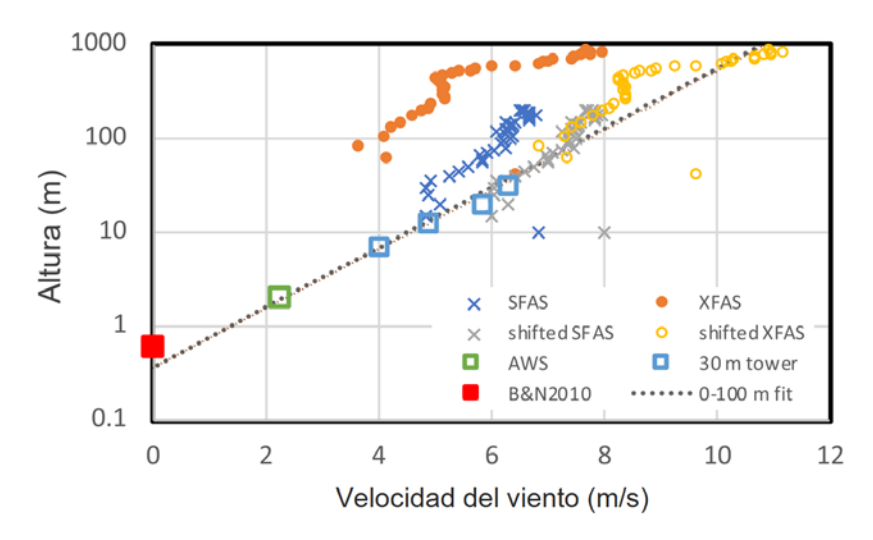

**Figura 4.55** Conjuntos de datos disponibles relacionados con el perfil de velocidad del viento del proyecto TMT para el sitio TSPM. Los cuadrados abiertos representan los anemómetros a alturas de 2 (estación meteorológica), 7, 12, 19 y 30 m (ultrasónicos, en el mástil). Los datos SODAR sin procesar se muestran con símbolos naranja y azul, mientras que los datos SODAR, ajustados a los anemómetros, con símbolos grises y amarillos. El cuadrado relleno es la longitud de rugosidad calculada por Bohigas y Núñez (2010) en la que la velocidad del aire es cero. La línea punteada es el ajuste a todos los datos (SODAR desplazado) entre 0 y 100 m sobre el suelo.

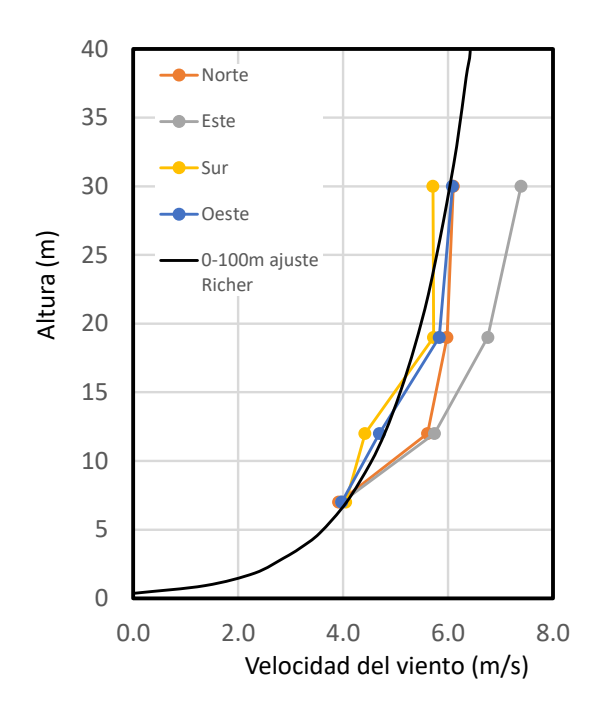

**Figura 4.56** Perfiles de velocidad del viento medidos desde 7 a 30 m de altura usando el mástil de 30m del proyecto TMT para una velocidad media del viento de 4.5m/s a 10m. Las diferentes direcciones del viento están codificadas por colores. La línea sólida es el ajuste al perfil de velocidad del viento en el rango de 0-100 m (ecuación 4.34).

Con respecto a la dirección de incidencia del viento en el sitio del TSPM, el análisis de la información disponible muestra que la rosa de los vientos es bimodal, como se muestra en la Figura 4.57, siendo los vientos del S-SW y N los más comunes. Las velocidades de los vientos de las direcciones S-SW son más altas que las de los vientos de otras direcciones. La distribución de las direcciones del viento también varía sustancialmente durante el año. Los vientos del S-SW son más frecuentes en enero-junio, mientras que los vientos del norte dominan el resto del año. Plauchu-Frayn *et al*. (2020) proporcionan más detalles.

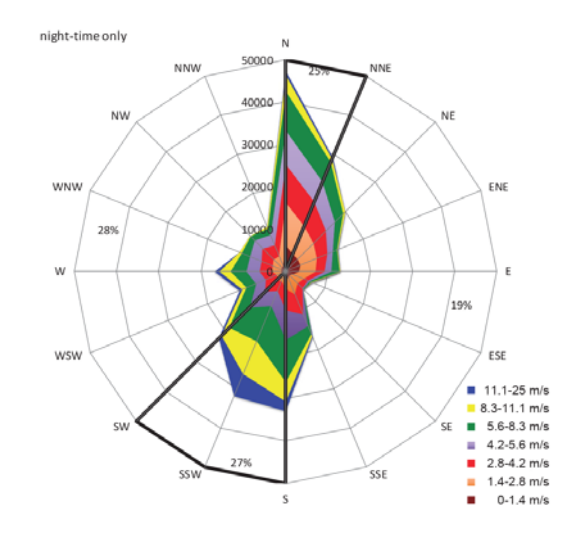

**Figura 4.57** Rosa de viento para el OAN-SPM obtenido con el anemómetro mecánico del observatorio. Sólo se incluyen los registros nocturnos. Nótese que la distribución de la velocidad del viento es muy diferente del N-NE que el S-SW, estando este último sesgado a velocidades de viento más altas.

### *Temperatura y flujo de calor del suelo*

La única información sobre la variación de la temperatura con la altura proviene de los cuatro anemómetros ultrasónicos instalados por el proyecto TMT en la torre de 30 m [Schock *et al*., 2009]. La Figura 4.58 muestra estos datos. La temperatura mediana disminuye en -0.15°C entre las alturas de 7 y 12 m y en otro -0.15°C entre las alturas de 12 y 19 m, mientras que entre las alturas de 19 y 30 m prácticamente no hay cambio. Parece haber una ligera dependencia de la variación de la temperatura con la altura en función de la dirección del viento. La diferencia es sistemáticamente menor en el caso de los vientos del oeste, con un valor mediano de -0.23°C a 19 m, y mayor en el caso de los vientos del sur, con un valor mediano de -0.42°C a 19 m. Los vientos del norte y del este tienen valores medianos muy similares a los datos agregados a 12 y 19 m de altura. Sólo para los vientos del norte la temperatura disminuye a una altura de 30 m, con un valor mediano de -0.36°C.

Con respecto al flujo de calor del suelo, se realizaron simulaciones de CFD preliminares para identificar el flujo de calor neto del suelo correspondiente a los niveles del índice de refracción en la capa superficial de la CLA. Se determinó un flujo de calor del suelo constante de -20 W/m2 , el cual es consistente con el valor mediano medido en el sitio por el proyecto del TMT de -18 W/m2 .

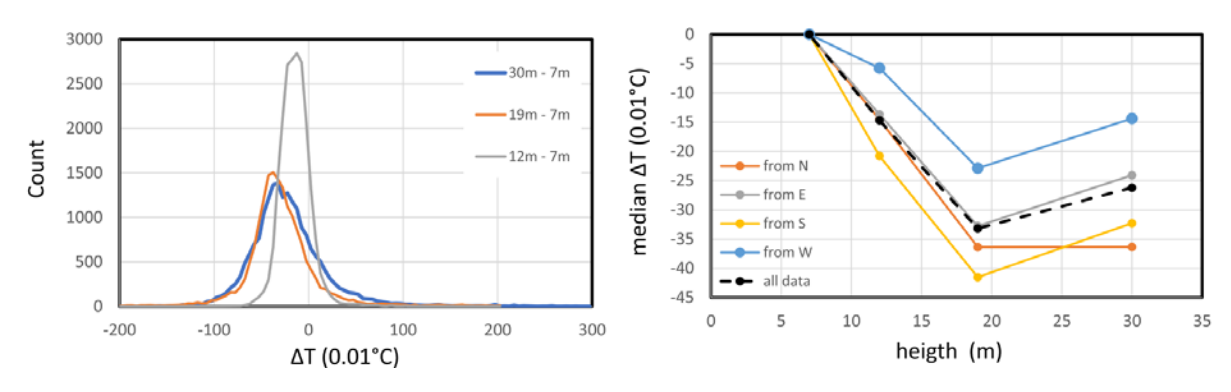

**Figura 4.58** Panel izquierdo: Diferencia de temperatura entre el anemómetro de 7 m con los anemómetros superiores. Los histogramas de las diferencias de temperatura entre la altura de 7 y 12 m difieren sustancialmente en valor medio y dispersión de los de 19 y 30 m. Las dos últimas distribuciones son muy similares, lo que implica que la temperatura cambia poco entre las alturas de 19 y 30 m. Panel derecho: Diferencia de la temperatura mediana con respecto a la altura de referencia de 7 m, trazada en función de la altura y para cada dirección del viento [Richer, comunicación personal, 2019].

#### *Seeing*

En los últimos 40 años se han realizado muchas mediciones del *seeing* en el OAN-SPM [Mendoza, 1971; Avila, Vernin y Cuevas, 1998; Echevarría *et al*., 1998; Michel *et al*., 2003; Sanchez *et al*., 2003, 2012; Avila *et al*., 2004, 2006, 2007, 2019; Schock *et al*., 2009; Skidmore *et al*., 2009]. Para los objetivos de las simulaciones en este estudio, de estas mediciones, interesa la variación del *seeing* con la altura dentro de los primeros 1000m sobre el sitio, así como su variación con respecto a la dirección de incidencia del viento.

Echevarría *et al*. (1998) utilizaron un arreglo microtérmico en el mástil de 30 m para medir la constante de estructura de temperatura ( $\mathcal{C}_T^2$ ) en los primeros 30 m sobre el suelo. Presentan un perfil del *seeing* para el intervalo de 4-100m sobre el suelo asumiendo un *seeing* de la atmósfera libre de 0.52 arcseg a la altura de 100m. A su vez, el proyecto TMT utilizó los instrumentos del SODAR, mencionados anteriormente, para medir el índice de la constante de estructura de índice de refracción  $(C_n^2)$  y presentan un perfil para 10-200m sobre el suelo [Els *et al.*, 2009; Schock *et al.*, 2009]. La Figura 4.59 presenta el perfil del  $\mathcal{C}^2_n$  resultante para los primeros 200 m sobre el suelo [Richer, comunicación personal, 2019]. En la Figura 4.59, se incluyen los datos de Echevarría *et al*. (1998) para mostrar su concordancia con los resultados del TMT. Avila *et al*. (2019) fueron los primeros en señalar que el perfil de turbulencia tiene un descenso cerca del nivel del suelo, por lo que parece ser una característica típica del perfil de turbulencia en el sitio del OAN-SPM. Skidmore *et al*. (2009), usando los datos del proyecto TMT, proporcionan información más detallada sobre cómo varía el *seeing* total con la velocidad y la dirección del viento. En este trabajo no se considera modelar toda la atmósfera, sólo los primeros 200m sobre el suelo. Para las simulaciones, se dividió la atmósfera en dos capas, por encima y por debajo de 200m del suelo. Se eligió esta altura, ya que es la mayor altura para la que se ha medido variación del *seeing* desde el nivel del suelo [Schock *et al*. 2009]. Para la condición de viento mediano, se asume que la atmósfera por encima de los 200m contribuye con un *seeing* equivalente de 0.415

arcseg. En la Tabla 4.11 se presentan los valores del *seeing* estimados para los primeros 200m de la atmósfera para las diferentes direcciones del viento incidente. Para determinar estos valores de *seeing*, se calculó la integral del  $\mathcal{C}^2_n$  correspondiente a la mediana del *seeing* de la atmósfera total y se restó una contribución constante, debido a la atmósfera superior, de 0.415 arcseg (equivalente a 1.58 x 10<sup>-13</sup> m<sup>1/3</sup> en términos de la integral del  $C_n^2$ ).

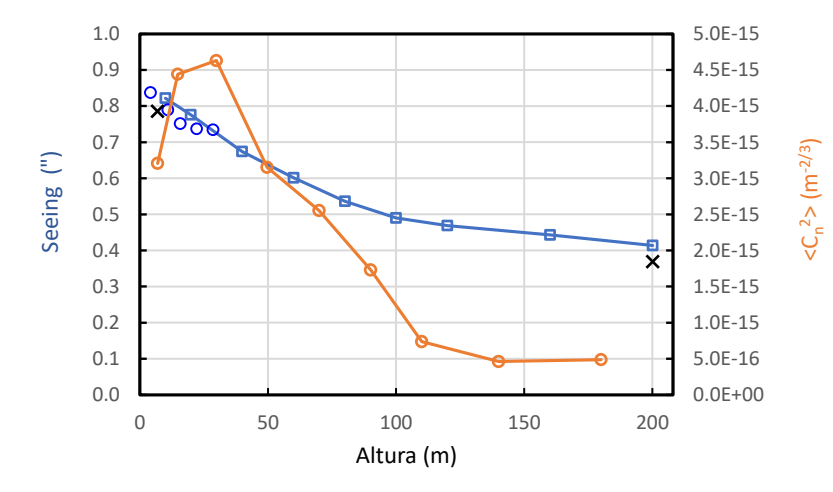

**Figura 4.59** Perfil del *seeing* basado en los datos de Echevarria *et al*. (1998), mostrado con círculos azules, y del proyecto del TMT [Els *et al*., 2009; Schock *et al*., 2009], mostrado en cuadrados azules. Las cruces son la mediana del *seeing* medidos por el proyecto TMT [Els *et al*. 2009]. Estos datos se utilizan para estimar el perfil de la constante de estructura del índice de refracción, que se muestra con círculos naranja. El descenso cerca del nivel del suelo fue observado por primera vez por Avila *et al*. (2019).

| Dirección | $C_n^2(z)dz$ | $r_{o}$ [m] | Seeing ["] |
|-----------|--------------|-------------|------------|
| N         | $2.67E-13$   | 0.178       | 0.57       |
| <b>NE</b> | 2.68E-13     | 0.177       | 0.57       |
| E         | $2.92E-13$   | 0.168       | 0.6        |
| <b>SE</b> | $2.06E-13$   | 0.207       | 0.49       |
| S         | 1.21E-13     | 0.286       | 0.35       |
| <b>SW</b> | 1.80E-13     | 0.225       | 0.45       |
| W         | 2.77E-13     | 0.174       | 0.58       |
| <b>NW</b> | $3.65E-13$   | 0.147       | 0.69       |

**Tabla 4.11** *Seeing* estimado de los datos del TMT para el OAN-SPM (de 0-200m)

### *4.8.4 Modelo matemático: modelo computacional y parámetros*

Se realizaron simulaciones numéricas del sitio del TSPM con el enfoque RANS. Se utilizó el código ANSYS-FLUENT para resolver las ecuaciones 3D RANS en estado estable utilizando el método de control de volumen. En la Tabla 4.12 se presentan los parámetros atmosféricos utilizados para la configuración

de las simulaciones.

| Altitud                                      | 2794   | [m s.n.m.]                     |
|----------------------------------------------|--------|--------------------------------|
| Temperatura de referencia (~ 6 $^{\circ}$ C) | 279.95 | [K]                            |
| Presión de referencia (en el sitio del TSPM) | 730    | [mbar]                         |
| Densidad del aire, $\rho$                    | 0.87   | $\left[\mathrm{kg/m^3}\right]$ |
| Longitud de onda de observación, $\lambda$   | 5000   | [Å]                            |

**Tabla 4.12** Parámetros del sitio usados en la estimación del *seeing*

### *Modelo del Seeing*

El *seeing* está determinado por la ecuación (4.35), donde λ es la longitud de onda (5000 Å) y  $r<sub>o</sub>$  es el parámetro de Fried [Fried, 1966; Roddier, 1981], que puede interpretarse como una escala lineal transversal característica, en la que se puede considerar que las variaciones atmosféricas se aplanan transmitiendo los frentes de onda de luz paralelos (buena calidad de imagen). El parámetro de Fried se basa en la integral de la variación con la altura de la constante de estructura del índice de refracción,  $\mathcal{C}_n^2(z)$ , dada en la ecuación (4.36). La constante de estructura del índice de refracción puede formularse en función de la temperatura, como se muestra en la ecuación (4.37), donde  $P_{ref}$  y  $T_{ref}$  son la presión y la temperatura de referencia, respectivamente (Tabla 4.12), y  $\mathcal{C}_T^2(z)$  es la constante de estructura de temperatura [Cherubini y Businger, 2013]. Según Wyngaard, Izumi y Collins (1971) y Els y Vogiatzis (2006),  $C_T^2(z)$  puede obtenerse aproximadamente con la ecuación (4.38) (suponiendo un número pequeño de Richardson, Ri << 10), donde  $\varepsilon_T$  es la tasa de difusión de la energía térmica turbulenta (ecuación 4.39) y  $\varepsilon_M$  es la tasa de disipación de la energía mecánica turbulenta (ecuación 4.40). En las ecuaciones (4.39) y (4.40),  $v_t$  es la viscosidad turbulenta del viento,  $P_r$  es el número de Prandtl, T es la temperatura y U es la velocidad del viento.

 $f_n^2(z) = \left(80 \times 10^{-6} \frac{P_{ref}}{T^2}\right)$ 

 $Seeing$ 

$$
\varepsilon = 0.98 \frac{\lambda}{r_o} \tag{4.35}
$$

Parámetro de Fried 
$$
r_o = 0.185 \lambda^{6/5} \left( \int_0^\infty C_n^2(z) dz \right)^{-3/5}
$$
 [m] (4.36)

Constante de estructura de índice de refracción

Constante de estructura de temperatura

 $\frac{2}{T}(z) \approx 2.8 \varepsilon_T \varepsilon_M^{-1/3}$  [K<sup>2</sup>  $[K^2/m^{2/3}]$  (4.38)

 $\frac{1}{T_{ref}^2}$ 

2  $\mathcal{C}^2_T$ 

Tasa de difusión de energía<br>térmica turbulenta  $\varepsilon_T \approx \frac{v_t}{P_r}$ 

$$
\varepsilon_T \approx \frac{v_t}{P_r} \left(\frac{dT}{dz}\right)^2 \tag{4.39}
$$

 $[m^{-2/3}]$  (4.37)

Tasa de disipación de  
energía mecánica turbulenta 
$$
\varepsilon_M \approx v_t \left(\frac{dU}{dz}\right)^2
$$
 [m<sup>2</sup>/s<sup>3</sup>] (4.40)

Bajo esta formulación se observa claramente que la constante de estructura de temperatura (y también el índice de refracción) depende de las variaciones con respecto de la altura de la velocidad del viento, de la temperatura y de la viscosidad turbulenta. Esta última está relacionada con las cantidades turbulentas del viento (energía cinética y tasa de disipación) y por lo tanto con el modelo matemático de turbulencia empleado en la simulación de CFD. Las variaciones de velocidad del viento, temperatura, viscosidad turbulenta y número de Prandtl se obtienen directamente de las simulaciones numéricas.

#### *Casos de observación y limitaciones de los modelos*

Cuando se modelan zonas montañosas, una dificultad es establecer los límites del dominio, ya que terrenos con poca variación topográfica, en los que se pueden estimar los perfiles de viento de entrada (velocidad media y cantidades turbulentas) de forma adecuada a partir de formulaciones conocidas, se encuentran a gran distancia del sitio de estudio haciendo los modelos matemáticos muy grandes y costosos desde el punto de vista computacional. Por otra parte, si el dominio de la montaña se acorta en dimensiones, las características del viento a considerar en la frontera de entrada del modelo no suelen conocerse o son inciertas. Además, la frontera de entrada puede estar situada en una zona muy accidentada donde los patrones de viento son difíciles de estimar con formulaciones simples. Por lo tanto, para estudiar los efectos locales de la topografía, en este estudio se consideraron dominios con una extensión longitudinal de al menos 500 m alrededor del sitio de interés. Otra limitación fue la variabilidad espacial y temporal de las condiciones meteorológicas como la temperatura, la humedad relativa, la presión atmosférica, las propiedades del viento, el flujo de calor del suelo, etc. En principio, dos sitios con las mismas estadísticas meteorológicas podrían diferir en la estabilidad temporal. Los casos estudiados en este análisis corresponden a ocho direcciones de viento: S, SW, W, NW, N, NE, E y SE.

#### *Dominio computacional*

Debido a la topografía circundante al sitio del TSPM, para cada dirección de análisis los dominios de CFD no son del mismo tamaño. La Tabla 4.13 muestra las dimensiones generales de los dominios y en la Figura 4.61 se muestran esquemáticamente los dominios de los casos estudiados, todos los dominios tienen una altura de 1000m. Por lo tanto, en algunas direcciones, la longitud del dominio es mayor si la topografía es plana, y más corta si el terreno es irregular. En casi todas las direcciones, el sitio del TSPM se ubica a una altura de entre 126 y 156 m, excepto para el caso del viento del Este, en la que el TSPM se ubica a una altura menor, ya que para mantener la misma altura que en las otras direcciones, habría sido necesario un dominio de simulación sustancialmente más grande debido a la presencia de una cresta larga y alta que se encuentra directamente en la dirección Este.

Por lo general, la entrada del dominio no está a nivel del terreno natural, ya que en un terreno

montañoso la definición de los perfiles verticales de la velocidad del viento, la intensidad de la energía cinética turbulenta y la tasa de disipación de energía se vuelve ambigua (véase sección siguiente). Al adoptar la entrada en un solo nivel, se pueden imponer perfiles únicos a lo ancho de la entrada del dominio. La única dirección en la que hay una parte del terreno que llega a la entrada del dominio es la dirección SE, pero es mínima y no afecta a la solución porque está cerca de la frontera lateral.

En todos los dominios, no se espera que la solución "cerca" de las fronteras laterales sea exacta debido a la existencia de las propias fronteras. Por esta razón, las fronteras laterales se ubicaron a 450 m del sitio de interés (TSPM). Lo mismo se aplica al límite de salida.

Los modelos generados tienen un tipo de malla no estructurada de aproximadamente de 1 a 2 millones de celdas con una mayor resolución cerca del suelo (la altura de la primera celda es de 4m), pero a medida que la distancia del nivel del suelo aumenta, la malla se vuelve más gruesa. La malla se generó teniendo en cuenta, en la medida de lo posible, las recomendaciones formuladas por Franke y Baklanov (2007) y Tominaga y otros (2008). En la Figura 4.60, se muestra una malla típica. Los elementos rugosos del terreno (p.ej. los árboles) no se modelan explícitamente, sino que se representan mediante el uso de parámetros de rugosidad apropiados en las funciones de la pared, como se explicará más adelante.

| Tuoni 1.19. Dimonono uo 109 uominio murtimuodo |      |      |      |      |      |      |      |      |
|------------------------------------------------|------|------|------|------|------|------|------|------|
| Dimensión                                      |      | NE.  | E.   | SE.  |      | SW.  | W    | NW   |
| Ancho $(m)$                                    | 900  | 900  | 900  | 900. | 900  | 900  | 900  | 900  |
| Longitud $(m)$                                 | 1520 | 1900 | 1260 | 1700 | 1600 | 1650 | 2100 | 2100 |
| Número de elementos (millones) 1.9             |      | 1.07 | 0.71 | 0.89 | 1.77 | 1.69 | 2.04 |      |

Tabla 4.13. Dimensiones de los dominios matemáticos

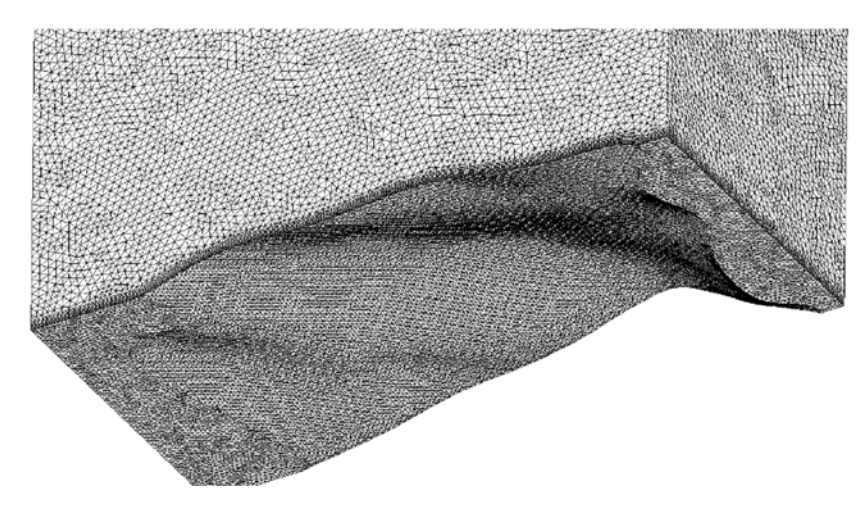

**Figura 4.60** Vista parcial de una malla típica, con aproximadamente 1-2 millones de celdas. La resolución es mayor cerca del suelo y disminuye con la altura (la altura de la primera celda es de 4 m).

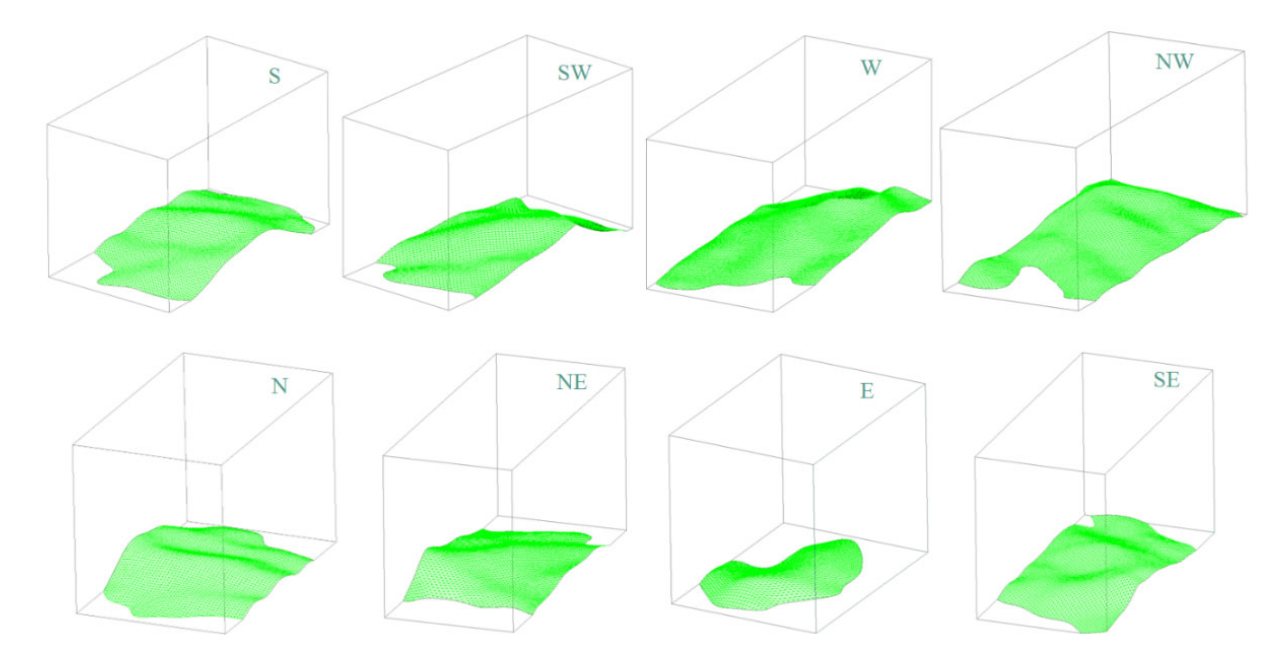

**Figura 4.61** Dominios para cada dirección de análisis; en promedio son 900 m de ancho por 1700 m de largo por 1000 m de alto. En casi todas las direcciones, el sitio de la TSPM está una altura de 126- 156 m dentro del volumen de la simulación, excepto en la dirección Este, que está a una altura de 60 m debido a la dificultad de considerar toda la topografía en esa dirección.

## *Condiciones de frontera*

Una cuestión importante en la simulación es la definición de los perfiles verticales de la velocidad del viento y las cantidades de turbulencia (energía cinética y tasa de disipación) en la entrada del dominio. En este estudio se utilizó un perfil de velocidad del viento de la CLA para zonas montañosas, dado por la ecuación 4.41. Se considera una velocidad de referencia  $u_{ref}$  a una altura de referencia  $z_{ref}$  de 10m y un exponente  $\alpha \sim 0.5$  en promedio (ver Tabla 4.14).

Para el perfil de temperatura en la entrada se considera un gradiente lineal de -6 K/km, con una temperatura de 279.15 K (6°C) a la altura del TSPM (Tabla 4.12).

La energía cinética turbulenta y la tasa de disipación son propiedades de la turbulencia del viento que afectan directamente al *seeing*. Richards y Hoxey (1993) propusieron perfiles para la energía cinética turbulenta y la tasa de disipación de la turbulencia que han sido ampliamente utilizados como datos de entrada en simulaciones de la CLA neutra con CFD, dados por las ecuaciones 4.42 y 4.46, respectivamente; donde  $u^*_{\text{CLA}}$  es la velocidad de fricción,  $\mathcal{C}_{\mu}$  = 0. 09 es una constante,  $z_0 = 0.5$  m es la longitud de rugosidad aerodinámica del terreno y κ es la constante de Von Karman (~0.4). El perfil de energía cinética es constante con la altura, lo cual es válido sólo para vientos fuertes (>10m/s) y alturas cercanas al suelo y por lo tanto no estima correctamente la curva de la constante de estructura de índice de refracción medida en el sitio (Figura 4.59), ya que la turbulencia disminuye con la altura. Suponiendo una turbulencia isotrópica ( $\sigma_u = \sigma_v = \sigma_w$ , donde  $\sigma_u$  es la desviación estándar de la velocidad del viento longitudinal,  $\sigma_v$  en la dirección transversal y  $\sigma_w$  en la dirección vertical), la energía cinética también puede estimarse con la ecuación 4.43 a partir de la variación de la intensidad

de la turbulencia estimada con la ecuación 4.44 [Tominaga *et al*., 2008], obteniendo un perfil que disminuye con la altura. Sin embargo, las simulaciones con este perfil de energía cinética tampoco estiman adecuadamente la curva  $\mathcal{C}^2_n$  que se muestra en la Figura 4.59. Por lo tanto, a partir del análisis realizado por Han *et al*. (2000), se propone usar para este estudio un perfil de energía cinética turbulenta constante hasta una altura  $H_{ref}$  seguida de un decaimiento a mayores alturas, como se describe en la ecuación 4.45, donde  $C_0$ ,  $C_1$ ,  $C_2$ ,  $C_3$  y p son parámetros que varían para cada dominio. La ecuación 4.46 se utiliza para la tasa de disipación, donde  $C_4$  es una constante que permite ajustar la tasa de disipación. La Figura 4.62 presenta los perfiles de la velocidad del viento, la energía cinética y la tasa de disipación utilizados en las simulaciones numéricas de este estudio. En la Tabla 4.14 se presentan los valores de cada parámetro utilizado para todas las direcciones del viento.

$$
u(z) = u_{ref} \left(\frac{z}{z_{ref}}\right)^{\alpha} \tag{4.41}
$$

$$
k(z) = \frac{u_{CLA}^2}{\sqrt{C_{\mu}}} \tag{4.42}
$$

$$
k(z) = 1.5(l_u U)^2
$$
 [m<sup>2</sup>/s<sup>2</sup>] (4.43)

$$
I_u(z) = 0.1 \left(\frac{z}{H_T}\right)^{-\alpha - 0.05} \tag{4.44}
$$

$$
k(z) = \begin{cases} C_0, & z \le H_{ref} \\ C_1 \left(\frac{z - C_2}{C_3}\right)^{-p}, & z > H_{ref} \end{cases} \quad [\text{m}^2/\text{s}^2] \tag{4.45}
$$

$$
\varepsilon(z) = C_4 \frac{u_{cLA}^{*3}}{\kappa(z + z_0)}
$$
 [m<sup>2</sup>/s<sup>3</sup>] (4.46)

#### **Tabla 4.14** Parámetros para las ecuaciones 4.41- 4.46

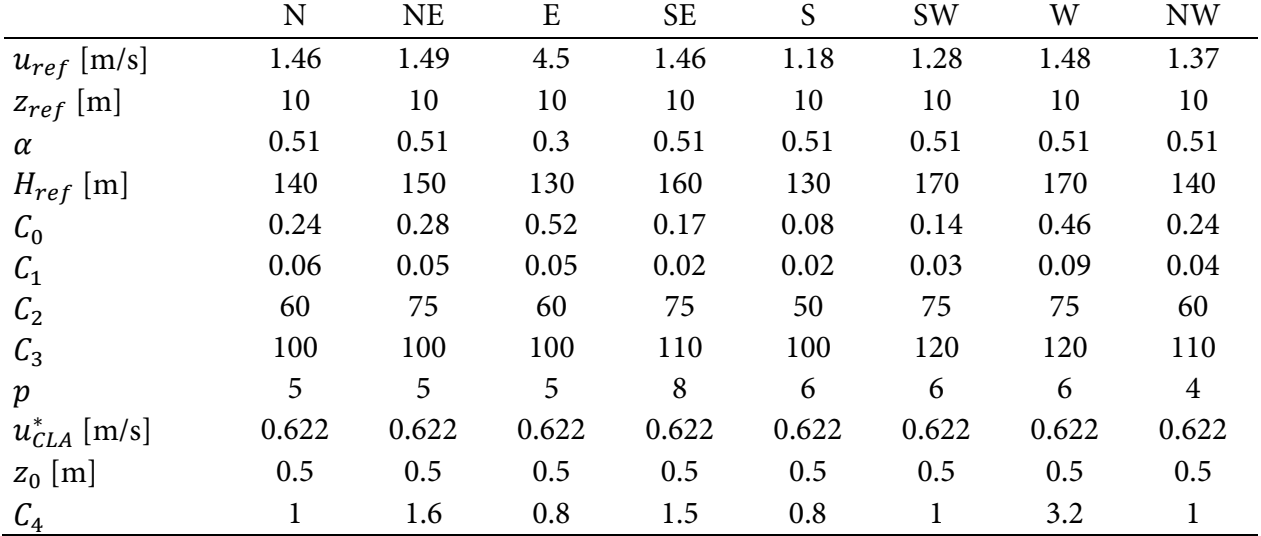

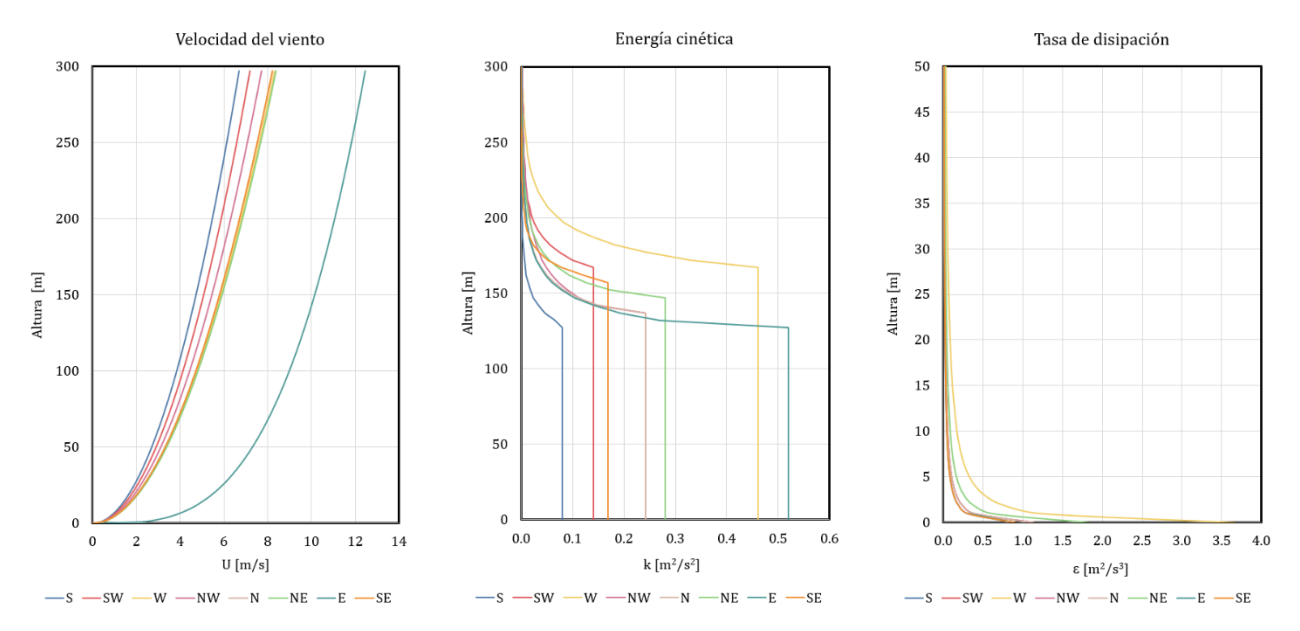

**Figura 4.62** Perfiles de la velocidad del viento (izquierda), la energía cinética (centro) y la tasa de disipación (derecha) en la entrada del dominio por dirección del análisis

En la frontera inferior del dominio se impuso un flujo de calor neto del suelo de -20 W/m². Además, en la frontera inferior se utiliza la función de pared programada en ANSYS-FLUENT [ANSYS® 2013] determinada por la ecuación (4.16) con valores de  $C_s = 2.5$  y  $k_s = 1.96$  que sean coherentes con el tamaño de la celda adyacente a la frontera (4m > 2 $k_s$ ) y con la rugosidad aerodinámica ( $z_0$ ) del terreno en el sitio.

Las fronteras laterales y superior se consideraron simétricas y para proporcionar una buena aproximación de la solución se ubican lo suficientemente lejos del sitio del TSPM. En la frontera de salida se impone una presión estática de cero.

### *Configuración del solucionador*

Para las ecuaciones de cierre se utilizó el modelo de turbulencia k-ε standard. Se utilizó un solucionador basado en presión, con un esquema de discretización espacial de segundo orden para la presión y un esquema *upwind* de segundo orden para el momento. Se usaron esquemas de discretización espacial de segundo orden para las ecuaciones de energía cinética y disipación turbulenta. Para el acoplamiento presión-velocidad entre las ecuaciones de momento y continuidad se usó el algoritmo SIMPLE [Patankar and Spalding, 1972]. Los residuales escalados se establecieron en valores de 10-4.

# *4.8.5 Modelo matemático: resultados para el viento típico*

Todos los resultados que se muestran aquí corresponden al análisis de vientos típicos observados en el sitio del TSPM. De acuerdo con la información proporcionada [Richer, comunicación personal, 2019] se consideró el viento típico con una velocidad de 4.5m/s a una altura de 10m.

# *Perfil de velocidad del viento en el sitio*

La Figura 4.63 muestra tres perfiles de velocidad del viento para cada dirección de análisis. La curva más corta muestra los datos del proyecto TMT registrados en cuatro alturas diferentes en el sitio (mástil de 30 m; sección 4.8.3). La segunda curva, común a todas las gráficas, es el ajuste que se muestra en la Figura 4.56. Por último, se muestran los perfiles obtenidos a partir de las simulaciones numéricas para cada dirección de incidencia del viento en sitio del TSPM. Se puede observar que existe una buena aproximación entre los perfiles de velocidad del viento simulados y las mediciones realizadas en el sitio.

# *Constante de estructura del índice de refracción*  ଶ

Los perfiles de la constante de estructura del índice de refracción obtenidos de las simulaciones numéricas para todas las direcciones del viento se muestran en la Figura 4.64 y se comparan con el perfil derivado de los datos medidos por el TMT (Figura 4.59). Cualitativamente, la variación de  $\mathcal{C}^2_n$ en las simulaciones es similar a la observada en las mediciones del sitio, sin embargo, es importante mencionar que la curva  $\mathcal{C}^2_n$  derivada de los datos del TMT se obtuvo para todas las direcciones y velocidades de viento medidas durante varios meses, mientras que las simulaciones numéricas corresponden a la velocidad típica del viento (4.5 m/s a una altura de 10 m) y a direcciones de viento particulares. El perfil de la simulación para la dirección Este es notablemente diferente del resto, puesto que presenta un valle a unos 20 m de altura, y luego un máximo a una altura mayor que los otros perfiles (~90m). Esto ocurre porque el sitio del TSPM está aproximadamente a 30 m cuesta abajo en esa dirección y por lo tanto está parcialmente protegido por el terreno viento arriba (ver Figura 4.54). Dado que esta dirección del viento no es predominante, no debería ser motivo de preocupación para la futura operación del telescopio.

### *Estimación del seeing*

La Tabla 4.15 presenta los valores de la integral de  $\mathcal{C}_n^2$ , el parámetro de Fried y la estimación del *seeing* para los primeros 200m de la atmósfera para cada dirección del viento. La última columna presenta el *seeing* estimado en los primeros 200 m a partir de los datos obtenidos por el proyecto TMT. Se puede ver que las simulaciones numéricas reproducen los datos con éxito. En general, la integral del  $C_n^2$  encontrado en las simulaciones está dentro del ~10 por ciento de los valores medianos observados (ver Tabla 4.11).

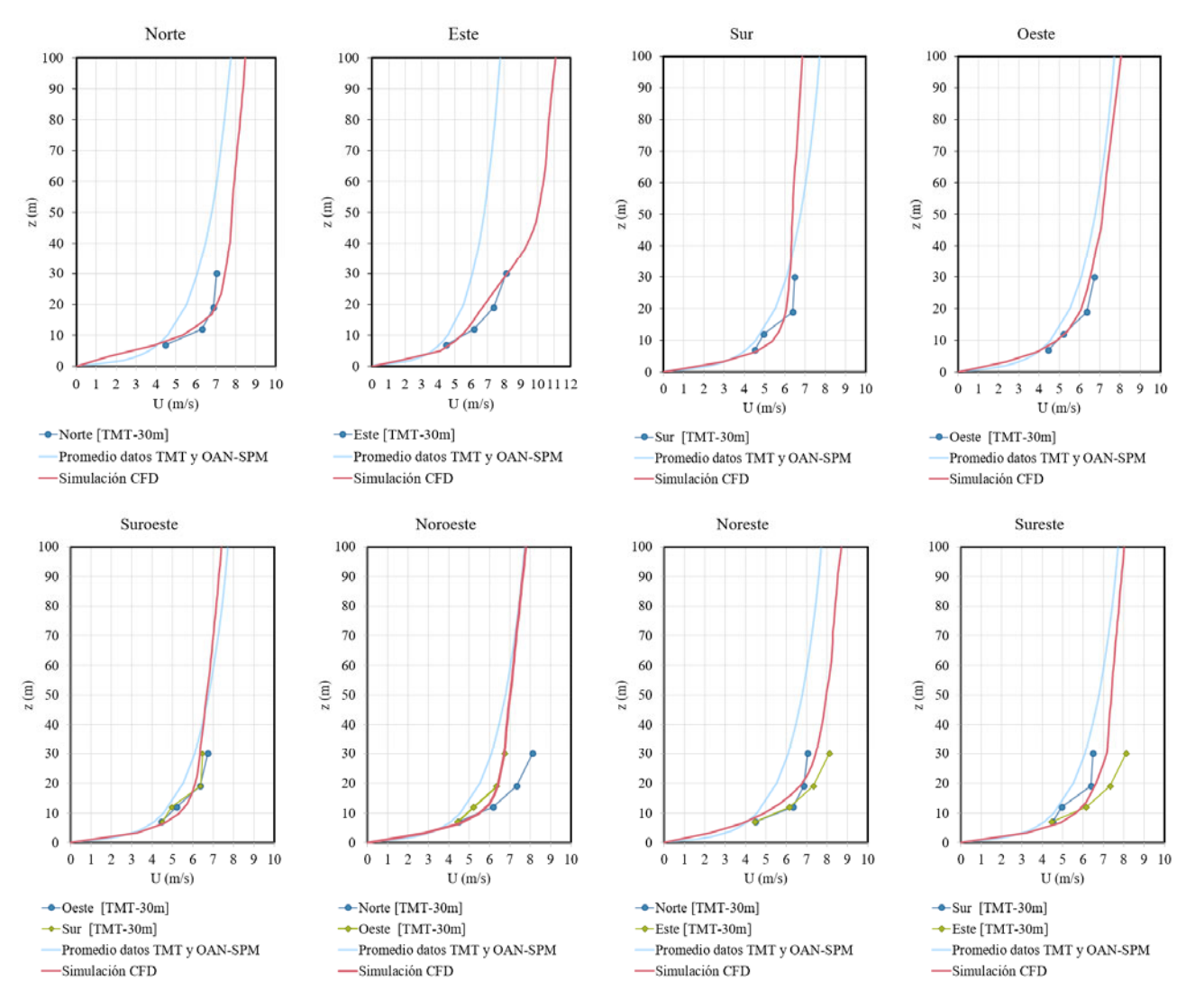

**Figura 4.63** Resultados: perfiles de velocidad del viento en el sitio del TSPM para todas las direcciones de análisis. Las curvas con marcadores son los perfiles medidos con los anemómetros de la torre de 30m del TMT, la línea azul es el ajuste que se muestra en la Figura 4.56 y la línea roja son los perfiles obtenidos con las simulaciones.

|           | ~                  |                   |              |              |
|-----------|--------------------|-------------------|--------------|--------------|
| Dirección | $\int C_n^2(z) dz$ | $r_{o}$           | seeing (CFD) | seeing (TMT) |
|           |                    | $\lceil m \rceil$ | [arcseg]     | [arcseg]     |
| N         | $2.63E-13$         | 0.179             | 0.56         | 0.57         |
| <b>NE</b> | 2.74E-13           | 0.175             | 0.58         | 0.57         |
| E         | 2.83E-13           | 0.172             | 0.59         | 0.6          |
| <b>SE</b> | 2.00E-13           | 0.212             | 0.48         | 0.49         |
| S         | 1.26E-13           | 0.279             | 0.36         | 0.35         |
| <b>SW</b> | 1.97E-13           | 0.214             | 0.47         | 0.45         |
| W         | 2.68E-13           | 0.177             | 0.57         | 0.58         |
|           |                    |                   |              |              |

**Tabla 4.15** *Seeing* estimado con las simulaciones CFD (viento típico)

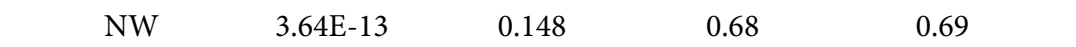

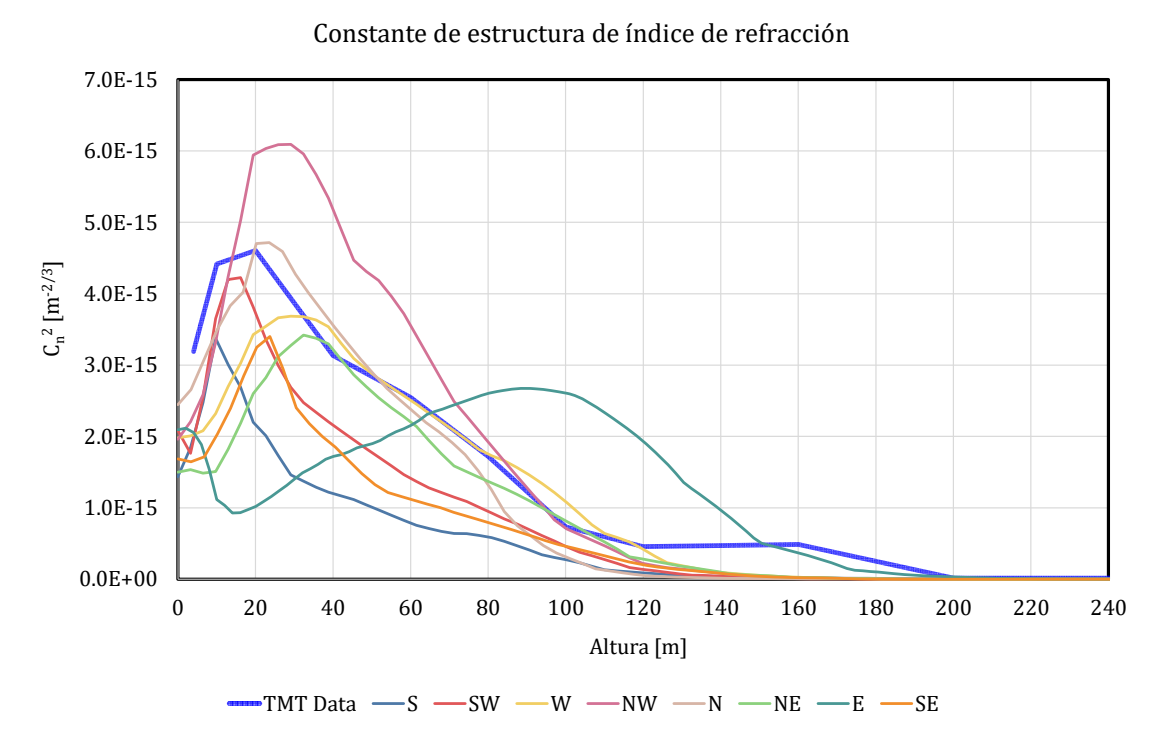

**Figura 4.64** Constante de estructura de índice de refracción  $C_n^2$ , obtenido con las simulaciones numéricas para cada dirección de análisis. La forma del perfil de la constante  $\mathcal{C}^2_n$  es similar al perfil promedio derivado de los datos del TMT (Figura 4.59) para todas las direcciones de viento, excepto para la del Este.

### *4.8.6 Modelo matemático: resultados viento fuerte*

De acuerdo con la información proporcionada [Richer, comunicación personal, 2019], se consideró como viento fuerte a una velocidad de 12.5m/s a una altura de 10m. Comparando con la velocidad de viento típico (4.5 m/s) se observa que hay un factor de escala de 2.78. De manera simple y de acuerdo con la ecuación 4.43 se observa que la energía cinética tendría que incrementar en promedio con un factor de 2.782 . Por lo tanto, para el caso de viento fuerte se consideró aumentar la velocidad del viento y la energía cinética en la entrada del dominio del caso de viento típico con dichos factores. Los resultados mostrados a continuación corresponden a esta configuración y sin dejar de observar que este escalamiento es una aproximación a la complejidad de los flujos en el sitio.

### *Perfil de velocidad del viento en el sitio*

La Figura 4.65 muestra tres perfiles de velocidad del viento para cada dirección de análisis. La curva más corta muestra los datos del proyecto TMT registrados y escalados con un factor de 2.78. También se muestran los perfiles obtenidos a partir de las simulaciones numéricas para cada dirección de incidencia del viento en sitio del TSPM. Se puede observar que existe una buena aproximación entre los perfiles de velocidad del viento simulados y las mediciones realizadas en el sitio (escalados).

# *Constante de estructura del índice de refracción*  ଶ

En la Figura 4.66 se muestran los perfiles de la constante de estructura del índice de refracción obtenidos de las simulaciones numéricas para el caso de viento fuerte y para todas las direcciones del viento. Cualitativamente se observa que los máximos de  $\mathcal{C}_n^2$  se han desplazado a una mayor altura en todas las direcciones que para el caso del viento típico, esto se atribuye al incremento de la velocidad y de la energía cinética, y a que la topografía del sitio en todas las direcciones es cuesta arriba generando mayor turbulencia a mayor altura.

### *Estimación del seeing*

La Tabla 4.16 presenta los valores de la integral de  $\mathcal{C}_n^2$ , el parámetro de Fried y la estimación del *seeing* para el caso de viento fuerte y para todas las direcciones del viento. La última columna presenta el *seeing* estimado a partir de los datos obtenidos por el proyecto TMT. Se puede observar que, con este simple escalamiento, se tiene una buena aproximación al *seeing* medido en el sitio para las direcciones cuyo terreno no es tan abrupto (direcciones de S, SW, W, NW y SE). En cambio, hay diferencias importantes en las direcciones dónde la topografía es bastante accidentada (N, NE y E). Se concluye que esas diferencias pudieran deberse a que en estas direcciones la contribución supuesta del *seeing* de la atmósfera alta (0.415 arcseg, ver sección 4.8.3) pudiera ser mayor.

| Dirección | $\int C_n^2(z) dz$ | $r_{o}$ | seeing (CFD) | seeing (TMT) |
|-----------|--------------------|---------|--------------|--------------|
|           |                    | [m]     | [arcseg]     | [arcseg]     |
| N         | $1.02E - 12$       | 0.079   | 1.27         | 1.73         |
| <b>NE</b> | 8.60E-13           | 0.088   | 1.15         | 1.037        |
| E         | 8.08E-13           | 0.091   | 1.10         | 0.864        |
| <b>SE</b> | $6.02E-13$         | 0.109   | 0.93         | 0.773        |
| S         | 4.87E-13           | 0.124   | 0.82         | 0.86         |
| <b>SW</b> | 8.12E-13           | 0.091   | 1.11         | 1.14         |
| W         | 9.81E-13           | 0.081   | 1.24         | 1.26         |
| <b>NW</b> | 1.14E-12           | 0.074   | 1.36         | 1.41         |

**Tabla 4.16** *Seeing* estimado con CFD (viento fuerte)

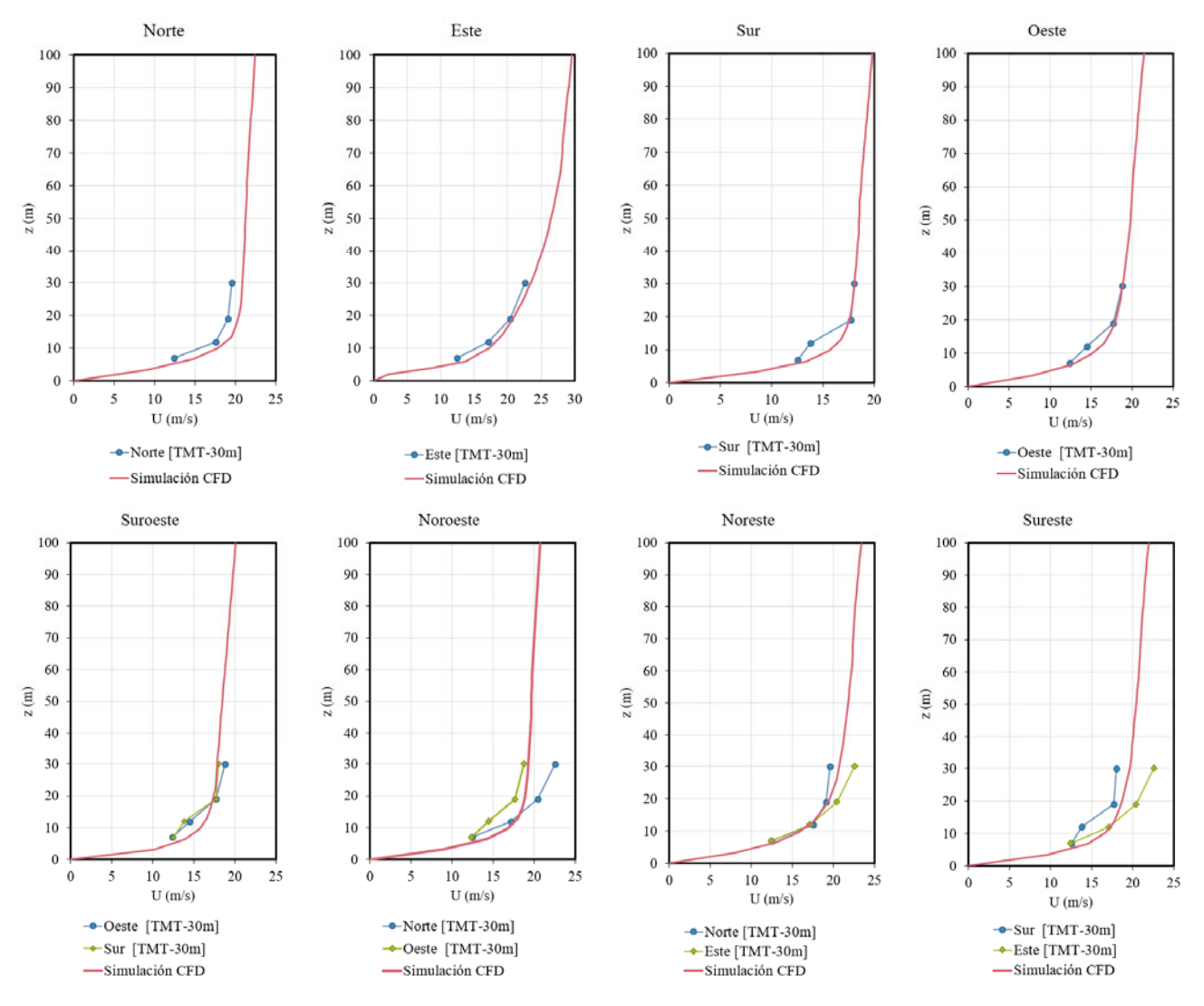

**Figura 4.65** Resultados: perfiles de velocidad del viento en el sitio del TSPM para todas las direcciones de análisis. Las curvas con marcadores son los perfiles medidos escalados por 2.78. Los perfiles en línea roja son los obtenidos con las simulaciones.

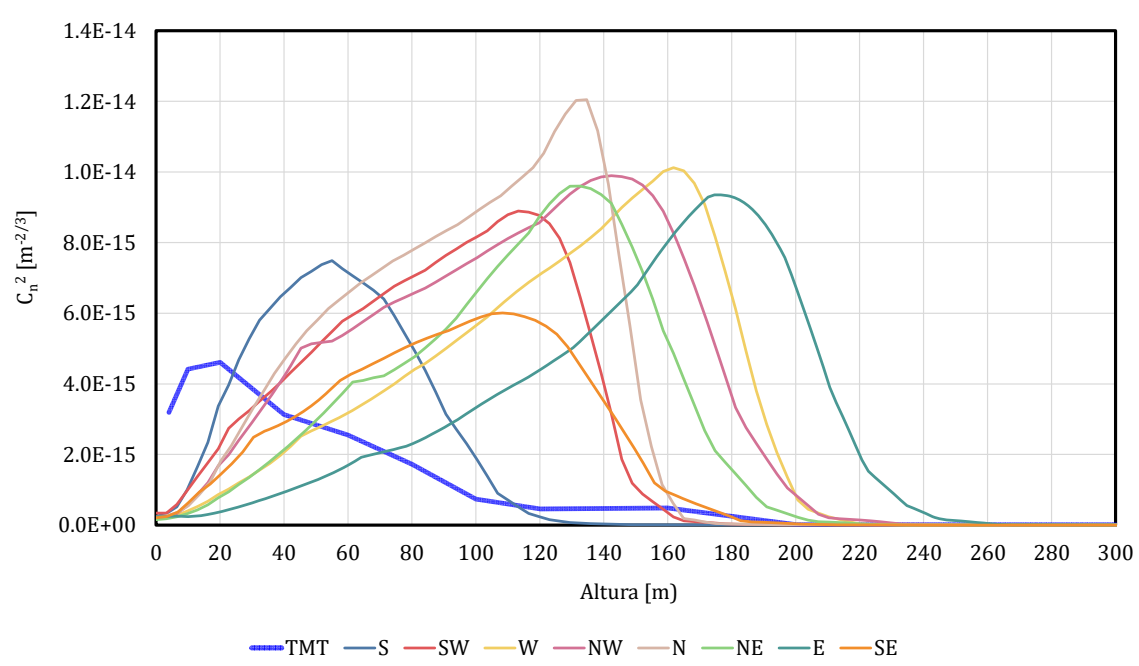

Constante de estructura del índice de refracción

**Figura 4.66** Constante de estructura de índice de refracción  $C_n^2$ , obtenido con las simulaciones numéricas para cada dirección de análisis y para viento fuerte. El perfil del TMT corresponde al obtenido para el viento típico y se ha dejado solo como referencia.

### *4.8.7 Conclusiones*

En este trabajo se realizó la estimación numérica del *seeing* astronómico en el sitio de la TSPM mediante la simulación de la CLA con CFD. El campo fluido se simula resolviendo las ecuaciones del Navier-Stokes con el enfoque RANS en estado estable usando el modelo de turbulencia k-ε estándar. Esto proporciona simulaciones relativamente económicas en términos de tiempo de cálculo (comparadas con las simulaciones del DNS y el LES). Aunque este enfoque descuida el comportamiento detallado de la turbulencia, las simulaciones RANS permitieron una buena aproximación de los perfiles atmosféricos medidos en el sitio de la TSPM y fue posible calcular las cantidades medias de un flujo turbulento (presión, temperatura y velocidad) a partir de las cuales se pudo determinar la calidad óptica.

Estas simulaciones están limitadas a los datos medidos el sitio, muchos de ellos adquiridos durante la campaña de pruebas del sitio del proyecto TMT. Para el caso de viento típico, se modeló con éxito la variación del *seeing* para las condiciones del viento en función de la dirección del viento. Además del perfil de la velocidad del viento, se concluye que la variable más crítica en la estimación del *seeing*, es el perfil vertical de la energía cinética turbulenta; en las diferentes simulaciones se observa que, una vez establecido el perfil de la velocidad del viento, los resultados son sensibles al perfil de energía cinética considerado. Por ello, se adoptó una formulación para la energía cinética basada en los estudios de Han *et al*. (2000), ya que las formulaciones estándar o utilizadas tradicionalmente como datos de entrada en las simulaciones de la capa límite neutra de CFD no estiman de manera correcta constante de estructura de índice de refracción obtenida experimentalmente en el sitio. También se concluye que, para el caso del viento fuerte, en la mayoría de las direcciones se estima de manera correcta el *seeing*.

La metodología y los resultados que se presentan aquí servirán de base para futuros estudios de los efectos del recinto y edificios de apoyo en el *seeing*, ya que los parámetros de diseño del telescopio se definieron sobre la base del *seeing* observado en el lugar sin estos edificios. Estas simulaciones son también el punto de partida para el estudio posterior de la calidad de la imagen incluyendo los edificios del TSPM, las fuentes de calor y las modificaciones del estado natural del lugar.

# **4.9 Conclusiones del capítulo**

El objetivo principal de este capítulo es evaluar la capacidad de códigos de CFD en la simulación de la CLA neutra con el fin de poder estimar de forma adecuada las cargas del viento sobre las estructuras civiles, específicamente de mediana a gran altura. También, se busca establecer un marco de referencia que permita conocer la respuesta de las estructuras ante los efectos del viento mediante simulaciones de interacción fluido-estructura.

Para cumplir con los objetivos, primero se realizaron simulaciones del viento en un dominio vacío para estudiar la homogeneidad horizontal de los perfiles verticales de velocidad media, energía cinética y disipación turbulenta, lo cual es requisito para una adecuada simulación de la CLA neutra. Se enfocó sobre todo en la evolución de la energía cinética, ya que es la cantidad más sensible a los parámetros de entrada de las simulaciones, tales como la configuración de las fronteras del dominio matemático, métodos de cálculo y modelos de turbulencia. Otra configuración importante es la de función de pared (incorporado en FLUENT y en la mayoría de los códigos de CFD), ya que permite modelar el flujo cerca del suelo y, de manera implícita, la rugosidad del terreno de interés. Se presentaron dos simulaciones ante dos tipos de exposiciones: terreno abierto y terreno suburbano. Con base a los resultados, se puede decir que se logró representar de forma adecuada la CLA en ambos casos.

Cuestionamientos importantes a las simulaciones numéricas son su validación y su calibración, por lo tanto, también era de interés de este trabajo evaluar la capacidad de los códigos computacionales ANSYS-FLUENT y ANSYS-MECHANICAL en la estimación de la respuesta estructural de las estructuras en un esquema de interacción fluido-estructura. Para cumplir con este objetivo, se realizó la simulación del problema tipo *benchmark* propuesto por Turek y Hron que permitió entender los métodos numéricos de las simulaciones FSI. Se obtuvieron resultados satisfactorios y por lo tanto se concluye que los códigos son capaces de abordar los problemas de FSI (en un esquema secuencial).

Los métodos y criterios desarrollados, tanto en la simulación de la CLA neutra como la del problema de FSI, fueron de utilidad en el análisis de la respuesta del pilón de concreto reforzado de 152m de altura del puente "El Baluarte". La respuesta obtenida con las simulaciones numéricas se comparó con la respuesta medida en un túnel de viento con un modelo aeroelástico del pilón obteniendo prácticamente la misma respuesta. Se pudo determinar la respuesta longitudinal de la estructura, pero también se identificó con buena precisión la velocidad crítica del desprendimiento de vórtices. Debido a que el pilón tiene las características de ser una estructura alta, flexible, tener aberturas y variaciones en su sección transversal, los resultados de este modelo sugieren que puede ser un buen aporte al modelado de las estructuras civiles de mediana y gran altura mediante simulaciones FSI.

Finalmente, aprovechando el proyecto de construir un nuevo telescopio astronómico en el Observatorio Nacional de San Pedro Mártir, se realizaron simulaciones de la CLA en un terreno montañoso, dónde el viento está sujeto a patrones un tanto complejos, que permitieron estudiar el fenómeno de la turbulencia óptica en el sitio de San Pedro Mártir. Una vez más, comparando los resultados de las simulaciones numéricas con los datos observados en el sitio, se puede concluir que dichas simulaciones resultaron satisfactorias. Cabe mencionar que la metodología desarrollada y los resultados que se presentaron servirán de base para futuros estudios que permitan evaluar la afectación

a la calidad óptica del observatorio debido a la presencia de los edificios del nuevo telescopio, ya que los parámetros de diseño del telescopio se definieron sobre la base del *seeing* observado en el sitio sin estos edificios.

# **Referencias**

- [4.1] ANSYS. (2013) Fluent Theory Guide, Release 2015. ANSYS, Inc., 275 Technology Drive Canonsburg, PA 15317.
- [4.2] Avila, R., Aviles, J. L., Wilson, R. W., Chun, M., Butterley, T., & Carrasco, E. (2008, July). LOLAS: An optical turbulence profiler in the atmospheric boundary layer with extreme altitude resolution. Monthly Notices of the Royal Astronomical Society, Volume 387, Issue 4, 1511-1516. doi:10.1111/j.1365-2966.2008.13386.x
- [4.3] Avila, R., Carrasco, E., Ibanez, F., Vernin, J., Prieur, J. L., & Cruz, D. X. (2006, March). Generalized SCIDAR Measurements at San Pedro Mártir. II. Wind Profile Statistics.115(841), 503-515. doi: 10.1086/500120
- [4.4] Avila, R., Masciadri, E., Vernin, J., & Sanchez, L. J. (2004, July). Generalized SCIDAR Measurements at San Pedro Martir. I. Turbulence Profile Statistics., 175(821), 682-692. doi: 10.1086/422772
- [4.5] Avila, R., Sanchez, L. J., Ibanez, F., Vernin, J., Masciadri, E., Azouit, M., ... Cuevas, S. (2007, October). Optical-Turbulence and Wind Profiles at San Pedro Martir with G-SCIDAR. Rev. Mex. Astron. Astrofis. conference series (Vol. 31, p. 71-85).
- [4.6] Avila, R., Valdes-Hernandez, O., Sanchez, L. J., Cruz-Gonzalez, I., Aviles, J. L., Tapia-Rodriguez, J. J., & Zuniga, C. A. (2019, November). Simultaneous generalized and low-layer SCIDAR turbulence profiles at san pedro mártir observatory, Monthly Notices of the Royal Astronomical Society, Volume 490, Issue 1, Pages 1397–1405, https://doi.org/10.1093/mnras/stz2672
- [4.7] Avila, R., Vernin, J., & Cuevas, S. (1998). Turbulence Profiles with Generalized Scidar at San Pedro Mártir Observatory and Isoplanatism Studies. Publications of the Astronomical Society of the Pacific, 110(751), 1106-1116. doi:10.1086/316228
- [4.8] Bazilevs, Y., Takizawa, K. and Tezduyar, T.E. (2013). Computational Fluid‐Structure Interaction: Methods and Applications, John Wiley & Sons
- [4.9] Blocken, B. (2014). 50 years of computational wind engineering: past, present and future. J. Wind Eng. Ind. Aerodyn., 129, pp. 69–102
- [4.10] Blocken, B., Stathopoulos, T., & Carmeliet, J. (2007, 01). CFD simulation of the atmospheric boundary layer: wall function problems. Atmospheric Environment, fl, 238-252. doi: 10.1016/j.atmosenv.2006.08.019
- [4.11] Bohigas, J., & Nunez, J. M. (2010, April). The green potential of the San Pedro Martir observatory. Rev. Mex. Astron. Astrofis. Vol.46, n.1, pp.89-107. ISSN 0185-1101.
- [4.12] Casey, M., Wintergerste, T. (2000). Best Practice Guidelines, ERCOFTAC Special Interest Group on Quality and Trust in Industrial CFD. ERCOFTAC, Brussels
- [4.13] Cebeci, T. and Bradshaw, P. (1977). Momentum transfer in boundary layers. Hemisphere Publishing Corporation, New York.
- [4.14] Cheng, H. and Castro, IP. (2002) Near wall flow over urban-like roughness. Boundary-Layer Meteorol 104: 229–259
- [4.15] Cherubini, T., & Businger, S. (2013). Another look at the refractive index structure function. Journal of Applied Meteorology and Climatology, 52(2), 498-506. Retrieved from http://www.jstor.org/stable/26175773
- [4.16] Cochran, L., Derickson, R., 2010. A physical modeler's view of computational wind engineering. In: Proceedings of the Fifth International Symposium on Computational Wind Engineering. Chapel Hill, NC, USA, May 23–27
- [4.17] Cortés, A., Neichel, B., Guesalaga, A., Osborn, J., Rigaut, F., & Guzman, D. (2012, December). Atmospheric turbulence profiling using multiple laser star wavefront sensors. Monthly Notices of the Royal Astronomical Society, Volume 427, Issue 3, December 2012, Pages 2089–2099. doi: 10.1111/j.l365-2966.2012.22076.x
- [4.18] Donea, J., Huerta, A., Ponthot, H-Ph. and Rodriguez-Ferran A. (2004). Arbitrary Lagrangian Eulerian Methods, chapter 14, pages 1-25. John Wiley & Sons
- [4.19] Dyrbye, C., & Hansen, S. O. (1996). Wind Loads on Structures. Chichester: John Wiley & Sons.
- [4.20] Echevarria, J., Tapia, M., Costero, R., Salas, L., Michel, R., Michel, R., ... Carr. D. M. (1998, April). Site Testing at Observatorio Astronómico Nacional in San Pedro Mártir. Rev. Mex. Astron. Astrofis. 34, 47-60.
- [4.21] Els, S. G., Travouillon, T., Schock, M., Riddle, R., Skidmore, W., Seguel, J., ... Walker, D. (2009, May). Thirty Meter Telescope Site Testing VI: Turbulence Profiles. Publications of the Astronomical Society of the Pacific, 121(879), 527. doi: 10.1086/599384
- [4.22] Els, S. G., & Vogiatzis, K. (2006). TMT studies on the influence of short-term changes of local thermodynamic conditions on the seeing: CFD vs. observations. Proc. SPIE 6267, Ground-based and Airborne Telescopes (Vol. 6267, p. 626723). doi: 10.1117/12.672161
- [4.23] ESDU. (1985). ESDU 85020 Characteristics of atmospheric turbulence near the ground. Part II: single point data for strong winds (neutral atmosphere).
- [4.24] Franke, J., & Baklanov, A. (2007). Best practice guideline for the cfd simulation of flows in the urban environment: Cost action 732 quality assurance and improvement of microscale meteorological models. Meteorological Institute, University of Hamburg.
- [4.25] Fried, D. L. (1966, Oct). Optical resolution through a randomly inhomogeneous medium for very long and very short exposures. J. Opt. Soc. Am., 56(10), 1372-1379. doi: 10.1364/JOSA.56.001372
- [4.26] Gimsing, N. J. (1998). "Cable Supported Bridges, Concept and Design". 2nd Edition. Jhon Wiley & Sons, New York.
- [4.27] Han, J., Arya, S., Shaohua, S., Lin, Y.-L., & Proctor, F. (2000). An estimation of turbulent kinetic energy and energy dissipation rate based on atmospheric boundary layer similarity theory. National Aeronautics and Space Administration, NASA/CR-2000-210298.
- [4.28] Hargreaves, D.M., Wright, N.G. (2007). On the use of the k-ε model in commercial CFD software to model the neutral atmospheric boundary layer, Journal of Wind Engineering and Industrial Aerodynamics, Vol. 95, pp.355-36
- [4.29] Holmes, J. (2007). Wind Loading of Structures. Second Edition. Taylor & Francis.
- [4.30] King J. P. C. and Kong L. (2010). A study of wind effects for Baluarte Bridge México. The University of Western Ontario, Faculty of Engineering, Science Research Report, BLWT-SS5-2010, The University of Western Ontario, London, Ontario, Canada.
- [4.31] King, J.P.C., Kong, L., Gómez-Martínez, R., Pozos-Estrada, A. and Sánchez-García R. (2011), "Experimental and analytical evaluation of the aeroelastic behaviour of the Baluarte bridge", Proceedings of the 13th International Conference on Wind Engineering, July 10-15.
- [4.32] Larsen, A. (ed.). (1992). Aerodynamics of Large Bridges, Balkema, Rotterdam.
- [4.33] Launder, B., & Spalding, D. (1974, 03). The numerical computation of turbulent flow computer methods. Computer Methods in Applied Mechanics and Engineering, 3, 269-289. doi:10.1016/0045- 7825(74)90029-2
- [4.34] Löhner, R.; Haug, E.; Michalski, A.; Muhammad, B.; Drego, A.; Nanjundaiah, R.; Zarfam, R. (2015). Recent advances in computational wind engineering and fluid–structure interaction. J. Wind Eng. Ind. Aerodyn. 2015, 144, 14–23.
- [4.35] Martin, H. M. (1987, December). Image motion as a measure of seeing quality. Astronomical Society of the Pacific, Publications (ISSN 0004-6280), vol. 99, p. 1360-1370. doi: 10.1086/132126
- [4.36] Masciadri, E., Avila, R., & Sánchez, L. J. (2004). Statistic reliability of the Meso-Nh atmospherical model for 3D C<sup>2</sup>N simulations. Rev. Mex. Astron. Astrofis., 40(1), 3-14. Recuperado en http://www.scielo.org.mx/scielo.php?script=sci\_arttext&pid=S0185- 11012004000100001&lng=es&tlng=en.
- [4.37] Masciadri, E., Lascaux, F., Hagelin, S., & Stoesz, J. (2009, September). ForOT: A New Approach for the Optical Turbulence Studies Applied to the Ground-Based Astronomy. In E. Masciadri & M. Sarazin (Eds.), Optical turbulance: Astronomy meets meteorology (p. 184-195). doi: 10.1142/9781848164864o022
- [4.38] E. Masciadri, J. Stoesz, S. Hagelin, F. Lascaux. (2010, May). Optical turbulence vertical distribution with standard and high resolution at Mt Graham, Monthly Notices of the Royal Astronomical Society, Volume 404, Issue 1, Pages 144–158, https://doi.org/10.1111/j.1365-2966.2010.16313.x
- [4.39] Masciadri, E., Lascaux, F., Turchi, A., & Fini, L. (2017, April). Optical turbulence forecast: ready for an operational application, Monthly Notices of the Royal Astronomical Society, Volume 466, Issue 1, Pages 520–539, https://doi.org/10.1093/mnras/stw3111
- [4.40] Mendoza, E. E. (1971, June). Intermediate Band Photometry of V Puppis. Boletín de los Observatorios Tonantzintla y Tacubaya, 6, 89-94.
- [4.41] Meseguer, J., Sanz, A., Perales, J.M., Pindado, S. (2001). Aerodinámica Civil. Cargas de viento en las edificaciones, McGraw-Hill, Madrid, 2001.
- [4.42] Michel, R., Echevarría, J., Costero, R., Harris, O., Magallón, J., & Escalante, K. (2003). Seeing Measurements at San Pedro Mártir Observatory using the DIMM Method. Rev. Mex. Astron. Astrofis., 39, 291-301.
- [4.43] Muñoz, C.J., Hernández H. y López, A. (2008), "Respuesta dinámica de edificios debida a ráfagas de viento", Memorias del XVI Congreso Nacional de Ingeniería Estructural, noviembre, Veracruz, México
- [4.44] Murakami, S., (1998). Overview of turbulence models applied in CWE-1997. Journal of Wind Engineering and Industrial Aerodynamics, 74-76: 1-24
- [4.45] Murakami S., Mochida A., Kondo K., Ishida Y., Tsuchiya M. (1998). Development of new k-ε model for flow and pressure fields around bluff body, CWE96, Colorado, USA. J. Wind Eng. Ind. Aerodyn. 67 & 68
- [4.46] Nazmy A. S. and Abdel-Ghaffar A. M. (1992). "Effects of ground motion spatial variability on the response of cable-stayed bridges". Earthquake Engineering & Structural Dynamics, VOL. 21, 1-20
- [4.47] Nikuradse, J. (1937). Laws of flow in rough pipes. NACA Tech. Mem. 1292.
- [4.48] NOAA. (2015). Historical Hurricane Tracks. https://www.coast.noaa.gov/hurricanes/#/app=3d30&db07-selectedIndex=0&3e3d-selectedIndex=0
- [4.49] Noh, W.F. (1964). Cel: a time dependent two space-dimensional, coupled eulerian lagrangian code. In Methods in Computational Physics, volume 3, page 117. Academic Press. New York
- [4.50] Patankar, S., & Spalding, D. (1972). A calculation procedure for heat, mass and momentum transfer in three-dimensional parabolic flows. International Journal of Heat and Mass Transfer, 15(10), 1787 - 1806. doi: https://doi.org/10.1016/0017-9310(72)90054-3
- [4.51] Plauchu-Frayn, I., Colorado, E., Richer, M. G., & Herrera-Vázquez, C. (2020). Thirteen Years of Weather Statistics at San Pedro Mártir Observatory. Rev. Mex. Astron. Astrofis., [Manuscrito en revisión].
- [4.52] Pozos-Estrada, A., Gómez, R., Sánchez-García, R., Arenas-García, L.M. and Escobar, J.A. (2011). "Monitoring of Wind Velocities and their Use to Study the Wind-Induced Structural Behavior of the Baluarte Bridge during Construction Stages", Proceedings of the 5th International Conference on Structural Health Monitoring of Intelligent Infrastructure (SHMII-5)11-15, December 2011, Cancún, México.
- [4.53] Revuz, J. (2011). Numerical simulation of the wind flow around a tall building and its dynamic response to wind excitation, PhD Thesis, The University of Nottingham, Nottingham, UK.
- [4.54] Richards, P.J., Hoxey, R.P. (1993). Appropriate boundary conditions for computational wind engineering models using the k-ε turbulence model. J. Wind Eng. Ind. Aerodyn. 46&47, 145-153. doi: https://doi.org/10.1016/0167-6105(93)90124-7
- [4.55] Richards, P.J., Hoxey, R.P., Short, L.J., 2001. Wind pressures on a 6 m cube. Journal of Wind Engineering & Industrial Aerodynamics 89 (14–15), 1553–1564
- [4.56] Richards, P.J., Quinn, A.D. and Parker, S. (2002). "A 6m cube in atmosphere boundary layer flow Part 2. Computational solutions", Wind and Structures, vol. 5, no. 2–4, pp. 177–192
- [4.57] Richer, M. G., Lee, W. H., Altamirano, L., Gonzalez, J. J., Alcock, C., Jannuzi, B., Sohn, E. (2018, July). The Telescopio San Pedro Martir project. Proc. SPIE 10700, Ground-based and Airborne Telescopes VII (Vol. 10700, p. 107000Z). doi: 10.1117/12.2313069
- [4.58] Richer, M. G., Lee, W. H., Gonzalez, J., Jannuzi, B. T., Sanchez, B., Rosales Ortega, F., Garcia Vargas, M. (2016). The Telescopio San Pedro Martir project. Proc. SPIE 9906, Ground-based and Airborne Telescopes VI (Vol. 9906, p. 99065S). doi: 10.1117/12.2232000
- [4.59] Roddier, F. (1981). The effects of atmospheric turbulence in optical astronomy. Progess in Optics, 19, 281-376. doi: 10.1016/S0079-6638(08)70204-X
- [4.60] Sanchez, L. J., Cruz. D. X., Avila, R., Agabi, A., Azouit, M., Cuevas, S., Voitsekhovich, V. V. (2003). Contribution of the surface layer to the seeing at San Pedro Mártir: Simultaneous microthermal and DIMM measurements. In I. Cruz-González, R. Avila, & M. Tapia (Eds.), Rev. Mex. Astron. Astrofis. Conference series (Vol. 19, p. 23-30).
- [4.61] Sanchez, L. J., Cruz-Gonzalez, I., Echevarria, J., Ruelas-Mayorga, A., Garcia, A. M., Avila, R., Nigoche-Netro, A. (2012). Astroclimate at San Pedro Mártir - I. Seeing statistics between 2004 and 2008 from the Thirty Meter Telescope site-testing data. Monthly Notices of the Royal Astronomical Society, Volume 426, Issue 1, Pages 635–646, doi: 10.1111/j.1365-2966.2012.21527.x
- [4.62] Sarazin, M., & Roddier, F. (1990, January). The ESO differential image motion monitor. Astronomy and Astrophysics (ISSN 0004-6361), vol. 227, p. 294-300.
- [4.63] Schock, M., Els, S., Riddle, R., Skidmore, W., Travouillon, T., Blum. R., Wang, L. (2009, April). Thirty Meter Telescope Site Testing I: Overview. Publications of the Astronomical Society of the Pacific, 121(878), 384. doi: 10.1086/599287
- [4.64] Schroeder, D. J. (2000). Astronomical optics. San Diego: Academic Press.
- [4.65] Shih, T.-H., Liou, W.W., Shabbir, A., Yang, Z., and Zhu, J., 1995, "A New k-ε Eddy-Viscosity Model for High Reynolds Number Turbulent Flows-Model Development and Validation.", Computers Fluids, 24(3):227-238.
- [4.66] Skidmore, W., Els, S., Travouillon, T., Riddle, R., Schock, M., Bustos, E., ... Walker, D. (2009, October). Thirty Meter Telescope Site Testing V: Seeing and Isoplanatic Angle. Publications of the Astronomical Society of the Pacific, 121(884), 1151. doi: 10.1086/644758
- [4.67] Simiu, E. and Scanlan, R. (1996). Wind Effects on Structures (3a edition). John Wiley & Sons, Inc., New York, N.Y
- [4.68] Sigrist, Jean-François. (2015). Fluid-structure interaction: an introduction to finite element coupling. First edition. John Wiley & Sons Limited
- [4.69] Solari, G.; Kareem, A. (1998), "On the formulation of ASCE 7-95 gust effect factor", Journal of Wind Engineering and Industrial Aerodynamics, 77 y 78, pp. 673-684
- [4.70] Souli, M. and Benson, D.J. (2010). Arbitrary Lagrangian‐Eulerian and Fluid–Structure Interaction. John Wiley & Sons, Inc.
- [4.71] Strømmen, E. N. (2006). Theory of Bridge Aerodynamics. Heidelberg: Springer-Verlag.
- [4.72] Stull, R. B. (1988). An Introduction to Boundary Layer Meteorology (1988 Edition). Kluwer Academic Publishers. Dordrecht, 666 p.
- [4.73] Tamura, T., Nozawa, K., Kondo, K. (2008). AIJ guide for numerical prediction of wind loads on buildings. Journal of Wind Engineering and Industrial Aerodynamics, 96 (10-11), 1974-1984.
- [4.74] Tamura, T., 2010. Application of LES-based model to wind engineering-implementation of meteorological effects. In: Proceedings of the Fifth International Symposium. Computational Wind Engineering, Chapel Hill, NC, USA, May 23–27
- [4.75] Tedesco, J. W., McDougal, W. G., & Ross, C. A. (1999). Structural dynamics: Theory and applications. Menlo Park, Calif: Addison Wesley Longman.
- [4.76] Tokovinin, A. and Kornilov, V. (2007, November). Accurate seeing measurements with MASS and DIMM. Monthly Notices of the Royal Astronomical Society, Volume 381, Issue 3, Pages 1179–1189, https://doi.org/10.1111/j.1365-2966.2007.12307.x
- [4.77] Tominaga, Y., Mochida, A., Yoshie, R., Kataoka, H., Nozu, T., Yoshikawa, M., Shirasawa, T. (2008). AIJ guidelines for practical applications of CFD to pedestrian wind environment around buildings. Journal of Wind Engineering and Industrial Aerodynamics 96(10-11), 1749-1761. DOI: https://doi.Org/10.1016/j.jweia.2008.02.058
- [4.78] Turek S. and Hron J. (2006). Proposal for numerical benchmarking of fluid–structure interaction between an Elastic Object and Laminar Incompressible Flow. In H.-J. Bungartz and M. Schafer, editors, Fluid–Structure Interaction – Modelling, Simulation, Optimization, volume 53 of Lecture Notes in Computational Science and Engineering, pages 371–385. Springer, Berlin.
- [4.79] Vernin, J., & Roddier, F. (1973, Mar). Experimental determination of two-dimensional spatio temporal power spectra of stellar light scintillation evidence for a multilayer structure of the air turbulence in the upper troposphere. J. Opt. Soc. Am., 63(3), 270-273. doi:10.1364/JOSA.63.000270
- [4.80] Versteeg, H. K. and Malalasekera, W. (2007). An Introduction to Computational fluid dynamics, The Finite Volume Method. Pearson Education
- [4.81] Wieringa, J. (1992). Updating the davenport roughness classification. Journal of Wind Engineering and Industrial Aerodynamics, 41(1), 357 - 368. doi: https://doi.org/10.1016/0167-6105(92)90434-0
- [4.82] Wilson, R. W. (2002, November). SLODAR: measuring optical turbulence altitude with a Shack-Hartmann wavefront sensor. Monthly Notices of the Royal Astronomical Society, Volume 337, Issue 1, Pages 103–108, https://doi.org/10.1046/j.1365-8711.2002.05847.x
- [4.83] Wyngaard, J. C., Izumi, Y., & Collins, S. A. (1971, Dec). Behavior of the refractive-index-structure parameter near the ground. J. Opt. Soc. Am., 61(12), 1646–1650. doi: 10.1364/JOSA.61.001646
- [4.84] Zhou, Y., Kijewski, T. and Kareem, A. (2002). "Along-Wind Load Effects on Tall Buildings: Comparative Study of Major International Codes and Standard", Journal of Structural Engineering vol III, pp 231-237

### **CONCLUSIONES FINALES**

Con respecto a la simulación de la CLA neutra en un túnel de viento, se presentó un estudio del viento en una superficie rugosa. Mediante métodos morfométricos se pudieron establecer relaciones entre la geometría de los elementos rugosos y su densidad de área con los parámetros aerodinámicos, plano de desplazamiento cero y longitud aerodinámica de rugosidad, usados en la definición de la ley logarítmica del viento. Estas relaciones adimensionales permiten estimar las rugosidades a utilizar en una simulación de CLA neutra en un escalamiento grande de la CLA o solo para las capas bajas de la CLA cuando se requieren de generadores verticales adicionales (escala pequeña de la CLA). Es importante mencionar que dada la longitud de la zona de pruebas del túnel de viento del IIUNAM y según la escala a emplear, se requieren adicionalmente el uso de generadores verticales de turbulencia que permitan simular la turbulencia en las capas altas de la CL. Como trabajos futuros, se propone estudiar estos generadores como continuación de este trabajo.

Con respecto a la simulación de la CLA neutra con métodos numéricos de dinámica de fluidos computacional, se puede concluir que se cumplió el objetivo de simular la CLA neutra de manera satisfactoria, y en un esquema de interacción fluido-estructura, también se deja de manifiesto que se puede conocer la respuesta de las estructuras ante el viento medio. No obstante, a los resultados presentados, es importante resaltar que las simulaciones de CFD se hicieron en un enfoque RANS, el cuál descuida las fluctuaciones instantáneas del viento y, por lo tanto, como continuación de este trabajo, para determinar directamente la respuesta dinámica de las estructuras ante las ráfagas del viento turbulento (*buffeting*), es necesario usar simulaciones de remolinos grandes (LES) también en un esquema de interacción fluido-estructura.

De la misma manera, el estudio del viento en terrenos con topografía compleja, las simulaciones LES, considerando fluctuaciones del viento en la entrada del domino, podrían dar un mejor entendimiento del flujo turbulento, lo cual también es de interés como continuación de esta tesis.
## AGRADECIMIENTOS

Quiero externar mi agradecimiento a los "chavos" del Dr. Gómez, los ingenieros Óscar Rosales González, Luis Martín Arenas y Marco Mendoza por el apoyo en la realización de los experimentos realizados en el túnel de viento del IIUNAM.

## **ANEXO A. Publicaciones arbitradas**

- R Sánchez García, M G Richer, R Gómez Martínez, R Avila, **Estimating local seeing at Observatorio Astronómico Nacional in San Pedro Mártir using CFD simulations of the atmospheric boundary layer**, *Monthly Notices of the Royal Astronomical Society*, Volume 496, Issue 4, August 2020, Pages 5552–5563, https://doi.org/10.1093/mnras/staa1910
- R. Sánchez García and R. Gómez Martínez. (2020). **Bridge pylon response to wind loads with numerical simulations of the atmospheric boundary layer and fluid-structure interaction**. Journal of Wind Engineering & Industrial Aerodynamics. (**Presentado para su posible publicación**)